## UNIVERSIDADE DE SÃO PAULO ESCOLA DE ENGENHARIA DE SÃO CARLOS DEPARTAMENTO DE ENGENHARIA MECÂNICA

l

 $\bigvee$ 

## ANÁLISE DE DESEMPENHO DO MÉTODO DE IDENTIFICAÇÃO ITD

#### **LUIZA YOKO TANEGUTI**

Orientador: Prof. Dr. Mario Francisco Mucheroni

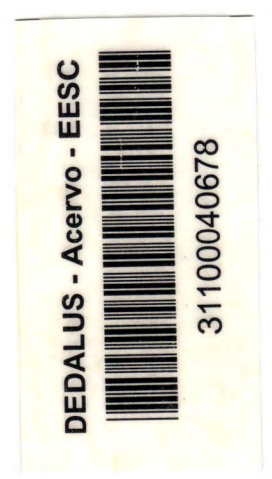

I

Tese apresentada à Escola de Engenharia de São Carlos da Universidade de São Paulo, como parte dos requisitos para a obtenção do título de DOUTOR em ENGENHARIA MECÂNICA

São Carlos

1997

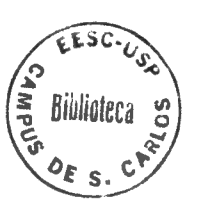

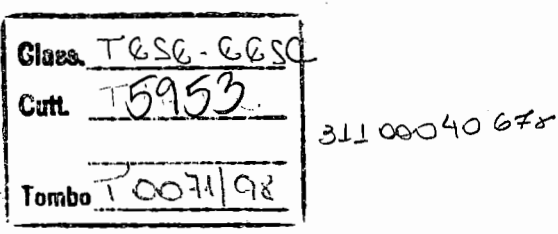

 $st944071$ 

- Ficha catalográfica preparada pela Seção de Tratamento da informação do Serviço de Biblioteca- EESC-USP

T164a Taneguti, Luiza Yoko Análise de desempenho do método de identificação ITD / Luiza Yoko Taneguti. -- São Carlos, 1997. Tese (Doutorado) -- Escola de Engenharia de São Carlos-Universidade de São Paulo, 1997. Area: Engenharia Mec&nica. Orientador: Prof. Dr. Mario Francisco Mucheroni. 1. Dinâmica de vibrações. 2. Domínio do tempo. 3. Método ITD. 4. Identificação de parâmetros modais. I. Título.

#### FOLHA DE APROVAÇÃO

#### Candidata: Licenciada LUIZA YOKO TANEGUTI

Tese defendida e aprovada em 22-12-1997 pela Comissão Julgadora: Prof. Doutor MARIO FRANCISCO MUCHERONI (Orientador) (Escola de Engenharia de São Carlos - Universidade de São Paulo) Prof. Doutor EDUARDO MORGADO BELO (Escola de Engenharia de São Carlos - Universidade de São Paulo)  $~\sqrt{~}$ of Doutor PAULO SERGIO VAROTO<br>
scola de Engenharia de São Carlos - Universidade de São Paulo) Prof. Doutor PAULO SERGIO VAROTO (Escola de Engenharia de São Carlos - Universidade de São Paulo) Prof. Adjunto PAULO ROBERTO GARDEL KURKA (Universidade Estadual de Campinas - UNICAMP) Prof. Adjunto JOSÉ MANOEL BALTHAZAR (Universidade Estadual Paulista - Campus de Rio Claro) Prof. Associado ARTHUR JOSÉ VIEIRA PORTO Coordenador da Área de Engenharia Mecânica rCCmtv8

> **RLOS A. CINTRA** JOSE<sup>®</sup> Presidente da Comissão de Pós-Graduação

*Dedico este trabalho* a

*minha* mãe *Helena Kimiko Taneguti meu sobrinho-filho Kaio M. Taneguti Duarte* 

*Homenageio* 

*meu pai Mituzi Taneguti* {IN MEMORIAN)

## **Agradecimentos**

Os meus maiores agradecimentos vão para o meu orientador Mario Francisco Mucheroni, pela orientação dada, tanto na escolha do tema, como na elaboração deste trabalho. Também por suas virtudes demonstradas durante a realização desta tese, como paciência, sabedoria e objetividade.

~~~~-- -- ---

Agradeço também ao Chefe do Laboratório de Metrologia, ao Prof. Dr. Benedito Di Giácomo, pelo apoio, pois além de ceder o espaço físico, para realizar a experimentaçãO e a redação do meu trabalho, sempre colaborou . com opiniões construtivas.

Sinceros agradecimentos ao Prof. Dr. Paulo Sérgio Varoto pelo espírito profissional, ajudando-me em muitas fases do meu trabalho.

Na Fase de Simulação, agradeço aos funcionários do Laboratório de Dinâmica, José Claudio P. de Azevedo, José F. de Moraes, Cristina M. M. P. Fonseca, M. Suzete R. Marega e Gilberto L. Sudano.

Agradecimentos aos técnicos da Oficina do Lamafe pela atenção que dispensaram, principalmente no planejamento e construção da estrutura ensaiada, em especial para Luis C. Bruno, Adão S. Bolsan, José C. Botelho e José C. Risardi. E ao técnico do Laboratório de Metrologia Odair A. Viana.

Colaborações no sentido de ajuda administrativa e burocrática encontrei na Secretaria de Graduação e de Pós Graduação do Departamento de Engenharia Mecânica, principalmente com Cristina de C. Cavalhieri, Ana Paula B. Bardelotti, Margareth A. S. Bueno, Elizabeth M. A. Alexandre, Carlos A. Maragno.

Nos últimos meses da elaboração deste trabalho, as principais pessoas

que me ajudaram com opiniões e incentivos foram os meus amigos do Laboratório de Metrologia, ao MSc Roberto Hideaki Tsunaki, o Prof. da UFPB Antonio A. Silva, o Prof. da UNB Antonio Piratelli Fo. e a MSc Denise P. V. Sato.

Agradecimentos especias para os meus amigos que participaram da minha vida neste período, acompanhando todos os problemas e todas as conquistas com espírito otimista e perseverante, são eles M. Amélia L. Rodrigues, Jaqueline B. do Nascimento, Afonso Celso C. Pacheco, Alessandro Marques, Vagner de Souza, Helder B. Lacerda, Roxana M. M. Orrego, Fabrício J. Flores.

Agradecimentos também à CAPES pelo apoio financeiro e ao Departarmento de Engenharia Mecância, especialmente a Comissão de Pós Graduação pela aceitação.

Em todas as fases deste trabalho, minha mãe, meus irmãos e irmãs sempre me incentivaram, provando o forte espírito familiar presente, que não possui palavras de agradecimentos que traduza esse sentimento.

Graças especiais é claro a Deus, por me proporcionar saúde e paz para realizar este trabalho.

# $\hat{\mathbf{I}}$ ndice

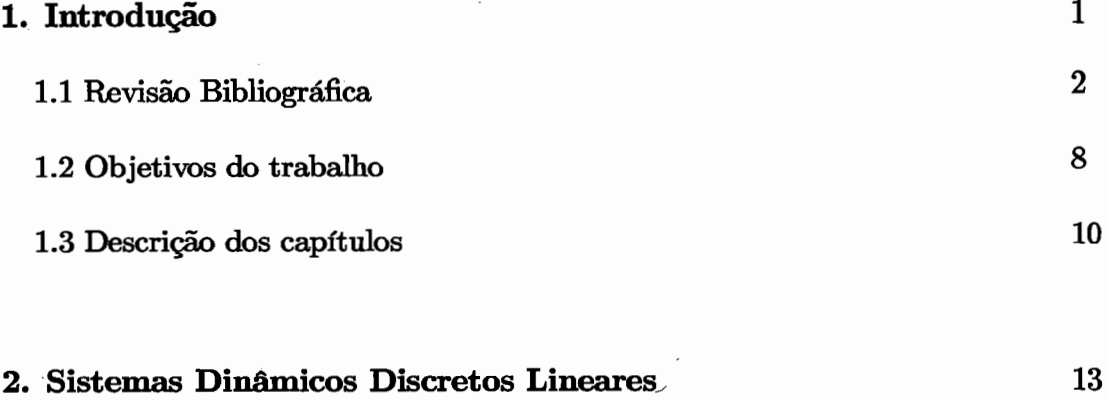

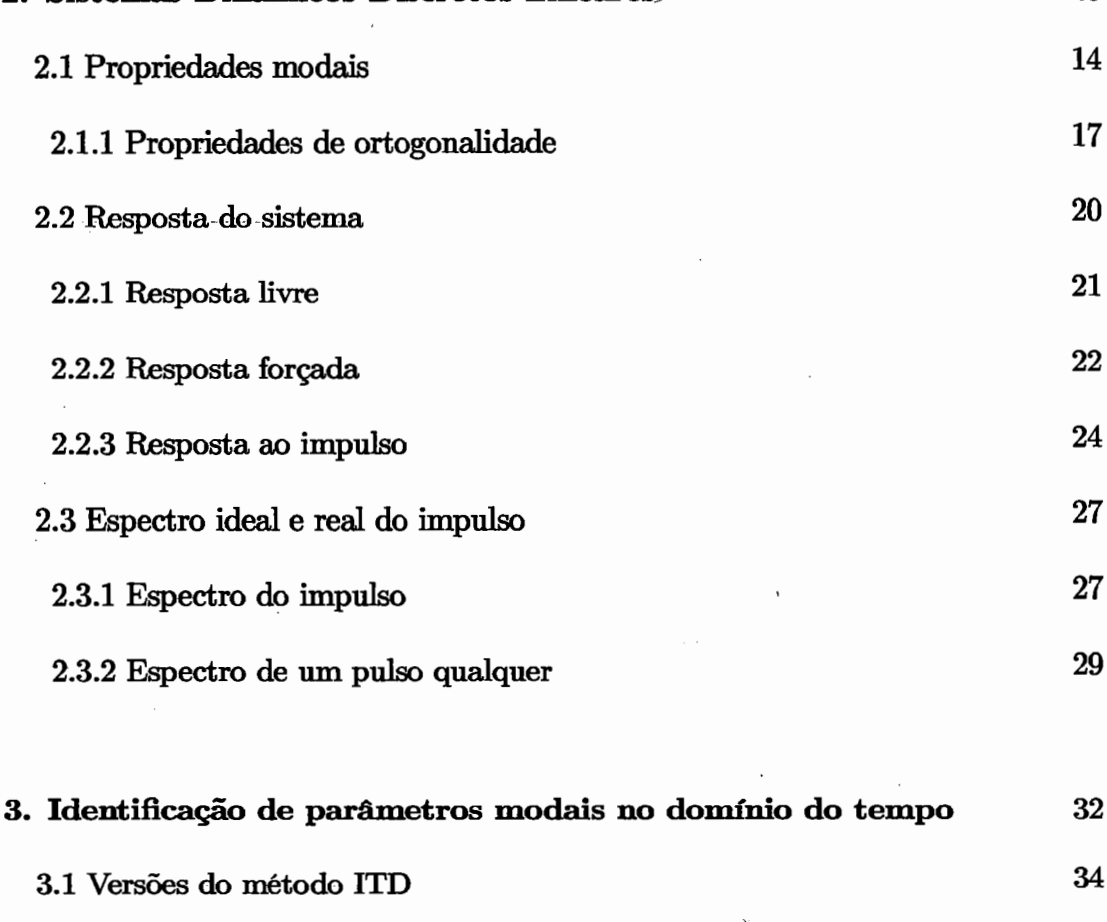

3.1.2 Segunda versão do ITD 40

3.1.1 Primeira versão do ITD 36

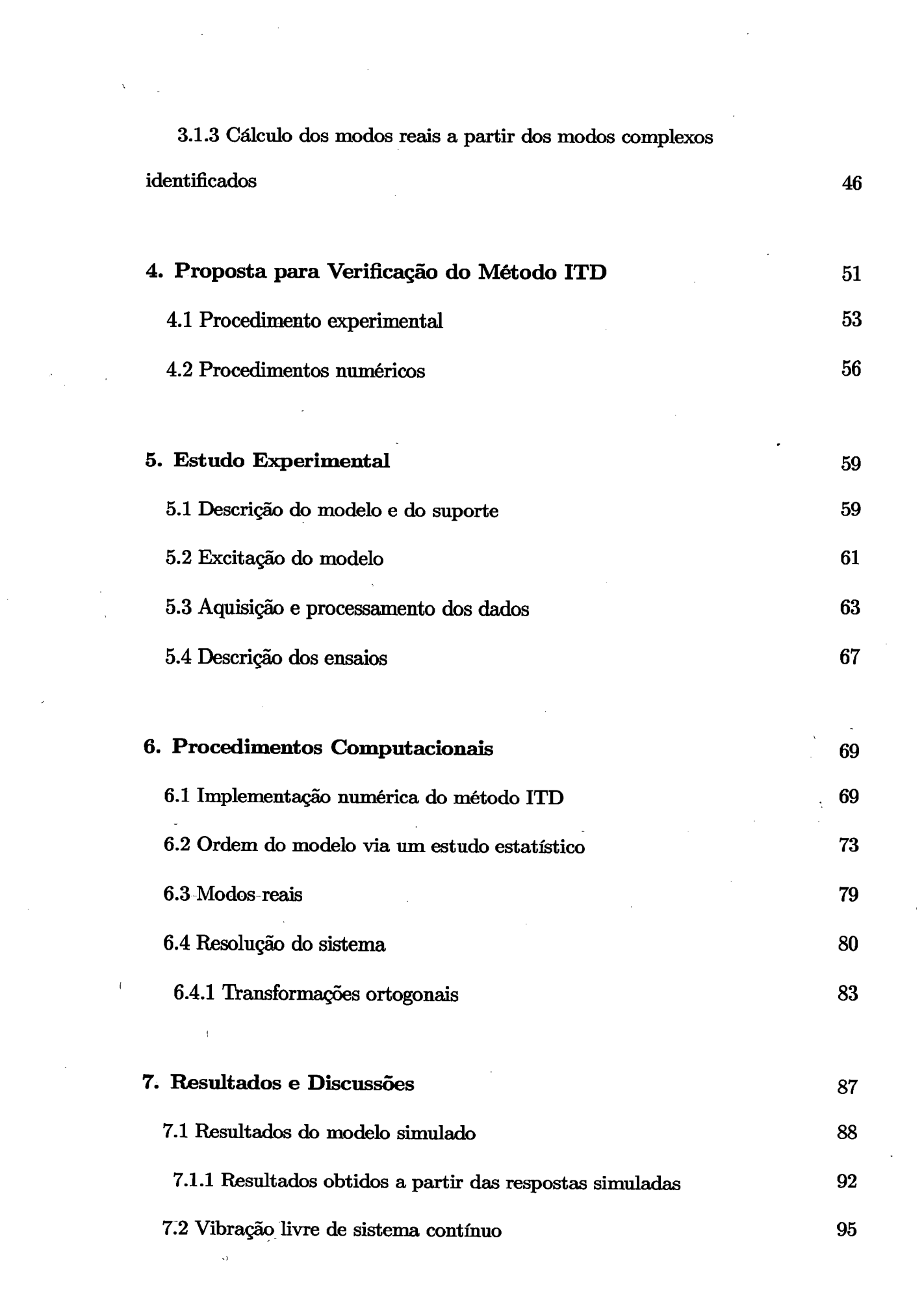

 $\label{eq:2.1} \mathcal{L}_{\text{max}}(\mathcal{L}_{\text{max}}) = \frac{1}{2} \sum_{i=1}^{N} \frac{1}{2} \sum_{i=1}^{N} \frac{1}{2} \sum_{i=1}^{N} \frac{1}{2} \sum_{i=1}^{N} \frac{1}{2} \sum_{i=1}^{N} \frac{1}{2} \sum_{i=1}^{N} \frac{1}{2} \sum_{i=1}^{N} \frac{1}{2} \sum_{i=1}^{N} \frac{1}{2} \sum_{i=1}^{N} \frac{1}{2} \sum_{i=1}^{N} \frac{1}{2} \sum_{i=1}^{N}$ 

 $\frac{1}{\sqrt{2}}$ 

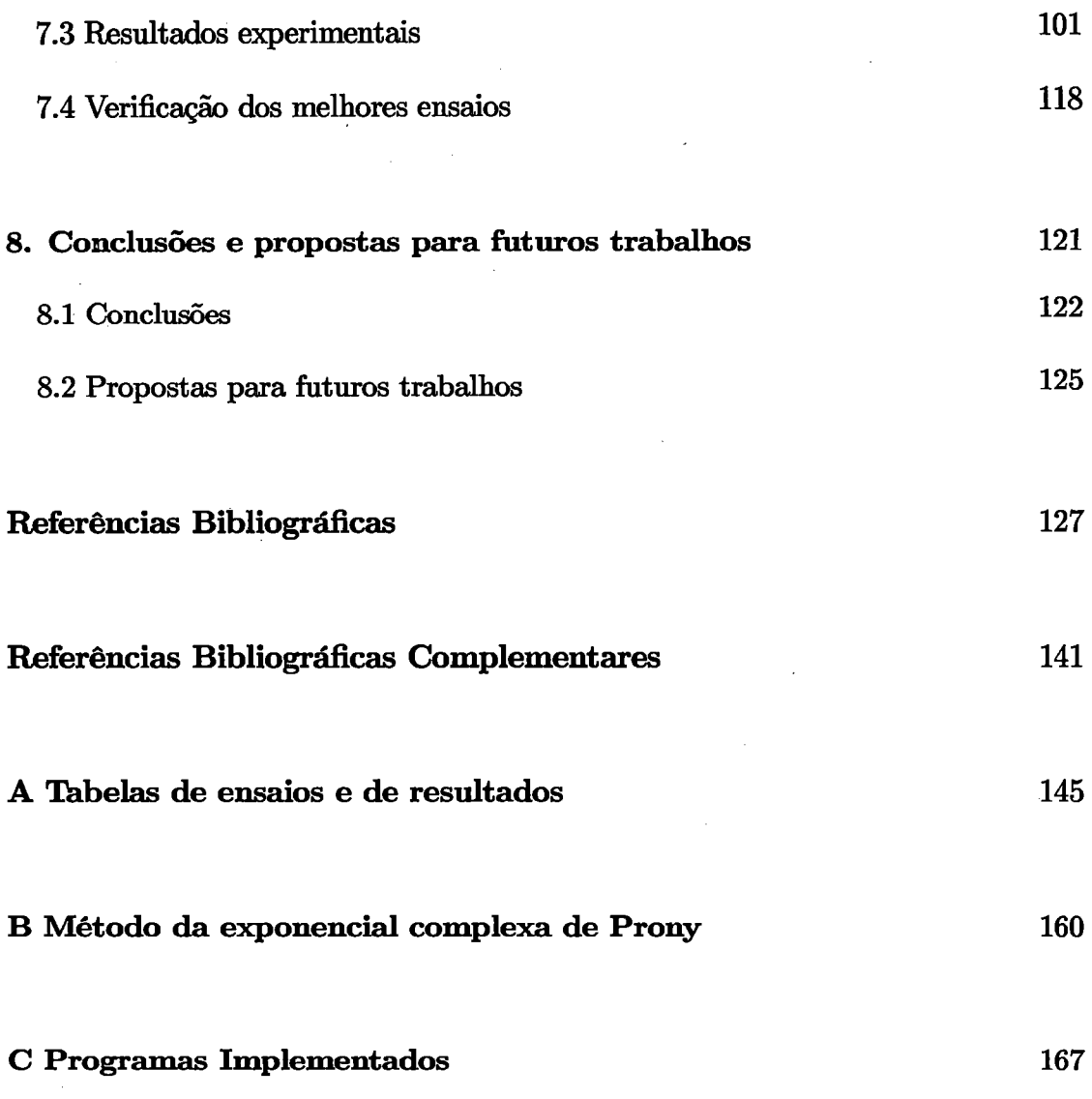

 $\label{eq:2.1} \frac{1}{\sqrt{2}}\int_{\mathbb{R}^3}\frac{1}{\sqrt{2}}\left(\frac{1}{\sqrt{2}}\right)^2\frac{1}{\sqrt{2}}\left(\frac{1}{\sqrt{2}}\right)^2\frac{1}{\sqrt{2}}\left(\frac{1}{\sqrt{2}}\right)^2\frac{1}{\sqrt{2}}\left(\frac{1}{\sqrt{2}}\right)^2\frac{1}{\sqrt{2}}\left(\frac{1}{\sqrt{2}}\right)^2\frac{1}{\sqrt{2}}\frac{1}{\sqrt{2}}\frac{1}{\sqrt{2}}\frac{1}{\sqrt{2}}\frac{1}{\sqrt{2}}\frac{1}{\sqrt{2}}$ 

 $\frac{1}{2} \sum_{i=1}^{n} \frac{1}{2} \sum_{j=1}^{n} \frac{1}{2} \sum_{j=1}^{n} \frac{1}{2} \sum_{j=1}^{n} \frac{1}{2} \sum_{j=1}^{n} \frac{1}{2} \sum_{j=1}^{n} \frac{1}{2} \sum_{j=1}^{n} \frac{1}{2} \sum_{j=1}^{n} \frac{1}{2} \sum_{j=1}^{n} \frac{1}{2} \sum_{j=1}^{n} \frac{1}{2} \sum_{j=1}^{n} \frac{1}{2} \sum_{j=1}^{n} \frac{1}{2} \sum_{j=1}^{n$ 

 $\sim$ 

 $\sim$ 

# **Lista de Figuras**

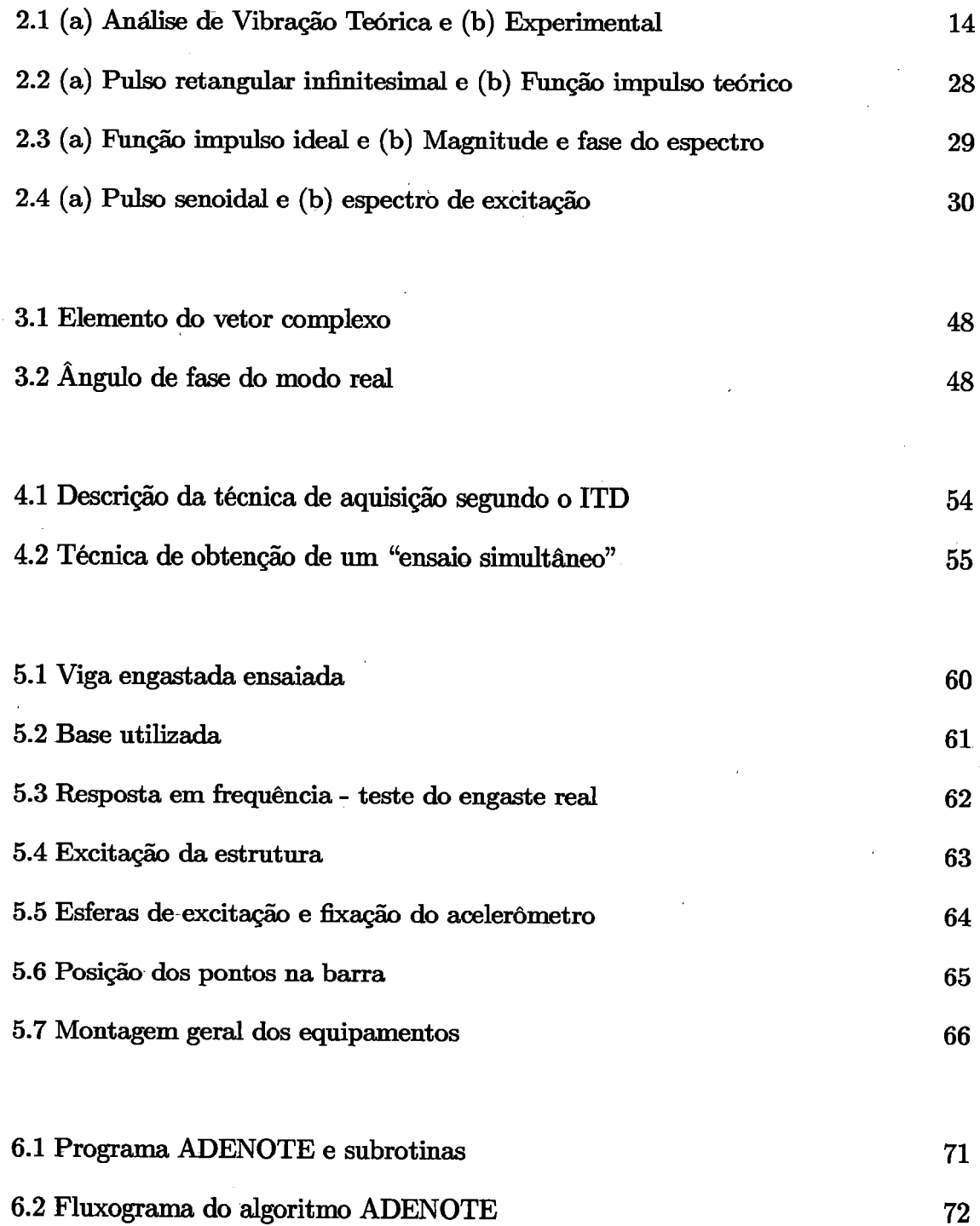

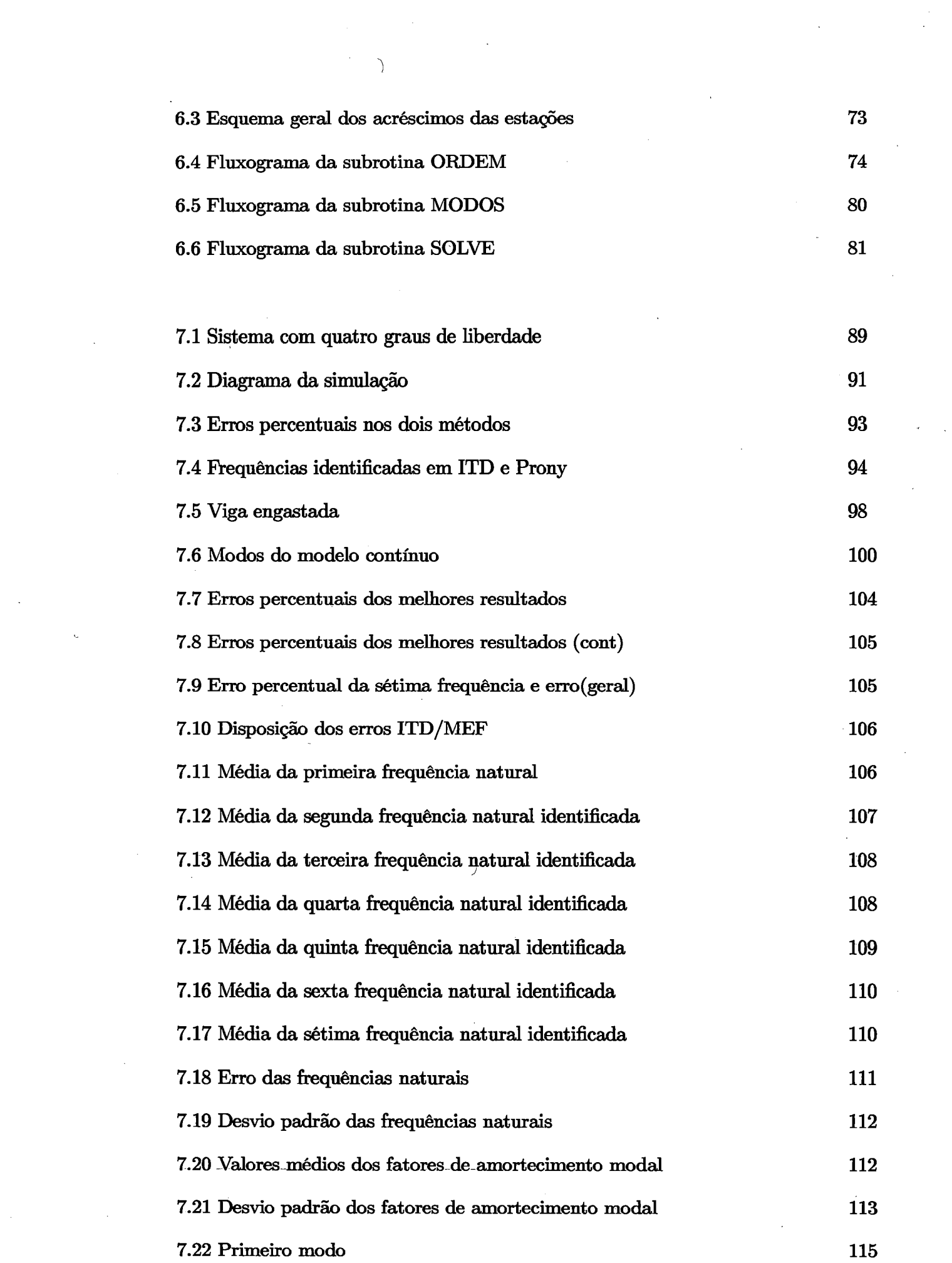

 $\label{eq:2.1} \frac{1}{\sqrt{2}}\int_{\mathbb{R}^3}\frac{1}{\sqrt{2}}\left(\frac{1}{\sqrt{2}}\int_{\mathbb{R}^3}\frac{1}{\sqrt{2}}\left(\frac{1}{\sqrt{2}}\int_{\mathbb{R}^3}\frac{1}{\sqrt{2}}\left(\frac{1}{\sqrt{2}}\int_{\mathbb{R}^3}\frac{1}{\sqrt{2}}\right)\frac{1}{\sqrt{2}}\right)\frac{1}{\sqrt{2}}\right)=\frac{1}{2}\int_{\mathbb{R}^3}\frac{1}{\sqrt{2}}\int_{\mathbb{R}^3}\frac{1}{\sqrt{2}}\frac{1}{\$ 

 $\label{eq:2.1} \frac{1}{2} \sum_{i=1}^n \frac{1}{2} \sum_{i=1}^n \frac{1}{2} \sum_{j=1}^n \frac{1}{2} \sum_{i=1}^n \frac{1}{2} \sum_{i=1}^n \frac{1}{2} \sum_{j=1}^n \frac{1}{2} \sum_{j=1}^n \frac{1}{2} \sum_{j=1}^n \frac{1}{2} \sum_{j=1}^n \frac{1}{2} \sum_{j=1}^n \frac{1}{2} \sum_{j=1}^n \frac{1}{2} \sum_{j=1}^n \frac{1}{2} \sum_{j=1}^n \frac{$ 

'1

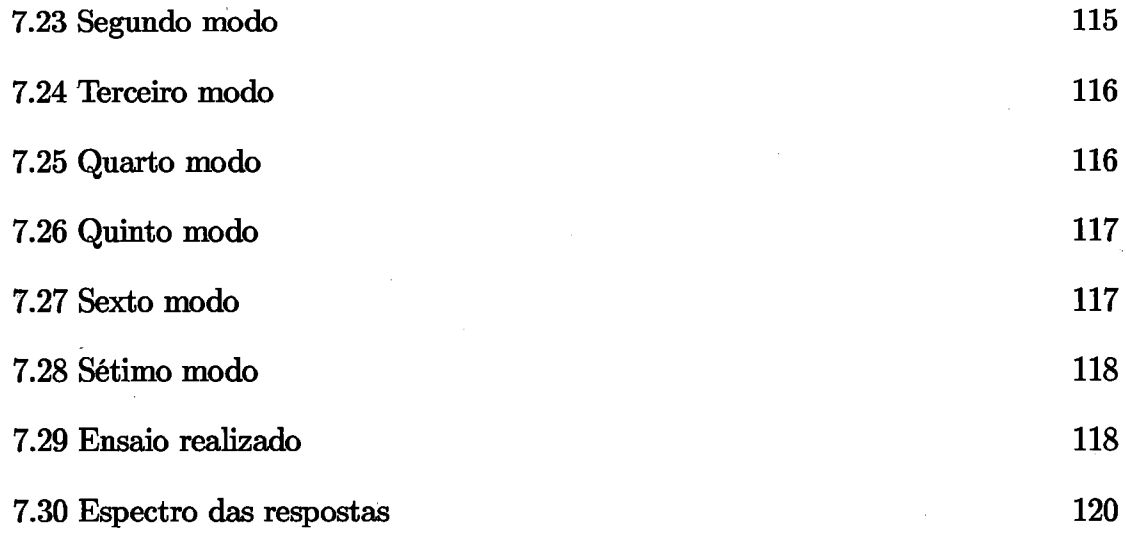

 $\label{eq:2.1} \mathcal{L}^{\text{max}}_{\text{max}}(\mathbf{r},\mathbf{r}) = \mathcal{L}^{\text{max}}_{\text{max}}(\mathbf{r},\mathbf{r})$ 

 $\label{eq:2.1} \begin{split} \mathcal{H}^{(0)}(x) &= \mathcal{H}^{(0)}(x) \ , \quad \ \ \, \mathcal{H}^{(0)}(x) &= \mathcal{H}^{(0)}(x) \ , \quad \ \ \, \mathcal{H}^{(0)}(x) &= \mathcal{H}^{(0)}(x) \ , \quad \ \ \, \mathcal{H}^{(0)}(x) &= \mathcal{H}^{(0)}(x) \ , \quad \ \ \, \mathcal{H}^{(0)}(x) &= \mathcal{H}^{(0)}(x) \ , \quad \ \ \, \mathcal{H}^{(0)}(x) &= \mathcal{H}^{$ 

 $\label{eq:2.1} \frac{1}{\sqrt{2}}\int_{0}^{\infty}\frac{1}{\sqrt{2\pi}}\left(\frac{1}{\sqrt{2\pi}}\right)^{2\alpha} \frac{1}{\sqrt{2\pi}}\int_{0}^{\infty}\frac{1}{\sqrt{2\pi}}\left(\frac{1}{\sqrt{2\pi}}\right)^{\alpha} \frac{1}{\sqrt{2\pi}}\frac{1}{\sqrt{2\pi}}\int_{0}^{\infty}\frac{1}{\sqrt{2\pi}}\frac{1}{\sqrt{2\pi}}\frac{1}{\sqrt{2\pi}}\frac{1}{\sqrt{2\pi}}\frac{1}{\sqrt{2\pi}}\frac{1}{\sqrt{2\pi}}$ 

 $\label{eq:2} \mathbf{a} = \mathbf{a}$ 

 $\label{eq:2} \frac{1}{\sqrt{2}}\frac{d\mathbf{r}}{d\mathbf{r}}\left(\frac{\partial\mathbf{r}}{\partial\mathbf{r}}\right)^2\frac{d\mathbf{r}}{d\mathbf{r}}\,.$ 

 $\label{eq:1} \frac{1}{\sqrt{2}}\sum_{i=1}^n\frac{1}{\sqrt{2}}\sum_{i=1}^n\frac{1}{\sqrt{2}}\sum_{i=1}^n\frac{1}{\sqrt{2}}\sum_{i=1}^n\frac{1}{\sqrt{2}}\sum_{i=1}^n\frac{1}{\sqrt{2}}\sum_{i=1}^n\frac{1}{\sqrt{2}}\sum_{i=1}^n\frac{1}{\sqrt{2}}\sum_{i=1}^n\frac{1}{\sqrt{2}}\sum_{i=1}^n\frac{1}{\sqrt{2}}\sum_{i=1}^n\frac{1}{\sqrt{2}}\sum_{i=1}^n\frac{1$ 

 $\mathcal{O}(\epsilon)$ 

 $\mathcal{L}^{\text{max}}_{\text{max}}$ 

# **Lista de Tabelas**

 $\frac{1}{2} \frac{1}{2} \frac{1}{2}$ 

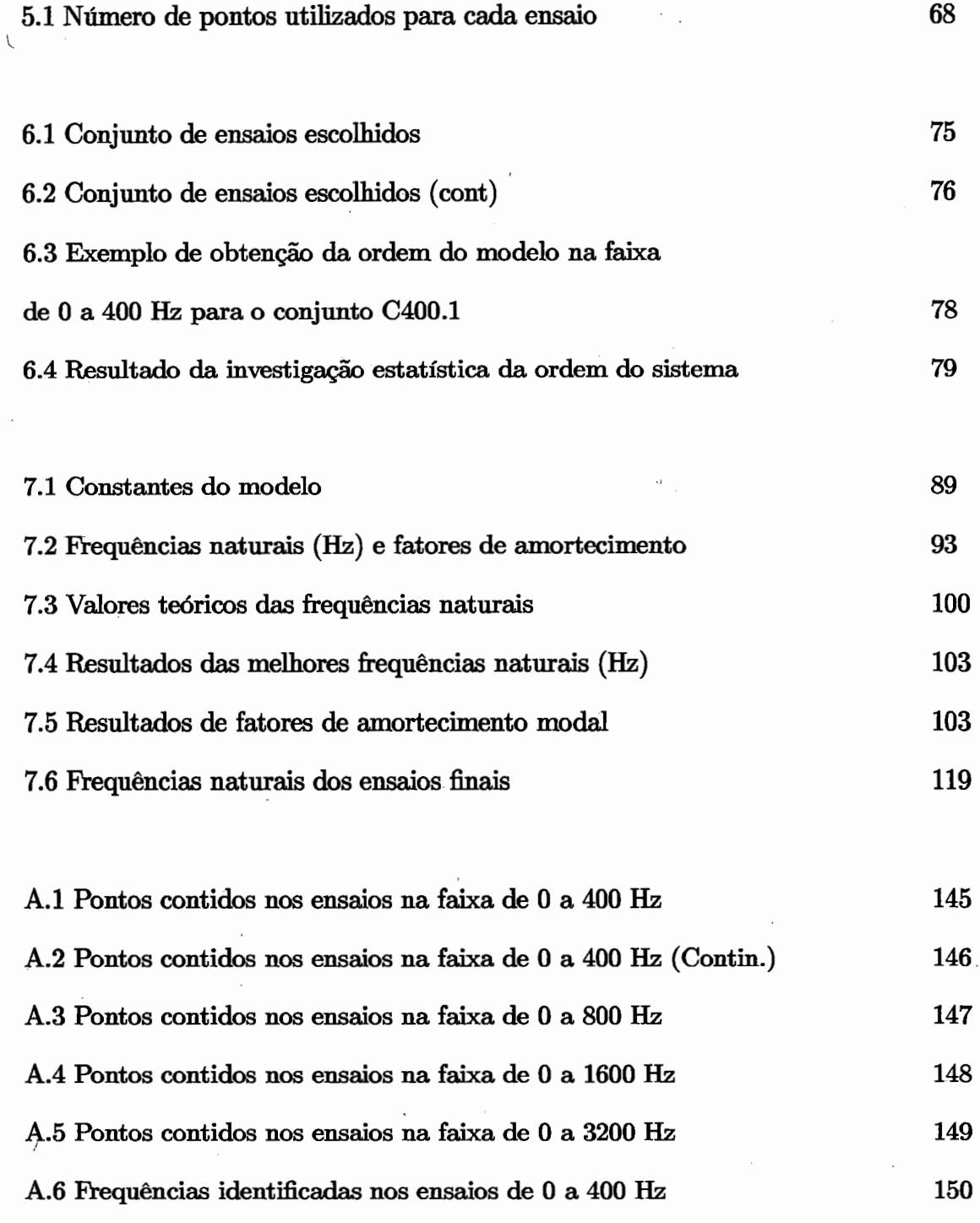

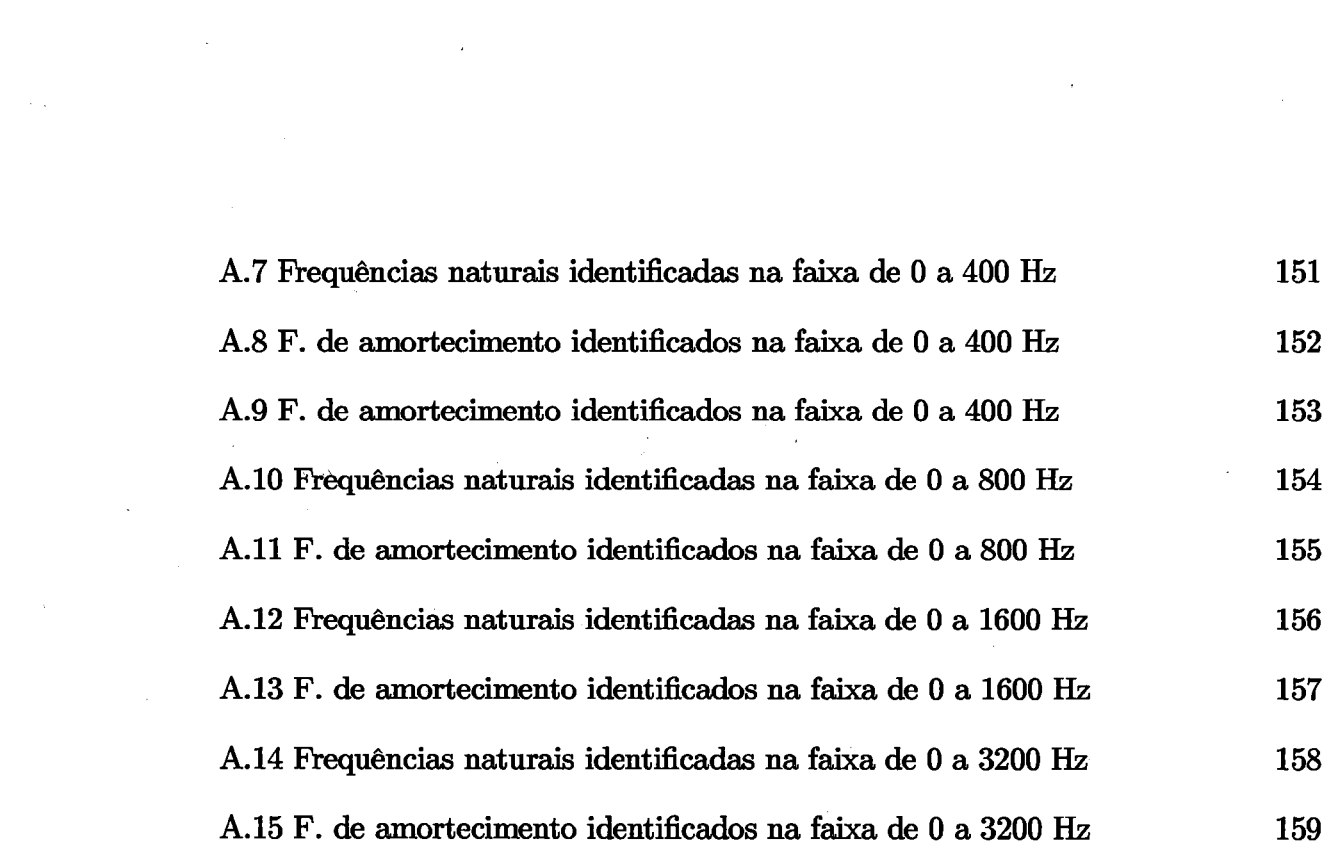

(

 $\label{eq:1.1} \Delta_{\rm{max}} = \frac{1}{2} \sum_{i=1}^{2} \frac{1}{\left( \sum_{i=1}^{2} \frac{1}{\left( \sum_{i=1}^{2} \frac{1}{\left( \sum_{i=1}^{2} \frac{1}{\left( \sum_{i=1}^{2} \frac{1}{\left( \sum_{i=1}^{2} \frac{1}{\left( \sum_{i=1}^{2} \frac{1}{\left( \sum_{i=1}^{2} \frac{1}{\left( \sum_{i=1}^{2} \frac{1}{\left( \sum_{i=1}^{2} \frac{1}{\left( \sum_{i=1}^{2} \frac{1}{$ 

 $\label{eq:2.1} \begin{split} \mathcal{L}_{\text{max}}(\mathbf{r}) & = \mathcal{L}_{\text{max}}(\mathbf{r}) \mathcal{L}_{\text{max}}(\mathbf{r}) \mathcal{L}_{\text{max}}(\mathbf{r}) \mathcal{L}_{\text{max}}(\mathbf{r}) \mathcal{L}_{\text{max}}(\mathbf{r}) \mathcal{L}_{\text{max}}(\mathbf{r}) \mathcal{L}_{\text{max}}(\mathbf{r}) \mathcal{L}_{\text{max}}(\mathbf{r}) \mathcal{L}_{\text{max}}(\mathbf{r}) \mathcal{L}_{\text{max}}(\mathbf{r}) \mathcal{L}_{\text{max}}(\mathbf{r})$ 

 $\label{eq:2.1} \mathcal{L}(\mathcal{A})=\mathcal{L}(\mathcal{A})\left(\mathcal{A}(\mathcal{A})\right)=\mathcal{L}(\mathcal{A})\left(\mathcal{A}(\mathcal{A})\right)=\mathcal{L}(\mathcal{A})\left(\mathcal{A}(\mathcal{A})\right)=\mathcal{L}(\mathcal{A})\left(\mathcal{A}(\mathcal{A})\right)=\mathcal{L}(\mathcal{A})\left(\mathcal{A}(\mathcal{A})\right)=\mathcal{L}(\mathcal{A})\left(\mathcal{A}(\mathcal{A})\right)=\mathcal{L}(\mathcal{A})\left(\mathcal{A}(\mathcal{A$ 

## **Lista de Abreviaturas e Siglas**

ITD - Método de Ibrahim no Donúnio do Tempo

ECP - Método do Exponencial Complexa de Prony

SVD - Técnica de Decomposição de Valor Singular

QR - Transformação ortogonal

LU- Técnica de Decomposição Triangular

\ MIMO - Sistema com múltipla entrada e múltipla saída

SIMO- Sistema com simples entrada e múltipla saída

SIS0-- Sistema-comuma única entrada e única saída

GL - Graus de liberdade

FT - Função transferência

ADENOTE - Algoritimo do Método ITD com algumas alterações

AECP - Algoritimo do étodo da exponencial complexa

ORDEM - Subrotina designada para-o-cálculo-da-ordem do-modelo--

MODOS- Subrotina parao cálculo.dos modos normais

SOLVE - Subrotina que resolve o sistema

SIMULINK - software que realiza simulações de sistemas

## ' **Lista de Símbolos**

A é a área da seção transversal

C - matriz de amortecimento

Cond(.) - Número condição de (.)

C400.i3 - Conjunto formado por ensaios na faixa de 0 a 400 Hz,  $i3 = 1, ..., i4$ . $(i4$ número inteiro positivo)

C800.i3- Conjunto formado por ensaios na faixa de O a 800Hz

C1600.i3 - Conjunto formado por ensaios na faixa de O a 1600 Hz

C3200.i3 - Conjunto formado-por ensaios na faixa de O a 3200 Hz

K - matriz de rigidez

*E* é o módulo de elasticidade do material

*EI* - rigidez flexionai da viga

E400.i1 - Ensaio realizado na faixa de 0 a 400 Hz, para  $i1 = 1, ..., 30$ 

E800. $i2$  - Ensaio-realizado-na faixa-de 0 a 800 Hz, para $i2 = 1, ..., 18$ 

E1600.*i*2 - Ensaio realizado na faixa de 0 a 1600 Hz, para  $i2 = 1, ..., 18$ 

E3200.*i*2 --Ensaio realizado na faixa de 0 a 3200 Hz, para  $i2 = 1, ..., 18$ 

f - vetor de funções de força

 $f_{\text{ITD}}$  - Frequencias naturais identificadas-pelo-método ITD

 $f_{\rm ECP}$  - Frequencias naturais identificadas pelo método ECP

f *sa* - frequência de amostragem (Hz)

 $f_{max}$  e  $f_{min}$  - são as frequências máxima e mínima respectivamente (em Hz) Hz- Hertz

G - Matriz do sistema

- $i=\sqrt{-1}$
- $j$  índice do tempo

 $k$  - índice do modo

I - matriz identidade

I é o momento de inércia de área

l - índice da estação medida

*m* - massa por unidade de comprimento

M - matriz de massa

*n* - número de modos do sistema

N - número de graus de liberdade do sistema

 $N(s)$  - função de receptância

 $P_i$  - ponto medida em i,  $i = 1, \ldots, 15$ 

q - número de pontos de captação ou estação da estrutura

*r,* p - índices auxiliares

 $R_k$  - constantes dependendo das condições iniciais

R10 - Constante Modal

*s* - número de amostras no tempo

 $S_{\rm m}$  - sensor móvel

 $S_r$  - sensor de referência

*t* -tempo

*t3* - instante de tempo *j* 

*Te* - Tempo de duração do impulso

u - vetor de coordenada

 $u_{lj}$ .- resposta do deslocamento da estação  $l$  e no instante j

U - matriz de resposta

 $\mathbf{U}^{\triangle}$ - matriz de resposta $(t+\triangle t)$ 

V - vetor de estado

- $\delta_{(t)}$  função delta de Dirac
- $\zeta_\text{ITD}$  Fatores de amortecimento identificados pelo método ITD

(ECP - Fatores de amortecimento identificados pelo método ECP

 $\lambda_k$  - o  $k-\acute{e}simo$  autovalor(raiz característica)

*p* ê a massa por unidade de comprimento

 $\phi_k$  - o  $k-\acute{e}simo$  vetor modal

*Wc* - Frequência de corte

 $\omega_d$  - frequência natural amortecida

 $\omega_n$  - frequência natural não-amortecida

 $\zeta$  - fator de amortecimento

 $\Delta t$  - incremento no tempo entre duas matrizes

 $\Delta \tau$  - incremento de tempo auxiliar

A - matriz que contêm as funções exponenciais no tempo

 $\Psi$  - matriz modal

 $\Psi^\triangle$  - matriz modal depois de um tempo  $\triangle t$ 

\* - indica o complexo conjugado

### **Resumo**

TANEGUTI, L. Y. **Análise de desempenho do mêtodo de identificação ITD.** São Carlos, 1997. p. . Tese (Doutorado) - Escola de Engenharia de São Carlos, Universidade de São Paulo.

A verificação de desempenho de métodos de identificação no domínio do tempo, principalmente em relação às deficiências numéricas, é essencial para aplicações práticas para *as* quais são desêrivolvidos. São, entretanto, pouco relatadas na literatura específica. Este trabalho se insere neste tema e assim contribui para o desenvolvimento e aplicação de métodos no domínio do tempo. Aqui se faz uma investigação do método de lbrahim no domínio do tempo ITD em relação ao seu desempenho numérico e à análise dos parâmetros identificados. Para atingir essa meta, foi necessária a obtenção-de dados de resposta livre e o desenvolvimento de rotinas numéricas. Os dados de resposta livre no tempo foram obtidos a partir de um modelo simulado e testes numa viga engastada. Quanto aos aspectos experimentais do-  $\bigg\langle$ método empregado, buscou-se minimizar os recursos em equipamentos necessários, contribuindo para se obter uma técnica adequada com baixo custo. Para a investigação numérica, o método ITD foi implementado através do programa ADENOTE desenvolvido para esse fim,-juntamente com algumas subrotinas necessárias para um bom desempenho numérico. Esse procedimento numérico e experimental mostrou ser de grande ajuda na compreensão e no desenvolvimento dos métodos de análise modal em elementos estruturais a partir de medidas das vibrações mecânicas.

Palavras chaves : método ITD, domínio do tempo, identificação, desempenho, viga engastada, análise modal, resposta livre, algoritmo ADENOTE.

## **Abstract**

TANEGUTI, L. Y. Analysis of performance of the ITD identification method. São Carlos, 1997. p... Tese (Doutorado) - Escola de Engenharia de São Carlos, Universidade de São Paulo.

The evaluation of the performance of time domain identification methods specially concerning its numerical deficiencies, is essential to pratical applications for which they were developed. Nevertheless, this aspect is rarely trated in specific literature. 'fhis work contributes to the development and application of the time domain methods, investigating the Ibrahim time domain method (ITD), focusing the accuracy and numerical performance of the identified parameters. In order to get the results, it was necessary to obtain the free response data and to create numerical routines. The free time response data were obtained both by simulation and experimentally of a cantilever beam. Regarding experimental aspects, a minimum amount of instruments was used, in order to achieve effectiveness with low cost. The ITD method was implemented (ADENOTE computer program), specially developed to perform the numerical investigation. The numerical and experimental procedures showed to be of great value in the comprehension and in the development of modal analysis methods using mechanical vibration measurements.

Keywords : JTD method, time domain, identification, performance, cantilever beam, modal analysis, free response, ADENOTE computer program.

# **Capítulo 1**

# **Introdução**

Muitos problemas de engenharia estão relacionados com os fenômenos de vibração estrutural. Nesse contexto, a análise modal teórica e experimental tornou-se uma ferramenta imprescindível parà o engenheiro, na determinação das características dinâmicas de uma estrutura. Desde a década de 70 a análise modal experimental tem tido um grande desenvolvimento devido ao avanço da tecnologia e aplicações nessa área. Este desenvolvimento dos equipamentos propiciou :

i. Realizar a análise modal de forma mais simplificada, criando sistemas de baixos custos, fáceis de· se utilizar, com maior capacidade e com a flexibilidade de sistemas baseados em computadores.

ü. Aperfeiçoar a precisão e a produtividade da análise modal através da aquisição de dados via multi-canais, de técnicas avançadas de captação e de métodos que melhoram os resultados.

iii. Fazer um melhor uso da informação modal obtida para correlacionar modelos analíticos ou para entrar diretamente nos programas para prever o efeito das modificações do projeto.

1

#### **1.1 Revisão bibliográfica**

O trabalho aqui apresentado se insere integralmente dentro da teoria de análise modal. Foram realizadas investigações numéricas e experimentais para verificar o desempenho e a praticidade da utilização do método ITD - método de Ibrahim no donúnio do tempo.

Os métodos de identificação podem ser separados de forma didática em métodos no donúnio do tempo e no domínio da frequência. Os métodos de identificação de parâmetros modais no domínio do tempo são baseados na determinação de parâmetros modais a partir de respostas no tempo. Destacam-se os métodos desenvolvidos a partir da resposta do sistema ao impulso, que pode ser obtida diretamente através da excitação do sistema com um martelo de impacto ou indiretamente, realizando a transformada inversa de Fourier dos dados de resposta em frequência do sistema. Os métodos de identificação no domínio da frequência são desenvolvidos a partir da bem conhecida resposta em frequência.

, Existem diversas técnicas de ajustagem de curvas no domínio da frequência. ' Elas podem ser classificadas em dois grupos : o primeiro usa a função da resposta em frequência na forma de um quociente de polinômios enquanto que o outro apresenta a forma da resposta em frequência em frações parciais. No primeiro grupo os coeficientes dos polinômios da função de transferência são determinados diretamente a partir de um sistema de equações que minimizam uma função erro. A determinação dos parâmetros modais é feita a-partir dos coeficientes das frações parciais correspondentes. Entre os métodos presentes neste grupo está o método de Levy (1959) que propôs uma ponderação do erro, diretamente proporcional ao denominador da função de transferência. Sanathanan e Koerner (1963) propuseram um método iterativo em que o erro é dividido por uma função ponderadora baseada no denominador da função de resposta em frequência. Alguns trabalhos seguiram ' a mesma linha de Sanathanan e Koerner, entre os quais destacam-se os trabalhos de Payne (1970), Mannetje (1973), Stahl {1984), e aqui no departamento de engenharia mecânica, em São Carlos, destacam-se os trabalhos de Varoto {1991) e Porchia (1996).

•.'

No segundo grupo, com a função de resposta em frequência na forma de frações parciais, os parâmetros modais podem ser determinados diretamente. O trabalho de Eberbach & Irretier (1989) sintetisa bem os esforços nesta direção. Entre os vários métodos desse grupo, os autores Busturia & Gimenez (1985) e Porchia (1996) se preocuparam com as soluções obtidas que são dependentes das estimativas iniciais utilizadas.

Uma revisão bibliográfica mais detalhada sobre os métodos de identificação no domínio da frequência é possível ser obtida nas dissertações de mestrado, desenvolvidas neste departamento apresentadas por Varoto (1991) e Porchia (1996).

Os métodos de identificação de parâmetros no domínio da frequência I foram e ainda são muito utilizados em pesquisas na engenharia. Mais recentemente os métodos no domínio do tempo tem se mostrado como uma boa opção nessa área.

As técnicas de extração de parâmetros no domínio do tempo oferecem certas características atrativas como :

- a capacidade de operar com pouca quantidade de dados,
- a facilidade da montagem dos equipamentos, principalmente se for utilizado excitação com um martelo de impacto, uma vez que a utilização de excitadores eletromagnéticos requer também a utilização de outros equipamentos como amplificadores de potência, controladores de excitação, etc.,

• a rapidez no processo dç medições, tanto da excitação quanto da resposta,

- a praticidade na operação de ajuste de equipamentos como a analisador de espectro.
- o processamento direto realizado no domínio do tempo faz com que elimine erros no processamento de sinais no domínio da frequência, tais como "leakage", cujos efeitos podem ser minimizados, mas não completamente eliminados.

O ponto principal de uma identificação é a determinação dos parâmetros do sistema a partir de dados de resposta simuladas e de dados de resposta medidos experimentalmente.

As principais diferenças entre os muitos métodos de identificação de parâmetros modais no domínio do tempo estão relacionadas, teoricamente à solução do sistema de equações do modelo e ao tratamento matemático dado a essas soluções e, experimentalmente, em relação à forma de excitação e de captação, de montagens e de ajustes, da análise e tratamento dos sinais de resposta, etc..

A extração de parâmetros modais a partir de um único ou de múltiplos sinais de excitação e captação, foram uma das características que diferencia um método do outro.

Um método baseado na estimação com um modelo autoregressivo AR foi desenvolvido por Wang & Fang {1986). Kay {1988) desenvolveu um trabalho que l utilizou-se o modelo ARMA. Aprimoramentos desse modelo foram desenvolvidos, \ dentre os quais o modelo ARMAV (Pandit, 1982) e ARMAX (Braun & Bucher, 1991).

Grande parte dos métodos de identificação no domínio do tempo através de ajustagens de curvas foram desenvolvidos para identificar parâmetros modais diretamente a partir das medidas de aceleração. Utilizam-se de respostas ao impulso ou respostas livres e geralmente a solução é dada pela resolução de um autosistema.

Entre eles estão o método de Ibrahim no domínio do tempo - ITD (Ibrahim, 1973), o método da polireferência- PTD (Vold & Rocklin, 1982), o algoritmo de autorealização - ERA ( Juang & Pappa, 1985) e o método de identificação de um modelo paramétrico direto- DPM (Leuridan & outros, 1986).

Outro método clássico no donúnio do tempo é o método da exponencial complexa também conhecido como método da exponencial complexa de Prony. É um método de identificação de parâmetros modais que utiliza dados de resposta ao impulso do sistema e realiza uma aproximação baseada em funções exponenciais usando o método de Prony (Blaricum & Mitra, 1978). Este método é bastante versátil quando utiliza-se de pequenos conjuntos de dados, e é indicado para sistemas de entrada única e saída única fDavies, 1983).

Este método se caracteriza por dois sistemas de equações, o sistema de Toeplitz e o de Van Der Monde. Ao realizar operações de inversão de matrizes associadas com estes sistemas, ocorrem problemas numéricos associados (Wilkinson, 1965) e (Forsythe e outros, 1977). Um outro problema associado a este método está relacionado com ruído em respostas transientes, influenciando na determinação dos ( polos associados ao sistema.

Um outro método no Domínio do tempo baseado também nas funções exponenciais e nas funções de respostas ao impulso é o método da exponencial complexa por mínimos quadrados- LSCE (Brown e outros, 1979). Neste método o algoritmo de Prony pode ser substituído por um algoritmo de mínimos quadrados para diminuir os efeitos de ruído.

Esses métodos no domínio do tempo estão citados na literatura científica com mais detalhes (Fassois e outros, 1990), mas sendo o objetivo deste trabalho apenas de se estudar· e de se analisar o desempenho de um método específico no domínio do tempo, decidiu-se realizar uma pesquisa bibliográfica do método em

5

questão, que no caso, o método de lbrahim no domínio do tempo - método ITD.

O método ITD (Ibrahim e Mikulcik, 1973) está baseado apenas nos dados de resposta. lbrahim publicou o primeiro método no domínio do tempo que se destacou nas aplicações dentro da área de análise modal. Desde então tornou-se conhecido como o método de Ibrahim no Domínio do Tempo - ITD. Neste primeiro trabalho são necessárias medidas de respostas de deslocamento, de velocidade e de aceleração. Depois houve aprimoramentos deste método que possibilitaram o uso direto de dados experimentais correspondentes a apenas um conjunto de medi da (deslocamento, velocidade ou aceleração), (Ibrahim e Mikulcik, 1977) e (Pappa e lbrahim, 1981). Em outros trabalhos (Ibrahim, 1977 (a)) e (Ibrahim, 1996) foi tratado da aplicação do método com excitação aleatória.

Outros trabalhos envolvendo aspectos práticos de diferentes aplicações foram tratados em várias publicações: lbrahim (1977 (b)), Hanks e outros (1978), Ibrahim (1979), lbrahime Pappa (1982), lbrahim (1982), Ibrahim (1984 (a)), Ibrahim (1985), Ibrahim (1987), Ibrahim (1988 (b)), Ibrahim e outros (1990). Em Ibrahim (1984 (b)) aspectos de dinâmica não linear foram estudados.

Feng e outros (1987) comparam o método ITD com outros dois métodos e mostram as principais diferenças e vantagens encontradas na identificação de parâmetros de uma estrutura aerodinâmica.

Além dos métodos que tratam especificamente da identificação dos parâmetros modais através das diferenças nas técnicas de aquisição e tratamento dos dados, ultimamente os pesquisadores da área de análise modal preocupam-se também com a estabilidade e precisão numérica dos algoritmos. Em Ibrahim (1988 (a)) e Brandon (1989) alguns problemas numéricos existentes nos métodos de identificação no domínio do tempo são discutidos.

Fassois e outros (1990) propuseram um método que trata de problemas

relacionados com a precisão numérica dos resultados. É um método que possibilita a diminuição do alto custo computacional, consistindo de duas fases : na primeira um modelo discreto no tempo é realizado e na segunda fase os parâmetros modais são identificados. Smith (1981) e Smith (1984) também desenvolveu um método pensando na praticidade, na precisão, no esforço computacional e em eventuais problemas de "bias".

Preocupando-se também com efeitos de "bias", Ibrahim (1986) propôs um procedimento numérico que utiliza de uma técnica baseada no método dos mínimos quadrados duplos. Com esta técnica é possível reduzir consideravelmente o efeito de ''bias" e assim aumentar a precisão na identificação de parâmetros modais sem aumentar significativamente o custo computacional.

Muitos trabalhos estão sendo realizados focalizando principalmente o processo de resolução dos sistemas de equações envolvidos nos métodos de identificação no domínio do tempo. Técnicas usuais de decomposições e de fatorações são utilizadas nos algoritmos dos métodos para auxiliar o processo de resolução dos sistemas. A técnica de decomposição SVD é discutida em Brandon e Cremona (1990). Liang e Inman (1989) realizam comparações entre as técnicas de decomposições SVD, QR, e LU que são utilizadas para decompor a matriz de estado obtida experimentalmente. Neste mesmo trabalho são apresentadas comparações com diversos algoritmos importantes dentro da área modal, tal como ERA, ITD e Polireferência. São realizados estudos, em relação ao mal condicionamento, ao cálculo da ordem do modelo, em relação ao ruído nos dados, etc., com as técnicas de decomposição citadas.

Em Maia (1990) uma teoria básica da técnica de decomposição de valor singular, SVD, é descrita para ser aplicada nos problemas de análise modal, como o cálculo da ordem do sistema (posto da matriz), na resolução de sistemas de

7

equações lineares, no cálculo da solução através da pseudo-inversa, etc.. A técnica de decomposição SVD também foi utilizada por Juang e Wright {1989). Ibrahim {1989) destaca os problemas numéricos, principalmente o problema da estabilidade numérica de inversões de matrizes realizadas nos algoritmos de identificação, assim como o condicionamento dessas matrizes. Trata também da precisão da solução, da utilização da técnica SVD para o cálculo da ordem do sistema, e da utilização das decomposições de Cholesky e QR nas matrizes mal condicionadas.

Outras comparações entre as técnicas SVD e QR também são realizadas em Brandon (1992), mostrando as principais propriedades numéricas das técnicas empregadas, como robustez e precisão.

Inúmeros trabalhos apresentam algoritmos visando calcular os modos reais a partir dos modos complexos identificàdos. O trabalho desenvolvido por Ibrahim (1977) serviu como referência para muitos trabalhos nessa linha, tais como os de Wei e outros (1987), Hamidi e outros (1989) e Ibrahim e Füllekrug (1990).

#### **1.2 Objetivos do trabalho**

A análise modal tem tido muitos avanços em relação aos métodos de identificação no domínio do tempo, demonstrando aprimoramentos tanto nos aspectos experimentais como nos aspectos numéricos. Nesse contexto se insere este trabalho que busca verificar o desempenho de um método clássico, com as ferramentas experimentais e numéricas disponíveis atualmente.

Assim o objetivo principal deste trabalho é a verificação do desempenho do método clássico no domínio do tempo \_conhecido como método ITD - método de Ibrahim no domínio do tempo (Ibrahiin e Mikulcik, 1977) e {Pappa e Ibrahim, 1981),

8

na obtenção dos parâmetros modais através da utilização de programas computacionais e de respostas medidas em uma viga engastada. A verificação do método ITD quanto à sua aplicabilidade, praticidade e precisão foi realizada com a implementação do algoritmo ADENOTE.

Existem muitas razões para trabalhar com métodos do domínio do tempo, e não se trabalhar com os do donúnio da frequência. A primeira e a principal foi obtida a partir da pesquisa bibliográfica realizada. Verificou-se que os métodos . no domínio da frequência geralmente utilizam-se de instrumentação complexa, tais como analisadores espectrais multicariais, excitadores eletrodinâmicos que possuem ajustes mais complicados, montagem mais trabalhosa, além de possuir um processo de aquisição de dados mais lento.

A escolha do método ITD se deu devido à simplicidade do método que não requer transformações matemáticas dos dados experimentais. Neste método as medidas são inseridas diretamente na formação da matriz do sistema. Outra razão da escolha corresponde à necessidade de apresentar uma técnica que requer equipamentos simples, tornando o método atrativo a um número maior de usuários. Neste trabalho foi utilizada uma aplicação prática da técnica de aquisições simultâneas desenvolvida por lbrahim {1976).

Com os computadores e "softwares" atualmente disponíveis, foram desenvolvidas várias subrotinas para melhorar a precisão do método de identificação escolhido, as subrotinas ORDEM, SOLVE e MODOS.

Para atingir o objetivo do trabalho foi necessário:

- Analisar o desempenho do método ITD a partir dos diversos oonjuntos de ensaios, através de análises estatísticas,
- Identificar os parâmetros modais através do métodó ITD a partir da simu-

lação de um sistema de 4 graus de liberdade para avaliar preliminarmente a qualidade do algoritmo projetado,

- Analisar o método utilizado {ITD) e um outro método no domínio do tempo a partir de dados simulados sem e com ruído,
- Efetuar uma investigação experimental numa viga engastada visando
	- (a) Descobrir os conjuntos de pontos de captação mais adequados,
	- {b) Analisar o comportamento dos pontos de referência e de excitação,
	- (c) Realizar aquisições ''pSeudo-simultâneas" a partir da técnica de utilização de dois sensores, sendo um como referência,
- Desenvolver um critério para eliminar ensaios não pertinentes

O método escolhido realiza a identificação numa dada faixa de frequência que pode conter- várias frequências naturais. Os dados obtidos através de ensaios experimentais simples, são inseridos diretamente no algoritmo do método formando ) a matriz do sistema de equações.

#### **1.3 Descrição- dos capítulos**

Após este capítulo inicial o trabalho é-desenyolvido conforme a seguinte sequência.

No capítulo 2 é feita uma apresentação da teoria da resposta de sistemas de $N$ graus de liberdade considerando as propriedades modais, a resposta do sistema livre, a resposta forçada do sistema e a resposta ao impulso. São apresentadas também considerações quanto aos espectros ideal e real de um impulso.

A teoria básica sobre os métodos de identificação de parâmetros ínodais no domínio do tempo, focalizando o método de lbrahim no domínio do tempo- ITD é apresentada no capítulo 3. O método é descrito em duas versões : a primeira onde são necessários dados de aceleração, velocidade e deslocamento enquanto que a segunda versão o método ITD requer apenas uma dessas medidas. São descritos também detalhes quanto aos processos de obtenção das respostas livres, sobre a técnica de utilizar estações transformadas e à ordem do modelo.

 $\tilde{\mathcal{E}}^{\text{F}}$  .  $\omega$ 

No capítulo 4 a proposta deste trabalho é descrita, focalizando o desempenho do método ITD, em conjunto com o processo de identificação dos parâmetros modais.

O capítulo 5 trata do estudo experimental realizado neste trabalho. É descrita a técnica de aquisição utilizada para a obtenção das respostas livres necessárias para aplicação no algoritmo de identifição dos parâmetros modais. São descritos também os equipamentos, as montagens, as formas de excitação e de captação realizadas.

Os procedimentos computacionais são descritos no capítulo 6, mostrando as principais características dos algoritmos e das subrotinas que foram desenvolvidas para o processo de identificação dos parâmetros modais. O algoritmo principal desenvolvido foi denominado ADENOTE.

Os resultados simulados e experimentais e as discussões correspondentes são apresentados no capítulo 7. São feitas comparações entre o-método de Prony da exponencial complexa e o método ITD, a partir- de -dados obtidos através de simulação sem e com ruído.

O capítulo 8 conclui este\_~rabalho e apresenta sugestões sobre a necessidade de realização de outras investigações para me1horias do método ITD.

Os resultados obtidos do preocesso de identificação dos parâmetros modais

são mostrados no Apêndice A distribuídos em tabelas. Também são mostrados os conjuntos de ensaios que foram utilizados no procedimento experimental.

O apêndice B mostra os programas computacionais implementados e utilizados neste trabalho.

# **Capítulo 2**

# Sistemas Dinâmicos Discretos

# **Lineares**

Antes do estudo de respostas dos sistemas discretos, uma breve explanação sobre a teoria modal será realizada. Desta forma, é conveniente que sejam discutidos vários aspectos da -teoria de vibrações mecânicas aplicados a sistemas lineares discretizados em vários graus de liberdade, que são utilizados em distintos estágios da análise modal experimental.

Este capítulo apresenta a resposta livre e forçada de sistemas lineares discretizados, além das propriedades básicas da teoria de vibração mecânica, que integram a fundamentação da análise modal teórica e experimental.

A análise dinâmica de estruturas se faz em diferentes estágios dependendo da metodologia empregada. A Figura 2.l(a) mostra as três fases da análise teórica de vibração e a Figura 2.1(b) mostra as três fases da análise experimental de vibração, que percorre praticamente o caminho inverso.

Sistemas dinâmicos possuem algumas complexidades devido às forças de inércia, resultantes dos deslocamentos estruturais, que por sua vez são influenciados pelas forças de inércia. Este problema é formulado em termos de equações diferenciais. A técnica de modelagem de sistemas com propriedades espaciais distribuídas continuamente resulta em equações diferenciais parciais, enquanto que a técnica de modelagem por discretização resulta em equações diferenciais ordinárias.

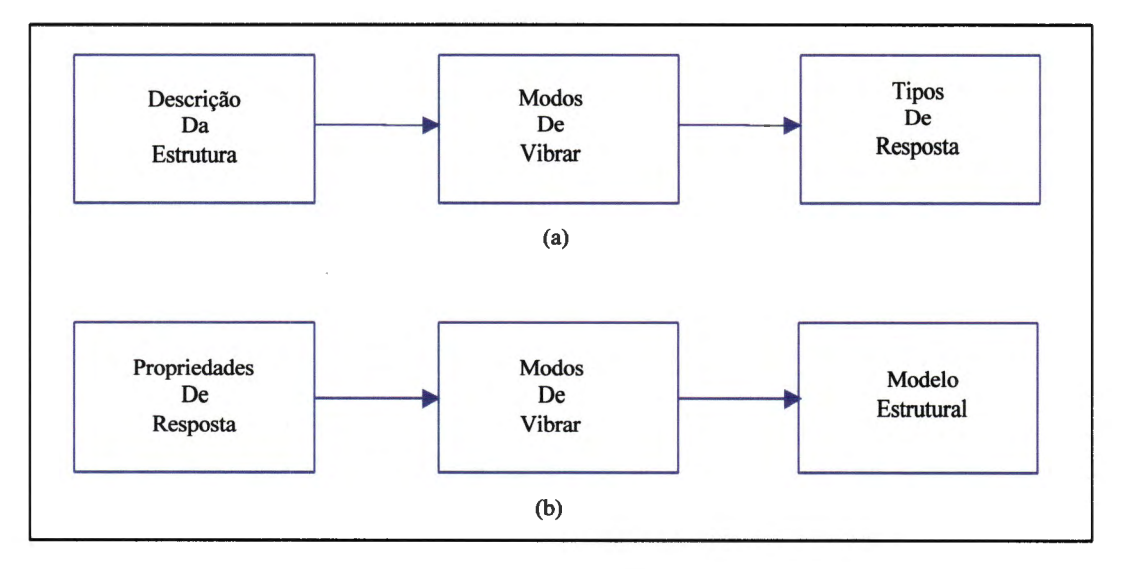

**Figura 2.1-** (a) **Análise de Vibração Teórica e (b) Experimental** 

### **2.1 Propriedades Modais**

Neste trabalho, foi realizado um estudo sobre o comportamento dinâmico de estruturas, modeladas por sistemas discretos. Toda estrutura quando excitada de alguma forma, apresenta como resposta um movimento composto de duas partes : a vibração livre e a vibração forçada. A vibração livre ocorre quando o sistema é posto a vibrar sem que nele estejam forças externas. Nestas condições, o movimento da estrutura é descrito por um sistema homogêneo de equações diferenciais ordinárias de segunda ordem com coeficientes constantes.

A equação de movimento de um sistema pode ser formulada por meio do equihbrio de forças associadas a cada um dos graus de liberdade do sistema discretizado.

Na forma matricial, um sistema de N graus de liberdade é escrito como

$$
M\ddot{u} + C\dot{u} + Ku = f \qquad (2.1)
$$

onde

M é a matriz de massa  $N \times N$ , simétrica,

C é a matriz de amortecimento  $N \times N$ ,

K é a matriz de rigidez  $N \times N$ ,

 $u = u(t)$  é o vetor dos deslocamentos,  $N \times 1$ ,

 $\mathcal{L}$ 

 $\dot{\mathbf{u}} = \dot{\mathbf{u}}(t)$  é o vetor das velocidades,  $N \times 1$ ,

 $\ddot{\mathbf{u}} = \ddot{\mathbf{u}}(t)$  é o vetor das acelerações,  $N \times 1$ ,

 $f = f(t)$  é o vetor das forças externas,  $N \times 1$ , nas coordenadas u

Pode-se agrupar a estas equações outras N identidades :

$$
\begin{cases}\n\mathbf{M}\ddot{\mathbf{u}} + \mathbf{C}\dot{\mathbf{u}} + \mathbf{K}\mathbf{u} = \mathbf{f} \\
\mathbf{M}\dot{\mathbf{u}} - \mathbf{M}\dot{\mathbf{u}} = \mathbf{0}\n\end{cases}
$$
\n(2.2)

Na forma de espaço de estado, agrupando as matrizes  $2N \times 2N$ , então

$$
\begin{bmatrix} \mathbf{C} & \mathbf{M} \\ \mathbf{M} & \mathbf{0} \end{bmatrix} \begin{bmatrix} \dot{\mathbf{u}} \\ \ddot{\mathbf{u}} \end{bmatrix} - \begin{bmatrix} -\mathbf{K} & \mathbf{0} \\ \vdots & \mathbf{M} \end{bmatrix} \begin{bmatrix} \mathbf{u} \\ \dot{\mathbf{u}} \end{bmatrix} = \begin{bmatrix} \mathbf{f} \\ \mathbf{0} \end{bmatrix}
$$
(2.3)

Faz-se

$$
A\dot{v} - Bv = g \tag{2.4}
$$

onde

$$
\mathbf{A} = \begin{bmatrix} \mathbf{C} & \mathbf{M} \\ \mathbf{M} & \mathbf{0} \end{bmatrix}, \quad \mathbf{B} = \begin{bmatrix} -\mathbf{K} & \mathbf{0} \\ \mathbf{0} & \mathbf{M} \end{bmatrix}, \quad \mathbf{v} = \begin{bmatrix} \mathbf{u} \\ \mathbf{\dot{u}} \end{bmatrix} \quad \mathbf{e} \quad \mathbf{g} = \begin{bmatrix} \mathbf{f} \\ \mathbf{0} \end{bmatrix} \tag{2.5}
$$

Para o caso livre a equação (2.4) reduz-se a

$$
\mathbf{A}\dot{\mathbf{v}} - \mathbf{B}\mathbf{v} = \mathbf{0} \tag{2.6}
$$

As soluções do sistema homogêneo (2.6) são da forma

$$
\mathbf{v}(t) = \boldsymbol{\varphi} e^{\lambda t} \tag{2.7}
$$

Portanto

$$
\dot{\mathbf{v}}(t) = \lambda \, \varphi \, e^{\lambda t} \tag{2.8}
$$

Então, substituindo  $(2.7)$  e  $(2.8)$  na equação  $(2.6)$  e cancelando o fator  $e^{\lambda t}$ , resulta

$$
(\lambda \mathbf{A} - \mathbf{B})\varphi = \mathbf{0} \tag{2.9}
$$

que também pode ser escrito como

$$
\mathbf{D}\,\varphi=\lambda\,\varphi\tag{2.10}
$$

com  $\mathbf{D} = \mathbf{A}^{-1} \mathbf{B}$ . Obtém-se facilmente

$$
A^{-1} = \begin{bmatrix} 0 & M^{-1} \\ M^{-1} & M^{-1}CM^{-1} \end{bmatrix} \quad e \quad D = \begin{bmatrix} 0 & I \\ -M^{-1}K & M^{-1}C \end{bmatrix} \quad (2.11)
$$

onde I é a matriz identidade de ordem  $N \times N$  e 0 é uma matriz nula, também  $N \times N$ .
A solução do autoproblema é dada por uma matriz diagonal formada pelos autovalores e pela matriz formada pelos respectivos autovetores. Para um modelo com N graus de liberdade, a matriz **D** é de ordem 2N x 2N, e portanto, existem 2N autovalores. Estes autovalores são descritos na maioria das vezes na forma de pares de complexos conjugados. Cada autovalor complexo está associado a um autovetor complexo. Assim os  $2N$  autovetores complexos são também pares complexos conjugados.

Escreve-se, convenientemente, estas duas matrizes da seguinte forma

$$
\mathbf{\Gamma} = \begin{bmatrix} \mathbf{L} & \mathbf{0} \\ \mathbf{0} & \mathbf{L}^* \end{bmatrix} \qquad \mathbf{L} = \begin{bmatrix} \lambda_1 & & & \\ & \lambda_2 & & \\ & & \ddots & \\ & & & \lambda_N \end{bmatrix} \qquad (2.12)
$$

$$
\Psi = \begin{bmatrix} \phi & \psi^* \end{bmatrix} = \begin{bmatrix} \Phi & \Phi^* \\ \Phi \mathbf{L} & \Phi^* \mathbf{L}^* \end{bmatrix} \quad \text{onde } \quad \Phi = \begin{bmatrix} \varphi_1 & \varphi_2 & \cdots & \varphi_N \end{bmatrix} \text{ (2.13)}
$$

onde **r** é a matriz diagonal formada pelos autovalores complexos e seus valores conjugados,  $\Psi$  é a matriz modal, constituída pelos autovetores complexos e autovetores complexos conjugados.

### **2.1.1 Propriedades de ortogonalidade**

A partir da equação (2.9) algumas propriedades de ortogonalidade podem ser definidas. Para dois vetores modais quaisquer  $\psi_r \in \psi_k$ , pode-se escrever

$$
\begin{cases}\n\lambda_k \mathbf{A} \psi_k = \mathbf{B} \psi_k \\
\lambda_r \mathbf{A} \psi_r = \mathbf{B} \psi_r\n\end{cases}
$$
\n(2.14)

Premultiplicando a primeira equação por  $\psi_r^{\rm T}$ e a segunda por  $\psi_k^{\rm T}$ temos um novo conjunto de equações

$$
\begin{cases}\n\lambda_k \, \boldsymbol{\psi}_r^{\mathrm{T}} \mathbf{A} \boldsymbol{\psi}_k = \boldsymbol{\psi}_r^{\mathrm{T}} \mathbf{B} \boldsymbol{\psi}_k \\
\lambda_r \, \boldsymbol{\psi}_k^{\mathrm{T}} \mathbf{A} \boldsymbol{\psi}_r = \boldsymbol{\psi}_k^{\mathrm{T}} \mathbf{B} \boldsymbol{\psi}_r\n\end{cases} \tag{2.15}
$$

Aplicando a transposta na segunda expressão de (2.15) e lembrando que sendo as matrizes M, C e K simétricas, as matrizes A e B também serão simétricas, obtém-se

$$
\begin{cases}\n\lambda_k \psi_r^{\mathrm{T}} A \psi_k = \psi_r^{\mathrm{T}} B \psi_k \\
\lambda_r \psi_r^{\mathrm{T}} A^{\mathrm{T}} \psi_k = \psi_r^{\mathrm{T}} B^{\mathrm{T}} \psi_k\n\end{cases}
$$
\n(2.16)

Como  $\mathbf{A} = \mathbf{A}^T \mathbf{e} \mathbf{B} = \mathbf{B}^T$ , subtrai-se da primeira equação a segunda em (2.16)

$$
\lambda_k \psi_r^{\mathrm{T}} \mathbf{A} \psi_k - \lambda_r \psi_r^{\mathrm{T}} \mathbf{A} \psi_k = 0 \qquad (2.17)
$$

ou

$$
(\lambda_k - \lambda_r) \psi_r^{\mathrm{T}} \mathbf{A} \psi_k = 0 \tag{2.18}
$$

Para  $\lambda_k - \lambda_r \neq 0$ , então pode-se concluir

$$
\psi_r^{\mathrm{T}} \mathbf{A} \psi_k = 0, \qquad r \neq k
$$
\n
$$
\psi_r^{\mathrm{T}} \mathbf{B} \psi_k = 0 \qquad r \neq k
$$
\n(2.19)

A matriz  $\Psi$  conforme definida em  $(2.13)$  é denominada matriz modal complexa do sistema e a partir dela pode-se obter as expressões

$$
\mathbf{\Psi}^{\mathrm{T}} \mathbf{A} \mathbf{\Psi} = \hat{\mathbf{A}} \tag{2.20}
$$

$$
\mathbf{\Psi}^{\mathrm{T}} \mathbf{B} \mathbf{\Psi} = \hat{\mathbf{B}} \tag{2.21}
$$

onde  $\hat{A}$  e  $\hat{B}$  são matrizes diagonais.

Como a solução do sistema não é única, pode-se normalizar os modos complexos da seguinte forma

$$
\hat{\boldsymbol{\psi}}_k = a_k^{-\frac{1}{2}} \boldsymbol{\psi}_k
$$

onde  $a_k = \psi_k^{\mathrm{T}} A \psi_k$ . Os modos assim normalizados são tais que

$$
\hat{\boldsymbol{\psi}}_k^{\mathrm{T}} \mathbf{A} \hat{\boldsymbol{\psi}}_k = 1 \tag{2.22}
$$

e em consequência

e

$$
\hat{\boldsymbol{\psi}}_k^{\mathrm{T}} \mathbf{B} \hat{\boldsymbol{\psi}}_k = \lambda_k \tag{2.23}
$$

De forma completa pode-se escrever

$$
\mathbf{\hat{\Psi}}^{\mathrm{T}} \mathbf{A} \mathbf{\hat{\Psi}} = \mathbf{I} \tag{2.24}
$$

$$
\tilde{\mathbf{\Psi}}^{\mathrm{T}} \mathbf{B} \tilde{\mathbf{\Psi}} = \mathbf{\Gamma} \tag{2.25}
$$

onde  $\Gamma$  é a matriz diagonal formada pelos autovalores do sistema, já definida.

Representando os autovalores em relação aos parâmetros modais do sistema, e especificamente para os modos que formam um par complexo conjugado tem-se:

$$
\lambda_k = -\sigma_k + i\omega_{dk} \quad \text{e} \quad \lambda_k^* = -\sigma_k - i\omega_{dk} \tag{2.26}
$$

onde

$$
\sigma_k = \zeta_k \ \omega_k \qquad \text{e} \qquad \omega_{dk} = \omega_k \ \sqrt{1 - \zeta_k^2} \tag{2.27}
$$

sendo definidos :

 $\zeta_k$  como o fator de amortecimento modal no  $k-$  ésimo modo,

 $\omega_k$ cómo a frequência natural no  $k$  - ésimo modo e

*Wdk* como a frequência natural amortecida no *k* - ésimo modo.

# **2.2 Resposta do sistema**

Nesta seção as respostas livre e forçada serão descritas. A resposta forçada estudada corresponde a uma entrada do tipo impulsiva.

Primeiramente a resposta livre do sistema é apresentada, e em seguida um estudo sobre a resposta ao impulso será feito através da transformada inversa, de Fourier dos dados de resposta em frequência.

O sistema dado pela equação (2.6) pode ser desacoplado utilizando-se as condições de ortogonalidade (2.19), através de uma mudança de coordenadas (Mucheroni, 1993), dada por

$$
\mathbf{v} = \mathbf{\Psi}\boldsymbol{\eta} \tag{2.28}
$$

.!

onde *11* é o vetor de variáveis denominadas normais. Então o sistema (2.4) fica da seguinte forma

$$
\mathbf{A}\Psi\dot{\boldsymbol{\eta}} - \mathbf{B}\Psi\boldsymbol{\eta} = \mathbf{g} \tag{2.29}
$$

## **2.2.1 Resposta livre**

Pré multiplicando a equação (2.29) por  $\Psi^{\rm T}$  obtém-se

$$
\mathbf{\Psi}^{\mathrm{T}} \mathbf{A} \mathbf{\Psi} \dot{\eta} - \mathbf{\Psi}^{\mathrm{T}} \mathbf{B} \mathbf{\Psi} \eta = \mathbf{\Psi}^{\mathrm{T}} \mathbf{g}
$$
 (2.30)

que resulta num sistema de equações desacopladas

$$
\hat{\mathbf{A}}\hat{\boldsymbol{\eta}} - \hat{\mathbf{B}}\boldsymbol{\eta} = \boldsymbol{\Psi}^{\mathrm{T}}\mathbf{g} \qquad \text{ou} \qquad \mathbf{I}\hat{\boldsymbol{\eta}} - \boldsymbol{\Gamma}\boldsymbol{\eta} = \hat{\mathbf{A}}^{-1}\boldsymbol{\Psi}^{\mathrm{T}}\mathbf{g} \tag{2.31}
$$

onde cada equação desacoplada é da forma

$$
\dot{\eta}_k(t) - \lambda_k \eta_k(t) = \frac{1}{\hat{a}_k} \boldsymbol{\psi}_k^{\mathrm{T}} \mathbf{g}(t)
$$
\n(2.32)

A resposta livre do sistema (2.31) das equações desacopladas é obtida resolvendo-se cada equação do sistema  $(2.32)$  para  $g = 0$ . A  $k-$  ésima equação é dada por

$$
\dot{\eta}_k - \lambda_k \eta_k = 0 \tag{2.33}
$$

cuja solução é da forma

$$
\eta_k(t) = \eta_k(0)e^{\lambda_k t}
$$

As condições iniciais são dadas por v(O). Então, utilizando a equação (2.28)

$$
\boldsymbol{\eta}(0) = \boldsymbol{\Psi}^{-1} \mathbf{v}(0) = \mathbf{\hat{A}}^{-1} \boldsymbol{\Psi}^{\mathrm{T}} \mathbf{A} \mathbf{v}(0) \qquad \text{e} \qquad \eta_k(0) = \frac{1}{\hat{a}_k} \boldsymbol{\psi}_k^{\mathrm{T}} \mathbf{A} \mathbf{v}(0) \tag{2.34}
$$

Fazendo a superposição modal

$$
\mathbf{v}(t) = \Psi \boldsymbol{\eta}(t) = \sum_{k=1}^{2N} \psi_k \, \eta_k(t) = \sum_{k=1}^{N} \left[ \psi_k \, \eta_k(t) + \psi_k^* \, \eta_{N+k}(t) \right] \tag{2.35}
$$

resultando em

$$
\mathbf{v}(t) = \sum_{k=1}^{N} \left[ \eta_k(0) e^{\lambda_k t} \psi_k + \eta_{N+k}(0) e^{\lambda_k^* t} \psi_k^* \right]
$$
 (2.36)

substituindo o valor de  $\lambda_k = \sigma_k + i \omega_{d_k}$ 

$$
\mathbf{v}(t) = \sum_{k=1}^{N} e^{\sigma_k t} \left[ \eta_k(0) e^{i\omega_k t} \, \boldsymbol{\psi}_k + \eta_{N+k}(0) e^{-i\omega_k^* t} \, \boldsymbol{\psi}_k^* \right] \tag{2.37}
$$

A solução então é dada por

$$
v(t) = \sum_{k=1}^{N} e^{\sigma_k t} \left[ \eta_k(0) e^{i\omega_k t} \psi_k + \eta_k^*(0) e^{-i\omega_k^* t} \psi_k^* \right]
$$

onde  $\eta_k^*(0) = \eta_{N+k}(0) = \frac{1}{\hat{a}_k^*} \psi_k^{*T} A v(0)$ .

## **2.2.2 Resposta Forçada**

 $\overline{\mathbf{C}}$ 

A expressão dada por .(2.32) é uma equação diferencial ordinária de primeira ordem, para o modo k, que possui solução homogênea e solução particular. Para a obtenção dessas soluções pode-se resolver (2.32) através da transformada de Laplace.

Aplicando-se então a transformada de Laplace em (2.32) tem-se

$$
s\,\mathrm{N}_k(s) - \eta_k(0) + \lambda_k\,\mathrm{N}_k(s) = \frac{1}{\hat{a}_k}\,\,\boldsymbol{\psi}_k^{\mathrm{T}}\mathrm{G}_k(s) \tag{2.38}
$$

onde $N_k(s) = \pounds \left[ \eta_k(t) \right],$   $G_k(s) = \pounds \left[ \mathbf{g}(t) \right]$ e  $\eta_k(0)$ é a condição iniciail do problema, e sendo  $\mathcal{L}(.)$  a transformada de Laplace de (.).

A expressão dada por (2.38) pode ser escrita como

$$
N_k(s) = \frac{\eta_k(0)}{s - \lambda_k} + \frac{1}{\hat{a}_k (s - \lambda_k)} \psi_k^{\mathrm{T}} G(s)
$$
 (2.39)

A transformada inversa de Laplace das equações de (2.39) pelo teorema de Convolução (Doebelin, 1980) é dado por

$$
\eta_k(t) = \mathcal{L}^{-1}\left(N_k(s)\right) = e^{\lambda_k t} \eta_k(0) + \frac{1}{\widehat{a}_k} \int_0^t e^{\lambda_k(t-\tau)} \psi_k^{\mathrm{T}} g(t) d\tau \qquad (2.40)
$$

A resposta do sistema- pode ser obtida em função da solução mostrada na equação (2.40), com condição inicial nula  $(\eta_k(0) = 0)$ . O vetor de estado  $\mathbf{v} = \begin{bmatrix} \mathbf{u} & \mathbf{u} \end{bmatrix}^T$ , então fica da forma

$$
\mathbf{v}(t) = \begin{bmatrix} \mathbf{u}(t) \\ \mathbf{\dot{u}}(t) \end{bmatrix} = \sum_{k=1}^{N} \eta_k(t) \boldsymbol{\psi}_k + \sum_{k=1}^{N} \eta_k^*(t) \boldsymbol{\psi}_k^* \qquad (2.41)
$$

Substituindo-se (2.40) em (2.41) e rearranjando-se as operações envolvidas a expressão da resposta fica

$$
\mathbf{v}(t) = \mathbf{v}_h(t) + \mathbf{v}_p(t) =
$$
\n
$$
= \sum_{k=1}^N \mathbf{E} + \sum_{k=1}^N \mathbf{E}^* + \frac{1}{\hat{a}_k} \int_0^t \left[ \sum_{k=1}^N e^{\lambda_k (t-\tau)} z_k(\tau) \, \boldsymbol{\psi}_k + \sum_{k=1}^N e^{\lambda_k^* (t-\tau)} z_k^* (\tau) \, \boldsymbol{\psi}_k^* \right] d\tau \tag{2.42}
$$

onde a solução homogênea é dada em (2.36) com E =  $e_k^{\lambda_k t} \eta_k(0)$   $\psi_k$  e E<sup>\*</sup> =  $e^{\lambda_k^*t}\eta_k(0) \psi_k^*, \quad z_k(\tau) = \psi_k^{\mathrm{T}}\mathbf{g}(\tau) \quad \text{e} \quad z_k^*(\tau) = \psi_k^{*\mathrm{T}}\mathbf{g}(\tau).$ 

## **2.2.3 Resposta ao impulso**

Geralmente os métodos de identificação de parâmetros modais no donúnio do tempo utilizam-se da resposta do sistema ao impulso ou da resposta livre. A resposta ao impulso pode ser obtida via transformada inversa de Fourier da resposta em frequência obtida teórica ou experimentalmente (Deblauwe e outros, 1987), (Brown e outros, 1979), ou através da aquisição do sinal diretamente no domínio do tempo (lbrahim e Mikulcik, 1977). A resposta livre é obtida teoricamente.

A resposta em frequência é dada pela função de transferência do sistema Tomando-se então o sistema (2.32) e realizando novamente a transformada de Laplace, temos

$$
N_k(s) = \frac{1}{\hat{a}_k} \frac{1}{(s - \lambda_k)} \psi_k^{\mathrm{T}} G(s)
$$
  

$$
N_k^*(s) = \frac{1}{\hat{a}_k} \frac{1}{(s - \lambda_k^*)} \psi_k^{* \mathrm{T}} G(s)
$$
 (2.43)

onde as condições iniciais do problema,  $\eta_k(0)$  e  $\eta_k^*(0)$  são nulas.

Fazendo-se a superposição modal

$$
V(s) = \psi^{\mathrm{T}} N(s) = \sum_{k=1}^{2N} \psi_k N_k(s)
$$
 (2.44)

ou

$$
V(s) = \sum_{k=1}^{N} \left[ \boldsymbol{\psi}_k N_k(s) + \boldsymbol{\psi}_{N+k}^* N_k^*(s) \right]
$$
 (2.45)

Substituindo-se as equações transformadas (2.43) na expressão (2.45).

$$
V(s) = \sum_{k=1}^{N} \left[ \psi_k \frac{1}{\hat{a}_k} \frac{1}{(s - \lambda_k)} \psi_r^{\mathrm{T}} G(s) + \psi_{N+k}^* \frac{1}{\hat{a}_k} \frac{1}{(s - \lambda_k^*)} \psi_r^{* \mathrm{T}} G(s) \right]
$$
(2.46)

Lembrando que

$$
V(s) = \begin{bmatrix} \mathbf{U}(s) \\ s\mathbf{U}(s) \end{bmatrix} \rightarrow e \qquad G(s) = \begin{bmatrix} \mathbf{F}(s) \\ \mathbf{0} \end{bmatrix} \tag{2.47}
$$

A função de transferência do sistema  $\mathcal{FI}_+$ onde a entrada é uma função impulsiva e a saída uma função deslocamento, dadas por  $(2.47)$ , é a função receptância dada por

$$
\mathcal{FT}(s) = \frac{\mathrm{U}_O(s)}{\mathrm{F}_I(s)}
$$

ou, fazendo  $s = i\overline{\omega}$ ,

$$
\alpha_{OI}(\tilde{\omega}) = \frac{U_O(\tilde{\omega})}{F_I(\tilde{\omega})}
$$
\n(2.48)

Assim a partir de (2.46) obtém-se

$$
\frac{\mathcal{U}_O}{\mathcal{F}_I}(i\overline{\omega}) = \sum_{k=1}^N \frac{\psi_{Ik}\,\psi_{Ok}}{a_k(i\overline{\omega} - \lambda_k)} + \frac{\psi_{Ik}^*\,\psi_{Ok}^*}{a_k^*(i\overline{\omega} - \lambda_k^*)}
$$
(2.49)

onde I é ponto de excitação ou ponto de entrada, O é ponto de resposta ou ponto de saída e  $\psi_{\text{I}k}$  é o I - ésimo componente do autovetor  $k,$  U<sub>0</sub> é a resposta para um ponto O,  $F_I$  é a entrada para um ponto I.

-Definindo as constantes modais

$$
{}_{k}R_{IO} = \frac{\psi_{Ik}\,\psi_{Ok}}{a_{k}} \quad e \quad {}_{k}R_{IO}^{*} = \frac{\psi_{Ik}^{*}\,\psi_{Ok}^{*}}{a_{k}^{*}} \qquad k = 1, 2, ..., N \qquad (2.50)
$$

a equação (2.49) pode ser escrita como

Ì

$$
H_{IO}(i\overline{\omega}) = \frac{U_O}{F_I}(i\overline{\omega}) = \sum_{k=1}^{N} \frac{{}_kR_{IO}}{(i\overline{\omega} - \lambda_k)} + \frac{{}_kR_{IO}^*}{(i\overline{\omega} - \lambda_k^*)}
$$
(2.51)

As raízes  $\lambda_k$  também são chamadas de polos do sistema. As constantes modais e os polos representam portanto as informações dinâmicas básicas ou parâmetros modais do sistema e a equação (2.51) é a função transferência básica do sistema, relacionando a resposta para um ponto *O* a uma excitação no ponto I.

Portanto uma expressão matemática para a resposta ao impulso unitário pode ser obtida fazendo a transformada inversa de Fourier da equação (2.51), obtendose

$$
h_{IO}(t) = \Im^{-1}(\mathcal{H}_{IO}(i\overline{\omega})) = \sum_{k=1}^{N} {}_{k}A_{IO}e^{\lambda_{k}t} + {}_{k}A_{IO}^{*}e^{\lambda_{k}^{*}t} \qquad (2.52)
$$

onde  $h_{\text{IO}}(t)$  é a função de resposta ao impulso,  $\Im^{-1}$  é a transformada inversa de Fourier e  $H_{10}(\bar{w})$  é a função de resposta em frequência.

A função resposta\_ao\_impulso (IRE) representa um decaimento no tempo da resposta do sistema, formada por funções exponenciais complexas, com a parte real representando o amortecimento do sistema e a parte complexa a frequência de oscilação (Meirovitch, 1986).

Experimentalmente, a resposta ao impulso pode ser determinada medindose a resposta em frequência e calculando a transformada inversa de Fourier ou pode ser obtida diretamente a partir dos dados de resposta no donúnio do tempo.

Na seção seguinte, um estudo sobre o espectros das funções impulsivas será realizado, analisando principalmente o comportamento experimental de um pulso e de seu espectro.

# **2.3 Espectro ideal e real do impulso**

Esta seção mostra excitàções impulsivas (correspondente a impactos reais) com os respectivos espectros. Inicialmente define-se um impulso ideal e em seguida apresenta-se um estudo comparativo entre o espectro do impulso ideal e os espectros experimentais conseguidos através de excitações de impacto.

## **2.3.1 Espectro do impulso**

A excitação impulsiva é uma classe especial de carregamento dinâmico de sistemas. Tal carga consiste em termos práticos de uma excitação de forma arbitrária, mas de duração curta. Neste tipo de carregamento é difícil controlar a intensidade e a duração, principalmente porque dependem de características de rigidez e amortecimento\_da\_extremidade do equipamento de impacto utilizado. Por isso, inicia-se esta análise considerando o impulso ideal.

Uma função que define matematicamente um impulso ideal é a função *delta de Dirac.* Assim, a excitação é dada por

$$
\begin{cases}\nf_i(t) = \delta(t-\tau) = 0, \quad t \neq \tau \\
\lim_{\varepsilon \to 0} \int_{\tau-\varepsilon}^{\tau+\varepsilon} \delta(t-\tau)dt = 1\n\end{cases}
$$
\n(2.53)

A função *delta de Dirac*  $\delta(t - \tau)$  de (2.53) é zero para qualquer instante, exceto para  $t = \tau$  (Figura 2.2 (b)). A duração se aproxima de zero, mas sua área tem valor unitário. Ou seja, a função *delta de Dirac* pode ser representada como o limite quando  $\Delta t$  se aproxima de zero, por exemplo em uma área retangular de duração  $\Delta t$  e intensidade  $\frac{1}{\Delta t}$ , como mostrado na Figura 2.2 (a). Observa-se que, por extensão deste conceito muitos sinais de excitação com duração de tempo muito curta são geralmente chamados de sinais impulsivos.

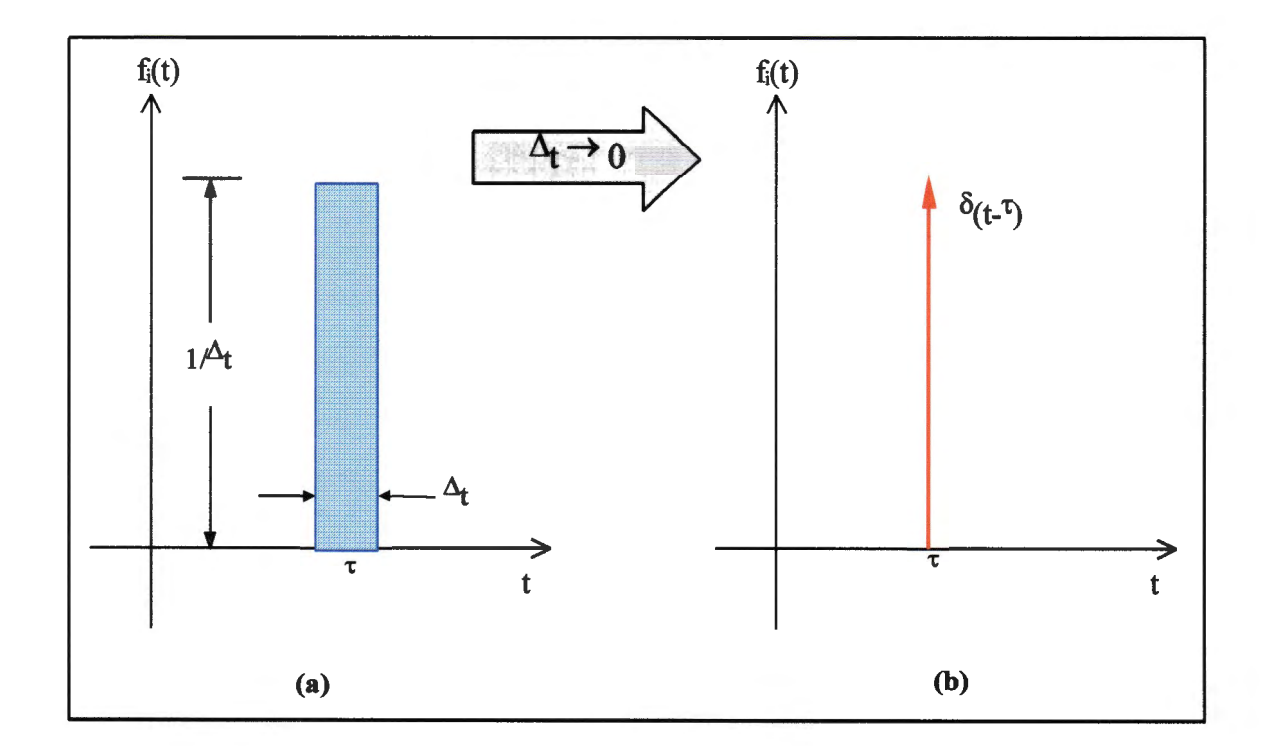

**Figura 2.2-** (a) **Pulso retangular infinitesimal e (b) Função impulso teórico** 

Para uma entrada  $f_i(t)$  dada por um impulso ideal  $A_p\delta(t)$  (Figura 2.3) (a)) temos que a transformada de Laplace é dada por  $F_i(s) = A_p$ , cujo espectro está mostrado na Figura 2.3 (b). Em (Clough e Penzien, 1993) todas as particularidades de vários carregamento do tipo pulso de duração curta são mostrados com mais detalhes.

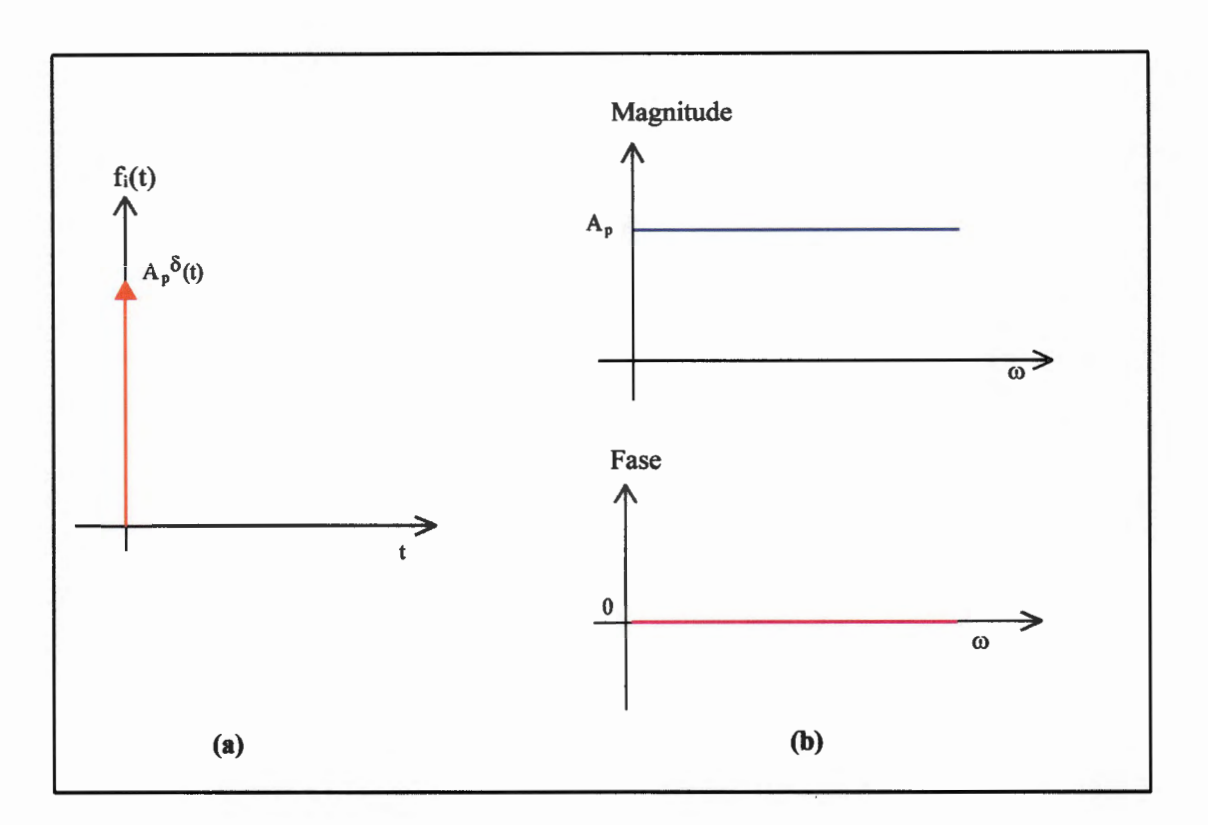

Figura 2.3 (a) Função impulso ideal e (b) Magnitude e Fase do espectro

# 2.3.2 Espectro de um pulso qualquer

Este trabalho realiza um estudo para identificar parâmetros modais como frequências naturais, fatores de amortecimento e modos de vibrar de uma estrutura a partir da resposta livre, obtida através de uma excitação do tipo impulsiva. Um pulso, seja de qualquer forma, tenta reproduzir um impulso ideal diminuind~se sua duração para tornar o seu espectro mais parecido possível do espectro ideal. Geralmente uma excitação impulsiva, na prática, é obtida através de forças produzidas por um martelo de impacto.

Um pulso qualquer, que para exemplo tomou-se como senoidal, mostrado na Figura 2.4 (a), possui um espectro semelhante ao ilustrado na Figura 2.4  $(b)$ , em escala linear. É importante observar que a duração do período T<sub>c</sub> está diretamente relacionada com o primeiro lóbulo do espectro e com o primeiro valor núnimo da função. Pode-se reparar que à medida que o período diminui o lóbulo cresce e consequentemente a faixa de frequência aumenta. Também pode-se destacar em escala logarítima, o gráfico superior à direita da Figura 2.4, o espectro do pulso senoidal, que mostra a frequência de corte. Note que é praticamente constante até um certo valor de *Wc* e depois disso vai decaindo. Normalmente o valor tomado para a frequência de corte corresponde a queda de 6 dB em relação à maior magnitude do espectro.

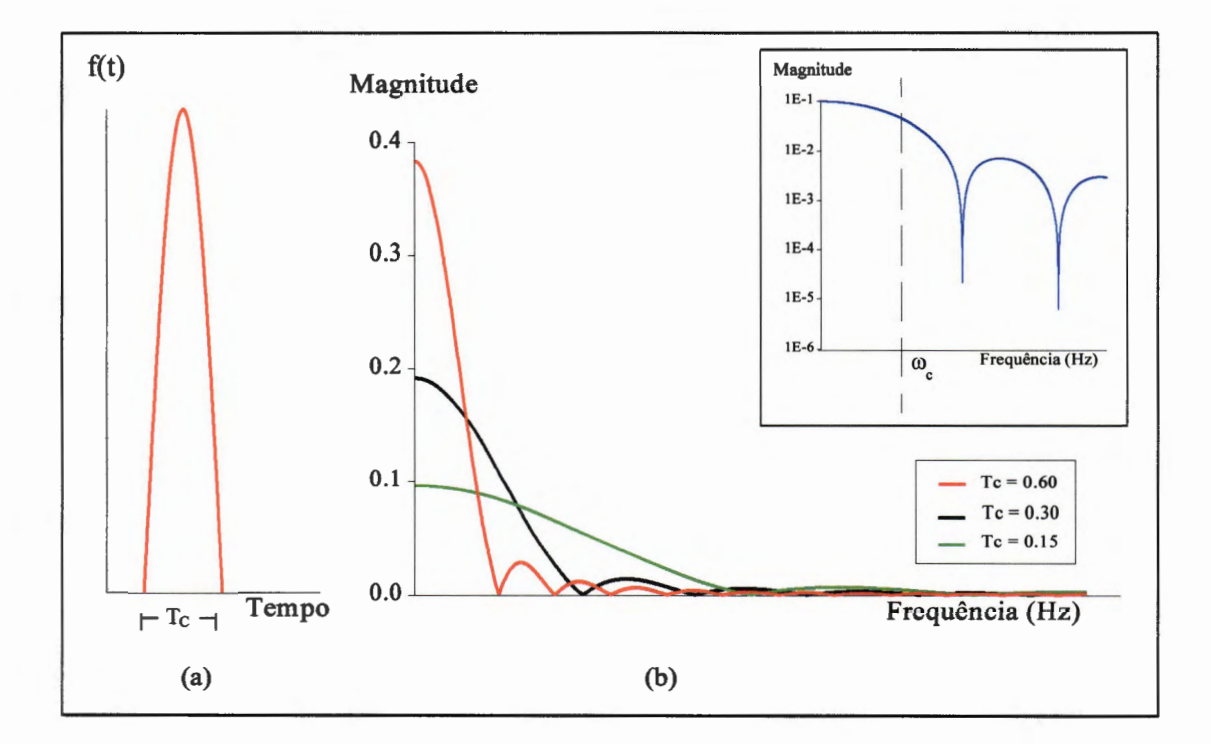

Figura 2.4 (a) pulso senoidal e (b) espectro da excitação

Experimentalmente, se for utilizado um martelo de impacto, a largura de banda da frequência do primeiro lóbulo de um egpectro do impacto também está relacionada diretamente com a rigidez de contato e a massa do martelo (McConnell, 1992). Claramente um pulso deste tipo deverá ser inadequado para se excitar determinadas estruturas num intervalo de frequência acima de *Wc·* 

Portanto é possível excitar uma dada estrutura na faixa de frequência adequada desde que se utilize meios para diminuir  $T_c$ , ou seja, para aumentar a energia concentrada no pulso. Na prática é razoavelmente fácil de se controlar este fato. Se for utilizado um excitador eletrodinâmico (em conjunto com amplificador de potência) é possível aplicar pulsos periódicos à estrutura, com possibilidade de controle do comprimento do impulso, do período de repetição e da amplitude. Neste caso a força impulsiva é tomada em intervalos grandes entre um pulso e outro. Todavia se for utilizado um martelo de impacto, que é o mais usual, também é possível controlar o nível da intensidade da força. impulsiva aplicada e consequentemente o intervalo de frequência. Isto pode ser feito através do acréscimo de massa na cabeça do martelo de impacto e também pela alteração na rigidez da extremidade, utilizando-se extremidades de diferentes materiais como metal, borracha ou plástico.

O martelo então é usado para produzir o impacto sobre a estrutura e assim excita-la na faixa do intervalo de frequência desejada. A força do pico de impacto é diretamente proporcional à massa da cabeça do martelo e à sua velocidade de impacto.

Em (Brüel & Kjær, 1984) é mostrado com detalhes como é o comportamento do espectro em frequência, devido à excitação impulsiva e às modificações sofridas no martelo de impacto, com o aumento (diminuição) da massa do martelo e da rigidez.

No capítulo seguinte, o método· de ITD será mostrado com maiores detalhes.

Este método está apoiado nas idéias de resposta no tempo aqui apresentadas.

# **Capítulo 3**

# Identificação de parâmetros modais no domínio do tempo

Este capítulo apresenta a teoria do método de identificação utilizado neste trabalho, denominado método de lbrahim no Domínio do Tempo, ou método ITD (lbrahim e Mikulcik, 1977). Primeiramente faz-se algumas considerações sobre os métodos no domínio do tempo.

A apresentaÇão do método ITD está subdividida em duas partes : a primeira contém os aspectos teóricos e a segunda os experimentais. Esta apresentacão é baseada principalmente em lbrahim e Mikulcik (1973), (1976), (1977) e Pappa e lbrahim (1981).

A partir da teoria apresentada é possível conhecer as características do método ITD nas duas versões que estão apresentadas possibilitando a implementação do método. Uma aplicação do método está descrita na parte experimental, ressaltando tópicos característicos como excitação da estrutura, determinação da ordem do modelo, minimização da quantidade de instrumentação exigida e características que envolvem a solução.

Através da metodologia experimental do método de Ibrahim é possível identificar os parâmetros modais do sistema, de forma simples e eficiente.

Os métodos de identificação de parâmetros modais no domínio do tempo estão se desenvolvendo muito ultimamente. As principais diferenças entre esses métodos estão no tipo de ajuste utilizado, na modelagem realizada, no procedimento experimental, etc. Os métodos no domínio do tempo realizam estudos baseados em funções de resposta ao impulso, obtidas diretamente no domínio do tempo ou indiretamente no domínio da frequência realizando a transformada inversa de Fourier nos dados da resposta.

O método utilizado neste trabalho ( (Thrahim e Mikulcik, 1977) e (Pappa e Thrahim, 1981)) emprega conjuntos de medidas de respostas de vibração livre, que experimentalmente são obtidos através de excitações do tipo impulsiva, aleatória ou senoidal (Ibrahim e Mikulcik, 1976), desde que uma quantidade efetiva de energia seja introduzida na estrutura para a excitação dos modos existentes na faixa de frequência utilizada. A excitação mais utilizada é a excitação do tipo impulsiva por sua versatilidade e rapidez na geração da quantidade de energia necessária.

A utilização direta da resposta livre sem transformações do domínio da frequência, as técnicas experimentais de aquisição e a economia dos equipamentos necessários para a realização dos ensaios foram algumas das razões da escolha do método ITD sobre os outros métodos.

A seguir algumas considerações sobre o método ITD serão realizadas, mostrando versões e características do método.

33

# **3.1 Versões do método ITD**

O método de lbrahim no Domínio do Tempo, ITD, é um dos métodos clássicos de identificação dentro da análise modal teórica e experimental. Foi desenvolvido praticamente em duas etapas ou versões. A primeira versão pode ser indicada como versão original do método {lbrahim e Mikulcik,.1973). Nesta versão a identificação dos parâmetros modais foi realizada através de dados de resposta livre.

~

Num trabalho seguinte foi realizada a identificação de parâmetros modais utilizando dados experimentais (Ibrahim e Mikulcik, 1976). Algumas modificações na teoria foram realizadas para a adaptação do método quando aplicado a dados experimentais, pois o trabalho inicial foi escrito para aplicações onde o número de estações de medida da resposta livre é igual ao número de instantes de tempo, para os quais as medidas são tomadas quando não há a possibilidade de obtenção simultânea de respostas em todas as estações, mudanças teóricas no método são imprescindíveis, tais como a criação de "estações transformadas" , para resolver o problema. Foram realizadas mudanças também em relação à medidas. Para o trabalho original era necessário realizar medidas de aceleraç ão, velocidade e deslocamento. Muitas vezes devido à indisponibilidade de integradores "on-line", para realizar tais medições, mediàr-se apenas a aéeleração, e através de integrações numéricas obtinha-se a velocidade e o deslocamento, ou a partir do deslocamento através de derivação numérica obtinha-se a velocidade e a aceleração.

A segunda versão, mostrou ser a mais versátil e simples, tornando-se a versão escolhida para este trabalho {lbrahim e Mikulcik, 1977) e (Pappa e Ibrahim, 1981). Com este método é possível utilizar-se de dados de resposta livre formados apenas· por mediâas de uma única grandeza, quer seja, aceleração, velocidade ou deslocamento. Este método também diminui os efeitos de ruído nos dados possibilitando aumentar a precisão na identificação dos parâmetros modais. Isto é realizado usando um modelo matemático de maior ordem que o número de modos excitados nas respostas usadas na identificação. Esta diferença entre a ordem do modelo matemático e o número de modos na resposta é simplesmente uma saída para o ruído nos dados. Além deste método possuir vantagens na diminuição dos níveis de ruído, técnicas fotam desenvolvidas para utilizar quantidades mínimas de instrumentos, tais como inutilização de analisadores espectrais e o uso mínimo de sensores.

Além dessas duas versões Ibrahim e colaboradores apresentaram aprimoramentos em vários trabalhos que contém diferentes aplicações do método, tanto em modelos simulados computacionalmente como em modelos estruturais reais. Em Ibrahim (1977), foi desenvolvida uma técnica baseada em uma estrutura com modelo linear a partir de respostas aleatórias, em Ibrahim (1978) foram apresentados estudos baseados em um fator de confiança modal (MCF), calculando-se um fator para cada modo identificado e fazendo uma análise da correlação entre as deflexões modais das estações medidas. Em Pappa e Ibrahim (1981) foi efetuado um estudo paramétrica detalhado· do algoritmo de identificação do método ITD, no qual dados de respostas livres foram obtidos através de modelo simulado. Neste estudo abrangente muitas particularidades do método, como a boa rejeição de ruídos, a questão do número de graus de liberdade medido, as estações transformadas, os incrementos de tempo entre respostas, etc., foram consideradas.

### **3.1.1 Primeira versão do ITD**

#### 1. O Modelo da resposta no Domínio do Tempo

A primeira versão do método ITD (Ibrahim e Mikulcik, 1973), mostra uma técnica de análise modal no domínio do tempo, visando produzir bons resultados, através de um sistema na forma de espaço de estado. Foi desenvolvido um estudo para possibilitar o uso de um modelo de parâmetros concentrados para a obtenção de informações dos parâmetros de vibração sobre um sistema\_de\_parâme\_ tros distribuídos. Foi desenvolvido para esse fim um modelo de dimensões baseadas no número de modos presentes na estrutura, onde o número de estações de medidas localizadas na estrutura deveria, na teoria, ser igual ao número de modos excitados <sup>~</sup> no teste de resposta.

A equação geral do movimento de um sistema com parâmetros concentrados é dada por :

$$
\mathbf{M}\ddot{\mathbf{u}} + \mathbf{C}\dot{\mathbf{u}} + \mathbf{K}\mathbf{u} = \mathbf{f}
$$
 (3.1)

onde **M, C e K** são matrizes *nx n* de massa, amortecimento e rigidez, respectivamente, **ü, Ü e u** são vetores n-dimensionais de aceleração, velocidade e deslocamento e **f** é o vetor de funções de força.

O modelo que representa o sistema de vibração é baseado na equação (3.1) reescrita na forma de variável de estado como :

$$
\begin{bmatrix} \dot{\mathbf{u}} \\ \ddot{\mathbf{u}} \end{bmatrix} = \begin{bmatrix} 0 & I \\ -M^{-1}K & -M^{-1}C \end{bmatrix} \begin{bmatrix} \mathbf{u} \\ \dot{\mathbf{u}} \end{bmatrix} + \begin{bmatrix} 0 \\ M^{-1} \end{bmatrix} \mathbf{f}
$$
(3.2)

ou na forma matricial :

$$
\dot{\mathbf{v}} = \mathbf{D}\mathbf{v} + \mathbf{E}\mathbf{f} \tag{3.3}
$$

onde 
$$
\mathbf{D} = \begin{bmatrix} \mathbf{0} & \mathbf{I} \\ -\mathbf{M}^{-1}\mathbf{K} & -\mathbf{M}^{-1}\mathbf{C} \end{bmatrix}
$$
 é uma matrix  $2n \times 2n$   

$$
\mathbf{E} = \begin{bmatrix} \mathbf{0} \\ \mathbf{M}^{-1} \end{bmatrix}
$$
 é uma matrix  $2n \times n$  e  

$$
\mathbf{v} = \begin{bmatrix} \mathbf{u} \\ \mathbf{\dot{u}} \end{bmatrix}
$$
, é vector-das variáveis de estado.

Os autovalores de D são as raízes da equação característica do sistema {2.9) {Takahashi e outros, 1990). A matriz E, neste caso não precisa ser conhecida, pois a técnica utilizou-se apenas da resposta livre do sistema, dada por : 1

$$
\dot{\mathbf{v}} = \mathbf{D}\mathbf{v} \tag{3.4}
$$

que é obtida fazendo-se  $f = 0$  na equação (3.3).

Obtém-se a seguinte relação entre as acelerações, velocidades e deslocamentos das massas concentradas, para um determinado instante de tempo  $t_j$  :

$$
\dot{\mathbf{v}}_j = \mathbf{D}\,\mathbf{v}_j \tag{3.5}
$$

Quando são medidas as acelerações, velocidades e deslocamentos em *n*  pontos, e portanto estes valores são conhecidos para um dado instante de tempo  $t_i$ , então cada conjunto de equações (3.5) representa 2n equações escalares. As equações correspondentes à metade superior da matriz D, são identidades, enquanto que as outras *n* equações, correspondentes à parte inferior de D, são equações lineares nãohomogêneas. Escrevendo a equação  $(3.5)$  para  $2n$  instantes de tempo diferentes :  $t_1, t_2, \ldots, t_{2n}$ tem-se como resultado  $2n^2$ equações lineares não-homogêneas

$$
\left[\begin{array}{cccc} \dot{\mathbf{v}}_1 & \dot{\mathbf{v}}_2 & \cdots & \dot{\mathbf{v}}_{2n} \end{array}\right] = \mathbf{D} \left[\begin{array}{cccc} \mathbf{v}_1 & \mathbf{v}_2 & \cdots & \mathbf{v}_{2n} \end{array}\right] \tag{3.6}
$$

ou

$$
\dot{\mathbf{V}} = \mathbf{D}\,\mathbf{V} \tag{3.7}
$$

$$
\text{onde }\dot{\mathbf{V}} = \left[\begin{array}{cccc} \dot{\mathbf{v}}_1 & \dot{\mathbf{v}}_2 & \cdots & \dot{\mathbf{v}}_{2n} \end{array}\right] \mathbf{e} \mathbf{V} = \left[\begin{array}{cccc} \mathbf{v}_1 & \mathbf{v}_2 & \cdots & \mathbf{v}_{2n} \end{array}\right].
$$

Portanto de  $(3.7)$  é possível obter  $D$ 

$$
\mathbf{D} = \dot{\mathbf{V}} \, \mathbf{V}^{-1} \tag{3.8}
$$

A equação  $(3.8)$  tem solução porque todos os elementos de  $\dot{V}$  e V podem ser obtidos a partir dos dados de resposta medidos e por V ser inversível.

A matriz identificada D representa o sistema com *n* graus de liberdade, com todos os *n* modos contribuindo para a informação da resposta usada na identificação.

$$
\mathbf{v} = \boldsymbol{\varphi} e^{\lambda t} \tag{3.9}
$$

A substituição desta solução na equação (3.4) resulta no seguinte autoproblema:

$$
\lambda \varphi = \mathbf{D}\varphi \tag{3.10}
$$

onde os autovalores de **D** ou as raízes características de **D** (na forma de  $\lambda_k = a_k + ib_k$ ) dão informações sobre as frequências naturais e os fatores de amortecimento, e os autovetores de D sobre os modos de vibrar do sistema. As frequências naturais amortecidas e. as frequências naturais não amortecidas e o fator de amortecimento, associados com o *k* - *ésimo* modo são dados por :

$$
\omega_{dk} = b_k \tag{3.11}
$$

$$
\omega_{nk} = \sqrt{a_k^2 + b_k^2} \tag{3.12}
$$

$$
\zeta_k = \frac{a_k}{\sqrt{a_k^2 + b_k^2}}\tag{3.13}
$$

#### **2. Experimentação do modelo** )

Nesta seção é descrita a parte experimental do método ITD (lbrahim e Mikulcik, 1976) descrito na seção anterior.

A aplicação direta da teoria do método exige aquisições das respostas da aceleração, velocidade e deslocamento nas estações medidas. Se acelerômetros são utilizados nas medidas de resposta, os valores finais das velocidades e dos deslocamentos não são obtidos porque dependem dos seus valores iniciais que não são conhecidos. O processo de integração numérica da resposta de aceleração requer o conhecimento das velocidades e deslocamentos iniciais.

Se ocorrer dificuldades para se medir as respostas de aceleração, como geralmente ocorre em estruturas complicadas, devido a restrições de espaço que impedem a montagem de acelerômetros ou a ausência de analisadores on-line, outros procedimentos são realizados para se medir as respostas de deslocamento. A partir I destes dados são realizadas derivações numéricas para se obter os dados de velocidade e de aceleração.

A segunda versão do método ITD busca obter os parâmetros modais sem realizar tais transformações nos dados medidos. Esta versão é descrita a seguir.

### **3.1.2 Segunda versão do ITD**

O método que foi utilizado neste trabalho corresponde à segunda versão do método ITD, (Ibrahim e Mikulcik, 1977), (Pappa e Ibrahim, 1981), onde nenhuma transformação nos dados da resposta é realizada. Os-dados são inseridos diretamente na formação das matrizes do sistema para posteriormente calcular os parâmetros de vibração. Neste método não há necessidade de formar *as* matrizes do sistema, V e  $\dot{V}$  a partir de dados de aceleração, velocidade e deslocamento. Os dados necessários nesta versão do método de lbrahim correspondem a dados de resposta livre de aceleração ou deslocamento ou velocidade.

Existem três variáveis de contagem que são imprescindíveis neste método. A primeira corresponde ao número assumidoS de modos *n,* a segunda variável *q*  corresponde ao número de estações ou de pontos de captação da resposta, e a última variável como o número *s* de instantes de tempo.

Em geral não existe controle sobre o número de modos, ou conhecimento do número de modos excitados. Mesmo que houvesse não é possível ou desejável empregar o mesmo número de estações medidas. Assim pode ocorrer três relações entre o número de modos e o número de estações :

- o número de estações é igual ao número de modos (sistema determinado), *q=n*
- o número de estações é maior que o número de modos (sistema sobredetermi- . nado),  $q > n$
- o número de estações é menor que\_o número de modos ( sistema-subdeterminado),  $q < n$ .

As relações mais comuns, geralmente devido à deficiência de equipamentos, são de sistema determinado e subdeterminado, onde para este último caso existem procedimentos especiais para o tratamento deste sistema principalmente se q for muito pequeno em relação a *n,* a técnica de implantação de "estações transformadas" é realizada nas matrizes do sistema. Quando o sistema é sobredeterminado outros procedimentos são,aplicados e são descritos com mais detalhes em Ibrahim e Mikulcik (1976).

Assume-se que um número conhecido *n* de modos são excitados, ou seja, imagina-se que a resposta que está sendo observada pertença a um sistema de parâme tros concentrados de *n* graus de liberdade, com alguns modos excitados.

O sistema concentrado é assumido ser descrito pela seguinte equação do movimento livre :

$$
M\ddot{u} + C\dot{u} + Ku = 0 \qquad (3.14)
$$

sendo M, C e K matrizes quadradas, de ordem  $n$ , e  $\ddot{u}$ ,  $\dot{u}$  e u vetores  $n$ -dimensionais. As soluções desta equação são combinações de soluções do tipo

$$
\mathbf{u} = \boldsymbol{\psi} e^{\lambda t} \tag{3.15}
$$

Então obtém-se o problema quadrático de autovalores e autovetores

$$
\left[\lambda^2 \mathbf{M} + \lambda \mathbf{C} + \mathbf{K}\right] \boldsymbol{\psi} = \mathbf{0} \tag{3.16}
$$

O objetivo dos testes de vibração, é determinar, a partir de dados experimentais os valores de  $\lambda$  e  $\psi$  que satisfazem (3.16) a partir de (3.15) observa-se que pode-se escolher experimentalmente a aceleração, a velocidade ou o deslocamento, pois os modos-estão presentes nestas três grandezas.

Considere um sistema em que a resposta, seja de aceleração, velocidade ou deslocamento são medidas em 2n estações. E que as soluções consistam de uma soma de contribuições feitas por todos os modos, descrita como :

$$
\mathbf{u} = \sum_{k=1}^{2n} \psi_k e^{\lambda_k t} \tag{3.17}
$$

A resposta em uma dada estação l e num instante de tempo *ti* pode ser expressa por uma soma de respostas individuais de cada modo como :

$$
u_l(t_j) = u_{lj} = \sum_{k=1}^{2n} \psi_{lk} e^{\lambda_k t_j}
$$
 (3.18)

O deslocamento dado pela equação (3.17), fazendo  $l=1,...,2n,$ e $j=$ 1, ... , *s,* pode ser arranjado na forma matricial como:

$$
\mathbf{U} = \mathbf{\Psi} \Lambda \tag{3.19}
$$

ou simplesmente

$$
\begin{bmatrix}\nu_{11} & u_{12} & \cdots & u_{1,s} \\
u_{21} & u_{22} & \cdots & u_{2,s} \\
\vdots & \vdots & \vdots & \vdots \\
u_{2n,1} & u_{2n,2} & \cdots & u_{2n,s}\n\end{bmatrix} = \begin{bmatrix}\n\psi_{11} & \psi_{12} & \cdots & \psi_{1,2n} \\
\psi_{21} & \psi_{22} & \cdots & \psi_{2,2n} \\
\vdots & \vdots & \vdots & \vdots \\
\psi_{2n,1} & \psi_{2n,2} & \cdots & \psi_{2n,2n}\n\end{bmatrix} \begin{bmatrix}\ne^{\lambda_1 t_1} & e^{\lambda_1 t_2} & \cdots & e^{\lambda_1 t_s} \\
e^{\lambda_2 t_1} & e^{\lambda_2 t_2} & \cdots & e^{\lambda_2 t_s} \\
\vdots & \vdots & \vdots & \vdots \\
e^{\lambda_2 t_1} & e^{\lambda_2 t_2} & \cdots & e^{\lambda_2 t_s} \\
\vdots & \vdots & \vdots & \vdots \\
e^{\lambda_2 t_1} & e^{\lambda_2 t_2} & \cdots & e^{\lambda_2 t_s}\n\end{bmatrix}.
$$
\n(3.20)

onde U é uma matriz  $2n \times s$  de dados da resposta medida,  $\Psi$  é a matriz modal  $2n \times$  $2n$ e  $\Lambda$ é a matriz  $\ 2n \times s$ cujos elementos são funções exponenciais dos autovalores do sistema.

Para a coordenada  $u_l$  e para o instante de tempo  $t_j + \Delta t$ , a resposta livre é dada por

$$
\mathbf{u}_{l}^{\Delta} = \mathbf{u}_{l}[t_{j} + \Delta t] = \sum_{k=1}^{2n} \psi_{lk} e^{\lambda_{k}[t_{j} + \Delta t]} = \sum_{k=1}^{2n} \psi_{lk} e^{\lambda_{k}\Delta t} = \sum_{k=1}^{2n} \psi_{lk}^{\Delta} e^{\lambda_{k}t_{j}}
$$
(3.21)

ou na forma matricial, para *2n* estações e *s* instantes de tempo :

$$
\begin{bmatrix} \mathbf{u}_1^{\Delta} & \mathbf{u}_2^{\Delta} & \dots & \mathbf{u}_s^{\Delta} \end{bmatrix} = \begin{bmatrix} \psi_1^{\Delta} & \psi_2^{\Delta} & \dots & \psi_{2n}^{\Delta} \end{bmatrix} \begin{bmatrix} e^{\lambda_1(t_1 + \Delta t)} & \dots & \dots & e^{\lambda_1(t_s + \Delta t)} \\ \vdots & \vdots & \vdots & \vdots \\ e^{\lambda_{2n}(t_1 + \Delta t)} & \dots & \dots & e^{\lambda_{2n}(t_s + \Delta t)} \end{bmatrix} \tag{3.22}
$$

ou

$$
\mathbf{U}^{\Delta} = \mathbf{\Psi}^{\Delta} \mathbf{\Lambda} \tag{3.23}
$$

onde  $\mathbf{U}^\Delta$ e $\boldsymbol\Lambda$ são matrizes  $~2n\times s$ e $\boldsymbol\Psi^\Delta$ é uma matriz $2n\times 2n$ 

As matrizes  $\Psi$  e  $\Psi^{\Delta}$  estão relacionadas conforme mostra a equação (3.23)por

$$
\mathbf{U} = \mathbf{\Psi} \Lambda \tag{3.24}
$$

$$
\mathbf{U}^{\Delta} = \mathbf{\Psi} \Upsilon \Lambda
$$

onde  $\Upsilon$  é uma matriz diagonal de  $2n$  elementos, onde  $\varepsilon$  e  $\lambda$  são relacionadas por

$$
\varepsilon_k = e^{\lambda_k \Delta t} \tag{3.25}
$$

eliminando-se $\Lambda$ a partir de (3.19) e (3.23) obtém-se

$$
\Upsilon \Psi^{-1} \mathbf{U} = \Psi^{-1} \mathbf{U}^{\Delta} \tag{3.26}
$$

convertendo a equação (3.26) em um problema de autovalor clássico

$$
\mathbf{G}\Psi = \mathbf{\hat{Y}}\Psi \tag{3.27}
$$

A matriz G deve satisfazer as relações

$$
GU = U^{\Delta} \tag{3.28}
$$

onde as matrizes G,  $\Psi$  e  $\Psi^{\Delta}$  são quadradas de ordem 2n.

As colunas de  $\psi$  e  $\psi^{\Delta}$  estão relacionadas pela equação (3.21) por  $\psi^{\Delta}_k$  =  $e^{\lambda_k \Delta t} \, \psi_k,$ e o sistema pode ser dado na forma de um problema de autovalor por :

$$
G\psi_k = e^{\lambda_k \Delta t} \psi_k \tag{3.29}
$$

A equação (3.29) é um autoproblema, onde a matriz **G** é obtida a partir das medidas **U** e **U**<sup> $\Delta$ </sup>. Assim calculando-se os autovalores e autovetores da matriz G, pode-se calcular os parâmetros modais da estrutura. As frequências naturais (amortecidas) e os fatores de amortecimento são determinados a partir dos autovalores de G, pela relação dados por  $\beta + i\kappa$  pela relação

$$
e^{\lambda_k \Delta t} = \varepsilon_k = \beta_k + i \,\kappa_k = e^{(\sigma_k + i\omega d_k)\Delta t} \tag{3.30}
$$

Então facilmente obtém-se

Ţ

$$
\sigma_k = \frac{1}{2\Delta t} ln(\beta_k^2 + \kappa_k^2)
$$
\n(3.31)

$$
46\,
$$

$$
\omega_{d_k} = \frac{1}{\Delta t} \tan^{-1} \left( \frac{\kappa_k}{\beta_k} \right) \tag{3.32}
$$

Portanto os parâmetros modais identificados são dados por

$$
\zeta_k = \frac{\sigma_k}{\sqrt{\sigma_k^2 + \omega_{d_k}^2}}\tag{3.33}
$$

$$
\omega_k = \frac{\omega_{d_k}}{\sqrt{1 - \zeta_k^2}}\tag{3.34}
$$

ou seja

$$
\lambda_k = \zeta_k \omega_k + i \omega_{d_k} \tag{3.35}
$$

# **3.1.3 Cálculo dos modos reais a partir dos modos complexos identificados**

Os modos de vibrar identificados a partir do método ITD são dados na forma complexa, mas neste trabalho, sua representação gráfica é mostrada na forma de modos reais. Particularmente, assim foi feito para comparação com -os modos calculados a partir da teoria de sistemas contínuos não amortecidos. Uma das técnicas desenvolvidas por Ibrahim (1983) foi usada aqui para aproximar-os modos complexos identificados aos modos reais. Entretanto há duas técnicas para esse fim, uma baseada num modelo matemático superdimensionado e outra que utilizase de modos assumidos. A primeira técnica mostra que utilizando-se de funções de ruído nas respostas, com o número de graus de liberdade maior do que o número de modos estruturais, produz bons resultados (matriz não singular). A outra técnica utiliza-se de um sistema hipotético onde as funções de resposta livre são formadas a partir de combinações de dois conjuntos de modos linearmente independentes (modos identificados mais modos assumidos) para o cálculo da matriz do sistema. Utilizou-se da primeira técnica nesse trabalho.

Os modos reais são definidos como vetores modais cujos componentes possuem ângulos de fase  $0^{\circ}$ ou 180°. Cada elemento  $\psi_k,$  mostrado na Figura 3.1, do vetor complexo é

$$
\psi_k = R_k + iI_k \tag{3.36}
$$

Cada elemento  $\varphi_k$  do vetor real aproximado correspondente ao elemento  $\psi_k$  do modo complexo é frequentemente calculado por

)

$$
\phi_k = \pm \sqrt{R_k^2 + I_k^2} \tag{3.37}
$$

A definição do valor do sinal, positivo ou negativo, equivalente a 0<sup>°</sup> ou 180° em ângulo de fase, depende de  $\theta_k = \tan^{-1}\left(\frac{I_k}{R_k}\right)$  da coordenada do modo complexo e de sua relação a alguns ângulos arbitrários  $\alpha_1$  e  $\alpha_2$  como mostrado na Figura 3.2. Em outras palavras, o ângulo de fase  $\theta_{k_a}$  aproximado  $(0^{\circ}$  ou 180<sup>°</sup>) para o modo real aproximado  $\varphi_k$  é descrito de acordo com o seguinte critério

$$
\text{Se } \alpha_2 < \theta_k < \alpha_1 \quad \Rightarrow \quad \theta_{k_a} = 0^\circ
$$
\n
$$
\text{Se } \alpha_1 < \theta_k < \alpha_2 \quad \Rightarrow \quad \theta_{k_a} = 180^\circ \tag{3.38}
$$

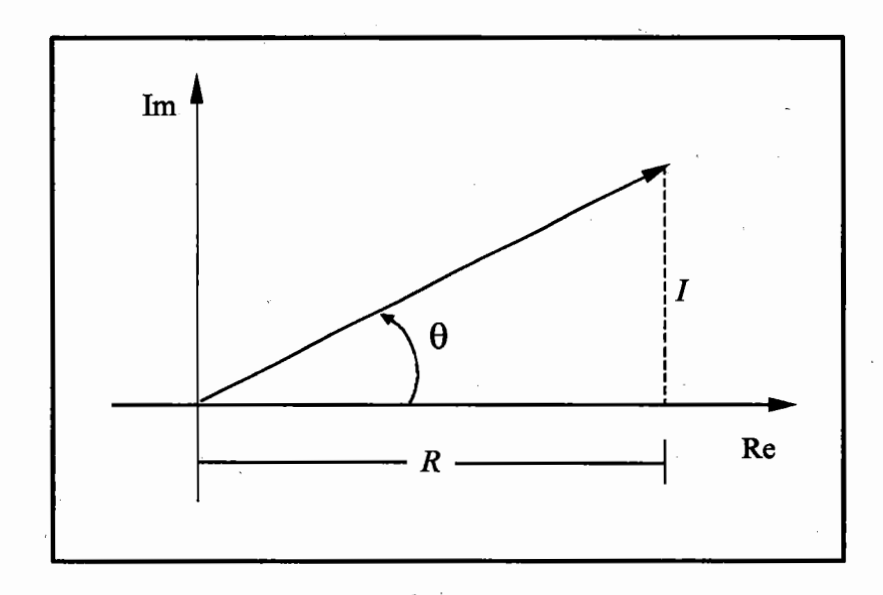

(

Figura 3.1 - Elemento do vetor complexo

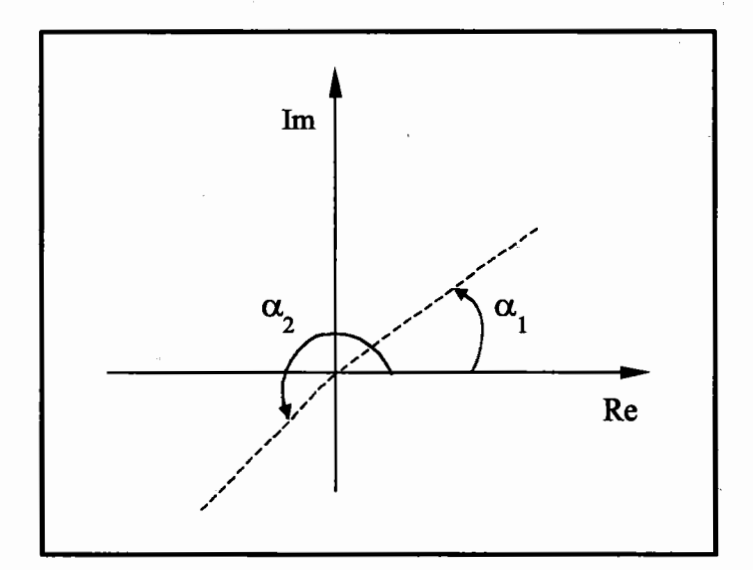

Figura 3.2- Ângulo de fase do modo real

É importante notar que, a escolha de  $\alpha_1$  e  $\alpha_2,$  é realizada tomando-se o valor do ângulo correspondente no máximo ao ângulo formado pelo vetor oposto (direção).

Uma alternativa para se evitar essa aproximação é apresentada aqui. Foi empregada uma técnica que transforma os modos complexos identificados em modos reais sem perda de informações no processo de transformação, no que se refere ãs matrizes de massa e rigidez.

Através dos valores dos parâmetros modais identificados, encontra-se então os valores dos vetores correspondentes ao deslocamento, velocidade e aceleração. A estes vetores são acrescentadas funções de ruído. A equação a seguir descreve a obtenção dessas respostas, a partir dos parâmetros identificados e de funções de ruído:

$$
u(t) = \sum_{k=1}^{2n} \psi_k e^{\lambda_k t} + n_1(t)
$$
  

$$
\dot{u}(t) = \sum_{k=1}^{2n} \lambda_k \psi_k e^{\lambda_k t} + n_2(t)
$$
  

$$
\ddot{u}(t) = \sum_{k=1}^{2n} \lambda_k^2 \psi_k e^{\lambda_k t} + n_3(t)
$$
\n(3.39)

onde *ni(t)* é um ruído de distribuição uniforme. Estas respostas são utilizadas na equação de estado dada por (3.2) e repetida aqui

$$
\begin{bmatrix}\n\dot{\mathbf{u}}(t) \\
\ddot{\mathbf{u}}(t)\n\end{bmatrix} = \begin{bmatrix}\n0 & I \\
-\mathbf{M}^{-1}\mathbf{K} & -\mathbf{M}^{-1}\mathbf{C}\n\end{bmatrix} \begin{bmatrix}\n\mathbf{u}(t) \\
\dot{\mathbf{u}}(t)\n\end{bmatrix}
$$
\n(3.40)

ou

$$
\dot{\mathbf{V}} = \mathbf{D}\mathbf{V} \tag{3.41}
$$

onde **V** e  $\dot{\mathbf{V}}$  contém as respostas para  $2n$  instantes de tempo. É possível obter então a matriz **D** a partir de :

$$
\mathbf{D} = \mathbf{\dot{V}} \mathbf{V}^{-1} \tag{3.42}
$$

Após o cálculo da matriz D, tomar-se a parte correspondente à submatriz  $\mathbf{M}^{-1}\mathbf{K}$ . Esta submatriz proporciona o cálculo dos modos reais de acordo com a equação do autosistema bem conhecido,

$$
\left(\mathbf{M}^{-1}\mathbf{K}\right)\varphi = \omega^2\varphi\tag{3.43}
$$

Mais detalhes e justificativas da utilização desta técnica de aproximação dos modos complexos identificados para modos reais pode ser verificada em lbrahim (1983).

Através da teoria apresentada neste capítulo, pode-8e perceber que trabalhar no domínio do tempo com o método de lbrahim é viável. -Assim-é importante estudar este método em relação à sua praticidade e ao seu desempenho através de , dados experimentais. No capítulo seguinte esta proposta será detalhada.

# **Capítulo 4**

# **Proposta para verificação do método ITD**

Este capítulo relata as principais etapas para a elaboração deste trabalho, contendo propostas que são dadas para serem desenvolvidas e aplicadas a um problema simulado e numa viga-engastada.

Este trabalho tem como proposta principal um estudo sobre o desempenho de um método no Domínio do Tempo. O método escolhido foi o método de identificação ITD, e o estudo a ser realizado está relacionado com a sua simplicidade, praticidade e aplicabilidade.

Para comprovar o desempenho do método<sup>-ITD</sup> em relação às suas características mencionadas nos capítulos anteriores, foram realizadas identificações dos parâmetros modais através de um algoritmo desenvolvido para este fim com-a utilização de respostas simuladas e obtidas experimentalmente.

A escolha de verificar o método ITD dentre os demais métodos no Domínio do Tempo é devido à sua simplicidade e possível implementação com uma certa economia de equipamentos. É notável que há poucas ocorrências de trabalhos focalizando esse método. Devido às suas características, este método apresenta condições promissoras para investigações do seu carácter numérico (Liang e Inman, 1989), (Brandon, 1987).

Os parâmetros modais são determinados através do método ITD, sendo a partir de respostas livres, que podem ser obtidas experimentalmente com uma técnica simples que possibilita aquisições equivalentes ãs múltiplas.

*c* A viga engastada definida como objeto de estudo foi construída a fim de propiciar uma comparação com resultados obtidos por lbrahim e Mikulcik (1977). As medidas foram realizadas em diferentes localizações dessa viga. Foram selecionados vários pontos de medida, de excitação e de referência, após alguns testes preliminares.

A fundamentação do procedimento experimental se encontra nas técnicas de formação e análise dos ensaios realizados na viga. Cada ensaio corresponde a uma determinada combinação de pontos de captação, ponto de excitação e ponto de referência. Foram realizados estudos baseados na ordem do modelo para eliminar ensaios que obtiveram resultados duvidosos quanto à ordem efetiva presente.

Outro método de identificação no domínio do tempo também realizou a identificação dos parâmetros modais a partir dos dados simulados, o método da exponencial complexa de Prony (ECP). Através desses dois métodos ITD e ECP foram realizadas também comparações entre os resultados identificados numa viga a partir do método ITD, os valores teóricos calculados através de um modelo contínuo, e os valores gerados através do método dos elementos finitos.

Para um melhor entendimento das etapas necessárias à verificação e análise do método utilizado, subdivide-se a descrição que segue em duas partes:  $\mathcal{C}$  (and the contract of the contract of the contract of the contract of the contract of the contract of the contract of the contract of the contract of the contract of the contract of the contract of the contract of etapas relativas ao procedimento experimental e ao procedimento numérico de identificação dos parâmetros modais.

~A primeira etapa é uma aplicação do método ITD, mostrado no capí-
tulo 3, possuindo enfoque experimental. Preocupou-se nessa etapa em investigar a utilização de uma técnica de aquisição ''Pseudosimultânea" para diminuir os custos e simplificar a prática do método.

A segunda etapa corresponde aos procedimentos numéricos que otimizam o desempenho do método de identificação. Nesta etapa são tratados os aspectos da implementação e da execução dos programas de computadores desenvolvidos.

## **4.1 Procedimento experimental**

O método ITD, descrito no capítulo 3, possui uma particularidade quando se trata dos procedimentos experimentais. Requer medidas simultâneas em vários pontos. Uma técnica para solucionar o problema da aquisição simultânea, devido à eventual indisponibilidade de múltiplos canais para análise, foi proposta em lbrahim e Mikulcik (1976). A aplicação prática desta técnica é uma das verificações importantes deste trabalho. Pesquisas bibliográficas realizadas mostram a inexistência de trabalhos experimentais que tratam deste ponto.

Esta técnica minimiza a quantidade de sensores de aquisição, utilizandose apenas dois acelerômetros, mantendo um numa posição fixa (como referência) e o outro com posição variável, aplicado em todos os *c* pontos de aquisição. A Figura 4.1 e 4.2 ilustra esta técnica aplicada à uma viga engastada, vista de cima. Nesta figura são mostrados- $P_i$  pontos de medida, para  $i = 1, ..., c$  e os dois sensores : o sensor  $S_m$  (destacado em vermelho) é o sensor móvel que realiza medidas em todos os pontos  $P_i$ ,  $i=1, ..., c$  e  $S_r$  é o sensor fixo, de referência (em verde), que pode ser I colocado em qualquer ponto  $P_i$ .

Para cada ensaio foi escolhida a localização do ponto de referência,

tomando medidas com o sensor móvel nos outros pontos. Este procedimento acumulativo de medidas realizadas para cada ponto, onde foi colocado o sensor móvel pode ser considerado equivalente a um procedimento (um ensaio) de aquisição de dados simultâneos (com múltiplos sensores), aquisição "pseudosimultânea". Observe um esquema deste procedimento na Figura 4.2, onde os sensores estão indicados por setas nos correspondentes pontos de medida.

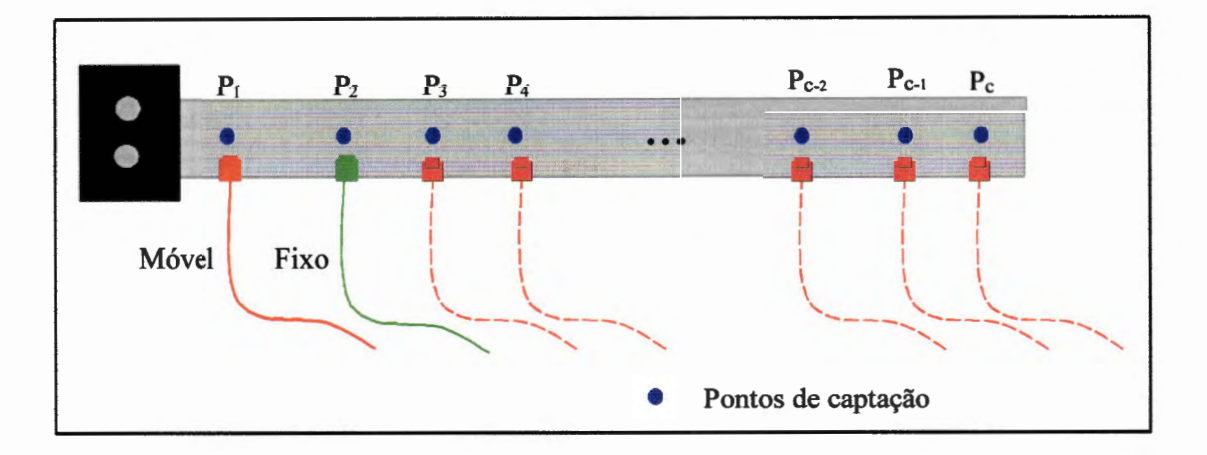

**Figura 4.1 - Descrição da técnica de aquisição segundo o ITD** 

Esta equivalência só é válida quando são tomados certos cuidados na fase de aquisição e tratamento de dados. Na fase de aquisição todas as medidas devem ser efetuadas com o mesmo ajuste inicial dos equipamentos e a excitação deve ser realizada no mesmo ponto, com intensidades semelhantes para todas as aplicações, com a utilização de um martelo de impacto com a extremidade de aço, tornando-o mais rígido, para garantir a mesma força atuando em todos os pontos de excitação.

Um outro cuidado a ser tomado corresponde à faixa de frequência excitada. Inicialmente é necessário analisar o espectro do sinal impulsivo quanto à largura de banda para garantir a excitação de todos os modos presentes na faixa de frequência utilizada.

A exigência da utilização de um ponto como referência ocorre porque há necessidade de normalização do conjunto de dados medido em P<sub>i</sub>,  $i = 1, ..., c$  pela medida realizada no ponto de referência Sr. Assim normalizado, todo o conjunto de medidas pode ser considerado como se todos os pontos fossem medidos ao mesmo tempo e com a mesma intensidade de excitação, considerada um impulso ideal.

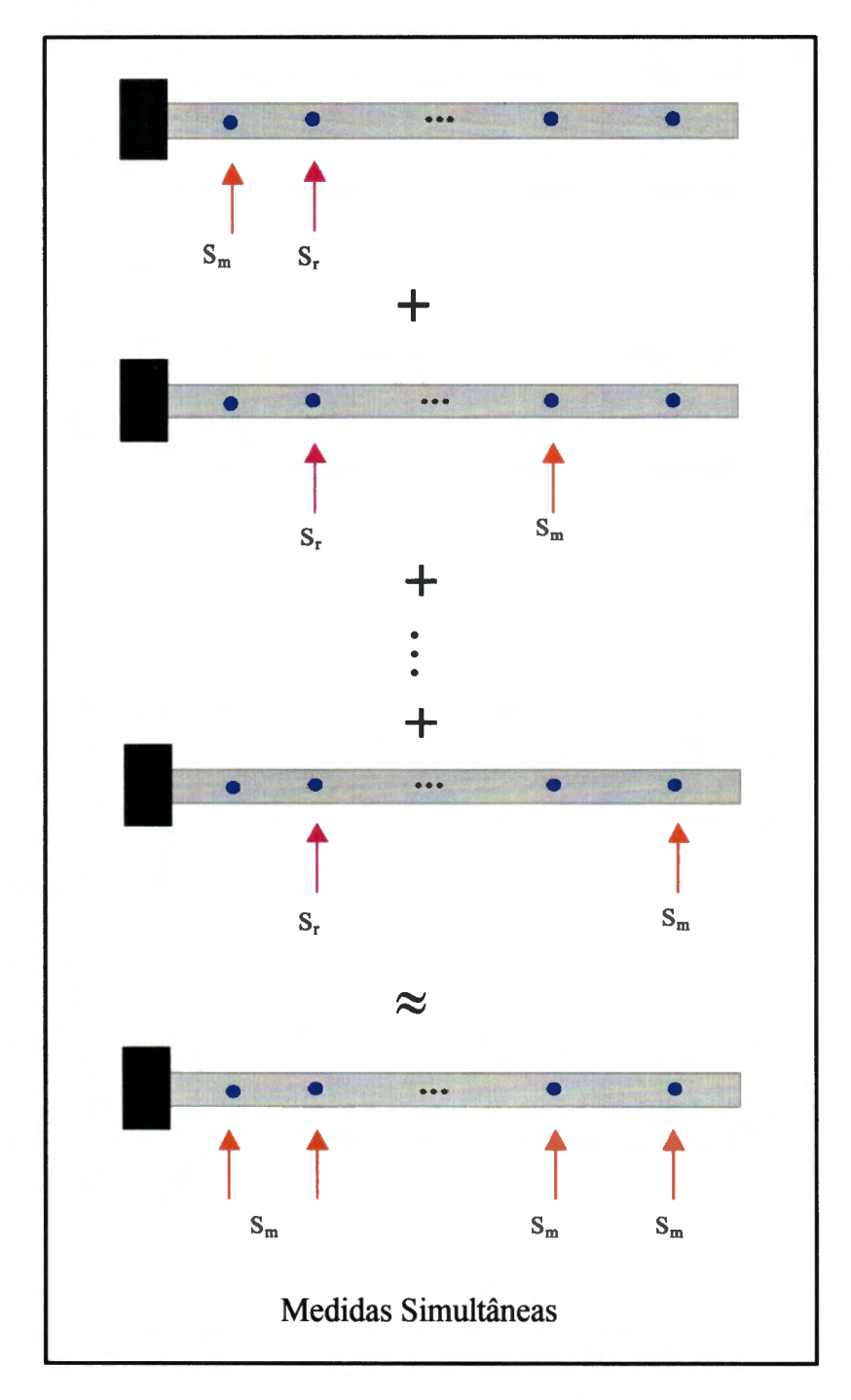

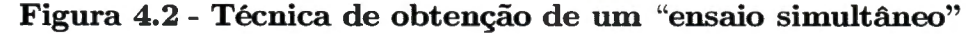

A excitação da estrutura foi feita através de um martelo de impacto. Não foi necessário medir a força de excitação pois o procedimento proposto admite como hipótese excitações do tipo impulso.

Devido à técnica utilizada foram necessários apenas dois sensores, para as medidas de aceleração. Estas medidas de aceleração foram tomadas diretamente no domínio do tbmpo, sem a necessidade de se realizar transformações para outros domínios. Com esta técnica não há necessidade do uso de analisadores espectrais, mas de-placas de aquisição e conversão A/D acopladas diretamente a um computador. Com o procedimento aqui indicado o método se torna de aplicação mais simples uma vez que o equipamento necessário é mais comum, tanto nos meios acadêmicos como principalmente nos laboratórios de empresas.

### **4.2 Procedimentos numéricos**

Os procedimentos numéricos para identificação dos parâmetros modais através do método utilizado aqui envolve duas etapas : a primeira corresponde à identificação propriamente dita através dos dados da resposta medida e das rotinas implementadas, enquanto que e segunda realiza alguns estudos estatísticos sobre os parâmetros modais identificados.

Fo+ identificados parâmetros modais através de dados sinmlados e de dados experimentais. A identificação feita a partir de respostas simuladas utilizou conjuntos de respostas obtidas a partir de um sistema de 4 graus de liberdade e a identificação feita a-partir-de-dados experimentais utilizou dados de resposta livre, obtidos em ensaios realizados numa viga engastada. Todos os parâmetros foram identificados através de-uma rotina desenvolvida para a implementação do método ITD, e com auXílio de subrotinas que facilitaram o processo de identificação. O programa-implementado, identificado como ADENOTE possui algumas subrotinas

auxiliares : a subrotina ORDEM que realiza um estudo das frequências de ocorrência da ordem dos vários conjuntos de ensaios, utilizando-se a decomposição de uma matriz em valores singulares, a subrotina SOLVE para o cálculo da solução do sistema através de transformações de ortogonais Householder, baseadas na decomposição QR, e a subrotina MODOS que aproxima os modos complexos em modos reais.

Quanto aos aspectos da implementação numérica, o método ITD possui algumas características próprias que são investigadas neste trabalho. Possui um sistema linear composto por matrizes de respostas, que necessita da solução através da inversão dessas matrizes. O fato é que muitas vezes a matriz formada pelos dados da resposta é mal condicionada, tomando nesse caso inviável-a solução pelas técnicas usuais, tais como a utilização da inversà diretamente (matrizes quadradas) ou ,da pseudo-inversa (matrizes retangulares). Essas técnicas têm o defeito de elevar ao quadrado o número condição da matriz tomando-a ainda mais mal condicionada.

Uma das alternativas para contornar este problema de mal condicionamento da matriz do sistema, é a utilização de métodos baseados em transformações ortogonais QR que possuem -a propriedade de não alterar o condicionamento inicial da matriz do sistema (Taneguti, 1993).

A subrotina SOLVE foi criada para resolver o sistema obtido a partir do método ITD. Foi desenvolvida para tratar principalmente as matrizes mal condicionadas, que podeni proporcionar imprecisões nos resultados quando são inadequadamente tratadas. Esta subrotina realiza transformações ortogonais QR, utilizando-se de fatorações de Householder ou de Givens.

O cálculo da ordem do modelo também é um ponto fundamental na aplicação do método ITD. Para isto foi implementada uma subrotina denominada ORDEM que determina a ordem do sistema e possibilita a eliminação de ensaios con-

*c* 

siderados impróprios. A subrotina ORDEM utiliza-se da técnica de decomposição de valores singulares SVD e de um critério de escolha da ordem mais frequente num determinado conjunto de ensaios.

A subrotina' MODOS auxilia o método ITD fazendo o cálculo de modos reais aproximados a partir dos modos complexos identificados.

Com essas subrotinas o método de identificação aqui utilizado pode ser avaliado.

As identificações foram realizadas para todos os conjuntos de ensaios e os resultados foram armazenados em tabelas separadas por faixas de frequências.

Foi feito um breve apanhado estatístico dos resultados através de gráficos das médias e dos desvios padrões. Foram apresentados também gráficos de erros percentuais.

Nos Capítulos 5 e 6 os procedimentos experimentais e computacionais serão descritos, levando-se em conta a obtenção prática dos dados de resposta e as . implementações dos algoritmos.

## **Capítulo 5**

# **Estudo Experimental**

Este capítulo apresenta uma descrição do procedimento experimental, utilizado para a obtenção dos dados de resposta da estrutura. Numa primeira parte é feita a descrição da estrutura sob estudo; a segunda parte trata do método de excitação e pontos de excitação na estrutura e a última parte trata de aspectos da aquisição e do processamento dos dados, apresentando os equipamentos utilizados e suas especificações gerais.

### **5.1 Descrição do modelo e do suporte**

Foram realizados vários ensaios experimentais em uma viga de aço, com ,~ o objetivo de se conseguir dados experimentais que pudessem verificar a eficácia do método de identificação de parâmetros modais utilizado.

A estrutura sob estudo é uma viga de aço, que possue dimensões 470 mm de comprimento, 44.4 mm de largura e 6.3 mm de espessura, presa entre duas chapas espessas de aço; conforme mostra a foto da Figura 5.1.

A fixação desse conjunto na bancada de teste, uma base de massa igual a aproximadamente 600 kg, como mostra a foto da Figura 5.2, foi feita através de

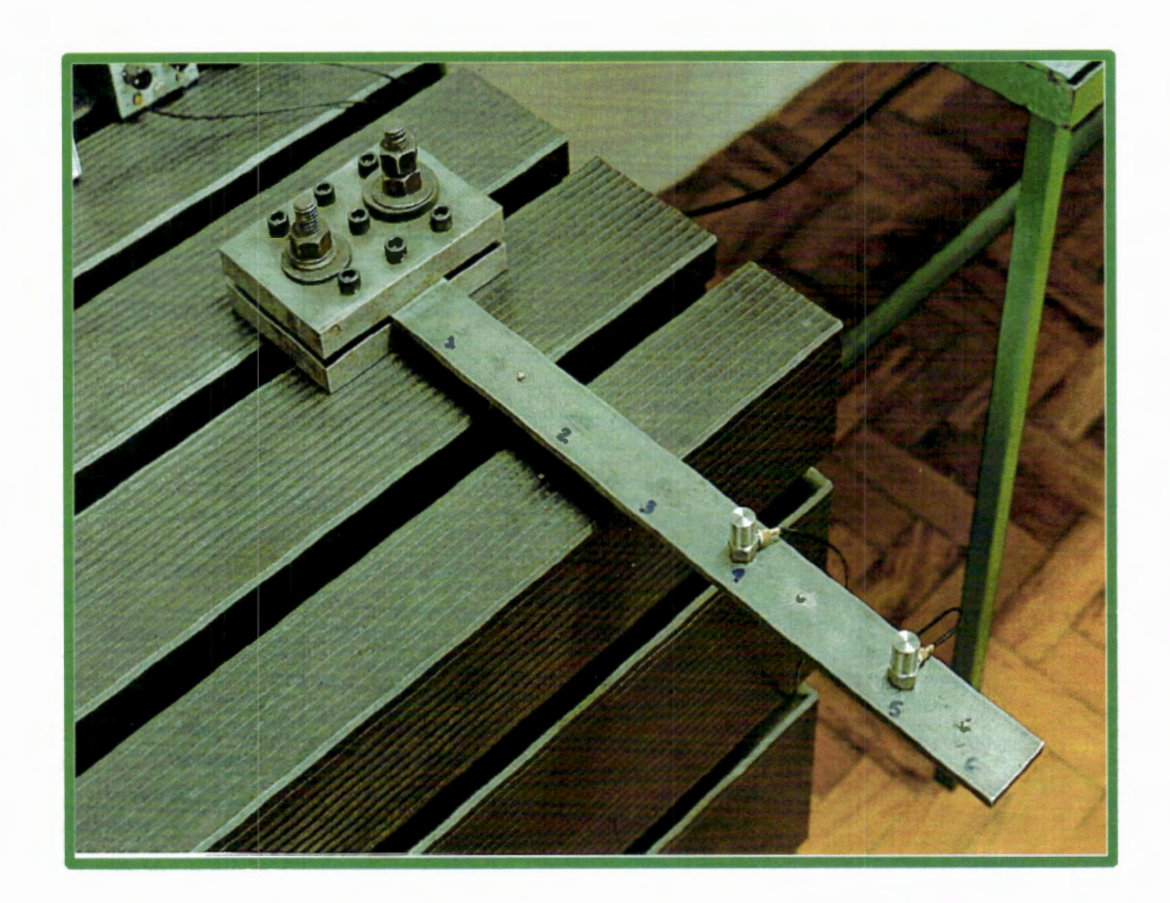

um engaste do tipo "sanduíche" com parafusos rígidos e ajustáveis.

**Figura 5.1 - Viga ensaiada** 

Foi realizado um teste para verificar a qualidade de isolação da base e do engaste. Foi feito um ensaio medindo-se *as* respostas de vibração do sinal transmitido para a base, para a placa de engaste e *as* correspondentes respostas obtidas na viga engastada. Observe o gráfico da Figura 5.3 que mostra *as* respostas em frequência da viga, do engaste e da base, excitando-se a viga sempre no mesmo ponto, com a captação efetuada próxima à região do engaste.

Os picos principais das frequências de ressonância da curva da resposta na viga indicada por V1, V2, V3 e V4 são os valores máximos da curva e os valores v1, v2, v3 e v4 indicam os valores máximos da resposta em frequência do engaste. Os valores aproximados das relações entre os picos são :  $v1 = 0,0031$  V1,  $v2 = 0,0013 \text{ V2}, v3 = 0,0022 \text{ V3} \text{ e } v4 = 0,10 \text{ V4}.$  Estes níveis baixos, principalmente nas baixas frequências, mostram a eficiência da montagem da viga no engaste e na base, para esse ensaio.

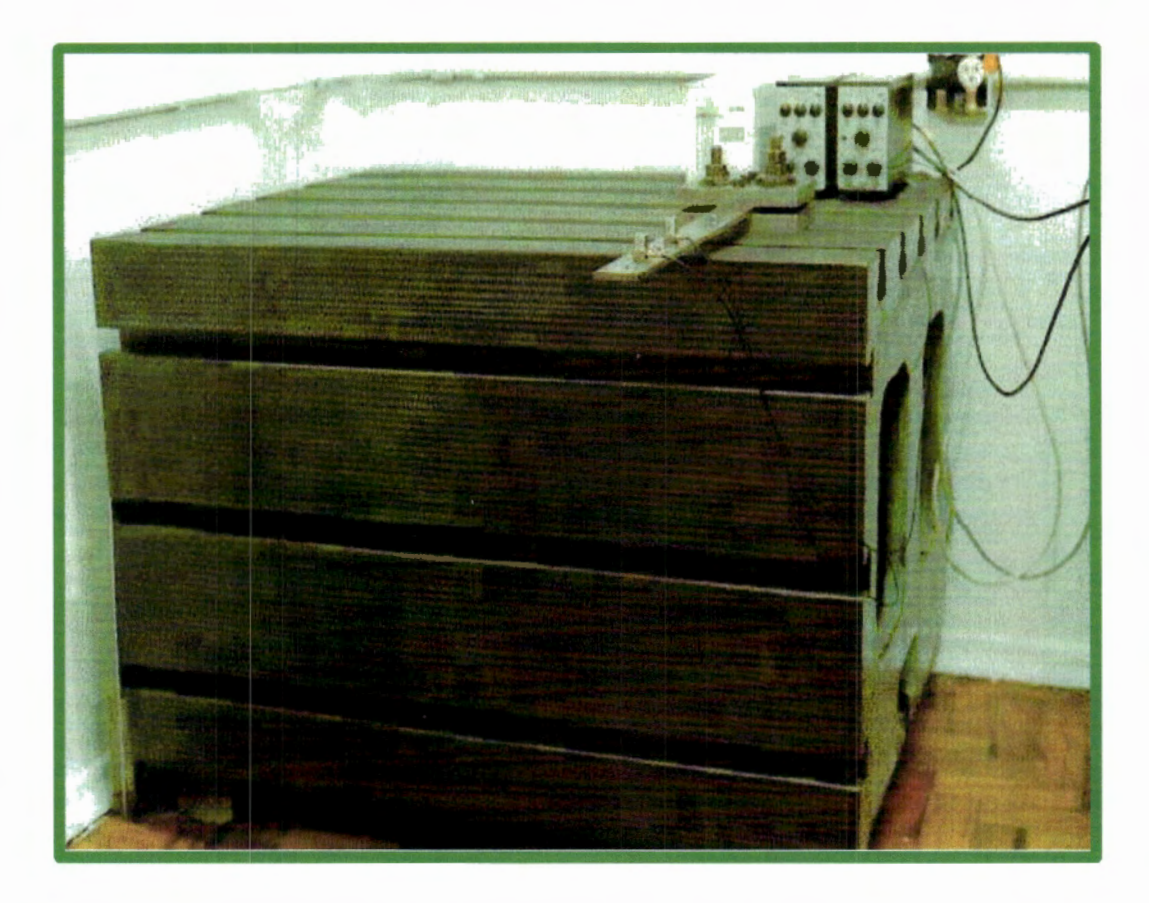

Figura 5.2- Base utilizada

## **5.2 Excitação do Modelo**

A viga foi excitada com um martelo de impacto, conforme mostrado na Figura 5.4. O método utilizado não necessita o uso da medida de força; consequentemente não foram realizadas medidas de forças de impacto e o martelo foi utilizado de maneira simples. Não haveria a necessidade de acoplar a ele nenhuma célula de carga. Entretanto para verificar a qualidade do sinal de entrada e o desempenho deste processo foram feitas medidas com um martelo instrumentado. O método de identificação utilizado requer apenas dados de respostas de vários pontos do modelo, sendo que sempre um ponto foi tomado como referência.

Para a excitação do movimento livre, o martelo de impacto mostrou ser eficiente, simples e de fácil utilização, principalmente em uma estrutura como a viga, que tem um baixo nível de amortecimento.

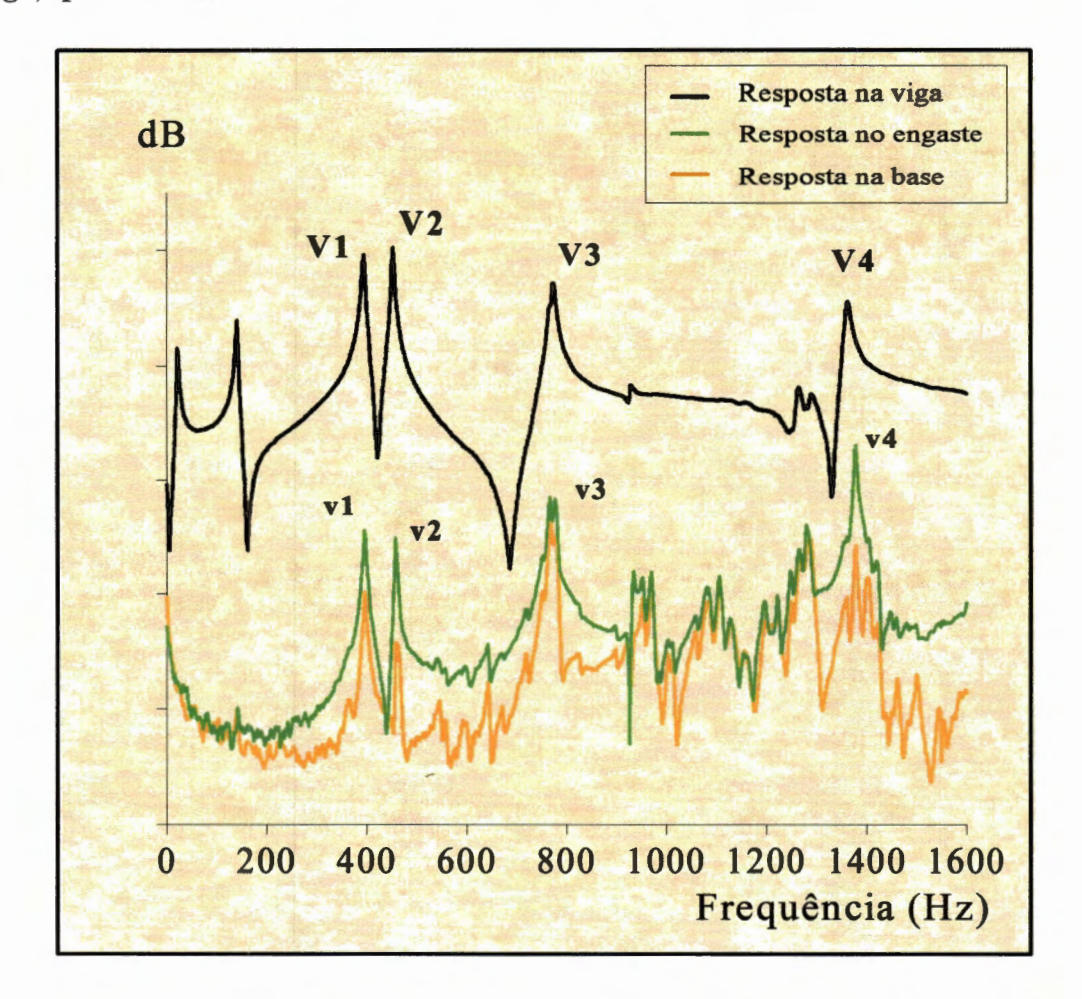

Figura 5.3- Resposta em frequência- teste do engaste real

*As* aplicações da excitação através do martelo foram feitas manualmente cuidando que a localização de cada excitação de impacto fosse precisa e eficaz, a fim de eliminar erros e altos níveis de ruído. Um cuidado tomado foi a aplicação da força de impacto diretamente em esferas de rolamento de aço, de cerca de *3 mm*  de diâmetro devidamente coladas à viga nos pontos de excitação, para facilitar a localização e evitar ruído ou impactos múltiplos, conforme a foto da Figura 5.5.

Uma outra característica da escolha do martelo de impacto como instrumento de excitação foi a capacidade de transmissão de energia à estrutura e consequentemente excitar de forma eficiente todos os modos presentes na faixa de frequência utilizada. Foi utilizada a cabeça de aço no martelo, tanto para a obtenção das respostas nas altas frequências como para produzir o impacto adequadamente (Brüel & Kjær, 1984).

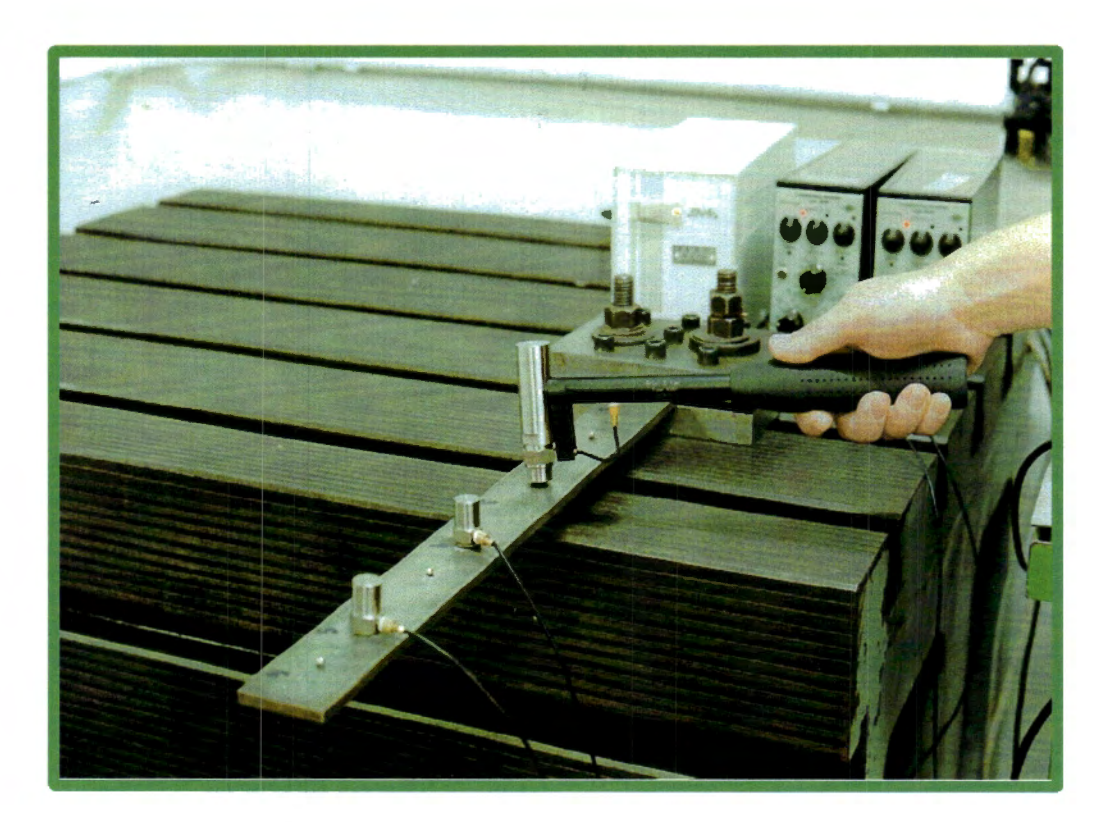

**Figura 5.4 - Excitação da estrutura** 

Todas *as* excitações da estrutura foram executadas em *3* pontos tais que estes pontos não coincidissem com pontos nodais do modelo, na faixa de análise.

## **5.3 Aquisição e processamento dos dados**

O método utilizado neste trabalho necessita apenas das medidas da aceleração (velocidade ou deslocamento). Os sinais da resposta livre foram captados através de transdutores piezoelétricos de aceleração. Em cada ensaio foram usados dois acelerômetros, sendo que cada acelerômetro foi acoplado a um amplificador de carga modelo B&K 2626. A foto da Figura 5.5 mostra o acelerômetro fixado à viga através de cera aderente.

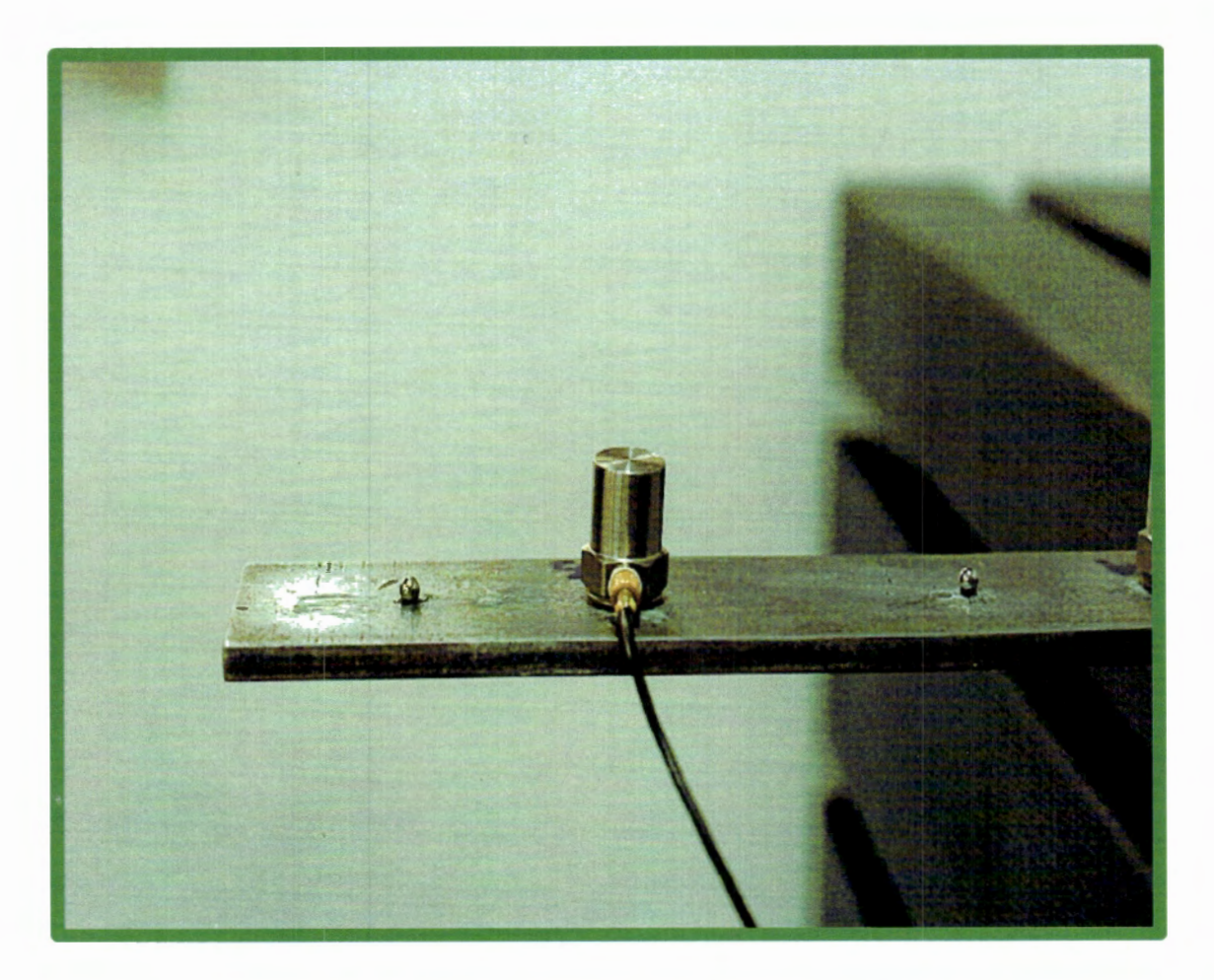

Figura 5.5- Esferas de excitação e fixação do acelerômetro

Inicialmente tanto os pontos de impacto como pontos de medida foram tomados no eixo longitudinal e sobre a parte superior da viga. Esses pontos foram dispostos no eixo longitudinal da viga aleatoriamente.

Os pontos de referência foram escolhidos de tal maneira que não coincidissem com linhas nodais do modelo contínuo (capítulo 7).

Foram utilizados as seguinte faixas de frequência para a análise : O a 400 Hz, O a 800 Hz, O a 1600 Hz e O a 3200 Hz, com períodos de 31,3 ms a 500 ms.

O analisador de espectro utilizado (Brüel & Kjær modelo 2032) é padronizado em 801 pontos de discretização.

Os pontos de medida e de excitação estão mostrados na Figura 5.6, com as posições indicadas. Os pontos P8 e P12 foram utilizados também como pontos de referência. Os pontos P2, PIO e P14 foram escolhidos para pontos de excitação com o martelo de impacto.

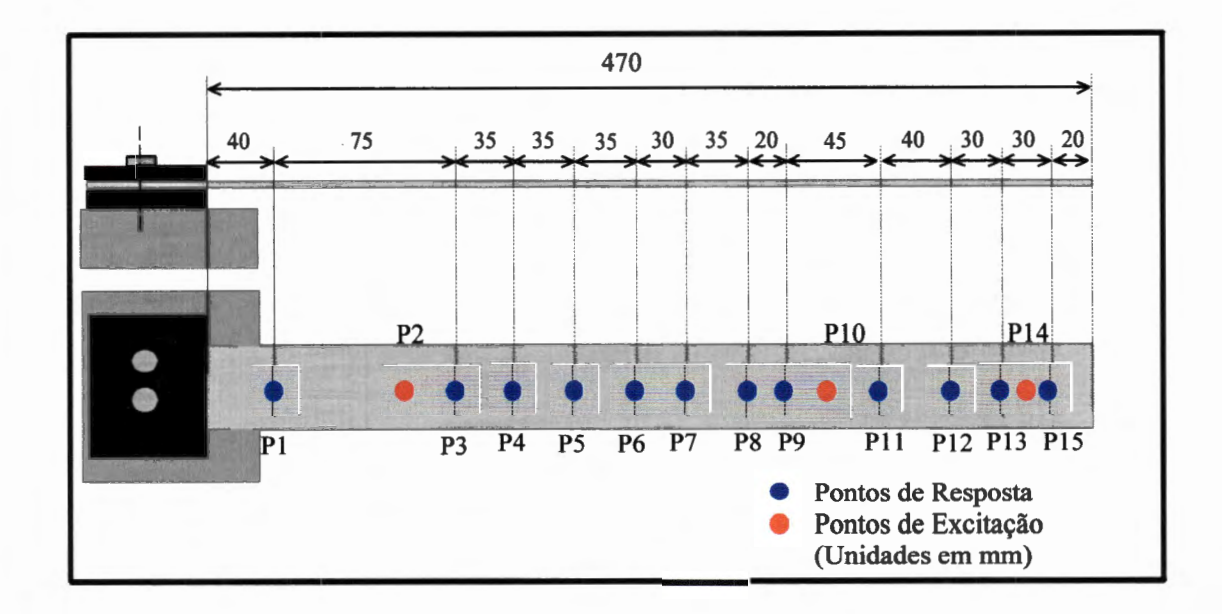

Figura 5.6- Posição dos pontos na barra

Dois acelerômetros foram colocados na viga, um deles com posição fixa, escolhida como referência, e o outro móvel. O acelerômetro fixo captou a resposta do ponto de referência e o móvel captou a resposta de todos os pontos restantes. Dessa forma, utilizando-se apenas dois canais de medida, formou-se um conjunto de dados necessários para a identificação dos parâmetros modais da estrutura considerada.

Após a aquisição dos sinais no tempo, os dados de resposta foram posteriormente enviados para um micro-computador, para serem utilizados no processo de identificação dos parâmetros modais da estrutura.

A seguir são mostradas *as* especificações dos equipamentos usados no ensaio experimental, mostrados no esquema geral da Figura 5.7.

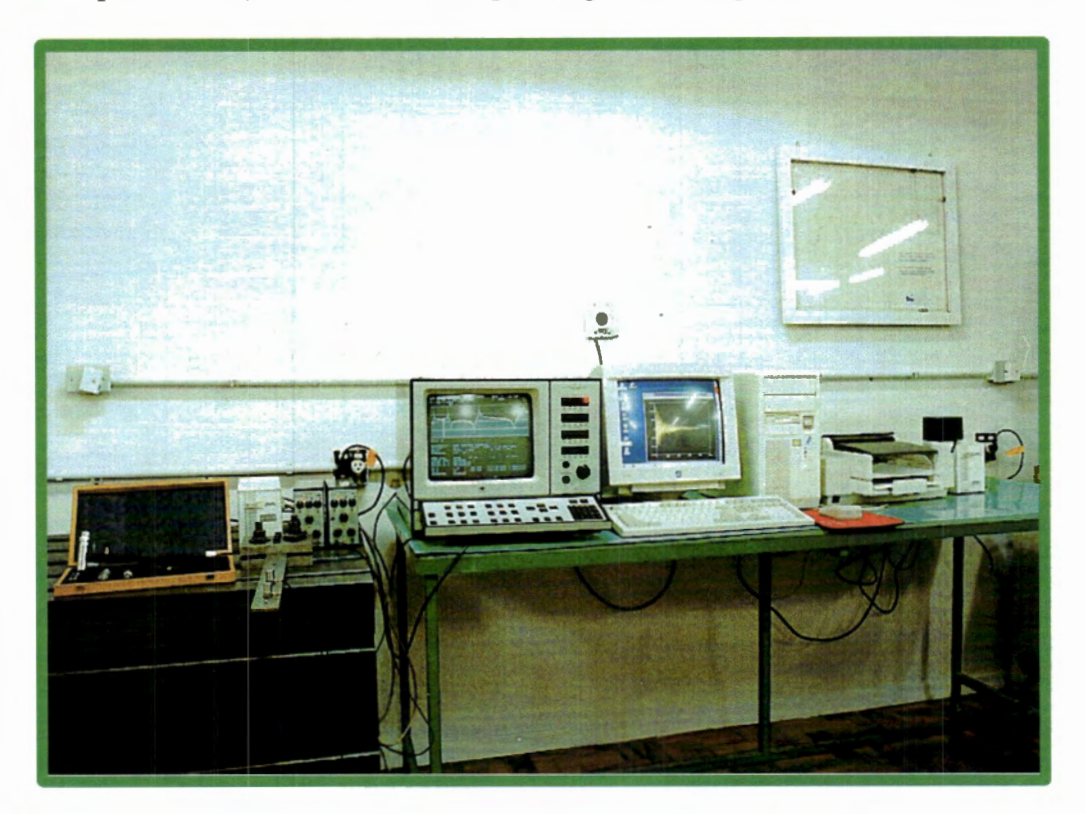

Figura 5.7 - Montagem geral dos equipamentos

#### Especificações dos equipamentos utilizados

- $i.$  Analisador de espectro Brüel & Kjær de dois canais modelo 2032,
- $ii.$  Martelo de impacto Brüel & Kjær modelo 8202,
- $iii.$  Amplificador condicionador Brüel & Kjær modelo 2626
- *iv*. Acelerômetros Brüel & Kjær modelo 4383 sensibilidade à carga: 3, 17 *pcfms-2*  massa do elemento : 17 *g* 
	- frequência natural : 51 KHz
- *v*. Placa de aquisição de sinal GPIB tipo PC II/IIA com software de instalação  $NI-488.2$  e softwares de comunicação Brüel & Kjær / IBM WT9332, WT9321 e *W T9378*

*vii.* Microcomputador PC 486, 66 MHz 16 Mb RAM

*viii.* Impressora Hewlett Packard/DeskJet 560C

#### **5.4 Descrição dos ensaios**

Os ensaios experimentais foram realizados para a obtenção de dados de resposta livre, utilizando-se da estrutura escolhida - viga engastada e os equipamentos mostrados na seção anterior. A partir dos conjuntos de dados de resposta é feito o processo de identificação dos parâmetros modais no domínio do tempo. Estes ensaios foram realizados em quatro faixas de frequências : foram realizados 30 ensaios para a faixa de frequência de O a 400 Hz e 18 ensaios para as outras faixas, num total de 134 ensaios. Inicialmente foram realizados 40 ensaios para a verificação do processo de montagem e ajuste inicial do equipamento e os outros 84 ensaios foram utilizados como ensaios definitivos. Cada ensaio se diferenciou em função da escolha da quantidade e discriminação dos pontos de medida, do ponto onde foi realizada a excitação e do ponto de referência.

Todos os resultados dos- ensaios experimentais realizados~na faixa de frequência O a 400 Hz, O a 800 Hz, O a 1600 Hz e O a 3200 Hz estão nas Tabelas A1 a A8, no Apêndice A. Todos os ensaios foram realizados de acordo com a descrição dos pontos mostrada na Figura 6.5 Os pontos de referência são utilizados para normalizar todas as medidas. A sua utilização em conjunto com outro ponto tornou possível a efetivação da técnica de aquisição ''pseudo-simultânea" das medidas.

A identificação de cada ensaio segue uma numeração própria. Por exemplo, o ensaio E400.3 segundo a Tabela A.1 do Apêndice A, corresponde ao ensaio realizado na faixa de frequência O a 400Hz, de número 3, com excitação no ponto P2, ponto de referência no ponto P8 e com medidas de aceleração realizadas nos pontos P1, P6 e P13.

A Tabela 5.1 mostra a quantidade de pontos utilizada nos ensaios, constituídos de combinações entre os pontos de excitação, de referência e de medida.

| <b>Ensaios</b> Faixas    0 a 400 Hz    0 a 800 Hz    0 a 1600 Hz    0 a 3200 Hz |    |    |    |    |
|---------------------------------------------------------------------------------|----|----|----|----|
| 3 pontos                                                                        | 12 |    |    |    |
| 6 pontos                                                                        | 12 | 12 | 12 | 12 |
| 12 pontos                                                                       | 6  |    |    | 6  |
| <b>Total</b>                                                                    | 30 | 18 | 18 | 18 |

Tabela 5.1 Número de pontos utilizados para cada ensaios

A implementação do algoritmo ADENOTE para a identificação dos parâmetros modais e das subrotinas que auxiliam neste processo serão descritas no próximo capítulo.

# **Capítulo 6**

## **Procedimentos Computacionais**

Neste capítulo são descritos os procedimentos computacionais implementados que são algumas das contribuições deste trabalho.

Nas subsequentes seções são mostrados o algoritmo ADENOTE e as subrotinas ORDEM, MODOS e SOLVE.

Estes algoritimos foram implementados para proporcionar simplicidade e eficiência nos processos. O método ITD é um método clássico de identificação, mas sua implementação não é muito divulgada na literatura.

Todas as implementações foram desenvolvidas para auxiliar o processo de identificaÇão dos parâmetros modais e para cooperar na análise numérica do trabalho.

#### **6.1 Implementação numérica do método ITD**

Um processo de identificação de parâmetros modais é bem sucedido quando boas medidas são realizadas e quando existe a possibilidade de identificar os parâmetros através de métodos implementados que garantam a precisão e rapidez dos resultados.

i

O conjunto de ensaios realizados e como consequência as inúmeras identificações efetuadas contribuíram para que a implementação do método de identificação ITD fosse realizada.

Além das características mostradas no Capítulo 3, o método é simples para se implementar. Possui a vantagem de não realizar integrações ou derivações numéricas, já que utiliza quaisquer dados de posição, velocidade ou aceleração diretamente na formação das matrizes do sistema. O algoritmo implementado do método ITD, algoritmo ADENOTE, é numericamente estável e tem um ''número de flops" aceitável, já que trata geralmente de operações com matrizes de pequenas dimensões. Para o auxílio no algoritmo principal, algumas subrotinas foram imple-I. mentadas a fim de melhorar e agilizar o processo de identificação dos parâmetros modais.

O método de identificação utilizado, cuja teoria foi apresentada no capítulo 3, foi implementado num computador PC, na linguagem Matlab. As subrotinas que auxiliam o processo de identificação, em conjunto com o ADENOTE são : a i subrotina ORDEM que realiza um estudo das frequências de ocorrência da ordem dos vários conjuntos de ensaios, utilizando-se a decomposição de uma matriz de valores singulares (SVD), a subrotina SOLVE para o cálculo da solução do sistema através de transformações ortogonais Householder, baseadas em decomposições QR (Forsythe e outros, 1977), (Gill e outros, 1991) e a subrotina MODOS que apro:xima os modos complexos conjugados em modos reais (Ibrahim, 1983). A Figura 6.1 mostra o esquema geral das subrotinas utilizadas no processo de identificação e de tratamento dos dados.

O algoritmo ADENOTE, que implementa o método descrito na Seção 3.2.2, está representado pelo fluxograma da Figura 6.2 e sua descrição completa está

no apêndice C. Valores de quatro constantes são definidas inicialmente, *n* número de modos assumidos, *s* números de instantes de tempo, *q* número de estações (pontos de medidas),  $\Delta t$  como o intervalo de tempo entre as medidas de U e U<sup> $\Delta$ </sup> e se for necessário adicionar estações transformadas utiliza-se de  $\Delta \tau$  como o intervalo de tempo entre as medidas adicionais em  $U$  ou  $U^{\Delta}$ .

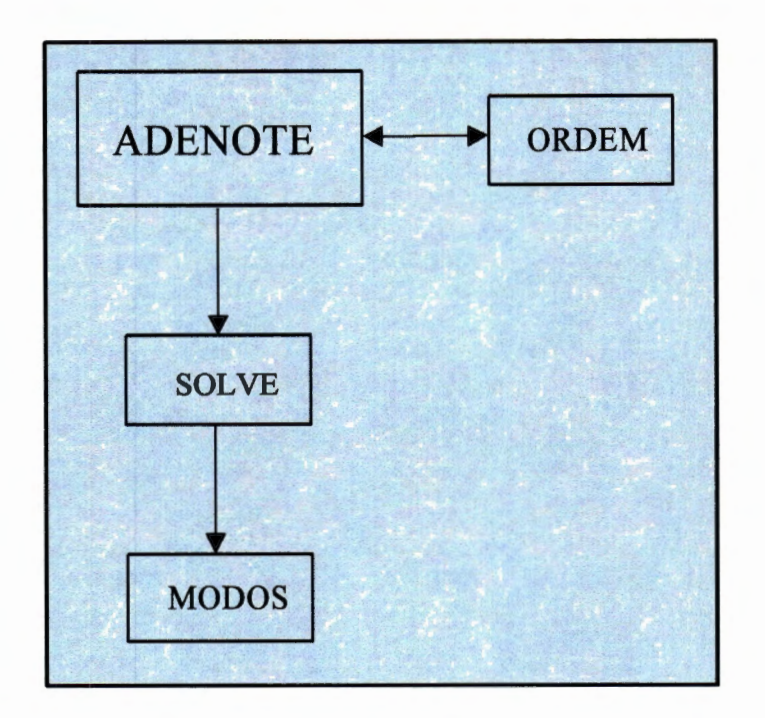

Figura 6.1- Programa ADENOTE e subrotinas

Inicialmente a ordem do sistema é encontrada através da subrotina OR-DEM. Em seguida as matrizes  $U e U^{\Delta}$  são formadas com dimensões de  $2n \times s$ .

Pelo fluxograma mostrado na Figura 6.2, é possível observar que existe uma possibilidade para a formação da matriz do sistema quando o número de vetores de respostas são insuficientes para preencher o número de linhas requeridas pela matriz (2n), ou seja enquanto o número *q* de estações não for igual ou maior ao número de modos, estações "transformadas" ou "admitidas" são inseridas à matriz  $U e \text{ à matrix } U^{\Delta}$ , tal que

$$
\mathbf{U}' = \begin{bmatrix} \mathbf{U} \\ \mathbf{U}(t + \Delta \tau) \end{bmatrix} \qquad \Delta t \neq \Delta \tau \tag{6.1}
$$

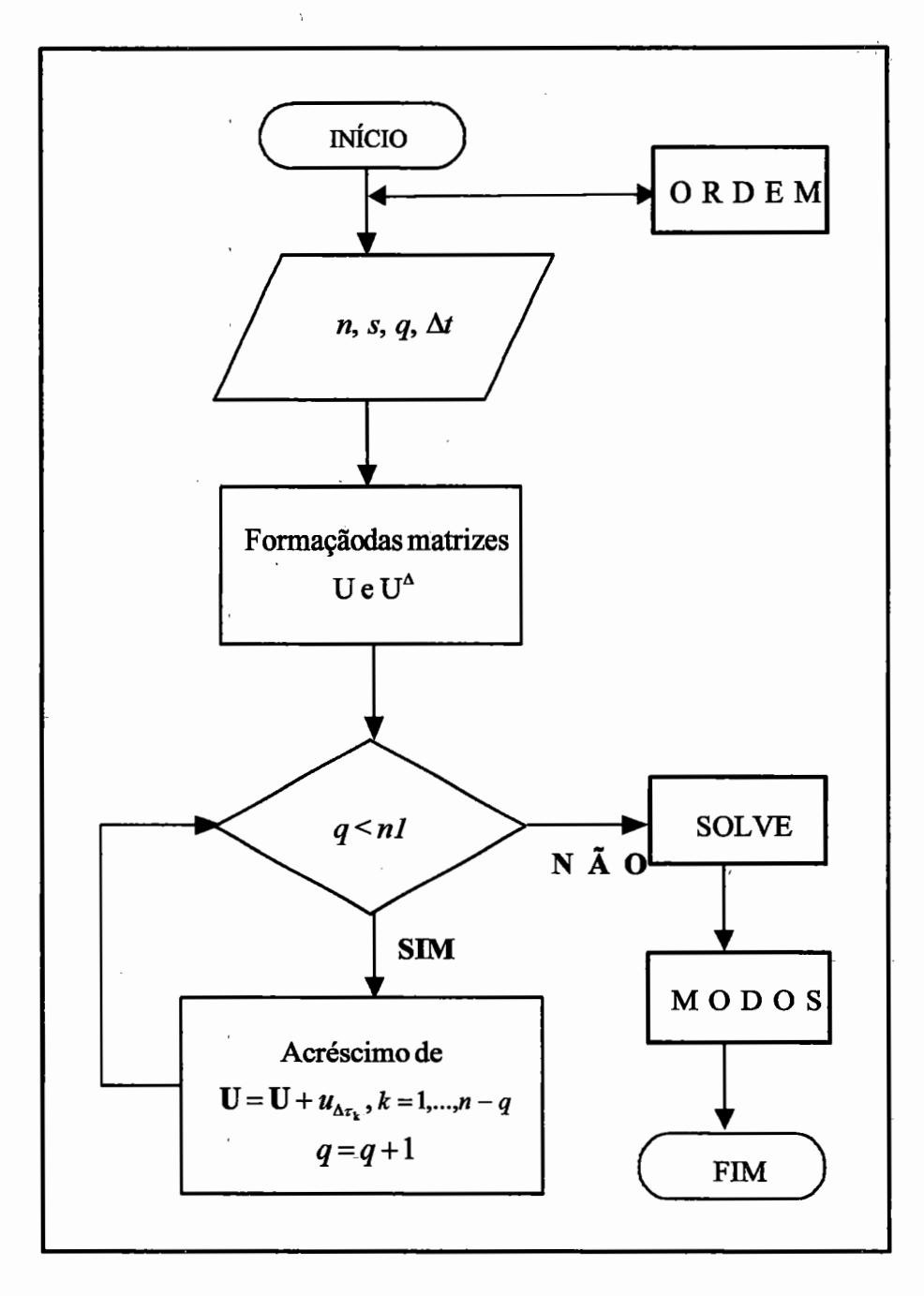

**Figura 6.2 - Fluxograma do algoritmo ADENOTE** 

A Figura 6,3 mostra o esquema de inserção das estações transformadas nas matrizes do sistema. É importante ressaltar também que mesmo inserindo um conjunto de medidas  $U(t+\Delta \tau)$  se a matriz ainda estiver incompleta então um novo conjunto  $\mathbf{U}(t+\overline{c}(\Delta \tau))$ é inserido tal que  $\overline{c}=1, ..., \frac{n}{q}+1.$ 

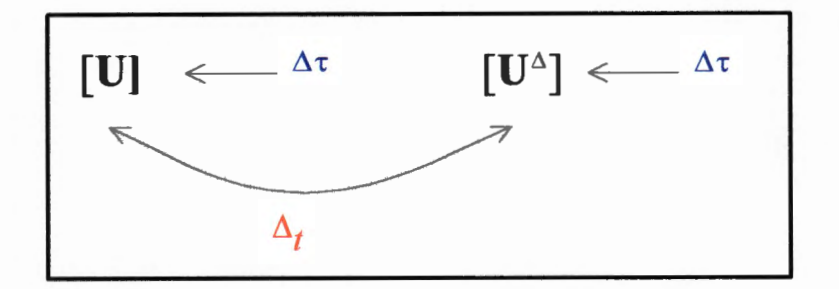

Figura 6.3 - Esquema geral dos acréscimos das estações

Após a formação das matrizes  $U e U^{\Delta}$  o cálculo dos parâmetros modais é realizado. As frequências naturais e os fatores de amortecimento modais são calculados a partir da matriz aumentada e os modos de vibrar a partir da matriz original. Através da subrotina SOLVE obtém-se a solução do sistema dado pela equação (3.33) utilizando-se das transformações ortogonais QR na matriz U.

## **6.2 Ordem do modelo via um estudo estatístico**

Uma das contribuições desse trabalho foi a implementação de uma técnica estatística para verificar a ordem do modelo presente.

O fluxograma da subrotina ORDEM é mostrado na Figura 6.5. Esta rotina realiza um estudo acumulativo dos valores encontrados para a ordem relativos aos diferentes ensaios. Os conjuntos de ensaios selecionados conforme as várias faixas de frequências são mostrados na Tabela 6.1.

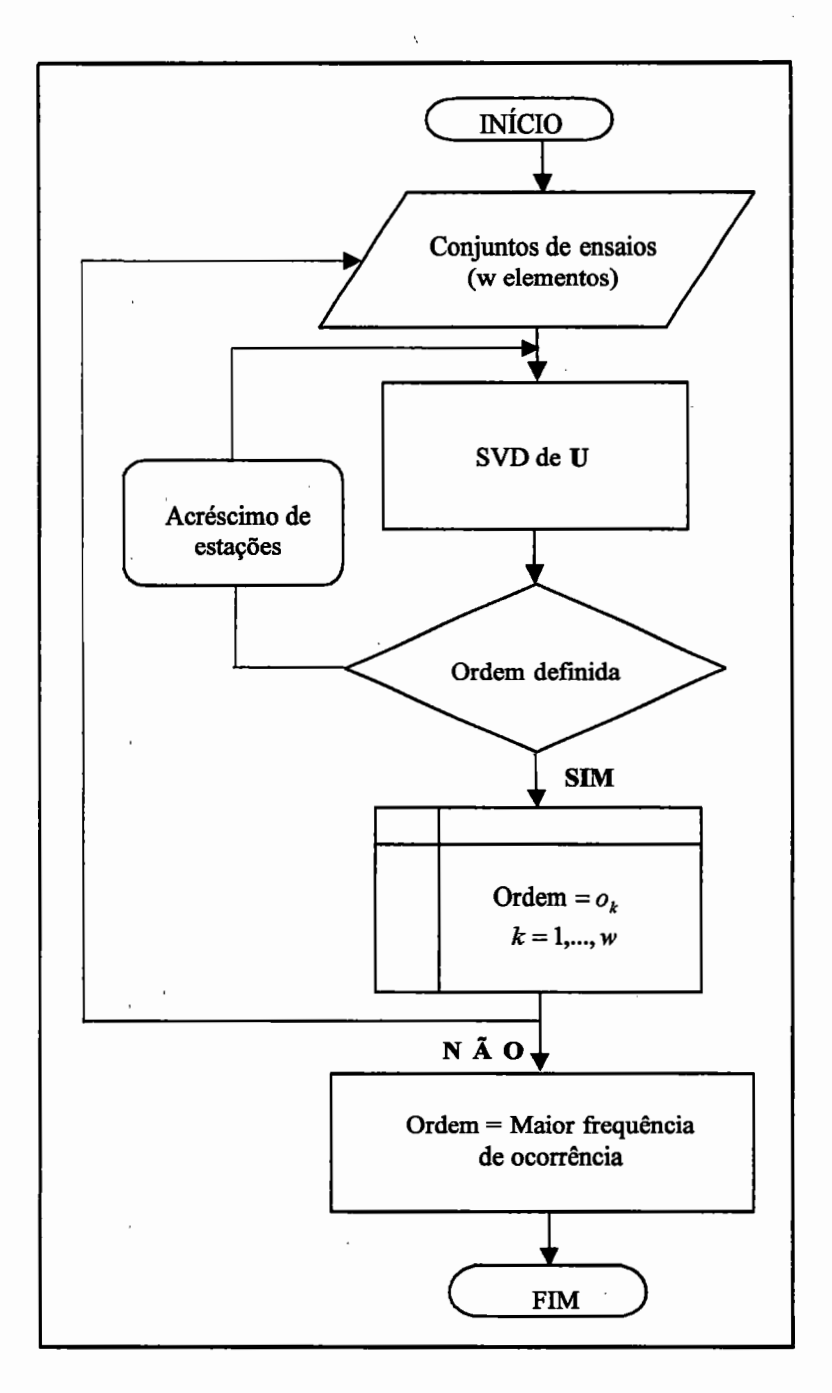

Figura 6.5 - Fluxograma da subrotina ORDEM

A subrotina ORDEM foi criada para a obtenção da ordem do modelo através da decomposição em valores singulares (SVD) da matriz dos dados de resposta (Maia, 1990).

| Conjuntos           | Ensaios presentes                                                                                                    | N. ensaios |
|---------------------|----------------------------------------------------------------------------------------------------|------------|
| C <sub>400.1</sub>  | E400.1, E400.3, E400.5, E400.7, E400.11, E400.13,<br>E400.20, E400.21, E400.22, E400.23, E400.24, E400.25,<br>E400.26, E400.27, E400.28, E400.29, E400.30                                                                           | 17         |
| C <sub>40</sub> 0.2 | E400.1, E400.3, E400.5, E400.7, E400.8, E400.9,<br>E400.10, E400.11, E400.12, E400.13, E400.14, E400.15,<br>E400.16, E400.17, E400.18, E400.19, E400.20                                                                             | 17         |
| C400.3              | E400.2, E400.3, E400.4, E400.5, E400.6, E400.7,<br>E400.8, E400.9, E400.10, E400.13, E400.14, E400.15,<br>E400.16, E400.17, E400.18, E400.19, E400.20, E400.23,<br>E400.24, E400.25, E400.26, E400.27, E400.28,<br>E400.29, E400.30 | 25         |
| C400.4              | E400.2, E400.4, E400.6, E400.8, E400.10, E400.12,<br>E400.14, E400.16, E400.18, E400.19, E400.20, E400.21,<br>E400.22, E400.23, E400.24, E400.25, E400.26<br>E400.27, E400.28, E400.29, E400.30                                     | 25         |
| C800.1              | E800.1, E800.3, E800.5, E800.7, E800.9, E800.11,<br>E800.12, E800.13, E800.14, E800.15, E800.16,<br>E800.17, E800.18                                                                                                    | 13         |
| C800.1              | E800.1, E800.2, E800.3, E800.4, E800.5, E800.6,<br>E800.7, E800.8, E800.9, E800.11, E800.12, E800.13,<br>E800.14, E800.15, E800.16, E800.18                                                                                         | 16         |
| C800.1              | E800.2, E800.4, E800.6, E800.8, E800.9, E800.10,<br>E800.11, E800.12, E800.13, E800.14, E800.15,<br>E800.16, E800.18                                                                                                    |            |

Tabela 6.1 - Conjuntos de ensaios escolhidos

A técnica de decomposição SVD está relacionada a conceitos da dependência das linhas ou das colunas de uma determinada matriz, ou seja, está relacionada aos procedimentos para o cálculo do "rank" de uma matriz.

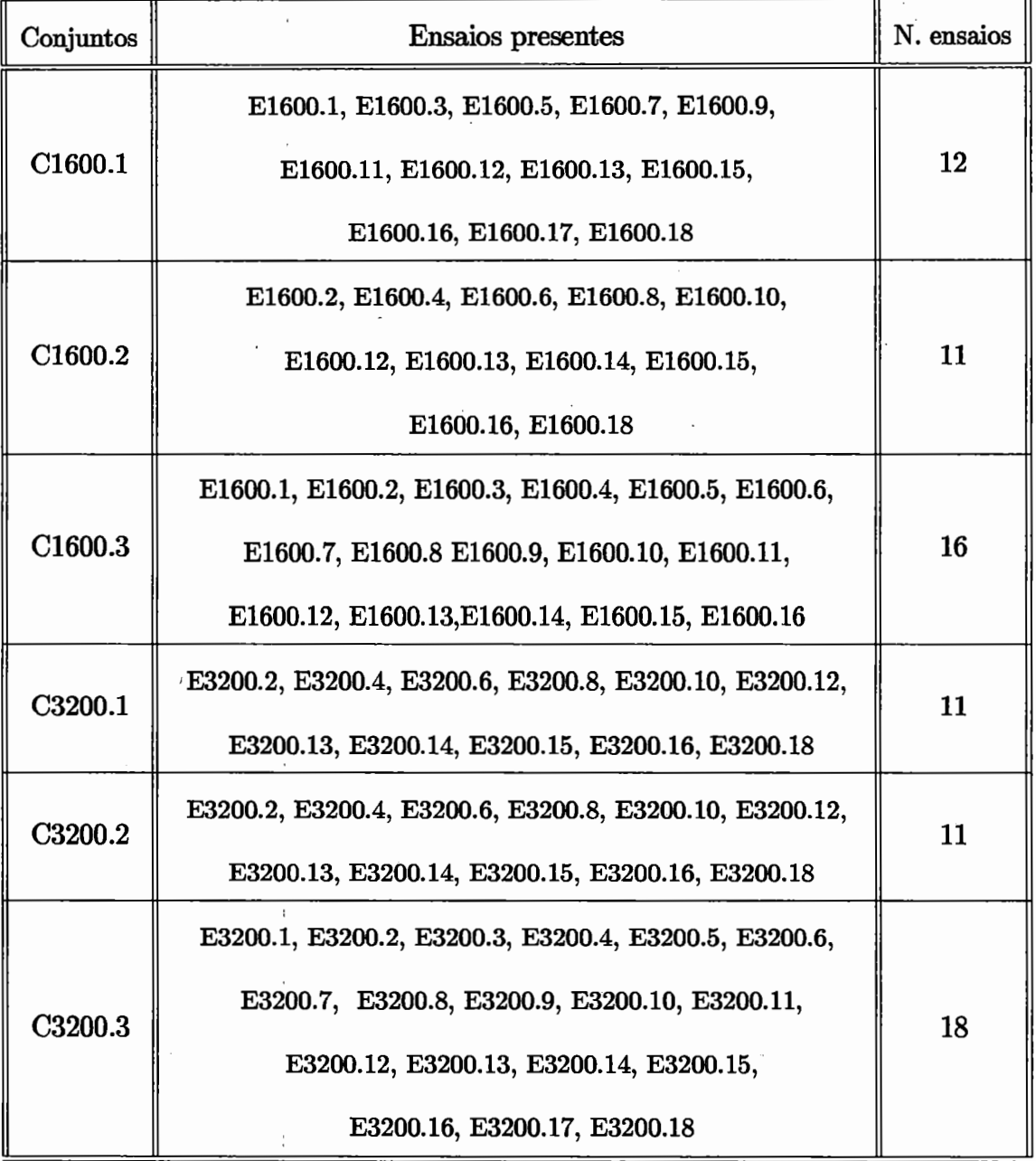

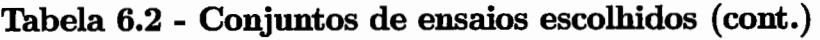

Neste trabalho, técnica SVD faz a decomposição da matriz de resposta U e um estudo sobre: as matrizes obtidas na decomposição. Para a matriz U a decomposição é dada por

$$
\mathbf{U} = \mathbf{SDV}^{\mathrm{T}} \tag{6.2}
$$

 $\ddot{\phantom{1}}$ 

onde S e V são matrizes ortogonais e D é uma matriz diagonal com elementos reais  $d_{ij} = d_i$ , para  $i = j$  e  $d_{ij} = 0$  para  $i \neq j$ . Escrevendo os valores da diagonal em ordem decrescente (  $d_1 > d_2 > \cdots > d_N$ ), indica-se esta matriz como

$$
\mathbf{D} = \begin{bmatrix} d_1 & & & & 0 \\ & d_2 & & & 0 \\ & & \ddots & & \vdots \\ & & & d_N & 0 \\ & & & & & \ddots \end{bmatrix}
$$
 (6.3)

O cálculo da ordem do modelo realizado neste trabalho foi feito a partir das observações dos diversos quocientes dos valores singulares  $\frac{a_1}{d_1}, \frac{a_2}{d_2}, \ldots, \frac{a_{N-1}}{d_N}$ *2*   $\cdot$   $\overline{a}$ 3  $\overline{a}$ ,  $\cdots$ ,  $\overline{a}$ . Se o rank(U) é igual a k então  $d_{k+1}$  será muito pequeno e o fator  $\frac{d_k}{d_k}$  é muito  $k+1$ alto comparado com  $\frac{d_{k-1}}{d_k}$ . Graficamente, os diversos quocientes aparecerão em forma de picos e o primeiro pico  $\left(\frac{d_i}{d_{i+1}}\right)$  indicará o valor do posto da matriz e consequentemente o valor da ordem do sistema.

Para cada ensaio foi formada a matriz de dados de resposta e calculada a decomposição dos valores singulares. Ao final de todos os ensaios pertencentes ao conjunto foi realizado um estudo da ordem do modelo, a partir de dados acumulados durante o processo.

| Conjunto C400.1 | Ordem                   | Conjunto C400.1       | Ordem                   |
|-----------------|-------------------------|-----------------------|-------------------------|
| E400.1          | 3                       | E400.25               | 3                       |
| E400.3          | $\boldsymbol{2}$        | E400.26               | $\overline{\mathbf{3}}$ |
| E400.5          | 3                       | E400.27               | 3                       |
| E400.7          | 3                       | E400.28               | $\bf{2}$                |
| E400.11         | $\overline{4}$          | E400.29               | 3                       |
| E400.13         | $\overline{\mathbf{4}}$ | E400.30               | 3 <sup>1</sup>          |
| E400.20         | 3                       | Ocorrências de 3      | 15                      |
| E400.21         | $\bf{3}$                | Ocorrências de 2      | 1                       |
| E400.22         | 3                       | Ocorrências de 4      | $\mathbf{1}$            |
| E400.23         | 3                       | Total de ensaios      | 17                      |
| E400.24         | 3                       | <b>ORDEM DA FAIXA</b> | 3                       |
|                 |                         | (maior ocorrência)    |                         |

**Tabela 6.3 - Exemplo de obtenção da ordem na faixa** 

**O a 400 Hz para o conjunto C400.1** 

 $\overline{t}$ 

A ordem do modelo final é a ordem que mais se repetiu no processo (todos os ensaios) e na faixa de frequência utilizada. A Tabela 6.3 mostra como o cálculo da ordem foi efetuada. Como exemplo tomou-se ensaios apenas para a faixa de  $0$  a  $400$ Hz. A Tabela 6.4 mostra o resultado para todas as faixas de frequências para os conjuntos de ensaios indicados.

| Conjuntos de ensaios | ordem encontrada        | frequência de ocorrência |
|----------------------|-------------------------|--------------------------|
| C <sub>400.1</sub>   | 3                       | 15                       |
| C <sub>4</sub> 00.2  | 3                       | 15                       |
| C <sub>4</sub> 00.3  | 3                       | 22                       |
| C400.4               | 3                       | 23                       |
| C800.1               | $\boldsymbol{4}$        | 12                       |
| <b>C800.2</b>        | $\overline{\mathbf{4}}$ | 14                       |
| <b>C800.3</b>        | $\boldsymbol{4}$        | 11                       |
| C1600.1              | $\bf 5$                 | 10                       |
| C1600.2              | $\bf 5$                 | 15                       |
| C1600.3              | $\bf{5}$                | 10                       |
| C3200.1              | 7                       | 10                       |
| C3200.2              | $\overline{7}$          | 11                       |
| C3200.3              | 7                       | 16                       |

Tabela 6.4 - Resultado da investigação estatística da ordem do sistema

### **6.3 Modos Reais**

A subrotina MODOS ê utilizada para visualizar os modos de vibrar que mostram a amplitude relativa do movimento oscilatório da viga nos pontos medidos. Esta subrotina foi implementada conforme visto na seção 3.3.3 deste trabalho. Os modos complexos identificados são transformados em modos reais de forma diferente do método convencional. A subrotina relaciona os valores da matriz do sistema com os da matriz generalizada constituída pelos parâmetros de massa  $(M)$ , rigidez $(K)$ e amortecimento(C). A Figura 6.4 mostra o fluxograma da subrotina MODOS.

Observe que V1= $V e V2 = \dot{V}$ .

 $\overline{1}$ 

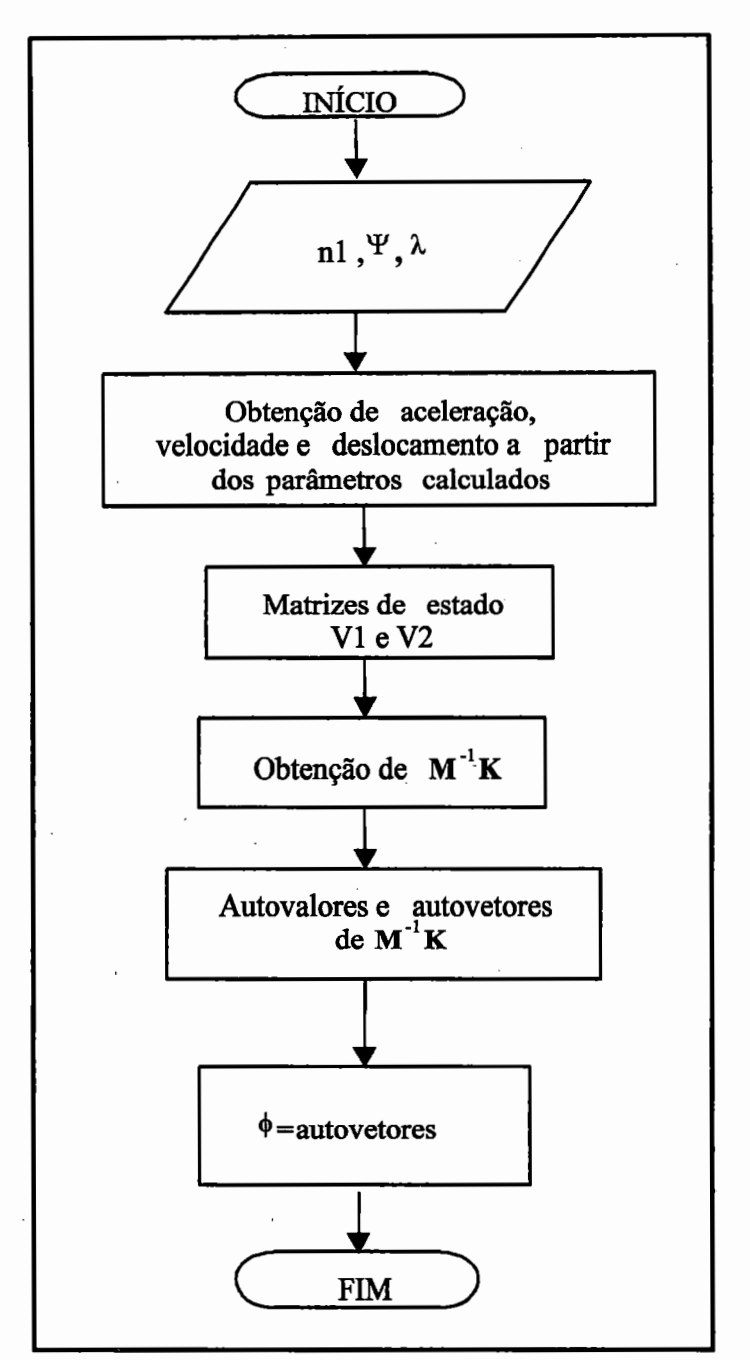

**Figura 6.4- Fluxograma da subrotina MODOS** 

### **6.4 Resolução do Sistema**

A variação na formação dos ensaios teve como propósito a verificação do cálculo dos parâmetros modais para as diferentes formações da matriz do sistema. Ensaios com 3 pontos de medidas, ou 3 vetores de respostas, exigiu acréscimos de estações transformadas em relação aqueles com 12 pontos de medidas, tornando eventualmente a matriz do sistema próxima de singular, proporcionando investigações sobre a precisão dos resultados dos parâmetros modais.

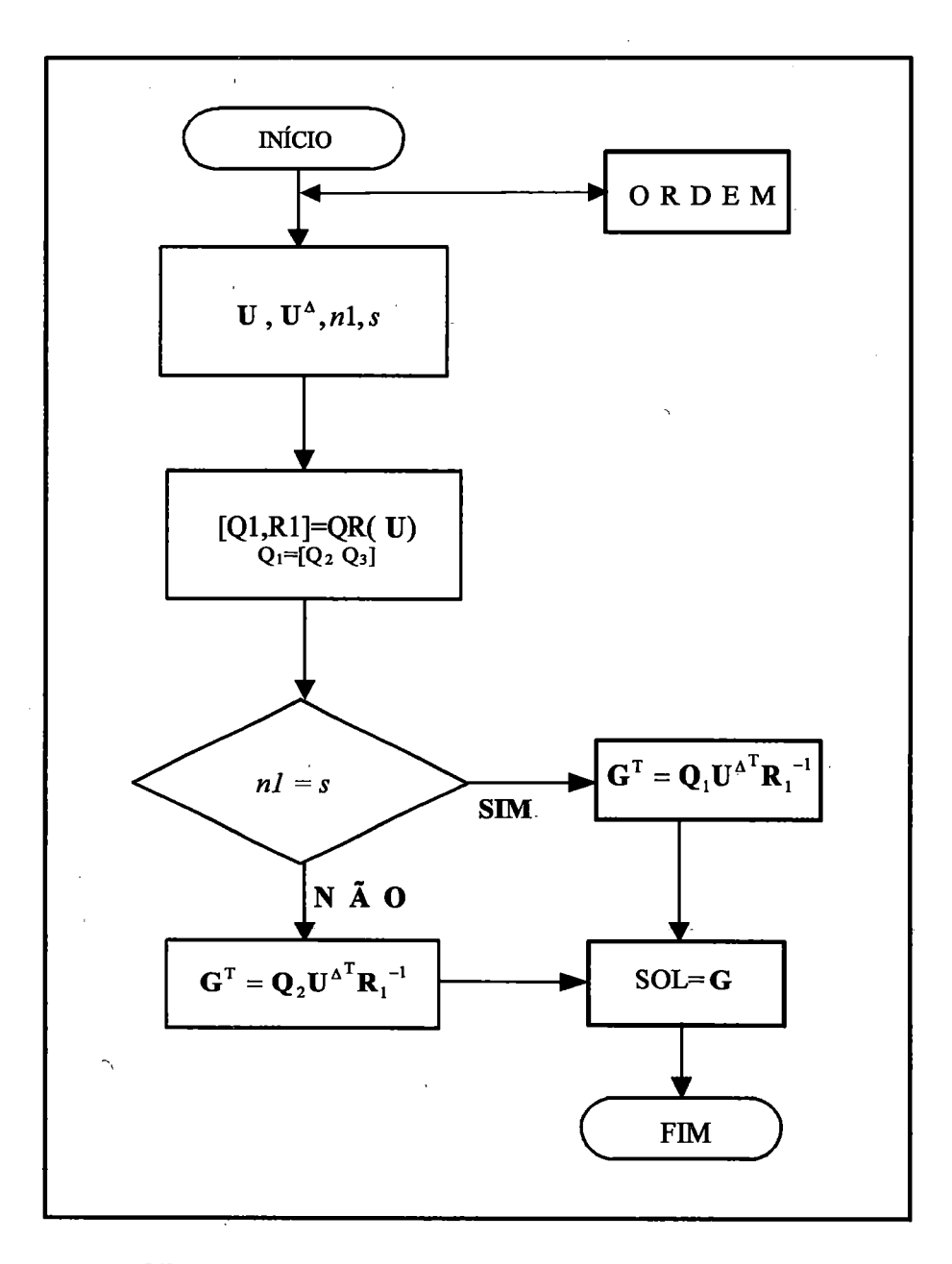

···-. <sup>~</sup>·.

'""'

**Figura 6.6 Fluxograma da subrotina SOLVE** 

Essa operação de linhas acréscimo pode levar ocasionalmente a uma matriz de "rank" deficiente ou à uma matriz mal condicionada (elevado número

81

condição da matriz) proporcionando indeterminação do sistema ou imprecisão nos ~resultados (Westlake, 1968).

É possível verificar através do sistema linear do método ITD

$$
GU = U^{\Delta} \tag{6.4}
$$

que utilizando-se do método da pseudo-inversa para resolver o sistema (6.4) tem-se

$$
\mathbf{G} = \mathbf{U}^{\Delta} \mathbf{U}^{\mathrm{T}} (\mathbf{U} \mathbf{U}^{\mathrm{T}})^{-1}
$$
 (6.5)

este sistema possui a-seguinte propriedade, em relação ao condicionamento deU, (Gill e outros 1991).

$$
cond(\mathbf{UU}^{\mathrm{T}}) = [cond(\mathbf{U})]^{2}
$$
\n(6.6)

onde cond(.) é o número condição de (.). Portanto utilizando-se esta técnica o número condição original do problema é elevado ao quadrado, tornando a solução pouco precisa.

Para investigar alternativas que contornem o eventual problema do mal condicionamento da matriz do sistema foi utilizado um método baseado em transformações ortogonais que mantêm a qualidade matricial inicial.

As transformações ortogonais possuem as seguintes propriedades (Wilkinson,1965), (Gill e outros, 1991),

$$
\|\mathbf{Qu}\|_{2} = \|\mathbf{u}\|_{2} \tag{6.7}
$$

$$
cond(\mathbf{QU}) = cond(\mathbf{U})
$$
\n(6.8)

onde u é um vetor de dimensões  $2n\times 1$ 

**Q** é uma matriz ortogonal de dimensões  $2n \times 2n$  e  $(\mathbf{Q}^T \mathbf{Q} = \mathbf{I}_{2n})$ 

 $U$  é uma matriz quadrada de ordem  $2n$ 

 $\left\| . \right\|_2$  é o quadrado da norma euclidiana

A matriz Q pode ser sempre obtida de forma eficiente e numericamente estável através do produto de uma sequência de matrizes de Householder ou Givens (Wilkinson, 1965).

Como pode-se perceber a principal vantagem em utilizar as transformações ortogonais é a qualidade numérica de seus resultados, devido à manutenção do condicionamento original do problema. Isto torna este método particularmente recomendado para problemas inerentemente mal condicionados (Taneguti, 1993).

A subrotina SOLVE foi criada para resolver o sistema (6.4) com bom desempenho e consequentemente melhorar a precisão dos resultados. O fluxograma da subrotina SOLVE é: mostrado na Figura 6.6.

Algumas características das transformações ortogonais serão realizadas para um melhor entendimento da subrotina desenvolvida.

#### 6.4.1 'Iransformações ortogonais

Em· muitos problemas da álgebra linear computacional é comum representar uma matriz como um produto ou soma de matrizes de forma especial. Tal representação é descrita como fatoração ou decomposição da matriz original.

No caso desse trabalho utilizou-se a fatoração QR, que envolve transformações ortogonais de Householder, para proporcionar um procedimento computacional numericamente estável.

/

Uma matriz pode ser reduzida à forma triangular superior aplicandose uma sequência de matrizes elementares ortogonais. Para um u vetor não nulo define-se a correspondente transformação de Householder como uma matriz elementar simétrica da forma

$$
\mathbf{H} = \mathbf{I} - \frac{1}{\beta} \mathbf{u} \mathbf{u}^{\mathrm{T}}
$$
 (6.9)

onde H é a matriz de transformação de Householder, u é um vetor não nulo e  $\beta = \frac{1}{2} ||\mathbf{u}||_2^2$ . A matriz **H** é ortogonal e portanto preserva as propriedades da norma euclidiana quando' aplicada a um vetor. As propriedades das matrizes de Householder descritas em (Wilkinson, 1965) implicam que uma sequência de *m* matrizes *Hj,*   $j = 1, \ldots, m$  pode ser aplicada a uma matriz U,  $t \times m$ , transformando -a numa uma forma triangular superior de rank  $m$ . A transformação  $H_j$  é designada para anular os elementos  $j + 1$  das  $j - \acute{e}simas$  colunas da matriz quase triangular, sem alterar as primeiras  $j-1$  colunas (se  $t = m$  somente  $m-1$  transformações são necessárias).

Após *m* transformações de Householder, obtém-se

$$
\mathbf{H}_m \dots \mathbf{H}_2 \mathbf{H}_1 \mathbf{U} = \mathbf{Q} \mathbf{U} = \begin{bmatrix} \mathbf{R} \\ \mathbf{0} \end{bmatrix}
$$
 (6.10)

onde  $\mathbf{R}$  é uma matriz triangular superior  $m \times m$  e Q é a matriz ortogonal que é o produto de  $H_m \ldots H_2H_1$ . A equação descrita por (6.10) é designada como fatoração QR de U.

. Se o *mnk* de U é *t,* onde *t* < *m,* transformações nas colunas linearmente <sup>~</sup>independentes são processadas primeiramente. O resultado de *t* transformações a partir da parte esquerda é então :

$$
\mathbf{QUP} = \begin{bmatrix} \mathbf{T} \\ \mathbf{0} \end{bmatrix} \tag{6.11}
$$

onde **P** é uma matriz permutação e **T** é uma matriz trapezoidal superior  $t \times m$ . Outras *m-*t sequências de transformações de Householder *Hj* podem ser aplicadas à direita para anular as últimas *m-t* colunas de T, enquanto preserva-se a estrutura triangular das *m* primeiras colunas.

Obtém-se então

$$
QUP\overline{H}_m \dots \overline{H}_2 \overline{H}_1 = QUO = \begin{bmatrix} R & 0 \\ 0 & 0 \end{bmatrix}
$$
 (6.12)

onde R é uma matriz triangular superior não singular *t* x t e O é uma matriz ortogonal *m* x *m.* Esta forma de fatoração é conhecida como fatoração completa de  $U e Q^{T} = \begin{bmatrix} Q_{1} & Q_{2} \end{bmatrix}$  onde  $Q_{1} e Q_{2}$  são matrizes  $t \times m e t \times (t-m)$  respectivamente.

Para resolver um sistema linear do tipo dado por (6.4)

$$
GU = U^{\Delta} \qquad \text{ou} \qquad U^{T}G^{T} = U^{\Delta T} \tag{6.13}
$$

onde  $\mathbf{U}^{\mathrm{T}}$ e $\mathbf{U}^{\Delta \mathrm{T}}$ são matrizes retangulares  $s\times 2n,$ com  $2n < s,$ são aplicados as transformações de Householder, ou seja é feita a fatoração QR em  $U<sup>T</sup>$ , obtém-se

$$
\mathbf{U}^{\mathrm{T}}\mathbf{G}^{\mathrm{T}} - \mathbf{U}^{\Delta \mathrm{T}} = \mathbf{Q}(\mathbf{U}^{\mathrm{T}}\mathbf{G}^{\mathrm{T}} - \mathbf{U}^{\Delta \mathrm{T}}) = \begin{bmatrix} \mathbf{R} \\ \mathbf{0} \end{bmatrix} \mathbf{G}^{\mathrm{T}} - \mathbf{Q}\mathbf{U}^{\Delta \mathrm{T}} \tag{6.14}
$$

Então a solução é da forma

$$
\mathbf{RG}^{\mathrm{T}} = \mathbf{Q}_1 \mathbf{U}^{\Delta \mathrm{T}} \tag{6.15}
$$

onde  $Q_1$  é a matriz ortogonal  $2n \times s$ .

Para o caso onde Ué quadrada *2nx 2n* a solução é realizada diretamente, ou seja, fazendo

$$
\mathbf{RG}^{\mathrm{T}} = \mathbf{QU}^{\Delta^{\mathrm{T}}} \tag{6.16}
$$

ou

$$
\mathbf{G}^{\mathrm{T}} = \mathbf{R}^{-1} \mathbf{Q} \mathbf{U}^{\Delta \mathrm{T}} \tag{6.17}
$$

O capítulo seguinte deste trabalho mostra os principais resultados e as discussões pertinentes sobre a performance do método ITD.

# **Capítulo 7**

)

# **Resultados e Discussões**

Este capítulo apresenta os resultados e as discussões em torno do processo de identificação dos parâmetros modais. Este processo de identificação envolve a utilização de dados simulados e experimentais e a validação do procedimento da aquisição de dados de resposta livre utilizando-se da técnica do método ITD. Um aspecto importante discutido aqui se refere aos procedimentos utilizados no processo experimental. Outro aspecto discutido aqui trata da eficiência numérica do algoritmo implementado ADENOTE.

Inicialmente são mostrados alguns resultados da identificação de parâmetros modais utilizando-se de dados de resposta livre, de um sistema simulado de quatro graus de liberdade, através de dois métodos : do método da Exponencial Complexa de Prony - ECP e do método ITD.

Em seguida, são mostrados através de gráficos e tabelas os resultados da identificação dos parâmetros modais através de dados de resposta livre obtidos nos ensaios experimentais de uma viga. Foi construído um modelo semelhante ao utilizado por lbrahim (1976) com o objetivo de comparação.

#### **7.1 Resultados do modelo simulado**

A verificação do método utilizado na identificação dos parâmetros modais foi feita inicialmente, através de dados de resposta livre obtidos a partir de um modelo simulado com *4* graus de liberdade. Além de mostrar o desempenho, também oferece garantias de identificação confiável para os dados experimentais da viga. Com a simulação é possível se controlar os níveis de ruído e a excitação de todos os modos.

Nos últimos anos o desenvolvimento de programas destinados à simulação de problemas de dinâmica tem se tornado muito popular. Linguagens de programação de todos os tipos tem sido usadas nas rotinas para simulação, assim, Pode-se tanto criar uma rotina de programação de simulação de sistemas dinâmicos assim como utilizar "softwares" de simulação especiais já desenvolvidos (Doebelin, 1995). A criação de uma rotina de simulação proporciona o desenvolvimento de uma linguagem própria de simulação e a partir dessa linguagem formada modificá-la para torná-la mais acessível (Leinbach, 1974).

Neste trabalho utilizou-se do programa de simulação denominado SIMU- $LINK^{\circledR}$ , dentro da linguagem Matlab<sup>( $\circledR$ </sup> (Matlab, 1991). Com este programa os elementos do modelo dinâmico são manipulados como blocos a fim de se construir modelos mais complexos, necessários para as análises feitas (Simulink, 1992).

O programa de simulação utilizado têm duas fases : definição do modelo e simulação do modelo. A definição do modelo é feita através de janelas de diagramas de blocos, com a facilidade de ter todos os blocos necessários para modelos lineares pré-definidos e dispostos em bibliotecas. As bibliotecas dos blocos são organizadas em diversos subsistemas, agrupando os blocos de acordo com suas especificações. Blocos podem ser copiados a, partir de uma ou mais bibliotecas. Nessas janelas,
modelos são criados e editados. Depois da criação do modelo, é possível analisá-lo ou modificá-lo através de comandos próprios das janelas. O progresso da simulação pode ser visto enquanto o processo está sendo realizado. A simulação de modelos envolve integração numérica de conjuntos de equações diferenciais ordinárias. O programa SIMULINK® possui um grande número de algoritmos de integração para a simulação de tais equações (Simulink, 1992).

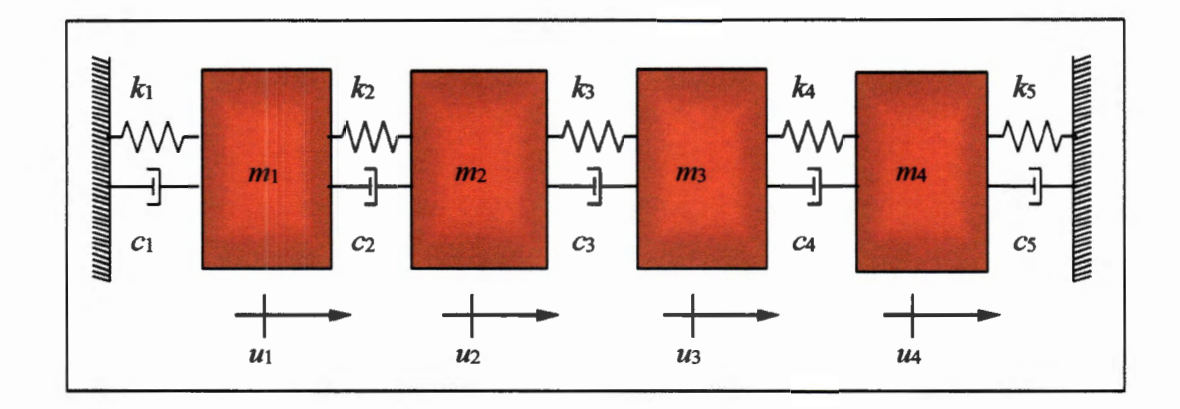

Figura 7.1- Sistema com quatro graus de liberdade

O modelo simulado é um sistema com *quatro* graus de liberdade, mostrado na Figura 7.1. Os valores das constantes de massa, de amortecimento e de rigidez, utilizadas no modelo são dadas pela Tabela 7 .1.

| Constantes                 |     | $\overline{2}$ | 3   |      |     |
|----------------------------|-----|----------------|-----|------|-----|
| Massa $(m - Kg)$           |     |                | 0.5 | 0.25 |     |
| Amortecimento $(c - Ns/m)$ | 8   | 4              | 4   |      | 0.2 |
| Rigidez $(k - N/m)$        | 100 | 800            | 800 | 200  | 100 |

Tabela 7.1 Constantes do modelo

Este sistema livre é descrito segundo a equação matricial

 $m_1$  0 0 0  $0$   $m_2$   $0$   $0$  $M=$  $0$   $0$   $m_3$   $0$  $0 \t 0 \t 0 \t m_4$  $c_1 + c_2 -c_2$  0 0  $-c_2$   $c_2 + c_3$   $-c_3$  0  $C=$ 0  $-c_3$   $c_3+c_4$   $-c_4$ 0 0  $-c_4$   $c_4 + c_5$  $k_1 + k_2 - k_2$  0 0  $-k_2$ **K=**   $k_2 + k_3 - k_3$  0 0  $-k_3$   $k_3 + k_4$   $-k_4$ 0 0  $-k_4$   $k_4+k_5$ 

As equações diferenciais que descrevem-esse sistema são acopladas, pois duas ou mais coordenadas aparecem em cada equação. Inicialmente foram obtidas as respostas de aceleração das massas  $m_1$  a  $m_4$ , necessárias para a identificação dos parâmetros modais do sistema. O processo de simulação das respostas livre permitiu que ruídos aleatórios fossem inseridos às respostas para proporcionar resultados mais realísticos. O gráfico da Figura 7.2 mostra o diagrama da simulação do sistema  $realizedo.com$  o SIMULINK $<sup>(R)</sup>$ .</sup>

I I Os dados de aceleração, gerados no processo de simulação, foram inseridos rio algoritmo ADENOTE, para a identificação dos parâmetros modais do sistema. Algumas comparações entre as funções receptância dos parâmetros teóricos e simulados foram realizadas, tanto na parte real como na imaginária {Taneguti e Mucheroni, 1997 (a)), mostrando bons resultados para a identificação dos parâmetros modais do sistema.

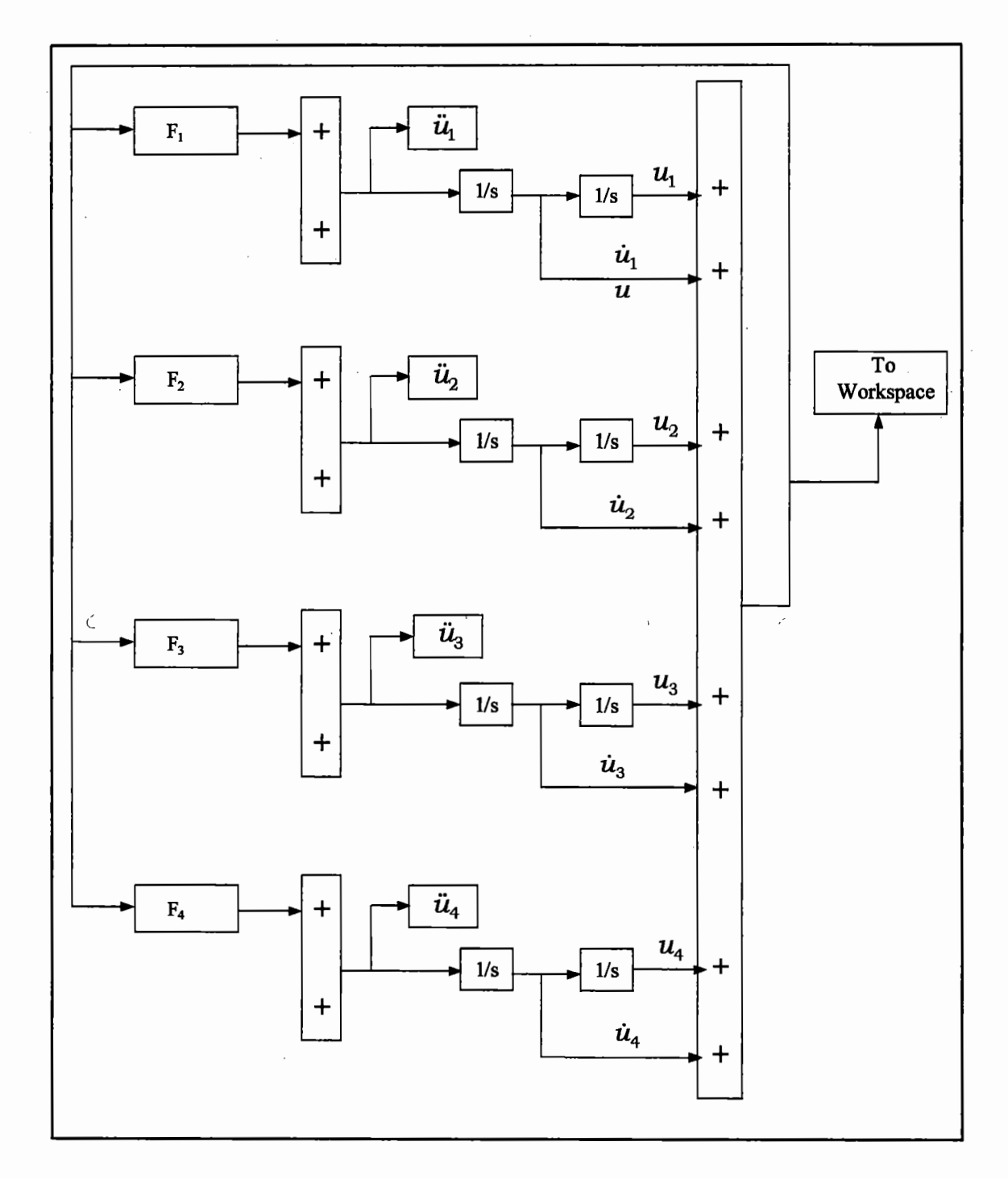

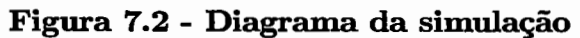

91

 $\frac{1}{2}$ 

As funções  $F_i$ ,  $i = 1, ..., 4$  são as funções de aceleração do sistema dadas

por:

$$
f_1 = \ddot{u}_1 = -\frac{k_1}{m_1}u_1 - \frac{c_1}{m_1}\dot{u}_1 - \frac{k_2}{m_1}(u_1 - u_2) - \frac{c_2}{m_1}(\dot{u}_1 - \dot{u}_2)
$$
  
\n
$$
f_2 = \ddot{u}_2 = -\frac{k_2}{m_2}(u_2 - u_1) - \frac{c_2}{m_2}(\dot{u}_2 - \dot{u}_1) - \frac{k_3}{m_2}(u_2 - u_3) - \frac{c_3}{m_2}(\dot{u}_2 - \dot{u}_3)
$$
  
\n
$$
f_3 = \ddot{u}_3 = -\frac{k_3}{m_3}(u_3 - u_2) - \frac{c_3}{m_3}(\dot{u}_3 - \dot{u}_2) - \frac{k_4}{m_3}(u_3 - u_4) - \frac{c_4}{m_3}(\dot{u}_3 - \dot{u}_4)
$$
  
\n
$$
f_4 = \ddot{u}_4 = -\frac{k_4}{m_4}(u_4 - u_3) - \frac{c_4}{m_4}(\dot{u}_4 - \dot{u}_3) - \frac{k_5}{m_4}u_4 - \frac{c_5}{m_4}\dot{u}_4
$$

# **7.1.1 Resultados do processo de identificação'a partir das respostas simuladas**

Além de identificar os parâmetros modais do sistema, através do método ITD, o método da exponencial complexa de Prony - ECP, (Blaricum e Mittra, 1978) e (Davies, 1983) também foi utilizado para identificar os parâmetros modais através dos dados de respostas simulados.

Mesmo possuindo procedimentos diferentes na identificação dos parâmetros modais, principalmente na formação dos sistemas, os dois métodos são capazes de identificar as frequências naturais e os fatores de amortecimento.

A Tabela 7.2 descreve os resultados referentes às identificações das frequências naturais e dos fatores de amortecimento, através dos algoritmos desenvolvidos neste trabalho, os algoritmos ADENOTE e AECP. Nela também são mostrados os valores teóricos das quatro primeiras frequências naturais, obtidos diretamente a partir das matrizes M, C e **K.** 

| identificados        |                          |        |        |        |  |  |  |
|----------------------|--------------------------|--------|--------|--------|--|--|--|
| <b>MODO</b>          | 3<br>$\overline{2}$<br>1 |        | 4      |        |  |  |  |
| Teórico              | 1.26                     | 4.77   | 6.29   | 8.93   |  |  |  |
| $f_{\rm ITD}$        | 1.23                     | 4.65   | 6.14   | 8.67   |  |  |  |
| $f_{Prony}$          | 1.20                     | 4.56   | 6.02   | 8.52   |  |  |  |
| Teórico              | 0.1926                   | 0.1164 | 0.1594 | 0.1616 |  |  |  |
| $\zeta_{\text{ITD}}$ | 0.1887                   | 0.1140 | 0.1562 | 0.1583 |  |  |  |
| $\zeta_{\rm ECP}$    | 0.1868                   | 0.1129 | 0.1546 | 0.1567 |  |  |  |

Tabela 7.2- Frequências naturais (Hz) e fatores de amorteciment

Os erros percentuais relacionados com os valores das frequências naturais identificadas através do método ITD e através do método ECP com relação aos valores teóricos são mostrados na Figura 7.3. São indicados os erros par frequências naturais obtidas nas identificações, sendo o erro percentual tomad relação ao valor teórico.

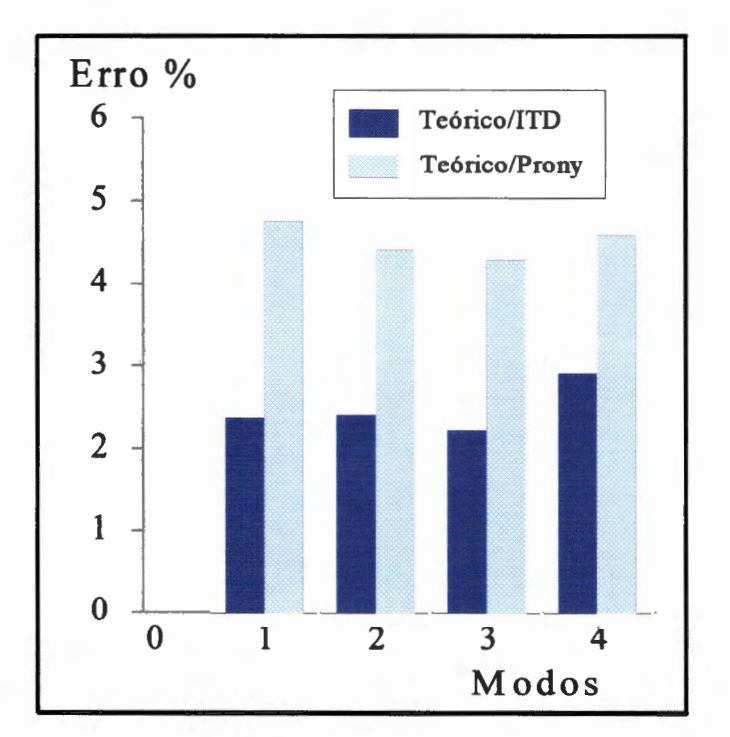

Figura 7.3- Erros percentuais nos dois métodos

A Figura 7.4 ilustra o resultado da identificação das frequências naturais mostradas na Tabela 7.2, a partir de dados de resposta livre do sistema simulado, utilizados no algoritmo ADENOTE e no AECP. Esta figura também ilustra os erros percentuais das frequências identificadas nos dois métodos em relação *às* frequências naturais teóricas. Pode-se observar através deste gráfico que os dois métodos proporcionaram bons resultados, já que o erro percentual apresentou-se baixo (menos de 5 %).

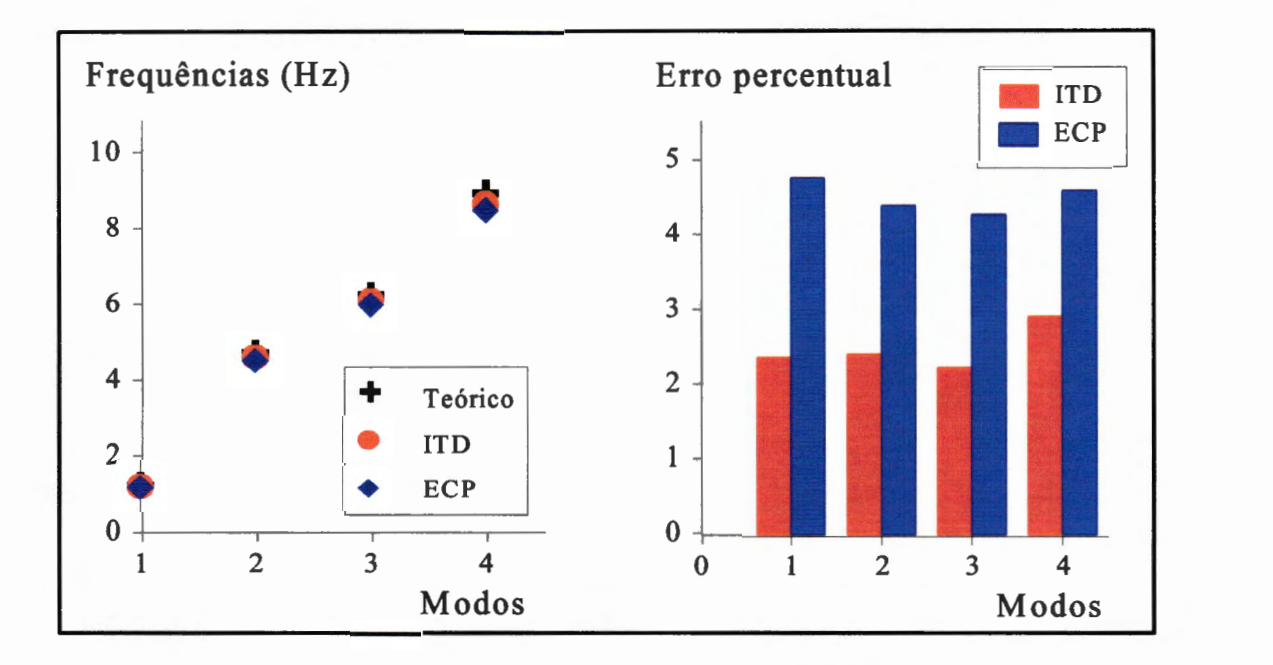

Figura 7.4- Frequências identificadas em ITD e Prony

As frequências naturais identificadas através do método ITD e ECP a partir das respostas livres simuladas, conforme mostra a Figura 7.4, apresentaram bons resultados em relação aos valores teóricos. A escolha do método ITD como sendo o método para realizar as identificações dos parâmetros modais deste trabalho, foi devido ao interesse em explorar esta técnica, em verificar suas características. O método ECP é uma técnica mais conhecida entre os dos métodos de identificação de parâmetros modais no domínio do tempo (Kurka, 1989), e por isso não foi usada aqui.

Este método em conjunto com o método ITD provaram a precisão das respostas simuladas, assim como a eficiência dos algoritmos implementados.

## **7.2 Vibração livre de sistema contínuo**

A vibração livre não amortecida de uma viga é obtida a partir da solução da seguinte equação diferencial parcial (Clough, 1993)

$$
\rho \mathbf{A} \frac{\partial^2 z}{\partial t^2} + \frac{\partial^2}{\partial x^2} \left[ \mathbf{E} \mathbf{I} \frac{\partial^2 z}{\partial x^2} \right] = 0 \tag{7.1}
$$

onde pA, EI representam as características de massa por unidade de comprimento e rigidez flexional da viga, respectivamente. A variável  $z(x, t)$  representa o deslocamento \_transversal da viga, que-é função das variáveis *x* (espaço) e *t* (tempo).

A EquaÇão (7.1) representa o modelo de uma viga assumindo-se que as seguintes condições sejam obedecidas:

- O amortecimento é desprezado,
- Efeitos de inércia de rotação e de deformação por força cortante são desprezardos. Quando tais efeitos são incluídos no modelo da viga, esta é comumente denominada de viga Timoshenko (Timoshenko e MacCullough, 1949).

A solução da Equação (7.1) é obtido pelo método da separação de variáveis, que assume que z(x, *t)* seja dada por:

$$
z(x,t) = Z(x).R(t)
$$
\n(7.2)

onde  $Z(x)$  representa a forma espacial do movimento livre e  $\varepsilon(t)$  corresponde à variação temporal de  $Z(x)$ 

Substituindo-se  $z(x, t)$  dada pela equação (7.2) na equação de movimento (7.1) e admitindo viga de seção uniforme e com material homogêneo, obtém-se como resultado as seguintes equações :

$$
\frac{d^2 \mathbf{R}}{dt^2} + \omega^2 \mathbf{R} = 0 \tag{7.3}
$$

$$
\frac{d^4Z}{dx^4} - \lambda^4 Z = 0\tag{7.4}
$$

Observa-se estão que a solução dada pela equação (7.2) provocou um desacoplamento das variáveis espaço e tempo. O problema inicial dado pela equação (7.1) foi transformado em duas equações diferenciais ordinárias, de acordo com as equações (7.3) e (7.4). A variável  $\lambda^4$  recebe o nome de variável de separação, e ela relaciona-se com a frequência de oscilação *w* do sistema de acordo com a seguinte relação (Clough, 1993) :

$$
\omega^2 = \lambda^4 \frac{EI}{\rho \mathbf{A}} \tag{7.5}
$$

As soluções das equações (7.3) e (7.4) são dadas por:

$$
R(t) = B_1 \cos(\omega t) + B_2 \sin(\omega t) \tag{7.6}
$$

$$
Z(x) = A_1 \cos(\lambda x) + A_2 \sin(\lambda x) + A_3 \cosh(\lambda x) + A_4 \sinh(\lambda x) \tag{7.7}
$$

onde as constantes  $B_1 e B_2$  na equação (7.6) são determinadas pelas condições iniciais impostas à viga, enquanto que  $A_1$ ,  $A_2$ ,  $A_3$  e  $A_4$  são obtidas através das condições de contorno da viga.

O presente estudo considera o caso de uma viga semi-engastada de comprimento L ou viga "cantilever" como é mais conhecida. As condições de contorno para esta viga que está esquematicamente representada na Figura 7.5 são dadas por  $\ddot{\cdot}$ 

$$
Z(x=0) = 0 \tag{7.8}
$$

$$
\frac{dZ}{dx}|_{x=0} = 0\tag{7.9}
$$

$$
\frac{d^2Z}{dx^2}|_{x=L} = 0\tag{7.10}
$$

$$
\frac{d^3Z}{dx^3}\mid_{x=L} = 0\tag{7.11}
$$

As condições de contorno para  $x = 0$  (7.8)-e (7.9) estabelecem que o deslocamento transversal e a inclinação da viga são nulas, respectivamente. As condições de contorno expressas pelas relações (7.10) e (7.11) são necessárias para satisfazer as condições de momento fletor nulo e força cortante nlila na extremidade.

A substituição destas quatro condições de contorno na equação (7.7) conduz à um sistema homogêneo nos parâmetros  $A_1$ ,  $A_2$ ,  $A_3$ ,  $A_4$ , dado por:

$$
A_2 + A_4 = 0 \t\t(7.12)
$$

$$
A_1 + A_3 = 0 \t\t(7.13)
$$

$$
A_1 \sinh \lambda L + A_2 \cosh \lambda L - A_3 \sinh \lambda L - A_4 \cos \lambda L = 0 \tag{7.14}
$$

$$
A_1 \cosh \lambda L + A_2 \sinh \lambda L - A_3 \cos \lambda L + A_4 \sin \lambda L = 0 \qquad (7.15)
$$

De (7.12) e (7.13) obtém-se  $A_3 = -A_1 e A_4 = -A_2$ . Substituindo-se em (7.14) e (7.15) obtém-se

$$
\begin{bmatrix}\n\cos\lambda L + \cosh\lambda L & \sin\lambda L + \sinh\lambda L \\
\sin\lambda L - \sinh\lambda L & \cos\lambda L + \cosh\lambda L\n\end{bmatrix}\n\begin{bmatrix}\nA_1 \\
A_2\n\end{bmatrix} = \begin{bmatrix}\n0 \\
0\n\end{bmatrix}
$$
\n(7.16)

Para  $A_1$ ,  $A_2$ , diferentes de zero, o determinante da matriz dos coeficientes da equação (7.16). Isto conduz à seguinte relação (Craig, 1981)

$$
cos\lambda L \cos h\lambda L + 1 = 0 \tag{7.17}
$$

Desta equação resulta os infinitos autovalores  $\lambda_k$ .

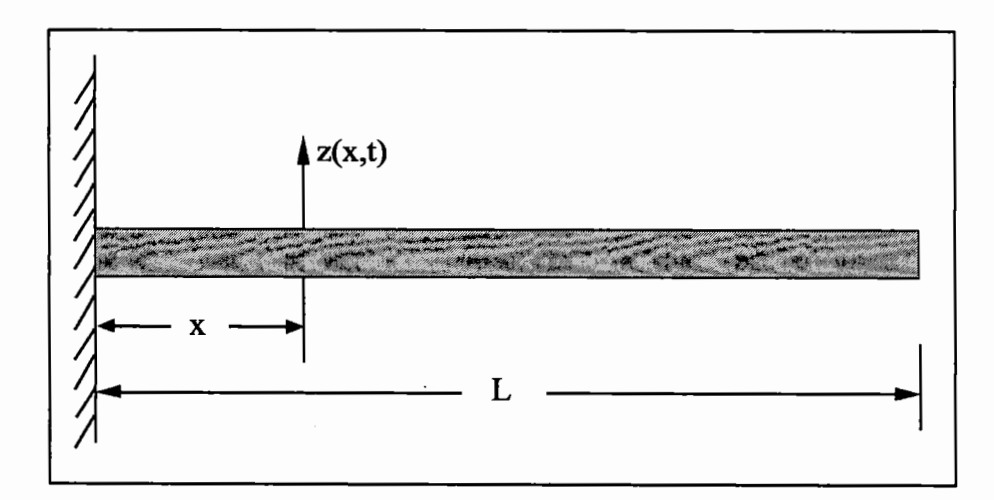

Figura 7.5- Viga engastada,

As soluções da equação (7.16) são as correspondentes funções  $\varphi_k$  ou autofunções. As frequências naturais são calculadas através da expressão (7.4) (para cada  $\lambda_k$ ) dadas por

َqs

$$
\omega_k = \lambda_k^2 \sqrt{\frac{\text{EI}}{\rho \text{A}}} \tag{7.18}
$$

onde

E é o módulo de elasticidade do material

I é o momento de inércia de área

 $\rho$  é a massa por unidade de comprimento

A é a área da seção transversal.

A expressão dos modos de vibrar da viga "cantilever" é dada por

$$
Z_k(x) = C \{ [\cosh (\lambda_k x) + \cos (\lambda_k x)] - S_k \ [\sinh (\lambda_k x) - \sin (\lambda_k x)] \} \tag{7.19}
$$

onde

$$
S_k = \frac{\cosh\ (\lambda_k \mathbf{L}) + \cos\ (\lambda_k \mathbf{L})}{\operatorname{senh}\ (\lambda_k \mathbf{L}) - \operatorname{sen}\ (\lambda_k \mathbf{L})}
$$

 $C$  é uma constante de amplitude arbitrária, que pode ser determinada usando-se algum procedimento para a normalização dos modos de vibrar.

A Tabela 7.3 mostra uma relação de dez valores calculados de ÀL que satisfazem (7.19) e das frequências naturais correspondentes. A Figura 7.6 mostra os sete primeiros modos calculados no modelo contínuo.

| $\boldsymbol{k}$ | $\lambda_{\bm{k}}\mathrm{L}$ | $f_k$ (Hz) |
|------------------|------------------------------|------------|
| 1                | 1.8751                       | 23.55      |
| $\overline{2}$   | 4.6941                       | 147.63     |
| 3                | 7.8548                       | 413.37     |
| 4                | 10.9960                      | 810.11     |
| 5                | 14.1370                      | 1339.03    |
| 6                | 17.2780                      | 2000.16    |
| $\overline{7}$   | 20.4200                      | 2793.76    |
| 8                | 23.5610                      | 3719.34    |
| 9                | 26.7030                      | 4777.47    |
| 10               | 29.8450                      | 5967.90    |

Tabela 7.3- Valores teóricos das frequências naturais

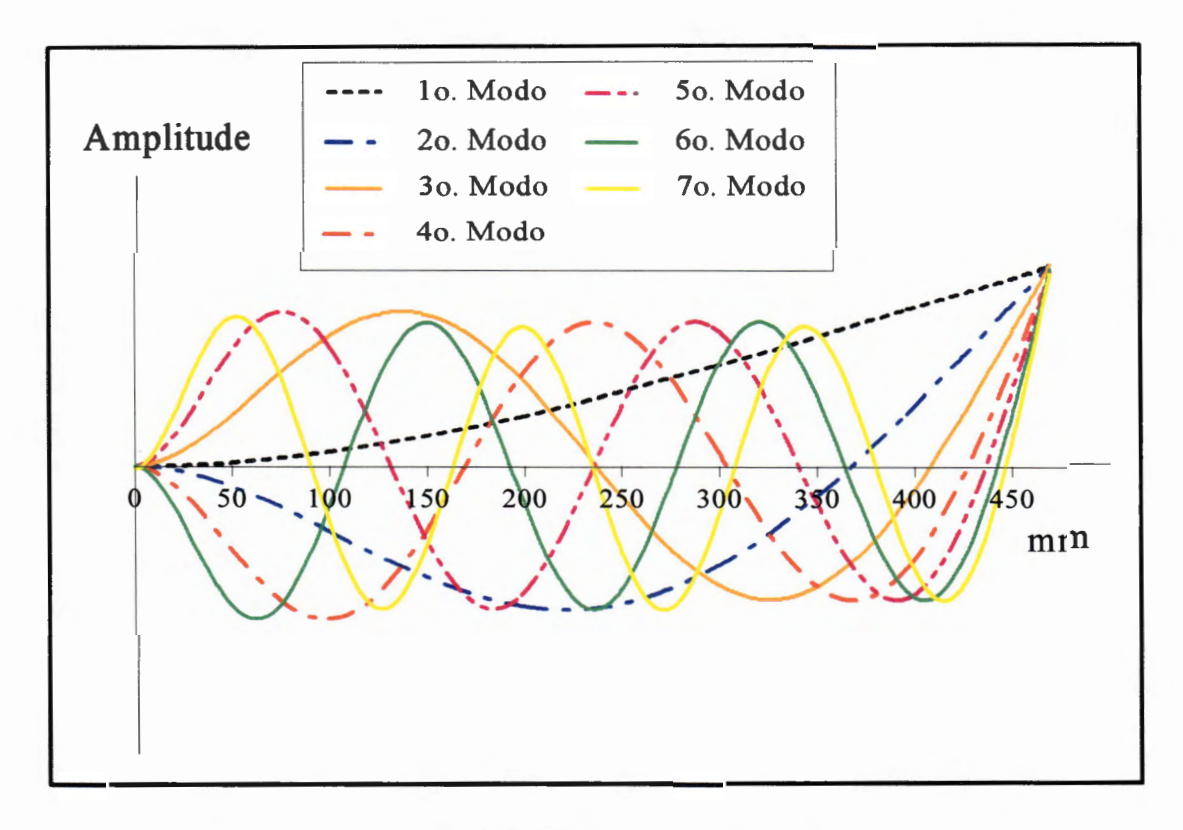

Figura 7.6- Modos do modelo contínuo

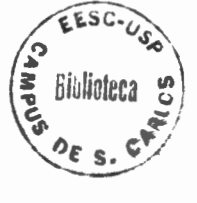

#### **7.3 Resultados experimentais**

Nessa seção os resultados da identificação dos parâmetros modais utilizando-se do método ITD a partir das respostas livres obtidas experimentalmente, serão mostrados. Foram realizados ensaios experimentais em uma viga de aço engastada cujas respostas livres foram medidas. Em seguida foram inseridas no processo de identificação dos parâmetros modais no domínio do tempo.

Esses ensaios experimentais foram realizados em quatro faixas de frequências, cada uma delas contendo várias frequências naturais. Foram realizados *30*  ensaios na faixa de O a 400 Hz e *18* ensaios para as demais faixas, O a 800 Hz, O a 1600Hz e O a 3200Hz, num total de *84* ensaios realizados. As Tabelas A.1 a A.5 do apêndice A, mostram· as localizações da excitação e dos sensores de medida e de referência para todos os ensaios, realizados nas quatro faixas de frequência. Deve-se observar que para cada ensaio foi escolhido um determinado tempo de aquisição e portanto, a correspondente frequência de amostragem.

As diferenças entre os ensaios realizados se caracterizam em função dos procedimentos experimentais, tais como a escolha da quantidade e da localização dos pontos de captação, do ponto onde foi realizado a excitação e do ponto de referência.

As Tabelas A.6 e A.7 do apêndice A apresentam os resultados das frequências naturais identificadas a partir de dados das respostas livres, obtidas nos ensaios E400.1 a E400.30. Nestes ensaios correspondentes à faixa de frequência O a 400 Hz, constatou-se que *três* frequências naturais estão presentes para a excitação empregada. Pode-se notar através dos resultados apresentados nestas tabelas que alguns ensaios se destacaram mais no processo de identificação do que outros, devido aos pontos utilizados (ponto de captação, de excitação e ,de referência). O melhor resultado obtido para a primeira frequência natural identificada, com-

parado com o valor teórico obtido a partir de um modelo contínuo, foi proveniente do ensaio E400.27 correspondendo a  $\omega_1$ (E400.27)=22.56 Hz e o pior resultado foi relativo ao ensaio E400.1 com  $\omega_1$  (E400.1)=19.23 Hz. É importante observar também que o valor da média dos resultados da identificação da primeira frequência é  $\omega_1$ (média)=21.98 Hz. Pode-se considerar que o resultado experimental é satisfatório comparado ao valor teórico  $\omega_1$  (teórico)=23.60 Hz. O desvio padrão calculado para a primeira frequência identificada é  $DP(\omega_1) = 1.07$ , cerca de 4.5% do valor da média.

Analogamente, a mesma análise pode ser realizada para todos os outros resultados, conforme mostram as Tabelas A.8 a A.15, tanto em relação às frequências como aos fatores de amortecimento identificados. Para todos os valores da média das frequências naturais identificadas a partir dos ensaios realizados, observou-se uma aproximação muito grande aos valores teóricos calculados através do modelo contínuo. A medida que se analisam os resultados obtidos a partir dos ensaios nas outras faixas de frequências (faixas gradativamente mais largas) observa-se que os valores médios das primeiras frequências vão se tornando piores em relação à mesma média obtida em uma faixa menor.

Uma característica que se observa em várias tabelas (Tabelas A.12 a A.15) para alguns ensaios (E1600.2 por exemplo), é a dificuldade de identificação de alguns parâmetros, por se tratar de ensaios que contém medidas obtidas provavelmente com acelerômetros próximos de pontos nodais. Verificou-se que esses ensaios proporcionaram resultados incorretos justificado assim a ausência dos valores na tabela.

Os desvios padrões dos fatores de amortecimento também foram calculados e da mesma forma pode-se perceber uma variaç ão nos resultados correspondentes às várias faixas de frequências escolhidas para os diversos ensaios realizados.

| Freq. Naturais | $f_{\bf 1}$        | $f_{\bf 2}$ | $\boldsymbol{f_3}$ | $f_{\rm 4}$ | $f_{\bf 5}$ | $f_{\boldsymbol{6}}$ | $f_7$ . |
|----------------|--------------------|-------------|--------------------|-------------|-------------|----------------------|---------|
| E400.27        | 22.56              | 139.25      | 387.97             |             |             |                      |         |
| E800.15        | 22.29              | 138.89      | 384.11             | 761.77      |             |                      |         |
| E1600.16       | 22.17 <sup>2</sup> | 138.51      | 387.21             | 770.06      | 1197.36     |                      |         |
| E3200.16       | 21.99              | 138.66      | 385.59             | 765.28      | 1247.77     | 1908.63              | 2620.41 |
| Teórico        | 23.60              | 147.60      | 413.40             | 810.10      | 1339.00     | 2000.20              | 2793.80 |
| El. Finitos    | 23.55              | 147.58      | 413.59             | 811.83      | 1345.02     | 2014.10              | 2820.30 |

Tabela 7.4- Resultados das melhores frequências naturais (Hz)

Os melhores resultados obtidos para as frequências naturais e para fatores de amortecimento identificados são mostrados na Tabela 7.4 e 7.5 respectivamente, onde também são mostrados os valores teóricos obtidos a partir de (7.18) e os valores obtidos através do método dos elementos finitos. Através desta tabela é possível observar o efeito da redução dos valores das frequências naturais principalmente as menores,-à medida que foram realizadas identificações com ensaios pertencentes às faixas de frequência mais largas.

| rabela 7.5 - Resultados de latores de amortecimento modal |                      |           |           |           |           |           |           |  |
|-----------------------------------------------------------|----------------------|-----------|-----------|-----------|-----------|-----------|-----------|--|
| Amortecimento $(10^{-2})$                                 | $\zeta_{\mathbf{1}}$ | $\zeta_2$ | $\zeta_3$ | $\zeta_4$ | $\zeta_5$ | $\zeta_6$ | $\zeta_7$ |  |
| E400.27                                                   | 0.26                 | 0.96      | 0.026     |           |           |           |           |  |
| E800.15                                                   | 0.29                 | 0.85      | 0.25      | 0.14      |           |           |           |  |
| E1600.16                                                  | 0.95                 | 0.94      | 0.23      | 0.32      | 0.76      |           |           |  |
| E3200.16                                                  | 0.99                 | 0.54      | 0.25      | 0.43      | 0.15      | 0.15      | 0.29      |  |

Tabela r.s---Resultados de fatores de amortecimento modal

Na Tabela 7.5 pode-se observar que os valores encontrados para os fartores de amortecimento correspondentes aos ensaios de melhores identificações descritas na Tabela 7.4 . Os fatores de amortecimento modal são baixos e isto se deve principalmente às características que a estrutura ensaiada, ou seja, composta de material metálico, com uniões parafusadas apenas no engastamento.

As Figuras 7.7 e 7.8 mostram os erros percentuais das frequências identificadas em relação às frequências naturais teóricas relativas à Tabela 7.2 para todas *as* faixas de frequências.

A Figura 7.9 além de mostrar o erro percentual relativo à sétima frequência natural identificada na faixa de O a 3200Hz, também apresenta um gráfico auxiliar do desempenho dos erros percentuais de todas *as* frequências identificadas em relação às faixas de frequências utilizadas.

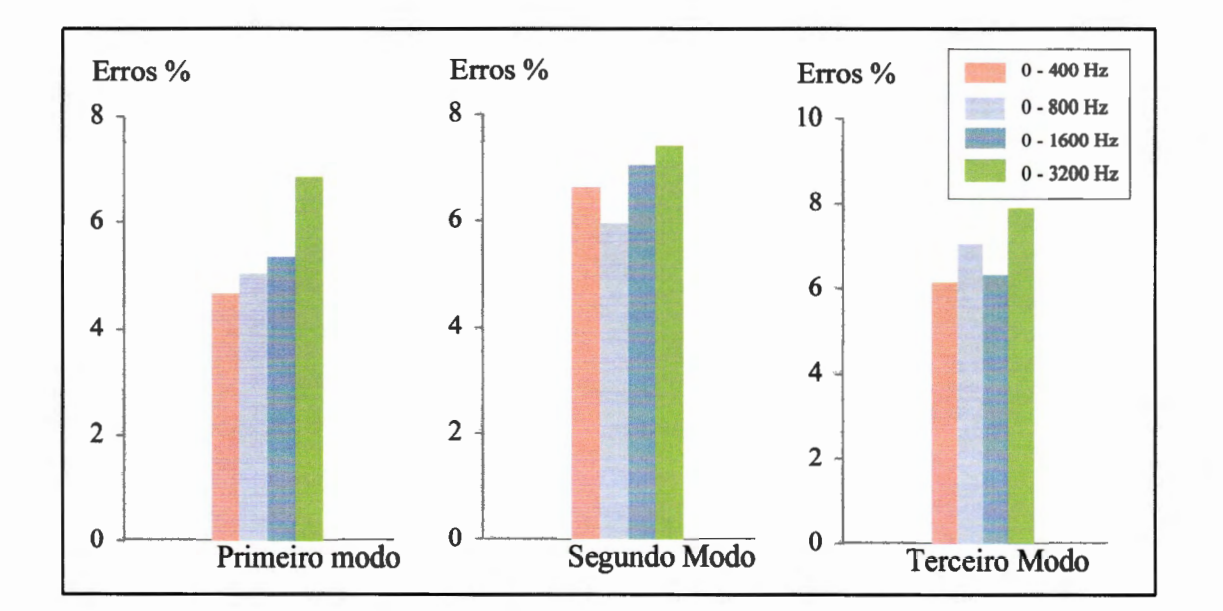

Figura 7.7- Erros percentuais dos melhores resultados

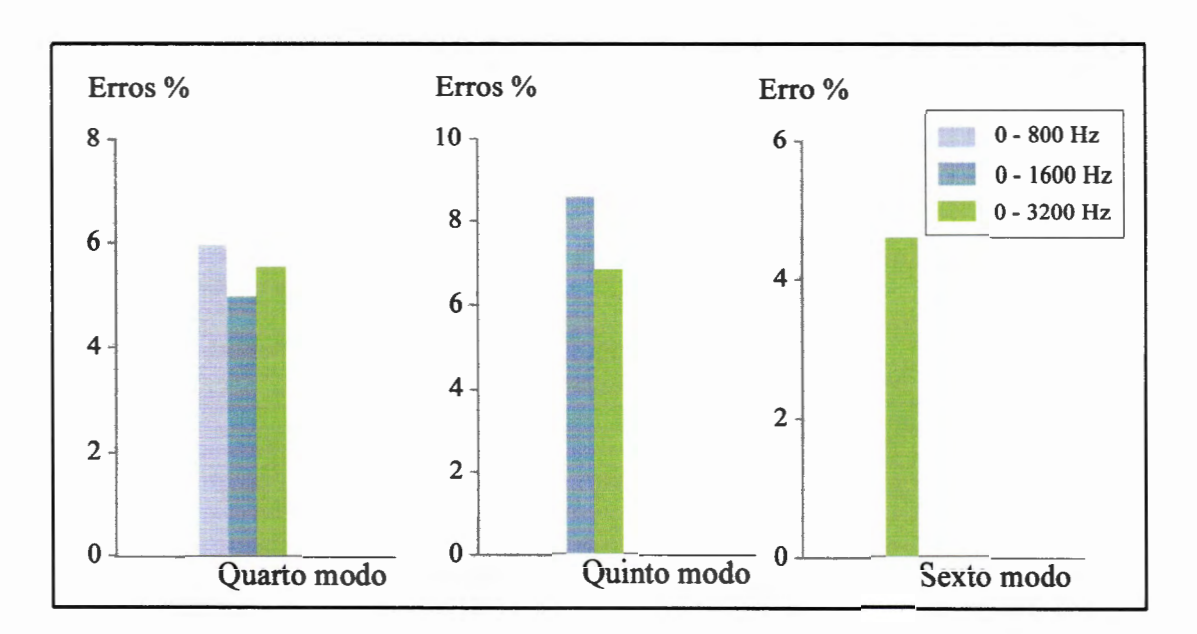

Figura 7.8- Erros percentuais dos melhores resultados

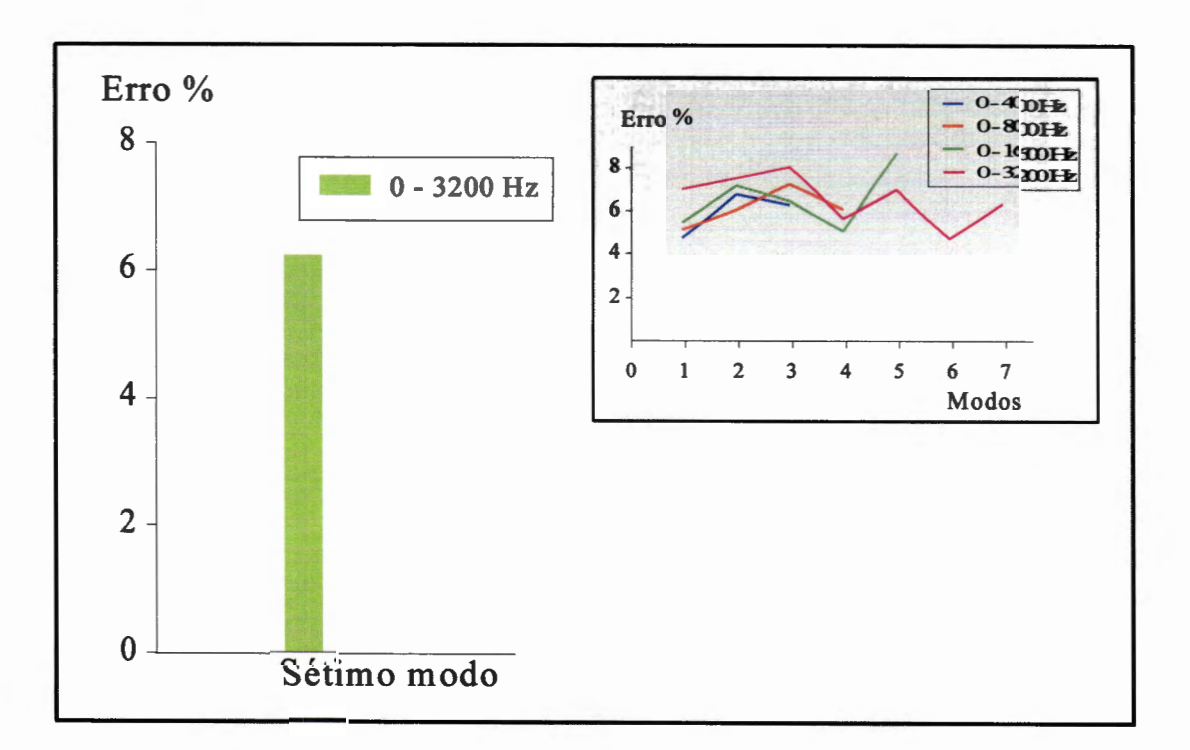

Figura 7.9- Erro percentual da sétima frequência e erro (geral)

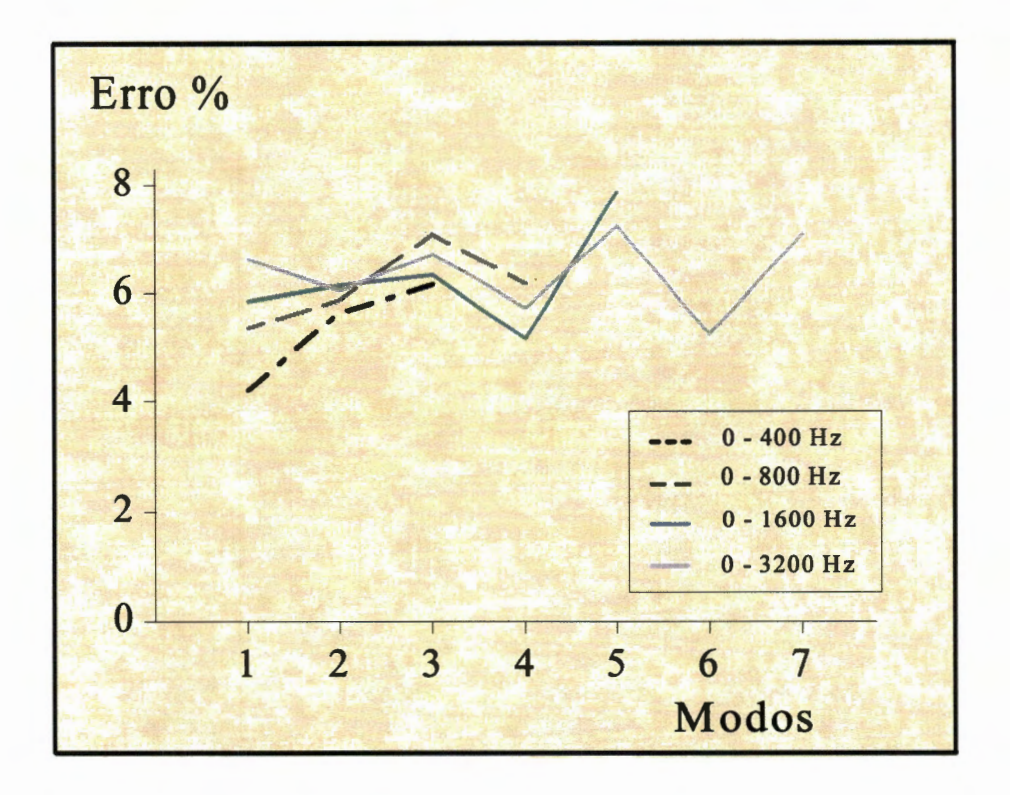

Figura 7.10- Disposição dos erros ITD/MEF

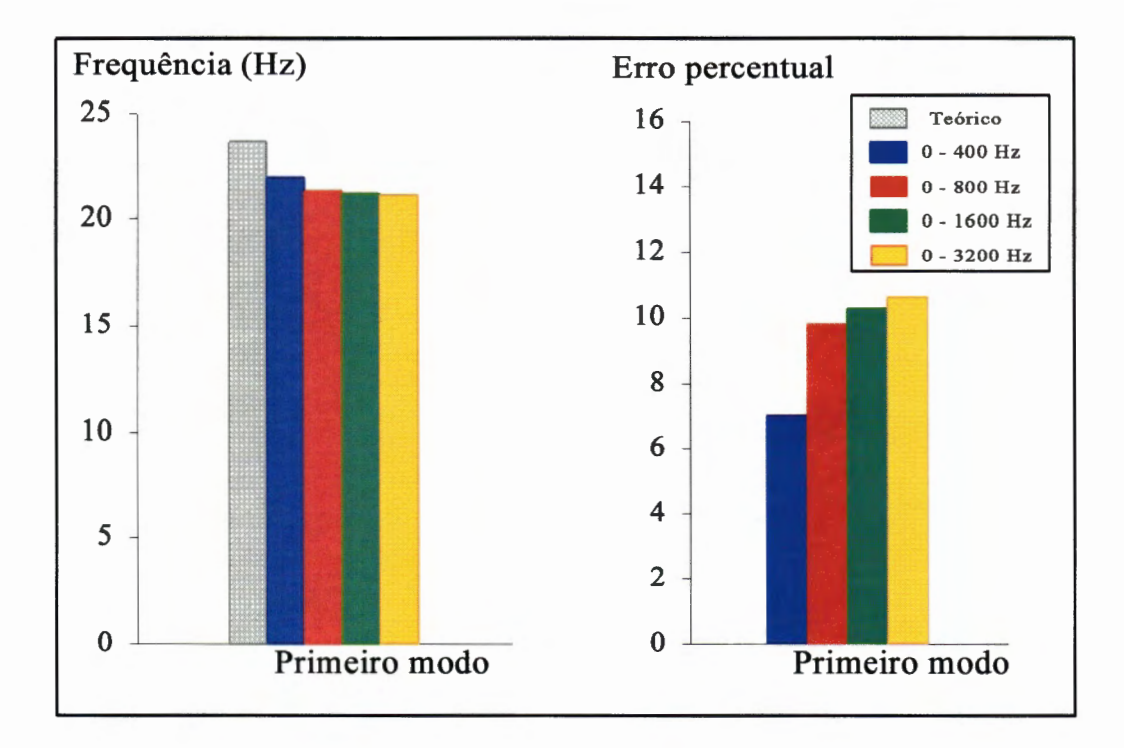

Figura 7.11- Média da primeira frequência natural

A Figura 7.10 ilustra os erros percentuais das frequências naturais identificadas através do método ITD e em comparação com as obtidas utilizando-se da técnica de elementos finitos. Observa-se que tanto a evolução dos erros percentuais dado pela Figura 7.10 como pela Figura 7.9 (gráfico menor) mostraram valores baixos e aparentemente semelhantes.

As Figuras de 7.11 a 7.16 mostram os valores médios das frequências naturais identificadas individualmente, com a presença do valor teórico correspondente para cada faixa de frequência. Apresentam também os erros percentuais de cada valor médio em relação ao valor teórico. Pode-se perceber mais claramente, principalmente pelo gráfico da Figura 7.11, que o erro percentual é maior para a primeira frequência natural devido ao seu valor  $(\sim 21 \text{ Hz})$  em comparação à largura da faixa de frequência de ensaio.

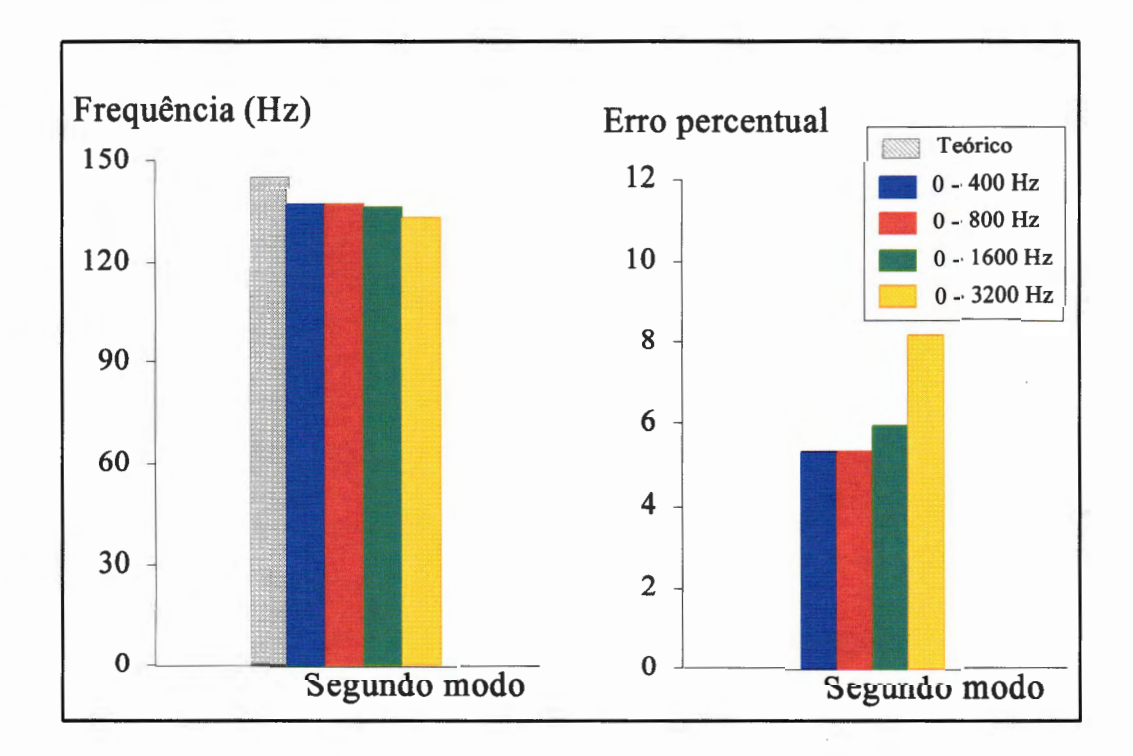

Figura 7.12- Média da segunda frequência natural identificada

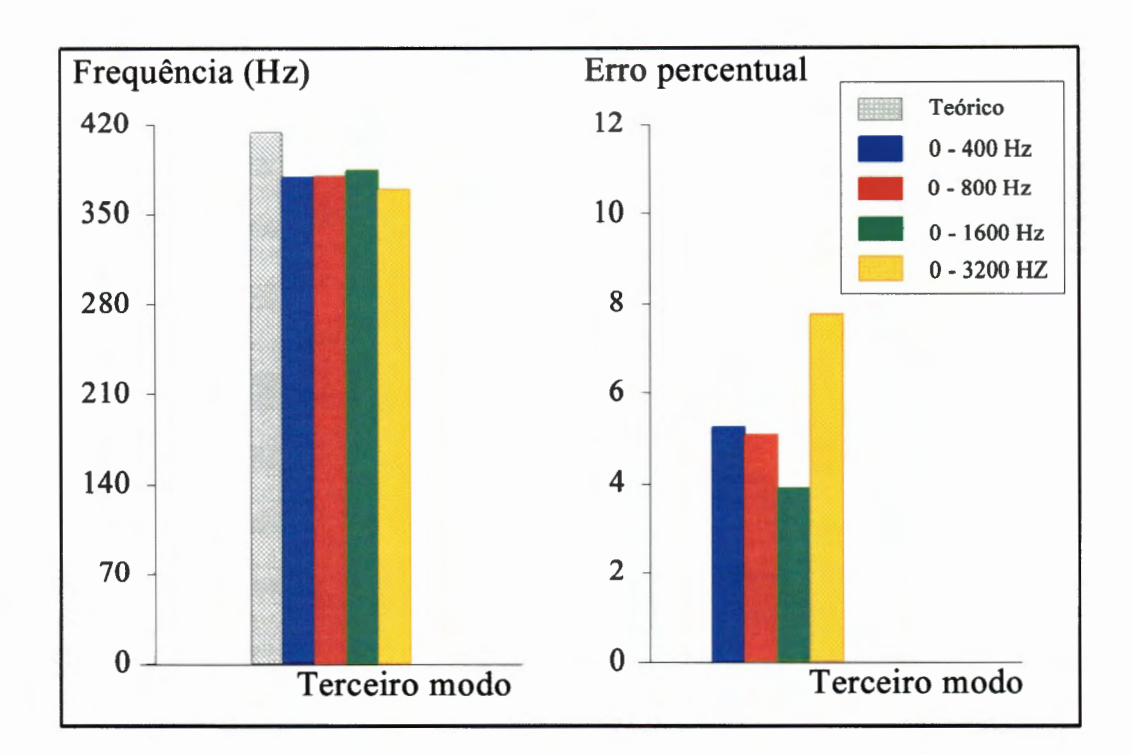

Figura 7.13- Média da terceira frequência natural identicada

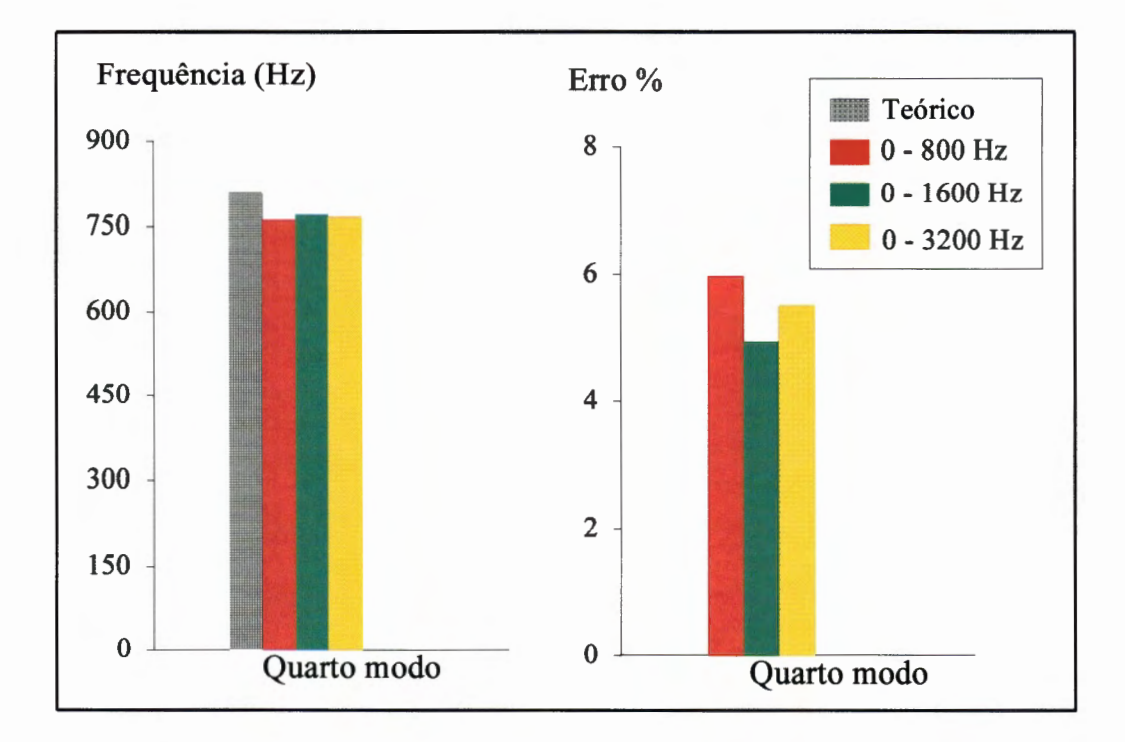

Figura 7.14- Média da quarta frequência natural identificada

Pode-se observar também que utilizando-se dos ensaios efetuados nas quatro faixas de frequências, os valores encontrados para a faixa de O a 3200 Hz proporcionaram erros maiores em relação *às* outras três faixas (principalmente para *as* três primeiras frequências naturais).

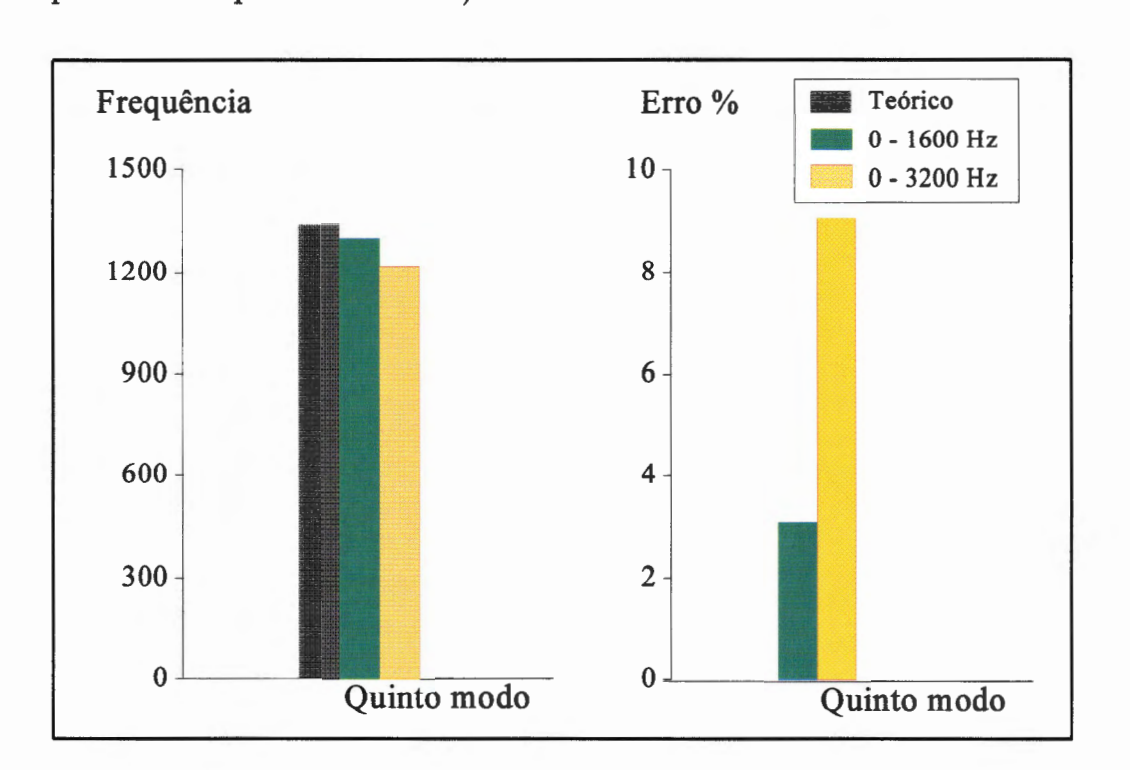

Figura 7.15- Média da quinta frequência natural identificada

As Figuras 7.17 e 7.18 ilustram os valores médios das frequências e dos fatores de amortecimento identificados, respectivamente, segundo ensaios das Tabelas A.6 a A.15 do Apêndice A. Pode-se observar a partir desses dois gráficos que não existem diferenças muito significativas para os resultados obtidos nas quatro faixas de frequências. Isto mostra que o processo de identificação baseado no método ITD aqui utilizado produz resultados estáveis.

O gráfico dado pela Figura 7.18 mostra todos os erros dos valores médios das frequências identificadas em relação aos valores teóricos, para todas as faixas de frequências, condensando os resultados mostrados nas Figuras de 7.11 a 7.17. Comparando este gráfico com o da Figura 7.9 ou 7.10 pode-se observar que os erros tem um pequeno acréscimo, principalmente para a primeira frequência natural, em todas as faixas, enquanto que nas outras frequências naturais a evolução do erro é desprezível.

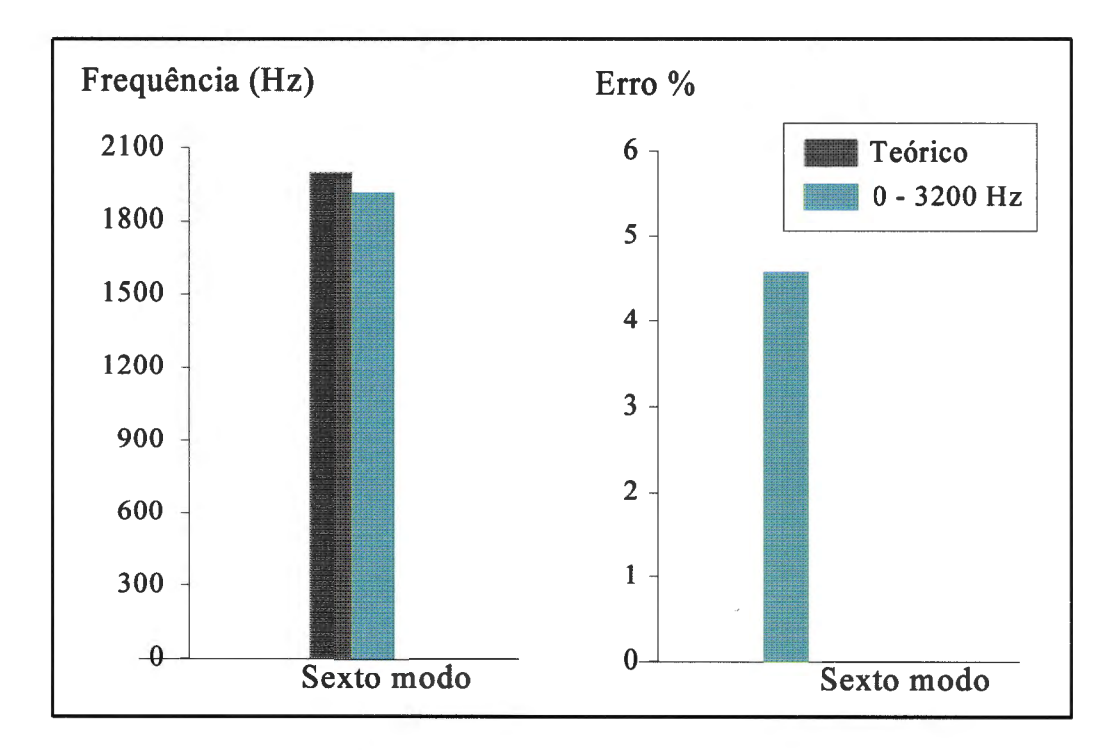

Figura 7.16- Média da sexta frequência natural identificada

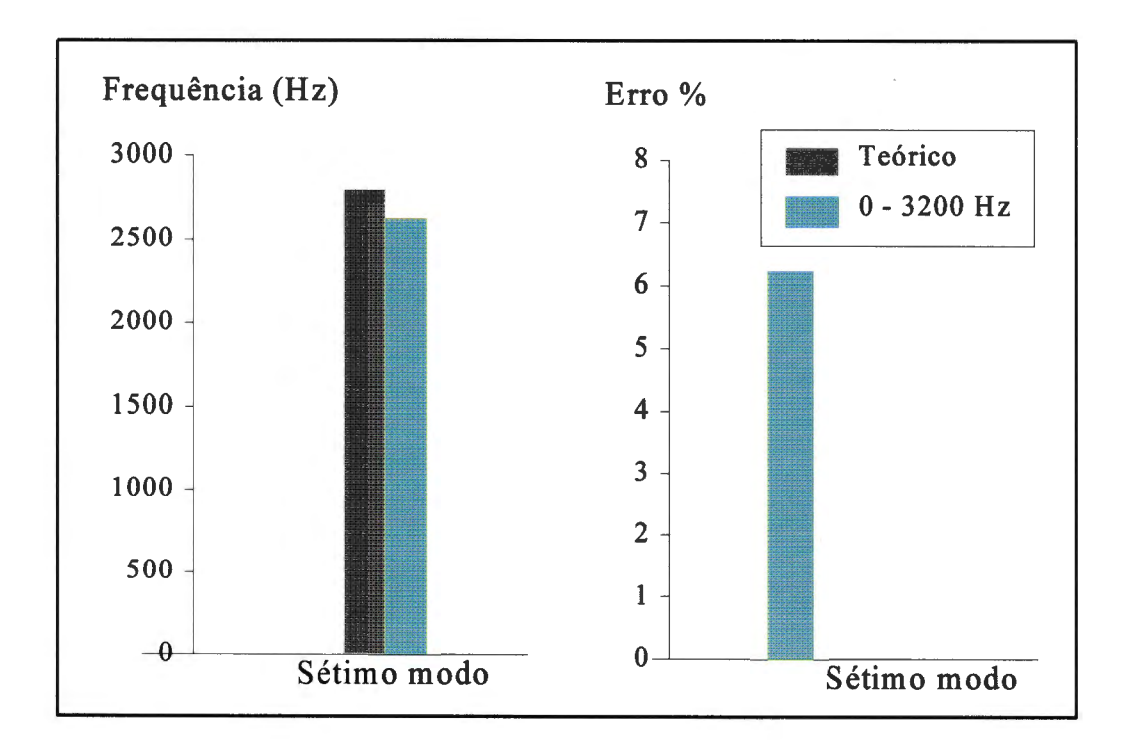

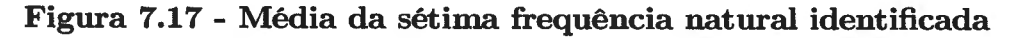

É importante ressaltar que o estudo das frequências naturais médias obtidas a partir do conjunto das frequências identificadas pelo ITD mostrou que os erros percentuais de maneira geral são pequenos, em relação aos valores teóricos. Portanto o método utilizado é eficiente e preciso.

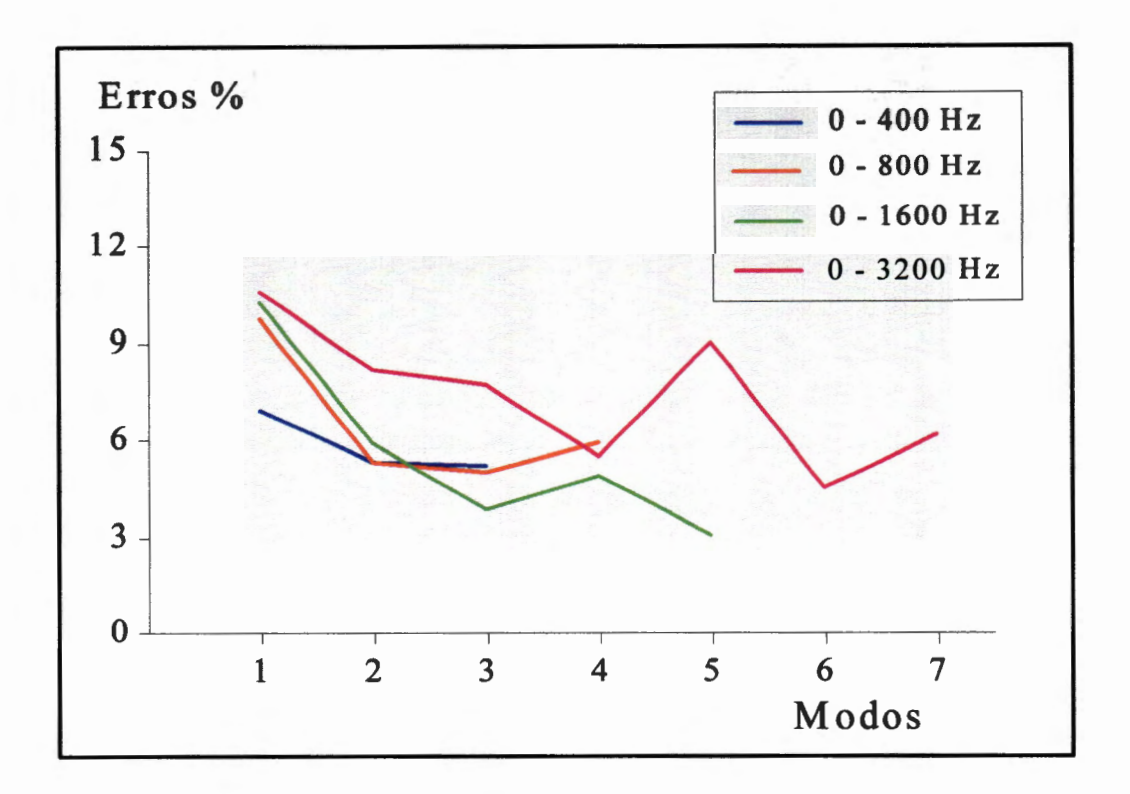

Figura 7.18- Erros das frequências naturais

O gráfico do desvio padrão das frequências naturais obtidas no processo de identificação, realizado para *as* quatro faixas de frequências, de acordo com as Tabelas A.7, A.8, A.9 , A.ll, A.l3 e A.l5 é mostrado na Figura 7.19. Em relação aos fatores de amortecimento, os valores médios são dados pelo gráfico da Figura 7.20 enquanto que o gráfico do desvio padrão é dado pela Figura 7.21. Todos os valores estão de acordo com as Tabelas de A.6, A.8, A.lO e A.l2. Pode-se observar que os gráficos dos desvios padrão (da frequência natural e do fator de amortecimento) revelam pequenas variações.

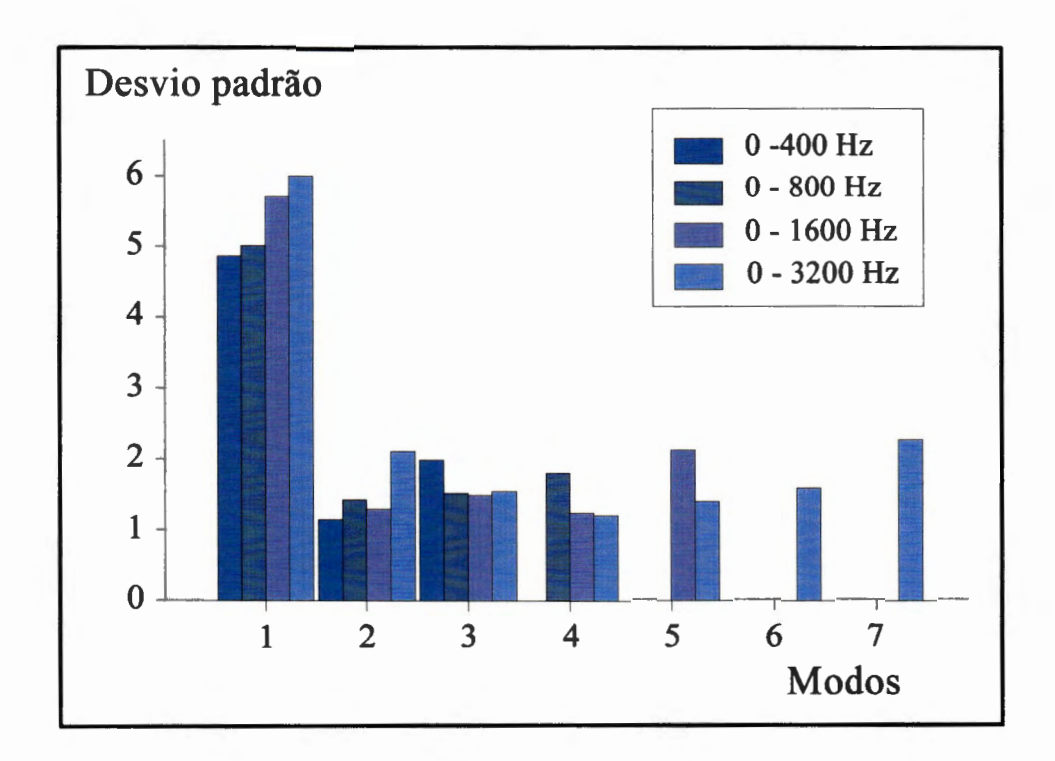

Figura 7.19 - Desvio padrão das frequências naturais

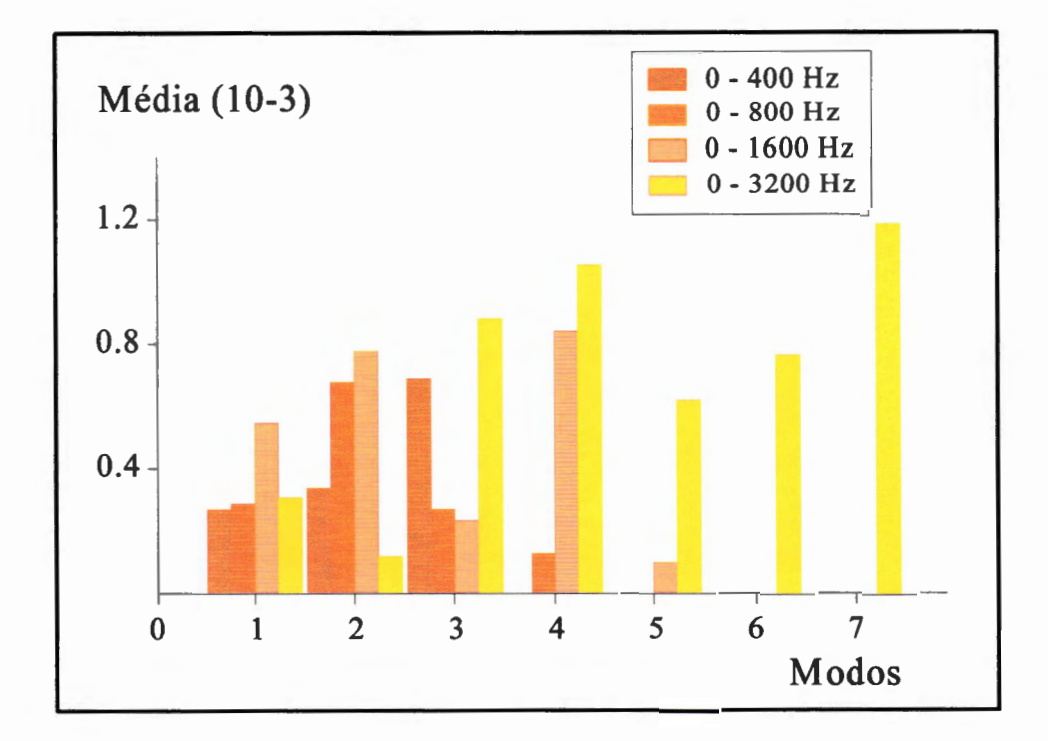

Figura 7.20- Valores médios de fatores de amortecimento modal

Em relação aos dados experimentais, pode-se perceber que quanto menor é o numero de pontos de medida utilizado e consequentemente menor é o vetor de resposta inserido na matriz do sistema, pior é a definição dos modos. Além disso constatou-se que a necessidade de inserção de estações transformadas torna as matrizes mais próximas de singulares, exigindo maiores cuidados nas operações numéricas para evitar imprecisão nos resultados.

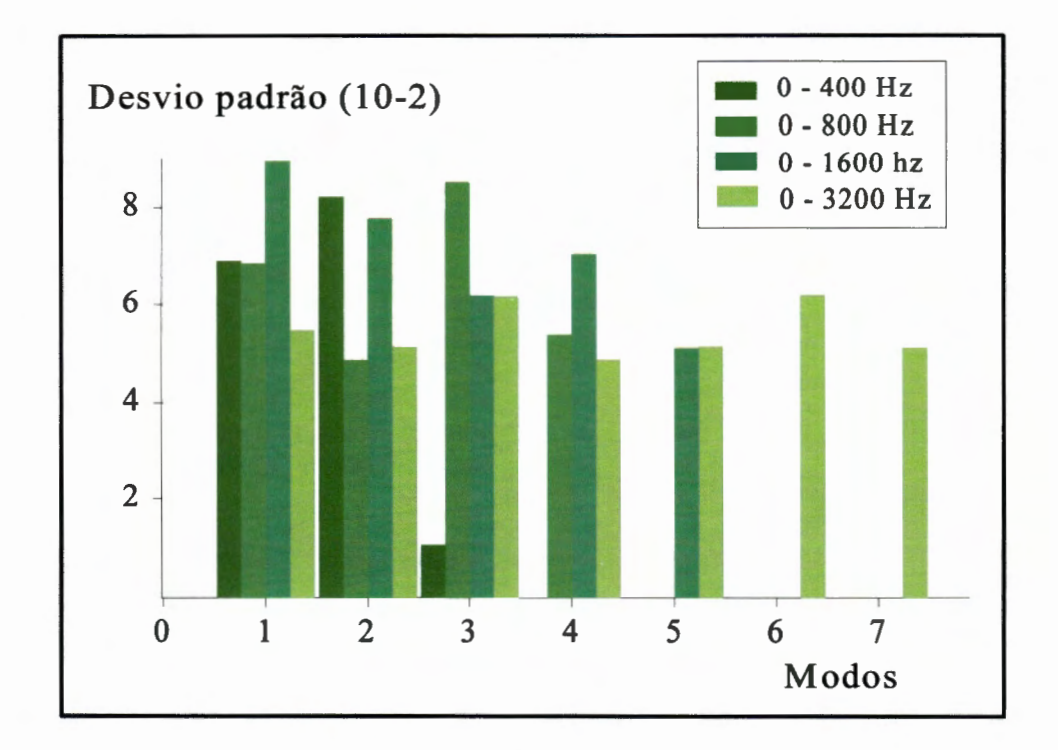

Figura 7.21- Desvio padrão dos fatores de amortecimento modal

Em muitos ensaios realizados observou-se que os pontos de excitação da estrutura P<sub>2</sub> e P<sub>14</sub> não foram eficazes. O ponto P<sub>2</sub> (100 mm do engaste da viga) não foi efetivo na excitação de todos os modos pois se localiza perto de um ponto nodal e do engaste e o ponto P14 (30 mm da extremidade da viga) por apresenta dificuldades no processo de excitação com o martelo de impacto, mesmo excitando todos os modos, pois frequentemente executou impactos múltiplos . Foram eliminados alguns ensaios contendo esses pontos por não serem eficazes no cálculo da ordem do modelo (subrotina ORDEM). Observe os modos calculados no modelo contínuo e as correspondentes linhas nodais (Figura 7.6).

Os pontos tomados como referência mostraram que a escolha destes

não proporciona nenhum problema para a realização das medidas, desde que não coincidam com pontos nodais da estrutura.

As implementações das subrotinas desenvolvidas neste trabalho proporcionaram eficiência e rapidez no processo de identificação. O algoritmo principal ADENOTE mostrou também ter flexibilidade ao identificar os parâmetros modais ' em diferentes tipos de ensaios, que possuíam diferentes quantidades de respostas. A subrotina ORDEM calcula a ordem do modelo e elimina os ensaios impróprios, utilizando-se da técnica SVD. A subrotina SOLVE resolve os sistemas, tendo como característica principal a solução de sistemas retangulares, com matrizes mal condicionadas, o que é de forma geral o caso quando da aplicação do método ITD.

A escolha dos melhores resultados da identificação dos parâmetros modais, especificamente das frequências naturais, comparados aos valores teóricos e aos obtidos através do método dos elementos finitos, proporcionou erros percentuais pequenos (Figura 7.10). Os valores médios dessas frequências apresentaram erros percentuais superiores mas aceitáveis (Figura 7.18).

Os desvios padrões calculados para todas as faixas de frequências utilizadas apresentaram de maneira geral níveis aceitáveis.

Através da subrotina MODOS e dos parâmetros modais identificados, foi possível obter o comportamento dos modos de vibrar da viga ensaiada. A teria que relaciona a utilização de dados de aceleração, ou velocidade ou deslocamento através da normalização dos modos está descrita em Ibrahim (1976). Os resultados obtidos não mostraram diferenças significativas com aqueles apresentados neste trabalho.

Pode-se observar que os primeiros modos, quando identificados usando faixas de frequência mais estreitas, obtiveram melhores resultados comparados aos das faixas mais largas (Figuras 7.22 à. 7.28).

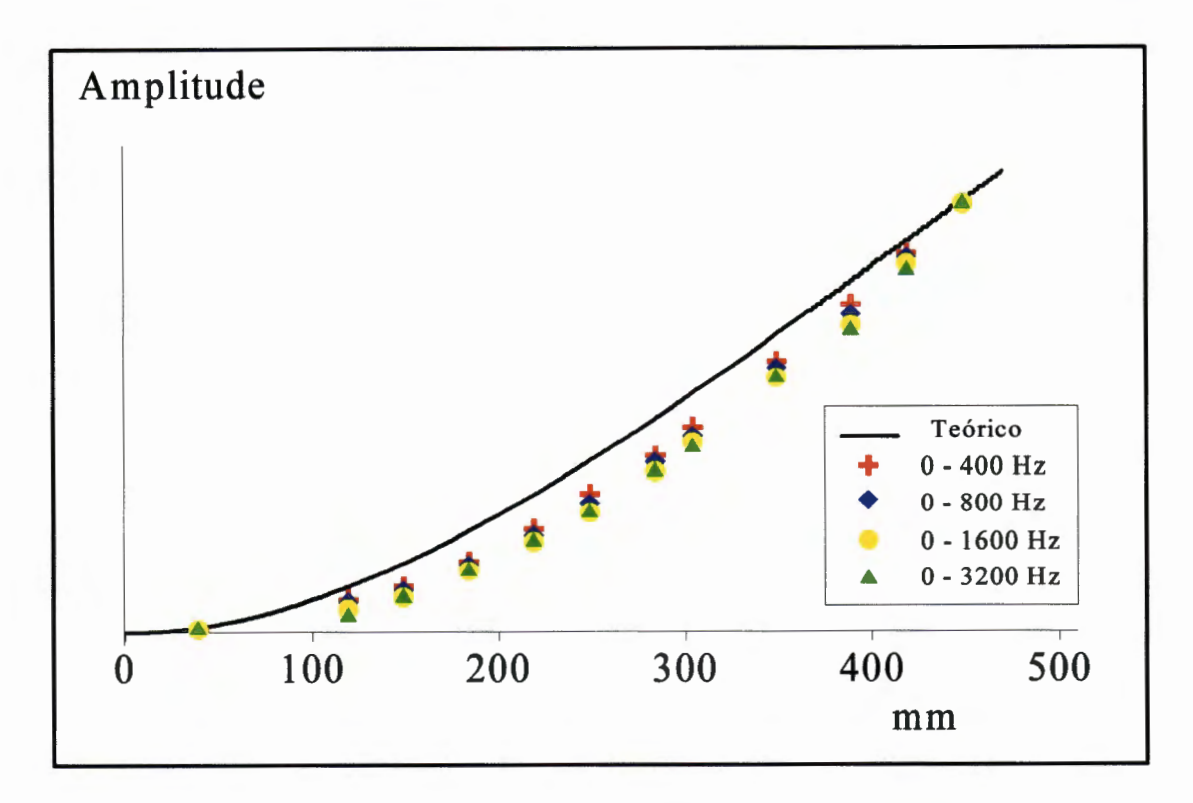

Figura 7.22- Primeiro modo

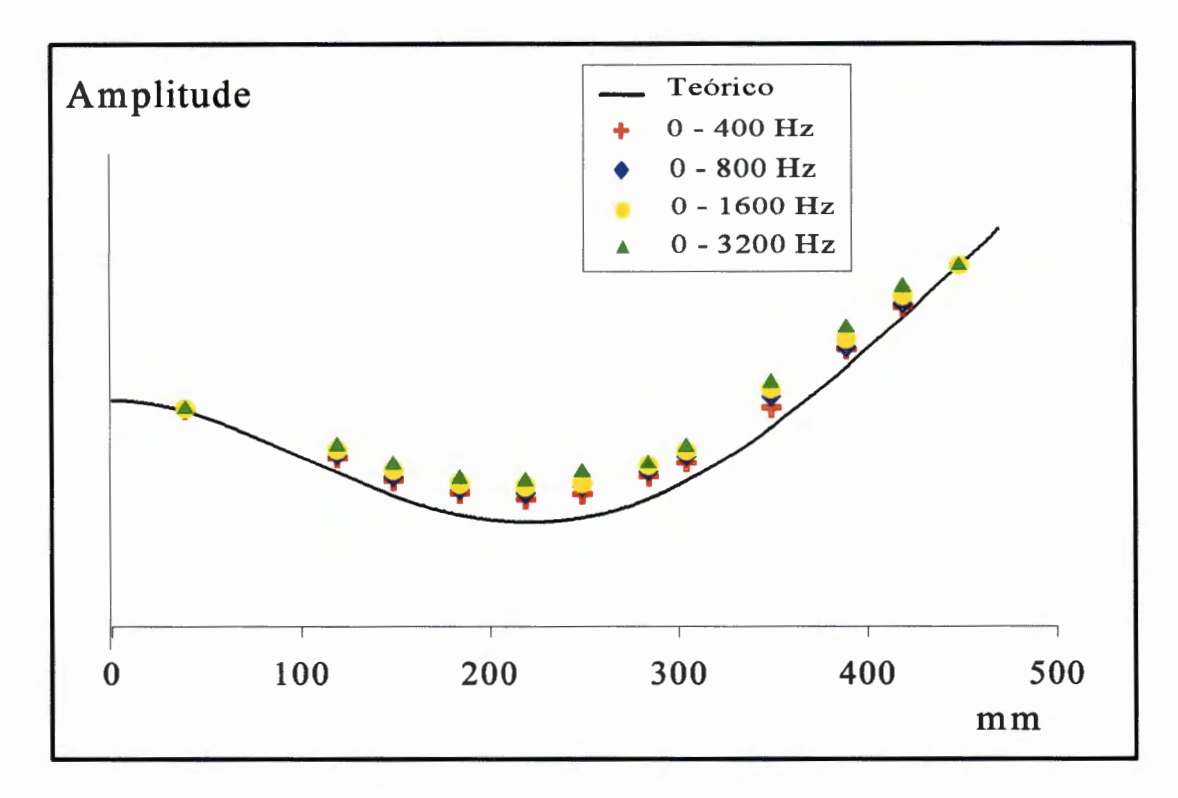

Figura 7.23 - Segundo modo

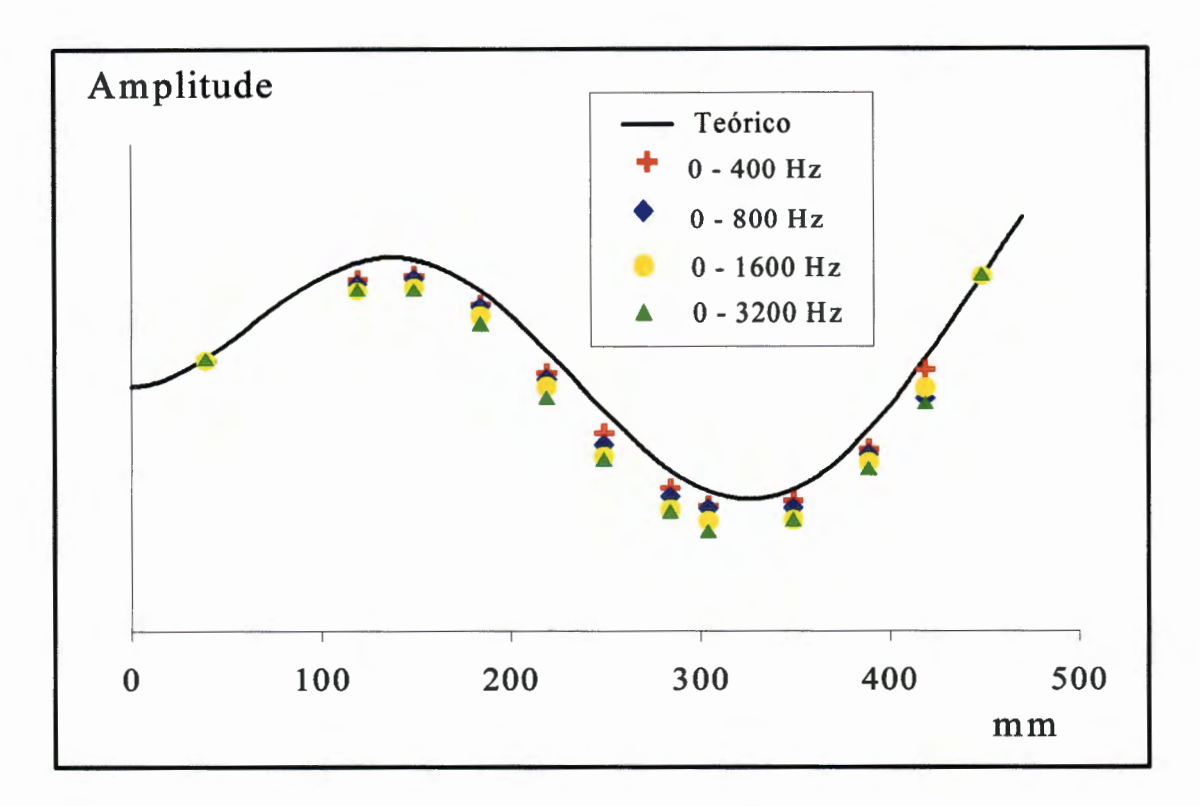

Figura 7.24- Terceiro modo

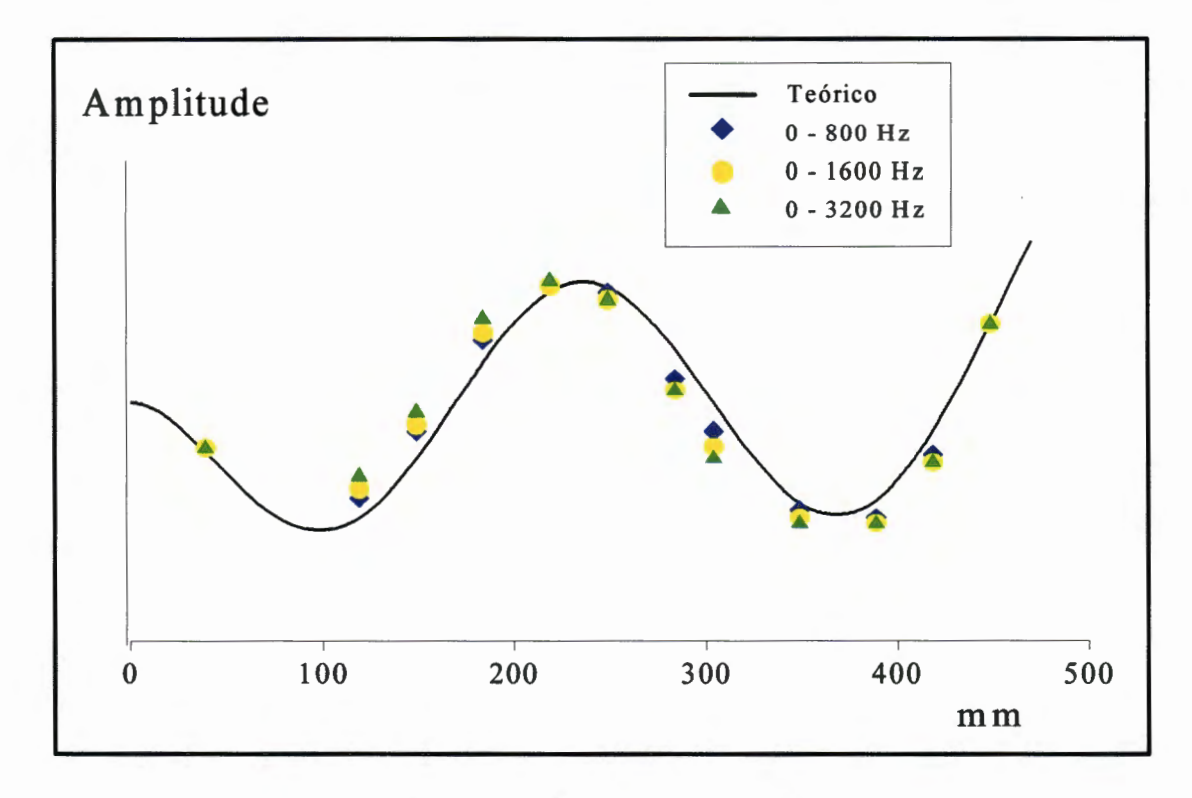

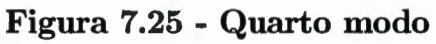

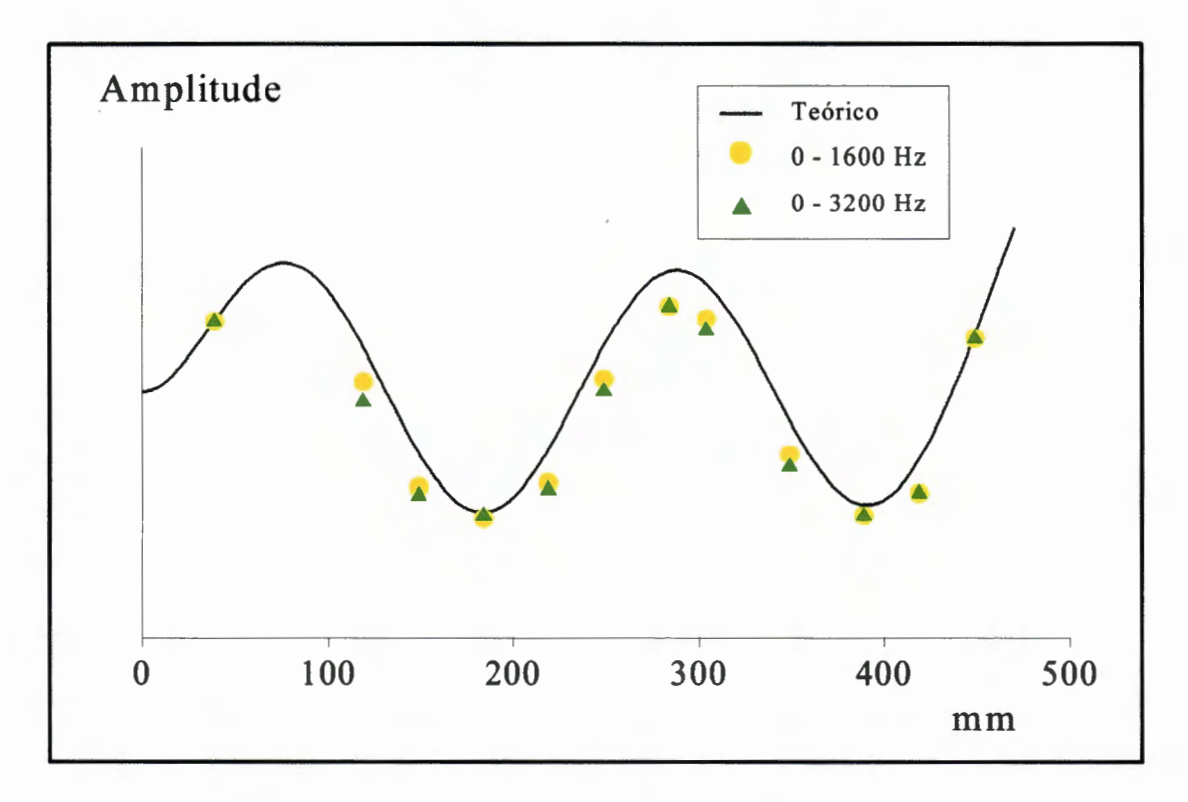

Figura 7.26- Quinto modo

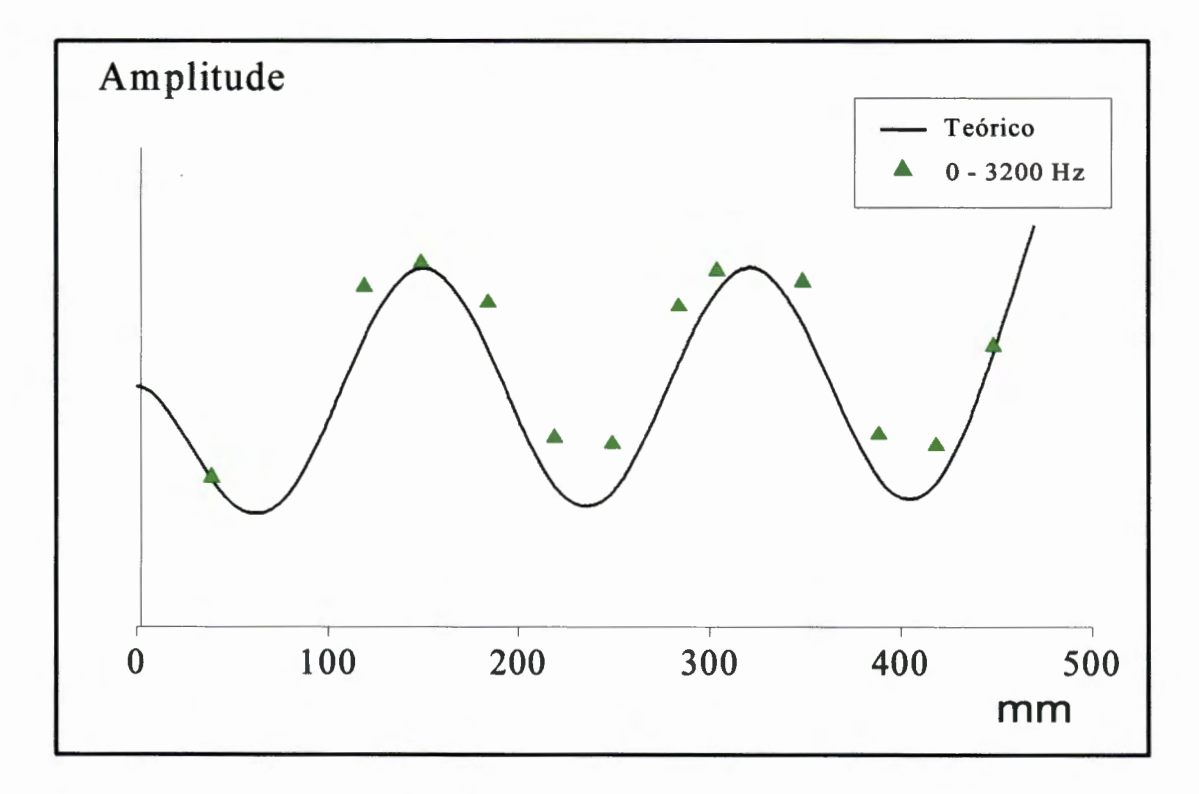

Figura 7.27 - Sexto modo

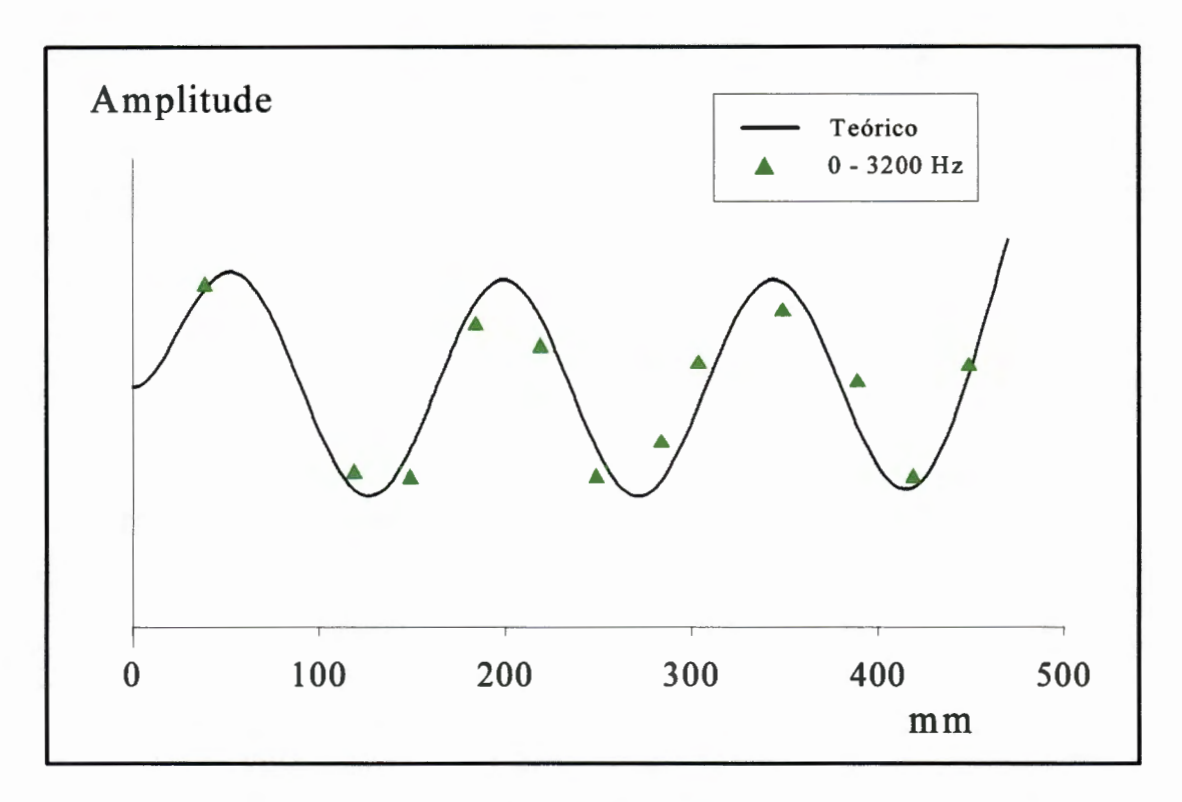

Figura 7.28 - Sétimo modo

## **7.4 Verificação dos melhores ensaios**

Esta seção descreve os resultados obtidos através da identificação dos parâmetros modais a partir de ensaios realizados na viga engastada, tomando o conjunto de pontos que obteve maior êxito no processo de identificação entre aqueles mostrados na seção anterior.

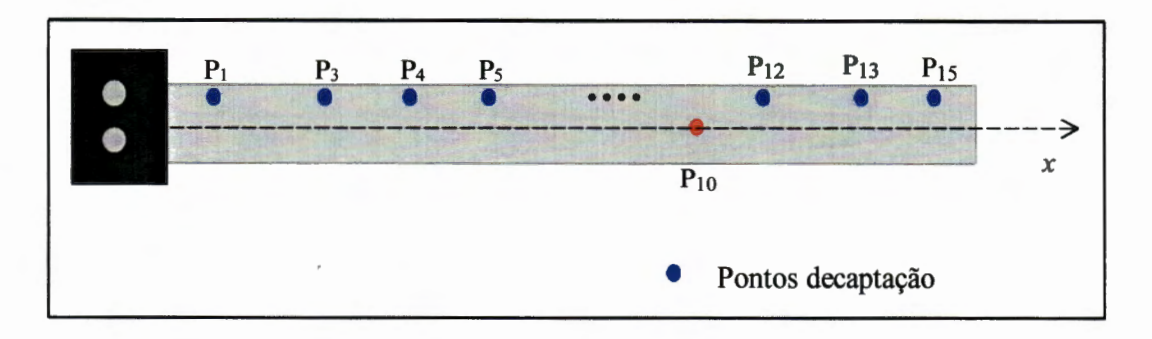

Figura 7.29- Ensaio realizado

A partir das conclusões tiradas durante o processo de identificação, realizou-se um teste final para a e verificação de alguns resultados já obtidos.

Foi realizado um conjunto de ensaios tomando-se a faixa de frequência O a 1600 Hz, o ponto P10 como ponto de excitação, todos os outros *doze* pontos como pontos de captação. Escolheu-se arbitrariamente o ponto Pl como ponto de referência, conforme mostra o gráfico da Figura 7.29. Todas as medidas foram tomadas numa linha lateral da viga, paralela ao eixo de simetria x, enquanto que a excitação foi realizada no ponto  $P_{10}$ .

A realização das medidas na parte lateral da viga foi feita para investigar eventuais modificações ou informações adicionais nos resultados do processo de identificação dos parâmetros modais, utilizando-se o método ITD.

Tabela 7.6 - Frequências naturais dos ensaios finais

| $Método\$ {Freq. (Hz)} | $f_{\rm fl}$ | Jn | Jв | Jt1 | Jf4 | Jf5                                                                           | Jt2                                                   |
|------------------------|--------------|----|----|-----|-----|-------------------------------------------------------------------------------|-------------------------------------------------------|
| ITD                    | 21.07        |    |    |     |     |                                                                               | 138.77   385.38   457.35   765.23   1147.69   1208.77 |
| MEF                    | 23.55        |    |    |     |     | $\mid$ 147.58 $\mid$ 413.59 $\mid$ 488.52 $\mid$ 811.83 $\mid$ 1345.02 $\mid$ | 1472.9                                                |

De fato, ocorreram algumas mudanças em relação aos parâmetros modais, uma vez que esse novo conjunto de ensaios proporcionou um número significativamente maior de informações. Foi possível verificar o surgimento de dois novos modos atuando sobre a estrutura, de acordo com os ensaios realizados. A Tabela 7.6 mostra exatamente esses novos resultados dos parâmetros identificados e exibe também os valores obtidos através do método dos elementos finitos (MEF).

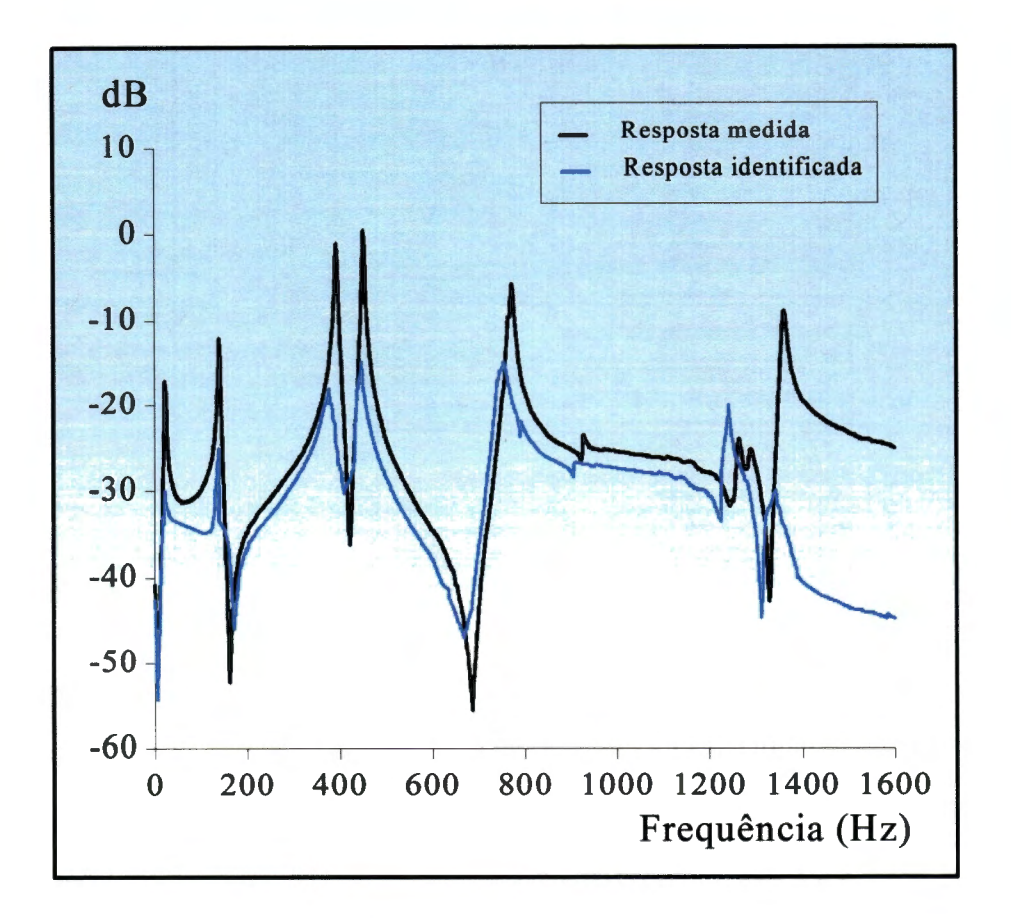

Figura 7.30- Espectro das respostas

O processo de identificação em conjunto com as técnicas experimentais utilizados proporcionaram resultados satisfatórios, de acordo com a Tabela 7.6. Além das frequências naturais e dos modos flexionais encontrados nas identificações executadas anteriormente, indicados por  $\omega_f$ , frequências naturais de modos torsionais, indicados por  $\omega_t$ , foram identificadas na faixa de frequência analisada.

A Figura 7.30 mostra os gráficos das funções de respostas em frequência, medida e regenerada a partir dos parâmetros modais identificados. Nesse gráfico é possível observar todos os modos atuando sobre a estrutura excitada, como provando que tanto o procedimento experimental quanto o método de identificação escolhido produzem resultados satisfatórios e confiáveis.

# **Capítulo 8**

# **Conclusões e propostas para futuros trabalhos**

O trabalho aqui apresentado teve por objetivo realizar análises sobre o desempenho do método ITD, com as ferramentas experimentais e numéricas disponíveis.

Para isto, foi necessário o desenvolvimento de programas computacionais e de respostas medidas em um viga engastada, para auxiliar o processo de identificação dos parâmetros modais. Estas medidas foram obtidas através da utilização de uma técnica pseudo-simultânea, que minimiza a quantidade de equipamentos e de custo. Posteriormente, as medidas foram inseridas no processo numérico para o cálculo dos parâmetros modais, utilizando-se do algoritmo implementado - ADE-NOTE.

Devido à necessidade de obtenção de múltiplos resultados para verificar a eficiência do método, inúmeros ensaios foram realizados, variando-se os pontos de medidas, de excitação e de referência.

Nesse capítulo as principais conclusões relacionadas com este trabar lho, foram realizadas e relacionadas principalmente com os resultados obtidos dos procedimentos experimentais e numéricos acima citados. A maioria deles tomados em relação, aos resultados obtidos do Capítulo 7. Outras conclusões também foram feitas a partir de dados subjetivos, na fase experimental. *AB* principais propostas para os futuros trabalhos também são realizadas.

### **8.1 Conclusões**

Este trabalho mostrou que o método ITD teve um bom desempenho ao longo do processo de identificação dós parâmetros modais. Na maioria das exe-I cuções e compilações 'realizadas com o algoritmo ADENOTE os resultados obtidos se mostraram precisos e estáveis. As tabelas e gráficos do capítulo 7 ilustraram bem os resultados que comprovam essa conclusão.

Os parâmetros modais, identificados através de respostas simuladas de um sistema de 4 graus de liberdade, com a utilização do algoritmo ADENOTE (caso quadrado), apresentaram estabilidade e exatidão nos resultados, em relação aos valores obtidos teoricamente.

Os parâmetros modais identificados através de dados medidos numa viga engastada apresentaram bons resultados em relação aos- valores teóricos (modelo contínuo) e aos obtidos através do método de elementos finitos. Verificou-se desta forma que- o procedimento experimental realizado obteve o mesmo sucesso que o obtido com a simulação. Através de um método de aquisição simplificado, utilizandose de uma técnica de medir com apenas dois sensores, sendo um de referência, foi possível realizar uma "aquisição pseudosimultânea" requerida pelo método ITD. Isto proporcionou simplicidade e economia de equipamentos (Taneguti e Mucheroni, 1997 (b)), com níveis de precisão aceitáveis.

Pelos resultados da identificação das frequências naturais obtidos através

do algoritmo ADENOTE e do algoritmo AECP, com dados simulados, observou-se que ambos proporcionaram bons resultados, os dois métodos realizaram identificações com níveis aceitáveis.

O algoritmo ADENOTE obteve resultados precisos, ou seja erros percentuais baixos, para as frequências naturais da viga engastada, em relação aos melhores ensaios (descritos pela Tabela 7.5), quando comparados aos valores teóricos calculados a partir do modelo contínuo.

Os baixos valores encontrados para os desvios padrão das frequências naturais identificadas em todas as faixas de frequências utilizadas, permitiram concluir que a qualidade do procedimento experimental e numérico é boa.

Quanto aos fatores de amortecimentos modais, relativos aos valores niédios, pode-se concluir que :

i. os valores encontrados desse parâmetro foram baixos devido às características da estrutura ensaiada

ii. os valores variáveis observados desses fatores podem estar ligados aos ensaios realizados, relacionados com a resolução dos pontos no processo de aquisição.

Em relação às conclusões observadas sobre os pontos medidos nos ensaios realizados na viga engastada tem-se :

i. o ponto  $P_{10}$  (a 150 mm da extremidade livre da viga) mostrou ser o ponto de excitação mais eficaz nos ensaios, por excitar todos os modos presentes na faixa e observou-se também que raramente apresenta o efeito de múltiplos impactos.

ii. os pontos de referência mostraram estabilidade nos locais pré-determi-

nados, afirmando sua capacidade de atuação em qualquer localização da barra (exceto obviamente, em pontos nodais).

iii. os melhores ensaios foram aqueles constituídos com maior número

de pontos de medida utilizado.

iv. outra característica observada a partir dos ensaios realizados e consequentemente a partir da identificação, é a evolução daqueles ensaios formados por , possíveis pontos nodais, uma vez que nesses casos não havia identificação completa dos parâmetros, veja Tabelas A.ll a A.14.

O algoritmo ADENOTE mostrou ser bem flexível para os diversos tipos de ensaios realizados, ou seja identificou também com precisão os parâmetros modais em ensaios coptendo desde 3 até 12~pontos,

O critério de eliminação de ensaios, baseado na técnica SVD, implementado através da subrotina ORDEM, proporcionou bons resultados e foi eficaz i estatisticamente.

Cálculos da solução do sistema, através da subrotina SOLVE, com os resultados dos parâmetros modais, mostraram a eficiência do método numérico e&. colhido, que utiliza-se de transforma~ ortogonais QR, devido à sua versatilidade e à sua característica de invariância com relação ao problema de mal condicionamento da matriz do sistema.

Através da rotina MODOS foi possível determinar o comportamento dos modos de vibrar reais da viga engastada, constatando-se que os melhores ensaios foram constituídos pelos *doze* pontos que, obviamente, proporcionaram melhor definição visual.

Os erros das frequências naturais obtidas através do algoritmo ADE-NOTE, comparados com os valores teóricos e os valores obtidos atraves do método de elementos finitos (Figuras 7.13 e 7.21), revelam que houve pouca variação desses erros, ou seja constante precisão do algoritmo ADENOTE para todas as frequências naturais identificadas em todas as faixas.

O teste final da validação dos resultados, tomando-se um conjunto "óti-
mo" de pontos (ponto de excitação -  $P_{10}$ , pontos de resposta -  $P_1$ ,  $P_3$ , ...,  $P_{15}$  e ponto de referência qualquer) mostrou que mesmo alterando o procedimento de medida, o algoritmo ADENOTE possibilitou precisas identificações dos parâmetros modais, em relação aos valores calculados utilizando-se do método de elementos finitos. E as funções de resposta em frequência afirmam essa conclusão pois mostram com clareza a semelhança existente entre as FRF.

Pode-se deduzir após essas conclusões que o método ITD possui características próprias que permite investigações numéricas e experimentais interessantes, contribuindo para a análise modal de forma simples e eficiente.

Dessa forma, este trabalho contribuiu para a análise de desempenho do método ITD, sugerindo técnicas numéricas eficientes e um procedimento que requer um mínimo de equipamentos de ensaios.

#### 8.2 **Propostas para futuros trabalhos**

O método ITD pode e deve ainda ser melhor investigado. Algumas propostas surgiram em fase já final deste trabalho. Assim ficam registradas para posterior desenvolvimento.

- estudar mais efeitos experimentais variando-sé' a estrutura, aplicando-se o algoritmo ADENOTE, para a verificação da repetição do bom desempenho apresentado neste trabalho,
- tornar o algoritmo ADENOTE de uso fácil ao usuário,
- automatizar a escolha da ordem do modelo,

125

- verificar a eficiência da "aquisição pseudosimultânea" dos dados, a partir da disponibilidade de um analisador com múltiplos canais de aquisição,
- $\bullet\,$ avaliar a influência das condições de contorno nos resultados.

 $\setminus$ 

### **Referências Bibliográficas**

1. Blaricum, M. V. & Mitra, R.

Problema and solutions associated with Prony's method for processing transient data

医高

IEEE Transactions on antennas and propagation, v.26, n. 1 January 1978.

2. Bert, c. w.

Material damping : an introductory review of mathematical models, measures and experimental techniques

Journal of Sound and Vibration, v.  $29(2)$ , p. 129-153, 1973.

3.Brandon, J.

On numerical analysis needs for modal analysis

In : Proceedings of International Modal Analysis Conference - IMAC, Las Vegas, USA, v. 1, p. 331-334, 1989.

4. Brandon, J.; Cremona, C. F.

Singular value decomposition : sufficient but not necessary,

In: Proceedings of lnternational Modal Analysis Conference - IMAC, Kissimmee; USA, v. 2, p. 1376-1379, 1990.

5.Braun, S.; Bucher, L,

SISO and MIMO time domain methods for vibrating structures,

In: Proceedings of International Moda! Analysis Conference - IMAC, Firenze, IT, Vol I, 331-334, 1991.

6. Brown, D. L.; Allemang, R.J.; Zimmerman, R. e outros Parameter estimation techniques for modal analysis,

Society of Automotive Engineers - SAE, v. 88, p. 828-846, 1979.

7. Brüel & Kjær

Instrution Manual- Familiarization Dual Channel Signal Analyser, v. 1, type 2032, 1987.

8. Brüel  $&$  Kjær

-Instrution Manual - Operation Dual Channel Signal Analyser, v. 2, type 2032, 1987.

9. Brüel $-$ & Kjær

Instrution- Manual - lmpact hammer type 8202, 1984

10. Busturia, J. M.  $&$  Gimenez, J.

·· Multiexcitation multiresponse nonlfuear least squares algorithm

In : Proceedings of International Seminar on Modal Analysis, \_Leuven, BE, 1985.

11. Caughey, T. K. & O'Kelly, M. E. J.

Classical normal modes in damping linear dynamic systems Journal of Applied Mechanics, v. 25, p. 583-588, 1965.

12. Clough, R. W. & Penzien, J.

Dynamic of Structures

McGraw Hill, Inc, 1993.

13. Craig, R. R.

Structural Dynamics : An introduction to computer methods John Wiley & Sons, 1981.

14. Davies, P.

A recursive approach to Prony parameter estimation

Journal of Sound and Vibration, v. 89(4), p. 571-583, 1983.

15. Deblauwe, F.; Brown, D. L.; Allemang, R. J.

The polyreference time domain technique

In: Proceedings of International Modal Analysis Conference - IMAC, London, UK, 1987.

16. Doebelin, E. O.

Engineering experimentation

McGraw-Hill International Editions, 1995.

17. Ebersbach, P. & Irretier, H.

Some applications of modal parameter estimation techniques

J. of the Brasilian Society of Mechanical Sciences (RBCM), v. XI, p. 67-86, 1989.

18. Ewins, D. J.

Modal Testing : theory and practice

Research Studies Press, Letchworth, 1984.

19. Fassois, S. D.; Eman, K.F .; Wu, S. M.

A linear time domain method for structural dynamics identification ASME, Journal of Vibration, Acoustic, Stress and Reliability in Desjgn, v. 112, p. 98-106, 1990.

20. Feng, W. Q.; Zhang, P. Q.; Huang, T. C.

Assesment and comparison of three different experimental modal analysis methods applied to a wing-plate model

In : Proceedings of International<sup>-</sup>Modal Analysis Conference - IMAC, London, UK, 1987.

21. Forsythe, G. E.; Malcolm, M. A.; Moler, C. B. Computer Methods for Mathematical Computations Prentice-Hall, 1977.

22. Gill, P. E.; Murray, W;; -Wright, M. H.

Numerical Linear Algebra and Optimization

Adison Wesley Publishing Co., Redwood City, 1991.

24. Hamidi, L.; Massoud, M.; Beliveau, J. G.

Evaluation of computed normal modes from measured complex modes In : Proceedings of International Modal Analysis Conference - IMAC, London, UK, 1987.

25. Hanks, B. R.; Miserentino, R.; Ibrahim, S. R.; Lee, S. H.; Wada, B. K. Comparision of modal test methods on the Voyager Payload Transaction of the SAE, v. 87, 1978.

 $\gamma$  26. Ibrahim, S. R. e Mikulcik, E. C.  $\mathcal{O}\mathcal{L}'$ .

A Time Domain Modal Vibration Test Technique, Shock and Vibration Bulletin, v. 43(4), p. 21-37, 1973.

l27. Ibrahim, S. R.; Mikulcik, E. C.,

The Experimental Determination of Vibration Parameters from Time Responses, Shock and Vibration Bulletin v. 46, p. 187-196, 1976.

| 28. Ibrahim, S. R.; Mikulcik, E. C.,  $0 \ell$ .

A Method for the Direct Identification of Vibration Parameters from the Free Response,

Shock and Vibration Bulletin v. 47, p. 184-198, 1977.

29. Ibrahim, S. R.,  $0 \kappa$ .

Random Decrement Technique for Modal Identification Structures,

**i**i . **i**ii . **i**ii . **i**ii . **i**ii . **i**ii . **i**ii . **i**ii . **i**ii . **i**ii . **i**ii . **i**ii . **i**ii . **i**ii . **i**ii . **i**ii . **i**ii . **i**ii . **i**ii . **i**ii . **i**ii . **i**ii . **i**ii . **i**ii . **i**ii . **i**ii . **i**ii . **i**ii . Journal of Spacecraft and Rockets vol. 14, no. 11, pg.  $696-702$ ,  $1977-(a)$ .  $4$  Term

30. Ibrahim, S. R.,

The use of random decrement technique for identification of structural modes *(*  of vibrations

In : Proceedings of the AIAA - Structures and Structural Dynamics and Materiais Conference, 1977 (b).

31. Ibrahim, S. R. ,

Modal Confidence Factor in Vibration Testing

Journal of Spacecraft and Rockets v. 15, no. 5, pg. 313-316, 1978.

32. Ibrahim, S. R. ,

Application of random time domain analysis to dynanric flight measurements Shock and Vibration Bulletin, no. 49, pg. 165-170, 1979.

33. Ibrahim, S. R.; Pappa, R. S.

Large modal survey testing using the Ibrahim Time Domain (ITD) modal identification technique

Journal of Spacecraft and Rockets, v. 19, p. 459-465, 1982.

\ 34. Ibrahim, S. R.

Dynamic modeling of structures from measured complex modes

AIAA Journal, v. 21, no. 6, p. 898-901, 1982. r Tens

"'~ .

35. Ibrahim, S. R.

A- modal identificationalgorithm for higher accuracy requirements,

In : Proceedings of the Structures, Structural Dynamics and Materiais Conference, paper no. 84-0928, p. 117-122, 1984 (a).

36. Ibrahim, S. R.

Time domain quasi-linear identification on nonlinear systems,

AIAA Journal, no. 22, p. 817-823, 1984(b)

37. Ibrahim, S. R.,  $\mathcal{O}k$ .

Double least squares approach for use in structural modal identification, AIAA Journal, v. 24(3), p. 499-503, 1986.

38. Ibrahim, S. R.  $\mathcal{O}\ell$ <sup>1</sup>.

An upper Hessemberg sparse matrix algorithm for modal identification on minicomputers

Journal of Sound and Vibration, v. 1, p. 47-57, 1987.

39. lbrahim, S. R.; Wentz, K. R.; Lee, J.

Damping identification using a multi-triggering random decrement technique,

Journal of mechanical systems and signal proceeding, v. 1,

p. 389-397, 1987.

40. lbrahim, S. R.,

The condition of matrix inversion in modal analysis,

In: Proceedings of International Modal Analysis Conference - IMAC, Las Vegas, USA, v. 1, p. 307-312, 1989.

41. Ibrahim, S. R.

Modal identification from-control versus -structural dynamics views

In: Proceedings of International Moda! Analysis Conference - IMAC, Kissimmee, USA, v. 1, p. 1-5, 1988 (a).

42. Ibrahim, S. R.

Correlation of analysis and test in modeling of structures,

#### Journal of the society of environmental engineers, v. 27-1,

p.  $39-44$ ,  $1988$  (b).

43. Ibrahim, S. R.; Stavrinidis, G.; Fissette, E.; Brunner, O.

A direct two response approach for updating analytical dynamic models of structures with emphasis on uniqueness

In: Proceedings of International Modal Analysis Conference - IMAC, Kissimmee, USA, v. 1, p. 340-346, 1990.

44. Ibrahim, S. R.; Füllekrug, U.

Investigation into exact normalization of incomplete complex modes by decomposition transformation

In: Proceedings of International Moda! Analysis Conference - IMAC, Kissimmee, USA, v. 1, p. 205-212, 1990.

45~ Ibrahim, S. R.,

Modal parameter identification from responses of general unknown random inputs, In: Proceedings of International Modal Analysis Conference - IMAC, Dearborn, USA, v.1, p. 446-452, 1996.

46. Juang, J. N; Pappa, R. S.,

An eigensystem realization algoritm for modal parameter identification and . model-reduction,

*Joumal of Guidance, Control and Dynamics-v.* 8, p. 620-627, 1985.

47. Juang, J. N. e Wright, J. R.,

A multi-point force appropriation method based upon a singular value decomposition approach,

In: Proceedings of International Modal Analysis Conference - IMAC, Las Vegas, USA, v. 1, p. 317-323, 1989.

48. Kay, S. M.; Marple, S. L.

Spectrum analysis - a modem perspective

In: Proceedings of IEEE, vol69 N. 11 p. 1380-1419, 1981.

49. Kurka, Paulo R. G.

Investigation of Dynamic : Identification Techniques and their Applications PhD Thesis - University of Manchester, UK, 177 p., 1989.

50. Lawson, C. L.; Hanson, R.J.

*Solving least squafes problerns* 

Prentice-Hall, Englewood Cliffs, N. J., 1974

51~Leinbach, L. C.

*Calculus with the computer* - *a labomtory manual* 

Prenticce Hall, Inc, 1974.

52. Leuridan, J. M.; Brown, D.L.; Allemang, R. J.,

Time domain parameter identification methods for linear modal anlysis : a unifying approach,

ASME Journal of Vibration, Acoustics, Stress and Reliability in Design v. 108, p.1-8, 1986.

53. Leuridan, J.; Vold, H.,

A time domain linear model estimation technique for global modal parameter identification,

In: Proceedings of International Moda! Analysis Conference - IMAC, pags. 443-451, 1984.

54. Levy, E. C.,

í

*Complex curve jitting* 

IRE Trans. Autom. Control AC-4: p. 37-43, 1959.

55. Liang, Z.;Inman, D. J.

A tutorial on matrix inversion in time domain modal analysis

In: Proceedings of International Modal Analysis Conference - IMAC, Las Vegas, USA, v. 1, p. 324-330, 1989.

I 56. Maia, N. M. M.

An introduction to the singular value decomposition technique (SVD) In: Proceedings of International Modal Analysis Conference - IMAC, Kissimmee, USA, v. 1, p. 335-339, 1990.

57. Mannetje, J. J.

'fransfer-function identification using a complex curve fitting technique Journal of Mechanical Engineering Science, v. 15(5), p. 339-345, 1973.

58. Matlab for windows-user's-guide - High---performance numeric-computation software

The Math Works Inc., 1991

59. Meirovitch, L.

*Elements of Vibmtion Analysis* 

McGraw-Hill International Editions, 1986.

60. Mucheroni, M. F.

Vibrações Mecânicas II

Notas de aula - EESC - USP, São Carlos, BR, 1993.

61. Natke, H. G.

*Identification of vibmting structures* 

Notas de cursos- Springer-Verlag Wien, New York, USA, 1982.

62. Oppenheim, A. V., Schafer, R. W.

*Digital signal processing* 

Prentice-Hall, 1975

63. Pandit, S. M.

*Modal and Spectrum Analysis : Data Dependent Systems in State Space*  John Wiley and Sons, 1991.

64. Pappa, R. S. e Ibrahim, S. R.

A Parametric Study of the lbrahim Time Domain Modal Iâentification Algorithm Shock and Vibration Bulletin, v.  $51(3)$ , p. 43-57, 1981.

65. Payne, P. A.

An improved technique for transfer function synthesis from frequency response IEEE Transactions on Automatic Control, 1970.

66. Porchia, L. F. S.

Identificação de sistemas dinâmicos no domínio da frequência : análise comparativa de alguns métodos

Dissertação (mestrado) EESC - USP, 145 p., São Carlos - SP, 1996.

67. Prevosto, M; Olagnon, M.; Benveniste, A.; Basseville, M. e Levey, G. State space formulation: a solution to modal parameter estimation Journal of sound and vibration v. 148(2), p. 329-342, 1991.

68. Sanathanan, C. K. e Koerner, J.

'fransfer function synthesis as a ratio of two complex polynomials IEEE Trans. Autom. Control AC-8: p. 56-58, 1963.

69. Simulink® - A Program for Simulating Dynamic System- User's Guide The Math Works Inc., 1992

70. Smith, K. E.,

Least-squares time-domain method for simultaneous identification of vibration parameters from multiple free-response records

In: Proceedings of Structures, Structural Dynamics, and Materiais Conference p.194-201, 1981.

71. Smith, K. E.

An evaluation of a least-squares time-domain parameter identification method for free-response-measurements,

In: Proceedings of international modal analysis- Conference - IMAC v-. 1, p. 610-615, 1984.

72. Stahl, H.

Transfer function synthesis using frequency response data

International Journal of Control v. 39(3), p. 541-550, 1984.

73. TakahasÍri, Y.; Rabins, M. J.; Auslander, D. M.

*Control* 

Addison - Wesley Publishing Company, 1970.

74. Taneguti, L. Y.

Identificação Adaptativa de Sistemas Através de Mínimos Quadrados Lineares Utilizando Fatoração QR e Janela Móvel de Dados Dissertação (mestrado) - Departamento de Telemática, FEE -

UNICAMP, 95 p, Campinas - SP, 1993.

75. Taneguti, L. Y.; Mucheroni, M. F.

Identificação de parâmetros modais no Domínio do Tempo através do ITD

In : Anais do 111 CONGRESSO IBEROAMERlCANO DE

INGENIERÍA MECÁNICA - CIDIM, La Habana, CU, 1997.

76. Taneguti, L. Y.; Mucheroni, M. F.

Identificação de parâmetros modais de uma viga no domínio do tempo : técnica experimental

In : Anàis do XW CONGRESSO BRASILEffiO DE ENGENHARIA MECÂNICA - COBEM, Bauru, BR, 1997.

77. Timoshenko, S; MacCullough, G. H.

*ElementS of strength of materialsta* 

D. Van Nostrand Company, Inc, 1949

78. Varoto, P. S.

Análise modal no domínio da frequência : um método de identificação multi-modos Dissertação {mestrado) EESC- USP, 193 p., São Carlos- SP, 1991

79. Wang, Z.; Fang, T.

A time domain method for identifying modal parameters

ASME- Journal of Applied Mechanics v. 53, p. 28-32, 1986.

80; Wei, M. L.; Allemang, R. J., Brown, D. L.

Real normalization on measureamed complex mode

In: Proceedings of International Moda! Analysis Conference - IMAC, London, UK, 1987. ·

81. Westlake, J. R.

A handbook of numerical-matrix inversion and solution of linear equations John Wiley & sons, inc., 1968.

82. Wilkinson, J. H.

*r* 

*The Algebmic Eingenvalue Problem* 

Oxford Univ. Press, 1965.

### **Referências Bibliográficas Complementares**

1. Archibald, M.; Wicks, A. L.

An alternative time-domain system identification algorithm

In: Proceedings of International Modal Analysis Conference - IMAC, Firenze, IT, v.1, p. 383-388, 1991.

2. Adams, D. E.; Brown, D. L.; Allemang, R. J.

Estimation of rigid body frequency response function matrices via redundant perimeter reference measurements

In: Proceedings\_of lnternationaLModaLAnalysis\_Conference - IMAC, Kissimmee, USA, v. 1, p. 1231-1241, 1990

3. Bissinger, G.; Chowdhury, M. R.

Comparison of modal analysis measurements with microphone and accelerometer on hammer-impacted structures

In: Proceedings of International Modal Analysis Conference - IMAC, Kissimmee, USA, v. 1, p. 667-672, 1990

4. Bonnecase, D.; Prevosto, M.; Benveniste, A.

Application of a ARMA model to modal analysis under natural excitation

-In:-Proceedings-of-International-Modal Analysis Conference - IMAC, Kissimmee, USA, v. 1, p. 382-387, 1990

5. Cooper, J. E.; Writght, J. R.

Comparision of some time domain system identification methods for free response data

In: Proceedings of International Modal Analysis Conference - IMAC, Kissimmee, USA, v. 1, p. 831-836, 1993.

6. Doebelin, E. O.

*System Modeling and Response* 

John Wiley & Sons, 1980.

7. Ibrahim, S. R., Sestieri, A.

Existence and normalization of complex modes in post experimental use in modal analysis

In: Proceedings of International Modal Analysis Conference - IMAC, Kissimmee, USA, v. 1, p. 483-489, 1990.

8 Ibrahim, S. R.

Advances in time domain modal identification and modeling of structures -In:-Proceedings of symposium on-aeroelasticity and structural dynamics, Bericht, p.581-594, 1985

9. Ibrahim, S. R.

Structural force identification at unmeasured locations

In: Proceedings of International Modal Analysis Conference - IMAC, Dearbom; USA, v.2, p. 927-933, 1996.

10. Galarza, R. J.; Chow, J. H.; Degeneff, R. C.

Transformer model reduction using time and frequency domain techniques IEEE Transactions on Power Delivery, v. 10, p. 1052-1059, 1995.

11. Lallement, G.; Inman, D. J.

A tutorial on complex eingenvalues

In: Proceedings of International Moda! Analysis Conference - IMAC, Honolulu, USA, v. 1, p. 490-495, 1994

12. Leuridan, J; Vold, H.

A time domain linear model estimation technique for multiple input modal analysis Modal testing and model refinement, ASME-AMD, v. 59, p. 51-62, New York, 1983

13. McConell, K. G.; Sherman, P.; Varoto, P. S.

Pseudo-random excitation in more cost effetive than random excitation In: Proceedings of International Modal Analysis Conference - IMAC, Kissimmee, USA, v. 1, p. 1-11, 1993

14. Mergeay, M.

Least squares complex exponential method and global system parameter estimátion uded by modal analysis

In : Proceedings of the lnternational Seminar on Modal Analysis, v. 3, Leuven, BE, 1983

15. Richardson, M. H.; McHargue, P. L.

Operating deflection shapes from time versus frequency domain measurements In : Proceedings of International Modal Analysis Conference - IMAC, Kissimmee, USA, v. 1, p. 584-587, 1993.

16. Smith, K. E.

An evalution of a least squares time domain parameter identification method for free response measurements

In: Proceedings of International Modal Analysis Conference - IMAC, Kissimmee, USA, v. 1, p. 610-615, 1984

17. Zhang, N.; Hayama, S.

Identification of structural system parameters from time domain data JSME international journal, v. 34, p. 64-71, 1991

18. Zimmerman, R.; Brown, D.; Allemang, R.

Improved parameter estimation techniques for experimental modal analysis NASA Grant NSG-1486, *Nasa Langley research center,* 1982~

19. Mergeay, M.

Least squares complex exponential method and global system parameter estimation uded by modal analysis

In : Proceedings of the lnternational Seminar on Modal Analysis, v. 3, Leuven, BE, 1983

# **Apêndice A**

## **Tabelas de ensaios e de resultados**

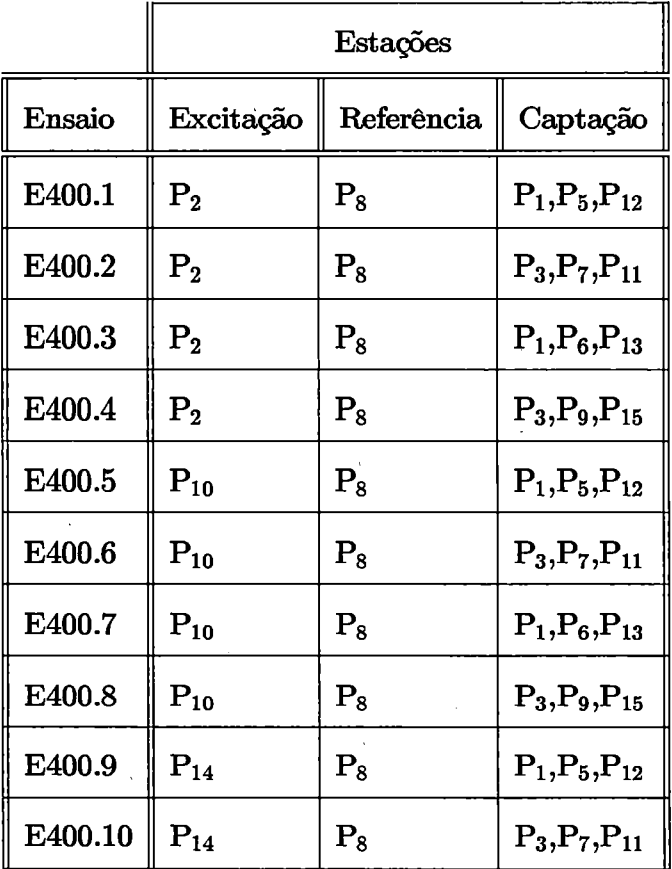

Tabela A.l - Pontos contidos nos ensaios na faixa de G-400Hz

|                |                  | Estações       |                                                     |  |
|----------------|------------------|----------------|-----------------------------------------------------|--|
| Ensaio         | Excitação        | Referência     | Captação                                            |  |
| E400.11        | $P_{14}$         | $P_8$          | $P_1, P_6, P_{13}$                                  |  |
| E400.12        | $P_{14}$         | $\mathbf{P}_8$ | $P_1, P_6, P_{13}$                                  |  |
| E400.13        | $P_{2}$          | $P_8$          | $P_1$ , $P_4$ , $P_6$ , $P_8$ , $P_{11}$ , $P_{13}$ |  |
| E400.14        | $P_{2}$          | $\rm P_8$      | $P_3, P_5, P_7, P_9, P_{12}, P_{15}$                |  |
| E400.15        | $P_{10}$         | $P_8$          | $P_1, P_4, P_6, P_8, P_{11}, P_{13}$                |  |
| E400.16        | $P_{10}$         | $P_8$          | $P_3, P_5, P_7, P_9, P_{12}, P_{15}$                |  |
| E400.17        | $P_{14}$         | $P_8$          | $P_1, P_4, P_6, P_8, P_{11}, P_{13}$                |  |
| E400.18        | $P_{14}$         | $\rm P_8$      | $P_3, P_5, P_7, P_9, P_{12}, P_{15}$                |  |
| E400.19        | $\rm P_{2}$      | $\rm P_{12}$   | $P_1, P_4, P_6, P_8, P_{11}, P_{13}$                |  |
| E400.20        | $P_{2}$          | $\rm P_{12}$   | $P_3, P_5, P_7, P_9, P_{12}, P_{15}$                |  |
| E400.21        | $P_{10}$         | $\rm P_{12}$   | $P_1, P_4, P_6, P_8, P_{11}, P_{13}$                |  |
| E400.22        | $P_{10}$         | $P_{12}$       | $P_3, P_5, P_7, P_9, P_{12}, P_{15}$                |  |
| E400.23        | $P_{14}$         | $P_{12}$       | $P_1, P_4, P_6, P_8, P_{11}, P_{13}$                |  |
| E400.24        | $P_{14}$         | $P_{12}$       | $P_3, P_5, P_7, P_9, P_{12}, P_{15}$                |  |
| <b>E400.25</b> | $\mathbf{P}_{2}$ | $\rm P_8$      | $P_1, \ldots, P_{15}^*$                             |  |
| E400.26        | $\rm P_{2}$      | $P_{12}$       | $P_1, \ldots, P_{15}^*$                             |  |
| E400.27        | $P_{10}$         | $\rm P_8$      | $P_1, \ldots, P_{15}^*$                             |  |
| E400.28        | $P_{10}$         | $P_{12}$       | $P_1, \ldots, P_{15}^*$                             |  |
| E400.29        | $P_{14}$         | $P_8$          | $P_1, \ldots, P_{15}^*$                             |  |
| E400.30        | $P_{14}$         | $P_{12}$       | $P_1, \ldots, P_{15}^*$                             |  |

· Tabela A.2 - Pontos contidos nos ensaios da faixa G-400Hz

 $\ddot{\phantom{0}}$ 

 $\frac{1}{2}$ 

|               |                  |                  | Estações                                            |
|---------------|------------------|------------------|-----------------------------------------------------|
| <b>ENSAIO</b> | excitação        | referência       | captações                                           |
| E800.1        | $P_{2}$          | $\mathbf{P_{8}}$ | $P_1, P_4, P_6, P_8, P_{11}, P_{13}$                |
| E800.2        | $\mathbf{P}_{2}$ | $\mathbf{P_{8}}$ | $P_3, P_5, P_7, P_9, P_{12}, P_{15}$                |
| E800.3        | $P_{10}$         | $P_8$            | $P_1, P_4, P_6, P_8, P_{11}, P_{13}$                |
| E800.4        | $P_{10}$         | $P_8$            | $P_3, P_5, P_7, P_9, P_{12}, P_{15}$                |
| <b>E800.5</b> | $P_{14}$         | $\rm P_8$        | $P_1, P_4, P_6, P_8, P_{11}, P_{13}$                |
| <b>E800.6</b> | $P_{14}$         | $P_8$            | $P_3, P_5, P_7, P_9, P_{12}, P_{15}$                |
| E800.7        | $\rm P_{2}$      | $P_{12}$         | $P_1, P_4, P_6, P_8, P_{11}, P_{13}$                |
| <b>E800.8</b> | $P_{2}$          | $\rm P_{12}$     | $P_3, P_5, P_7, P_9, P_{12}, P_{15}$                |
| E800.9        | $P_{10}$         | $\rm P_{12}$     | $P_1, P_4, P_6, P_8, P_{11}, P_{13}$                |
| E800.10       | $P_{10}$         | $P_{12}$         | $P_3, P_5, P_7, P_9, P_{12}, P_{15}$                |
| E800.11       | $P_{14}$         | $\rm P_{12}$     | $P_1$ , $P_4$ , $P_6$ , $P_8$ , $P_{11}$ , $P_{13}$ |
| E800.12       | $P_{14}$         | $\rm P_{12}$     | $P_3, P_5, P_7, P_9, P_{12}, P_{15}$                |
| E800.13       | $P_{2}$          | $\rm P_8$        | $P_1, \ldots, P_{15}^*$                             |
| E800.14       | $P_{2}$          | $P_{12}$         | $P_1, \ldots, P_{15}^*$                             |
| E800.15       | $P_{10}$         | $\rm P_8$        | $P_1, \ldots, P_{15}^*$                             |
| E800.16       | $P_{10}$         | $P_{12}$         | $P_1, , P_{15}^*$                                   |
| E800.17       | $P_{14}$         | $P_8$            | $P_1, \ldots, P_{15}^*$                             |
| E800.18       | $P_{14}$         | $P_{12}$         | $P_1, , P_{15}^*$                                   |

Tabela A.3 - Pontos contidos nos ensaios na faixa de  $0 - 800$  Hz

\* Todos os 12 pontos :  $\overline{P_1, P_3, P_4, P_5, P_6, P_7, P_8, P_9, P_{11}, P_{12}, P_{13}}$ ,  $P_{15}$ 

|                 | Estações       |            |                                                     |  |
|-----------------|----------------|------------|-----------------------------------------------------|--|
| <b>ENSAIO</b>   | excitação      | referência | captações                                           |  |
| E1600.1         | $P_{2}$        | $P_8$      | $P_1, P_4, P_6, P_8, P_{11}, P_{13}$                |  |
| E1600.2         | $P_2$          | $P_8$      | $P_3, P_5, P_7, P_9, P_{12}, P_{15}$                |  |
| E1600.3         | $P_{10}$       | $P_8$      | $P_1$ , $P_4$ , $P_6$ , $P_8$ , $P_{11}$ , $P_{13}$ |  |
| E1600.4         | $P_{10}$       | $P_8$      | $P_3, P_5, P_7, P_9, P_{12}, P_{15}$                |  |
| E1600.5         | $P_{14}$       | $P_8$      | $P_1, P_4, P_6, P_8, P_{11}, P_{13}$                |  |
| E1600.6         | $P_{14}$       | $P_8$      | $P_3, P_5, P_7, P_9, P_{12}, P_{15}$                |  |
| E1600.7         | $P_{2}$        | $P_{12}$   | $P_1, P_4, P_6, P_8, P_{11}, P_{13}$                |  |
| E1600.8         | $\rm P_{2}$    | $P_{12}$   | $P_3, P_5, P_7, P_9, P_{12}, P_{15}$                |  |
| E1600.9         | $P_{10}$       | $P_{12}$   | $P_1, P_4, P_6, P_8, P_{11}, P_{13}$                |  |
| E1600.10        | $P_{10}$       | $P_{12}$   | $P_3, P_5, P_7, P_9, P_{12}, P_{15}$                |  |
| E1600.11        | $P_{14}$       | $P_{12}$   | $P_1, P_4, P_6, P_8, P_{11}, P_{13}$                |  |
| E1600.12        | $P_{14}$       | $P_{12}$   | $P_3, P_5, P_7, P_9, P_{12}, P_{15}$                |  |
| E1600.13        | $\rm P_{2}$    | $P_8$      | $P_1, \ldots, P_{15}^*$                             |  |
| E1600.14        | P <sub>2</sub> | $P_{12}$   | $P_1, \ldots, P_{15}^*$                             |  |
| <b>E1600.15</b> | $P_{10}$       | $P_8$      | $P_1, \ldots, P_{15}^*$                             |  |
| E1600.16        | $P_{10}$       | $P_{12}$   | $P_1, , P_{15}^*$                                   |  |
| E1600.17        | $P_{14}$       | $P_8$      | $P_1, \ldots, P_{15}^*$                             |  |
| E1600.18        | $P_{14}$       | $P_{12}$   | $P_1, , P_{15}^*$                                   |  |

Tabela A.4 - Pontos contidos nos ensaios na faixa de **O - 1600 Hz** 

\* Todos os 12 pontos :  $\overline{P_1, P_3, P_4, P_5, P_6, P_7, P_8, P_9, P_{11}, P_{12}, P_{13}, P_{15}}$ 

 $\frac{1}{1}$ 

|               | Estações          |                   |                                                     |  |  |
|---------------|-------------------|-------------------|-----------------------------------------------------|--|--|
| <b>ENSAIO</b> | excitação         | referência        | captações                                           |  |  |
| E3200.1       | $P_{2}$           | $P_8$             | $P_1, P_4, P_6, P_8, P_{11}, P_{13}$                |  |  |
| E3200.2       | $\rm P_2$         | $P_8$             | $P_3, P_5, P_7, P_9, P_{12}, P_{15}$                |  |  |
| E3200.3       | $\rm P_{10}$      | $\mathbf{P}_8$    | $P_1, P_4, P_6, P_8, P_{11}, P_{13}$                |  |  |
| E3200.4       | $P_{10}$          | $P_8$             | $P_3, P_5, P_7, P_9, P_{12}, P_{15}$                |  |  |
| E3200.5       | $P_{14}$          | $P_8$             | $P_1, P_4, P_6, P_8, P_{11}, P_{13}$                |  |  |
| E3200.6       | $\mathbf{P}_{14}$ | $P_{8}$           | $P_3, P_5, P_7, P_9, P_{12}, P_{15}$                |  |  |
| E3200.7       | $\rm P_{2}$       | $P_{12}$          | $P_1$ , $P_4$ , $P_6$ , $P_8$ , $P_{11}$ , $P_{13}$ |  |  |
| E3200.8       | P <sub>2</sub>    | $\mathbf{P}_{12}$ | $P_3, P_5, P_7, P_9, P_{12}, P_{15}$                |  |  |
| E3200.9       | $\rm P_{10}$      | $P_{12}$          | $P_1, P_4, P_6, P_8, P_{11}, P_{13}$                |  |  |
| E3200.10      | $P_{10}$          | $P_{12}$          | $P_3, P_5, P_7, P_9, P_{12}, P_{15}$                |  |  |
| E3200.11      | $P_{14}$          | $P_{12}$          | $P_1, P_4, P_6, P_8, P_{11}, P_{13}$                |  |  |
| E3200.12      | $P_{14}$          | $P_{12}$          | $P_3, P_5, P_7, P_9, P_{12}, P_{15}$                |  |  |
| E3200.13      | P <sub>2</sub>    | $P_8$             | $P_1, , P_{15}^*$                                   |  |  |
| E3200.14      | P <sub>2</sub>    | $P_{12}$          | $P_1, \ldots, P_{15}^*$                             |  |  |
| E3200.15      | $P_{10}$          | $P_8$             | $P_1, \ldots, P_{15}^*$                             |  |  |
| E3200.16      | $P_{10}$          | $P_{12}$          | $P_1, , P_{15}^*$                                   |  |  |
| E3200.17      | $\mathbf{P}_{14}$ | $P_8$             | $P_1, \ldots, P_{15}^*$                             |  |  |
| E3200.18      | $P_{14}$          | $P_{12}$          | $P_1, , P_{15}^*$                                   |  |  |

Tabela A.5 - Pontos contidos nos ensaios na faixa de  $0 - 3200$  Hz

------~---- -

\* Todos os 12 pontos :  $\overrightarrow{P_1, P_3, P_4, P_5, P_6, P_7, P_8, P_9, P_{11}, P_{12}, P_{13}, P_{15}}$  $\epsilon^+$ 

 $\vdots$ 

 $\widehat{\phantom{a}}$ 

| <b>ENSAIO</b> | $\omega_1(\mathrm{Hz})$ | $\omega_2(\text{Hz})$ | $\omega_3(\text{Hz})$ |
|---------------|-------------------------|-----------------------|-----------------------|
| E400.1        | 21.23                   | 135.59                | 375.91                |
| E400.2        | 21.98                   | 131.12                | 374.89                |
| E400.3        | 21.45                   | 137.01                | 386.13                |
| E400.4        | 22.02                   | 136.89                | 365.43                |
| E400.5        | 21.13                   | 138.53                | 382.12                |
| E400.6        | 21.89                   | 138.54                | 384.10                |
| E400.7        | 22.20                   | 139.26                | 387.85                |
| E400.8        | 21.99                   | 138.60                | 385.32                |
| E400.9        | 21.43                   | 137.98                | 383.97                |
| E400.10       | 21.31                   | 136.43                | 386.05                |
| E400.11       | 22.00                   | 136.90                | 387.12                |
| E400.12       | 21.45                   | 136.21                | 371.23                |
| E400.13       | 21.43                   | 136.34                | 372.46                |
| E400.14       | 22.00                   | 137.95                | 379.20                |
| E400.15       | 21.98                   | 137.70                | 381.11                |
| E400.16       | 21.39                   | 138.91                | 384.16                |

Tabela A.6 - Frequências identificadas nos ensaios  $0-400$  Hz

 $\bar{\bar{1}}$ 

 $\bar{t}$ 

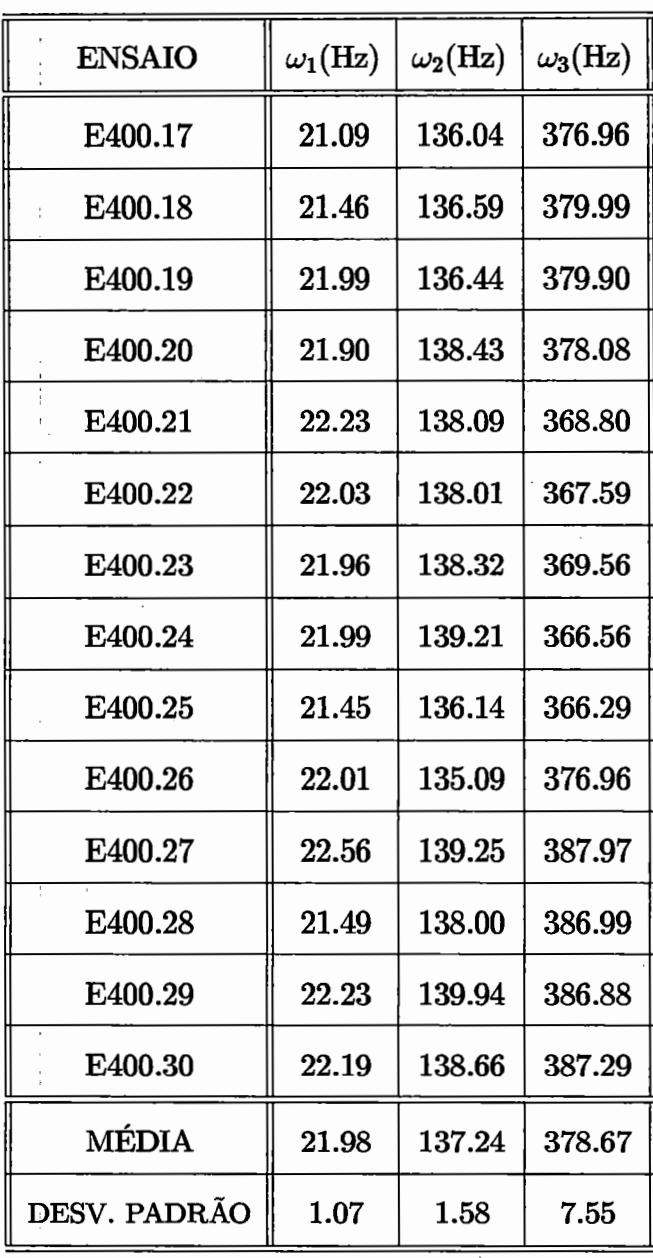

 $\Delta$ 

Tabela A.7 - Frequências identificadas na faixa  $0 - 400$  Hz

| <b>ENSAIO</b> | $\zeta_1(10^{-2})$ | $\zeta_2(10^{-2})$ | $\zeta_3(10^{-2})$ |  |  |  |
|---------------|--------------------|--------------------|--------------------|--|--|--|
| E400.1        | 0.28               | 0.28               | 0.27               |  |  |  |
| E400.2        | 0.26               | 0.26               | 0.16               |  |  |  |
| E400.3        | 0.37               | 0.26               | 0.26               |  |  |  |
| E400.4        | 0.17               | 0.36               | 0.26               |  |  |  |
| E400.5        | 0.27               | 0.27               | 0.16               |  |  |  |
| E400.6        | 0.38               | 0.28               | 0.27               |  |  |  |
| E400.7        | 0.29               | 0.29               | 0.28               |  |  |  |
| E400.8        | 0.28               | 0.18               | 0.28               |  |  |  |
| E400.9        | 0.28               | 0.28               | 0.47               |  |  |  |
| E400.10       | 0.28               | 0.38               | 0.27               |  |  |  |
| E400.11       | 0.37               | 0.27               | 0.27               |  |  |  |
| E400.12       | 0.27               | 0.27               | 0.37               |  |  |  |
| E400.13       | 0.27               | 0.28               | 0.27               |  |  |  |
| E400.14       | 0.28               | 0.47               | 0.37               |  |  |  |
| E400.15       | 0.27               | 0.26               | 0.26               |  |  |  |
| E400.16       | 0.27               | 0.27               | 0.27               |  |  |  |

Tabela A.8 - F. amortecimento identificados em  $0-400$  Hz

 $\mathcal{L}$ 

 $\overline{a}$ 

| <b>ENSAIO</b>         | $\zeta_1(10^{-2})$ | $\zeta_2(10^{-2})$ | $\zeta_3(10^{-2})$ |
|-----------------------|--------------------|--------------------|--------------------|
| E400.17               | 0.28               | 0.27               | 0.26               |
| E400.18               | 0.47               | 0.22               | 0.28               |
| E400.19               | 0.38               | 0.29               | 0.21               |
| E400.20               | 0.28               | 0.24               | 0.23               |
| E400.21               | 0.27               | 0.27               | 0.27               |
| E400.22               | 0.27               | 0.24               | 0.26               |
| E400.23               | 0.22               | 0.27               | 0.22               |
| E400.24               | 0.27               | 0.26               | 0.26               |
| E400.25               | 0.31               | 0.23               | 0.22               |
| E400.26               | 0.43               | 0.26               | 0.29               |
| E400.27               | 0.26               | 0.96               | 0.26               |
| E400.28               | 0.26               | 0.28               | 0.26               |
| E400.29               | 0.29               | 0.28               | 0.20               |
| E400.30               | 0.27               | 0.26               | 0.23               |
| MÉDIA                 | 0.31               | 0.27               | 0.23               |
| D. PADRÃO $(10^{-3})$ | 6.91               | 6.91               | 1.07               |

Tabela A.9 - F. amortecimento identificados em  $0-400$  Hz

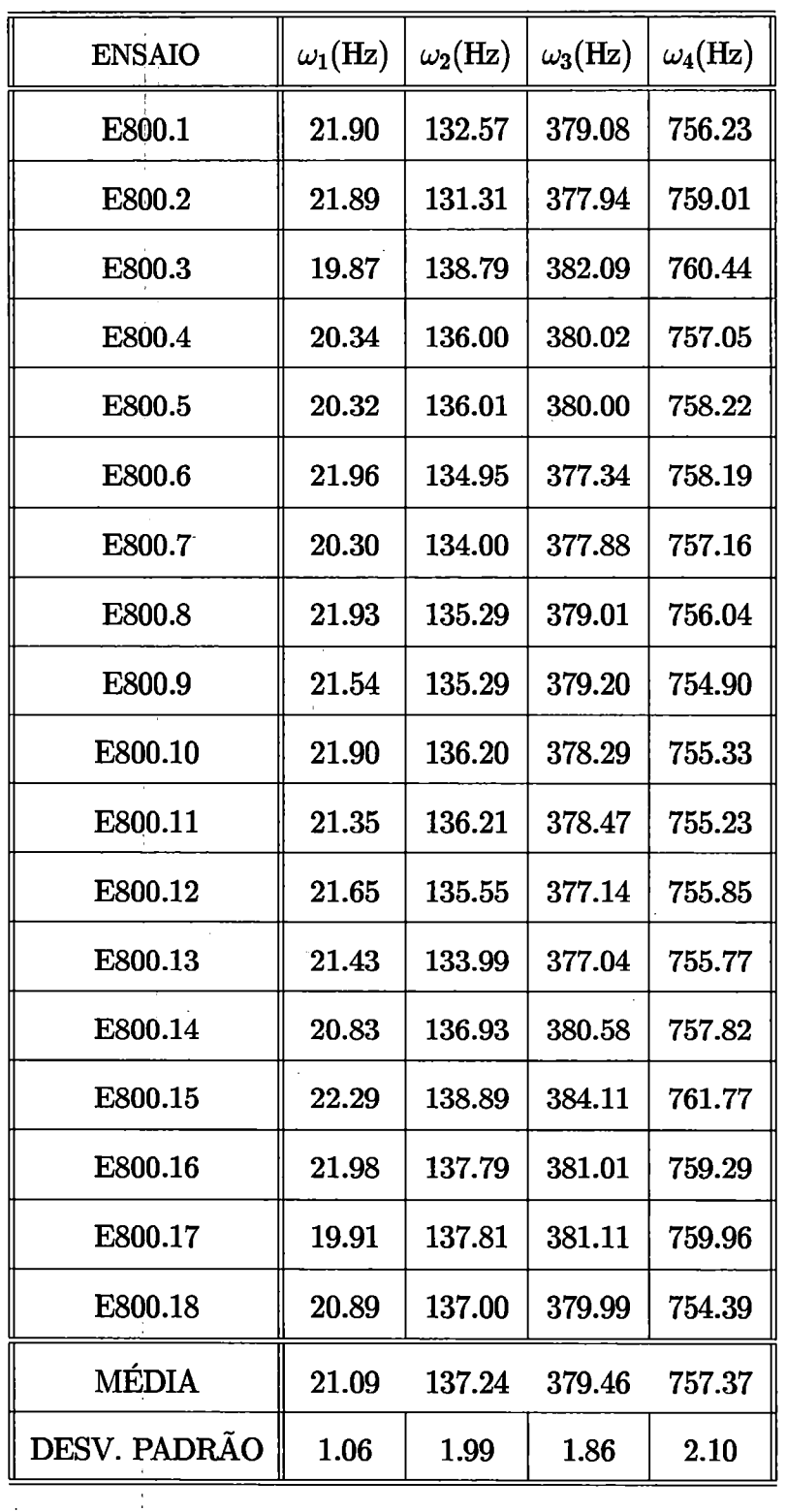

 $\ddot{\phantom{a}}$ 

 $\ddot{\phantom{a}}$ 

Tabela A.10 - Frequências naturais identificadas na faixa  $0-800$  Hz

 $\bar{z}$ 

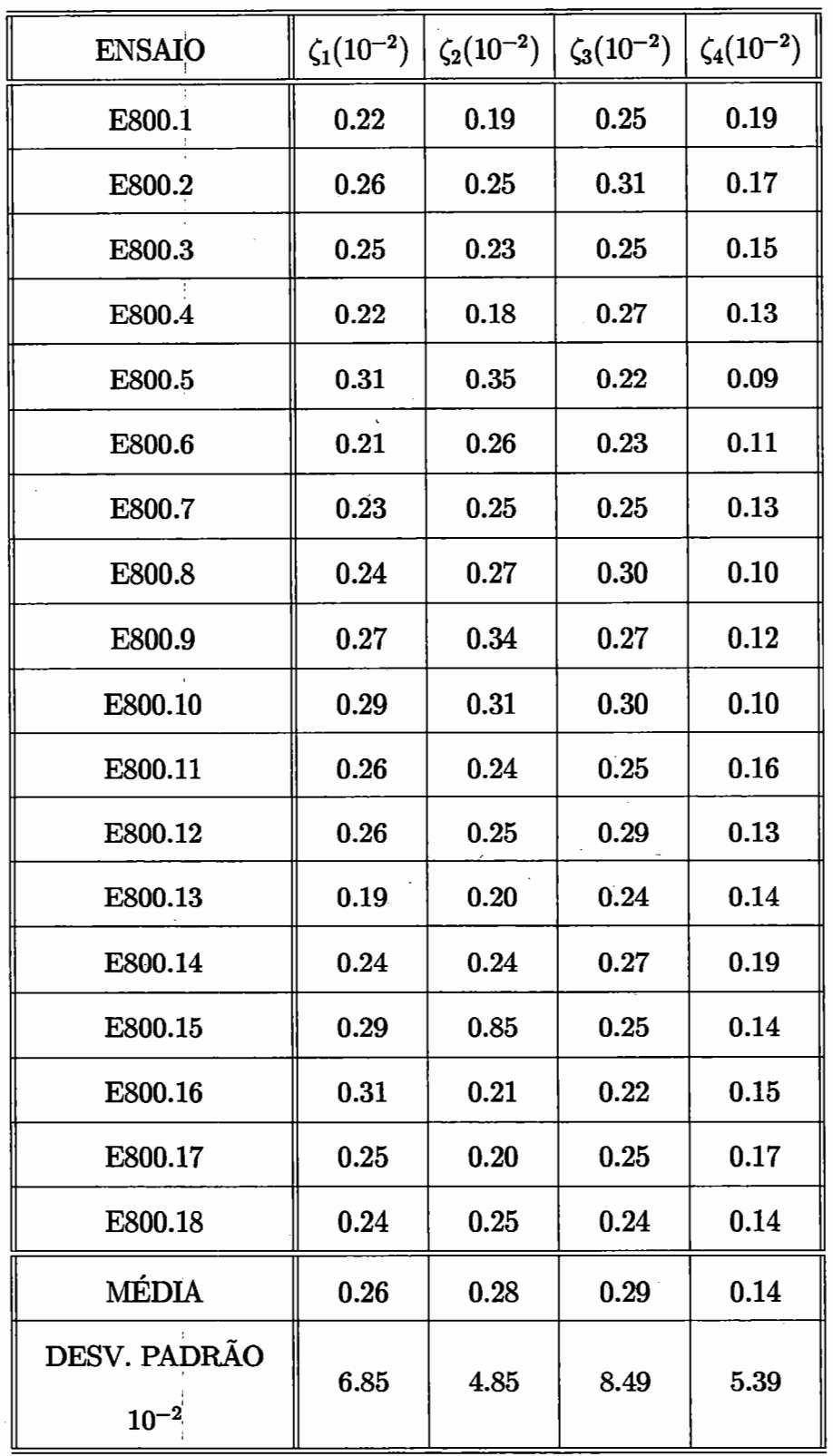

Tabela A.ll - F. amortecimento identificados em O - 800 Hz

| <b>ENSAIO</b> | $\omega_1(\text{Hz})$ | $\omega_2(\text{Hz})$ | $\omega_3(\text{Hz})$ | $\omega_4(\mathrm{Hz})$ | $\omega_5(\text{Hz})$ |
|---------------|-----------------------|-----------------------|-----------------------|-------------------------|-----------------------|
| E1600.1       | 19.49                 | 135.30                | 381.75                | 767.23                  | 1191.23               |
| E1600.2       | 21.77                 | 135.29                | 382.95                |                         | 1189.02               |
| E1600.3       | 19.78                 | 134.39                | 386.21                | 768.15                  | 1193.04               |
| E1600.4       | 21.80                 | 136.36                | 383.12                | 769.14                  | 1195.14               |
| E1600.5       | 21.84                 | 136.57                | 384.15                | 768.15                  | 1156.65               |
| E1600.6       | 19.46                 | 135.77                | 381.74                | 762.14                  | 1195.99               |
| E1600.7       | 19.01                 | 135.79                | 381.36                | 767.65                  | 1146.87               |
| E1600.8       | 19.07                 | 134.93                | 382.22                |                         | 1197.08               |
| E1600.9       | 19.27                 | 135.55                | 382.69                | 769.02                  | 1195.05               |
| E1600.10      | 20.05                 | 138.04                | 386.80                | 767.98                  | 1205.15               |
| E1600.11      | 19.05                 | 137.00                | 383.11                | 767.08                  | 1193.30               |
| E1600.12      | 19.93                 | 136.59                | 383.95                | 768.14                  | 1195.33               |
| E1600.13      | 19.49                 | 136.28                | 382.99                | 762.98                  | 1097.20               |
| E1600.14      | 21.84                 | 135.59                | 382.41                | 767.14                  | 1196.30               |
| E1600.15      | 19.02                 | 135.49                | 381.18                | 769.10                  | 1164.44               |
| E1600.16      | 22.17                 | 138.51                | 387.21                | 770.06                  | 1197.36               |
| E1600.17      | 19.96                 | 138.33                | 387.04                | 769.05                  | 1192.87               |
| E1600.18      | 19.49                 | 137.33                | 387.20                | 769.06                  | 1197.36               |
| <b>MÉDIA</b>  | 20.17                 | 136.37                | 384.14                | 767.22                  | 1178.90               |
| DESV. PADRÃO  | 1.15                  | 1.37                  | 2.81                  | 4.68                    | 25.12                 |

Tabela A.12 - Frequências naturais identificadas na faixa  $0-1600$  Hz

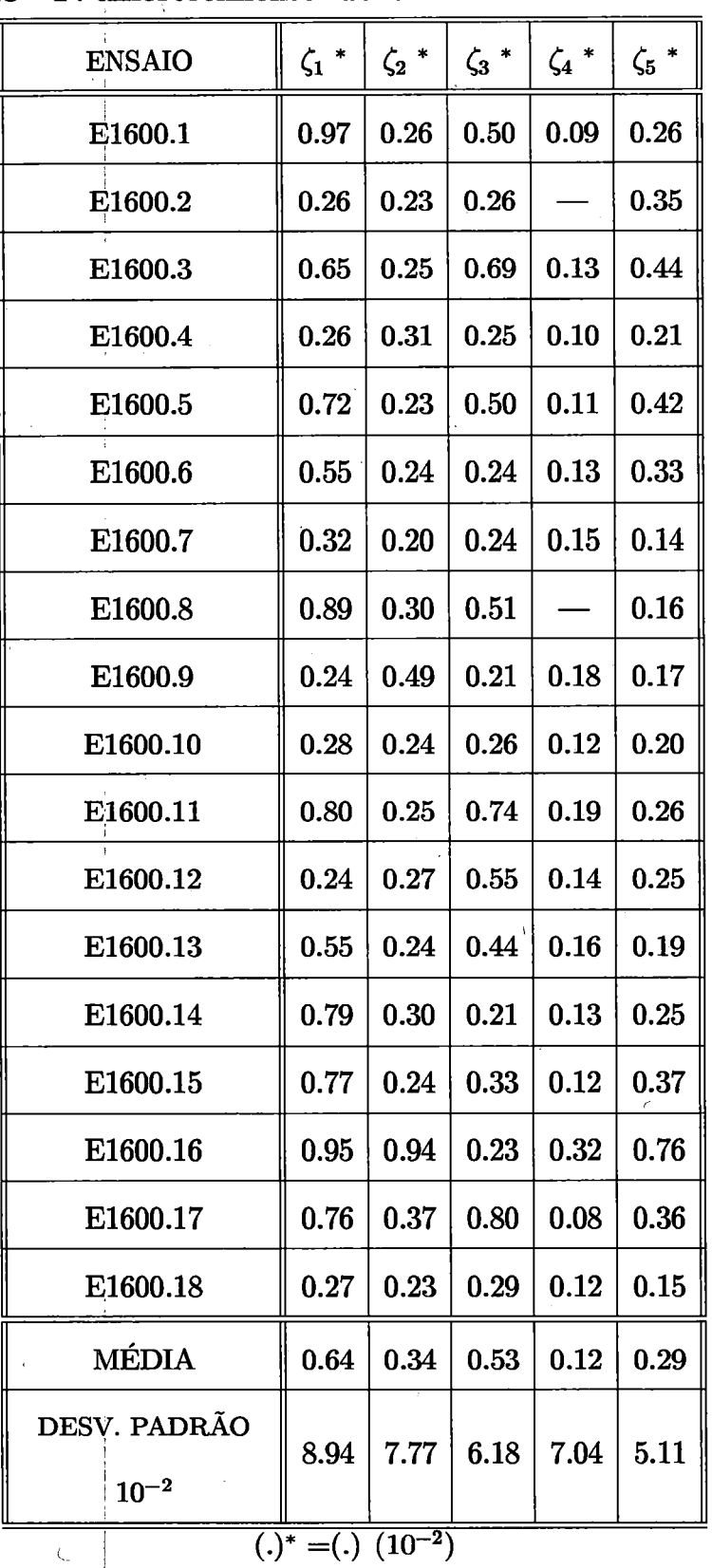

 $\epsilon$ 

Tabela A.13 - F. amortecimento identificados nas faixas  $0-1600$  Hz

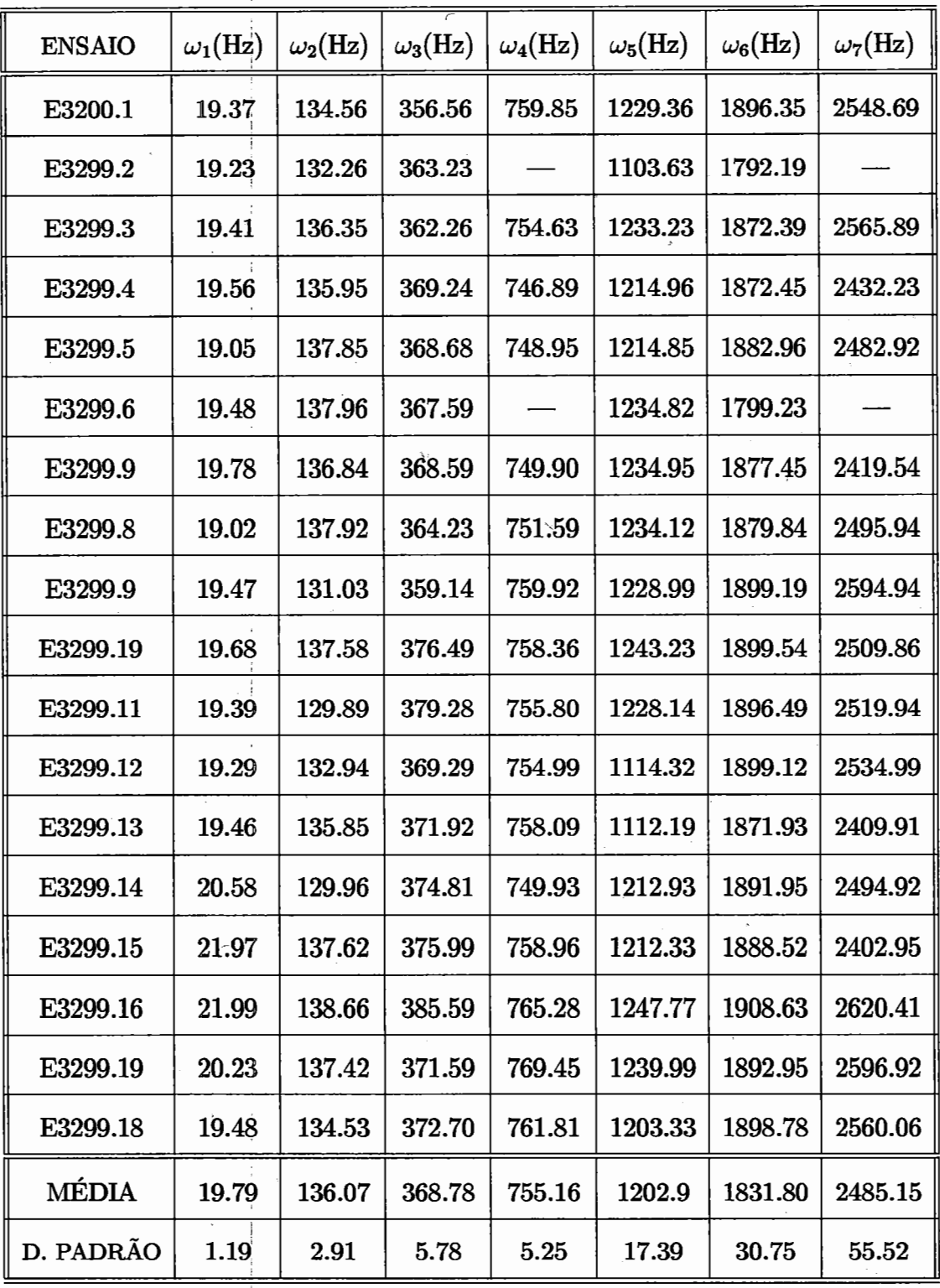

 $\checkmark$ 

Tabela A.14 - Frequências naturais identificadas na faixa  $0-3200~\mathrm{Hz}$ 

| <b>ENSAIO</b>            | $\zeta_1$ * | $\zeta_2$ * | $\zeta_3$ *                 | $\zeta_4$ * | $\zeta_5$ $^*$ | $\zeta_6$ * | $\zeta_7$ * |
|--------------------------|-------------|-------------|-----------------------------|-------------|----------------|-------------|-------------|
| E3200.1                  | 0.16        | 0.25        | 0.55                        | 0.11        | 0.16           | 0.07        | 0.29        |
| E3200.2                  | 0.75        | 0.95        | 0.24                        |             | 0.11           | 0.06        |             |
| E3200.3                  | 0.19        | 0.29        | 0.56                        | 0.20        | 0.19           | 0.10        | 0.23        |
| E3200.4                  | 0.29        | 0.74        | 0.24                        | 0.07        | 0.22           | 0.05        | 0.28        |
| E3200.5                  | 0.84        | 0.30        | 0.27                        | 0.10        | 0.16           | 0.07        | 0.29        |
| E3200.6                  | 0.25        | 0.24        | 0.25                        |             | 0.18           | 0.06        |             |
| E3200.7                  | 0.15        | 0.85        | 0.88                        | 0.11        | 0.16           | 0.05        | 0.21        |
| E3200.8                  | 0.78        | 0.29        | 0.28                        | 0.24        | 0.21           | 0.05        | 0.33        |
| E3200.9                  | 0.24        | 0.24        | 0.15                        | 0.01        | 0.18           | 0.09        | 0.74        |
| E3200.10                 | 0.24        | 0.77        | 0.25                        | 0.13        | 0.30           | 0.08        | 0.24        |
| E3200.11                 | 0.74        | 0.24        | 0.74                        | 0.16        | 0.15           | 0.09        | 0.23        |
| E3200.12                 | 0.14        | 0.29        | 0.66                        | 0.17        | 0.31           | 0.02        | 0.55        |
| E3200.13                 | 0.25        | 0.66        | 0.69                        | 0.17        | 0.17           | 0.05        | 0.24        |
| E3200.14                 | 0.15        | 0.25        | 0.78                        | 0.42        | 0.13           | 0.04        | 0.23        |
| E3200.15                 | 0.25        | 0.65        | 0.24                        | 0.19        | 0.19           | 0.06        | 0.13        |
| E3200.16                 | 0.99        |             | 0.54   0.25                 | 0.43        | 0.15           | 0.15        | 0.29        |
| E3200.17                 | 0.25        | 0.34        | 0.25                        | 0.03        | 0.20           | 0.05        | 0.61        |
| E3200.18                 | 0.25        | 0.27        | 0.24                        | 0.13        | 0.16           | 0.05        | 0.24        |
| <b>MÉDIA</b>             | 0.57        | 0.65        | 0.54                        | 0.19        | 0.19           | 0.06        | 0.31        |
| D. Padrão<br>$(10^{-2})$ | 5.48        | 5.14        | 5.14<br>$(1^* - (1^0 - 2))$ | 4.85        | 5.14           | 6.18        | 5.11        |

Tabela A.15 - F. amortecimento identificados nos ensaios  $0 - 3200$  Hz

 $(.)^* = (.) (10^{-2})$ 

Ì

### Apêndice B

# **Método •da exponencial complexa de Prony**

Este método de identificação de parâmetros modais usa os dados da resposta ao impulso do sistema e realiza wna aproximação baseada em funções  $\stackrel{\sim}{{\rm exponencias}},$  usando o método de Prony (Brown e outros, 1979). Como geralmente a aquisição de dados experimentais é feita de forma digital, a função resposta ao impulso do sistema pode ser escrita em função de intervalos de tempo  $\Delta t$  igualmente espaçados. Desta forma, os dados experimentais podem ser escritos como sendo elementos de um vetor h dado através de

$$
\mathbf{h} = \begin{bmatrix} h(0) & h(\Delta t) & h(2\Delta t) & \dots & h(L\Delta t) \end{bmatrix}^{\mathrm{T}}
$$
 (B.1)

ou simplesmente:

I

$$
\mathbf{h} = \begin{bmatrix} h_0 & h_1 & h_2 & \dots & h_L \end{bmatrix}^{\mathrm{T}}
$$
 (B.2)

Tem-se então um vetor composto de  $L$  dados amostrados da resposta ao impulso
do sistema. Como foi mostrado no ítem (2.2.3) do capítulo 2, a resposta ao impulso de um sistema discreto pode ser escrita da seguinte forma

l

$$
h_{IO}(t) = \sum_{k=1}^{2N} {}_{k}R_{IO}e^{\lambda_{k}t}
$$
 (B.3)

Para o m-êsimo dado amostrado, pode-se escrever a equação (B.3) da seguinte forma

$$
h_m = \sum_{k=1}^{2N} R_k Y_k^m
$$
\n(B.4)

com

e

I

$$
R_k = {}_k R_{\rm IO} \tag{B.5}
$$

$$
Y_k = e^{\lambda_k \Delta t} \tag{B.6}
$$

Desta forma, a equação (B.4) extendida para *L* = *2N* dados amostrados ,. pode ser escrita usando-se as simplificações dadas pelas equações (B.5) e (B.6). A equação resultante é dada na notação matricial através de

$$
YR = h \tag{B.7}
$$

onde a matriz Y é dada por

I

I i i  $\mathbb{L}$ 

$$
\mathbf{Y} = \begin{bmatrix} 1 & 1 & \cdots & 1 \\ Y_1 & Y_2 & \cdots & Y_{2N} \\ Y_1^2 & Y_2^2 & \cdots & Y_{2N}^2 \\ \vdots & \vdots & \cdots & \vdots \\ Y_1^{2N-1} & Y_2^{2N-1} & \cdots & Y_{2N}^{2N-1} \end{bmatrix}
$$
 (B.8)

e os vetores R e h são dados por

 $\mathbf e$ 

$$
\mathbf{R} = \left[ \begin{array}{cccc} R_1 & R_2 & R_3 & \cdots & R_{2N} \end{array} \right]^{\mathrm{T}} \tag{B.9}
$$

$$
\mathbf{h} = \left[ h_0 \quad h_1 \quad h_2 \quad \cdots \quad h_{2N-1} \right]^{\mathrm{T}} \tag{B.10}
$$

O sistema de equações (B.7) é da forma matricial de Van der Monde. A resolução deste sistema usando-se métodos numéricos convenientes fornece os valores das constantes modais ou resíduos modais, que por sua vez estão relacionados com os modos de vibrar da estrutura.

A determinação das frequências naturais e dos fatores de amortecimento modais é feita usando-se o método de Prony. Para isto, um novo conjunto de incógnitas  $a_i$  com m variando de  $\theta$  até  $2N$  é introduzido. Estas incógnitas são coeficientes de uma equação polinomial do tipo:

$$
\prod_{k=1}^{N} (X - Y_k)(X - Y_k^*) = \sum_{m=0}^{2N} a_m X^m = 0
$$
\n(B.11)

As  $2N$  raízes  $Y_k$  da equação (B.11) são exponenciais complexas definidas segundo a equação ( $\dot{B}$ .6) e os coeficientes  $a_m$  são denominados coeficientes de autoregressão (Brown e outros, 1979). Multiplicando-se cada uma das equações do sistema (B.7) pelo coeficiente  $a_m$  correspondente, obtém-se para a  $m$ -ésima equação:

$$
163
$$

$$
a_m h_m = a_m \sum_{k=1}^{2N} R_k Y_k^m
$$
 (B.12)

Somando-se estas equações para os  $2N$  dados amostrados, tem-se

i i

$$
\sum_{m=0}^{2N} a_m h_m = \sum_{k=1}^{2N} \left[ R_k \sum_{m=0}^{2N} a_m Y_k^m \right]
$$
 (B.13)

Desta forma, para que se possa determinar as raízes  $Y_k$  da equação (B.13) e posteriormente as frequências naturais e fatores de amortecimento modais, deve-se inicialmente determinar os valores dos coeficientes  $a_{mi}$ . Como neste caso o número de dados amostrados da resposta impulsiva do sistema é igual a *2N,* segundo' a equação'(B.ll) deve-se ter

$$
\sum_{m=0}^{2N} a_m Y_k^m = 0
$$
 (B.14)

para *k* variando de *1* àté *2N.* Desta forma, a equação (B.13) pode ser escrita como:

$$
\sum_{m=0}^{2N} a_{mi} h_m = 0
$$
 (B.15)

Como o sistema de equações (B.15) é homogêneo, possuindo portanto infinitas soluções, sendo cada uma delas uma combinação linear das demais, pode-se escolher arbitrariamente  $a_{2N} = 1$ . Desta forma, a equação (B.15) pode ser escrita ' da seguinte forma:

$$
\sum_{m=0}^{2N-1} a_m h_m = -h_{2N} \tag{B.16}
$$

i Portanto de acordo com a equação (B.16), existem *2N* equações lineares que podem ser escritab para as variáveis *am.* Estas incógnitas podem ser determinadas tomando-se ambstras diferentes da resposta ao impulso da estrutura. Cada

!

conjunto de dados deve ser sobreposto pelo seu sucessor em uma dada faixa, de i acordo com a seguinte equação:

$$
\sum_{m=0}^{2N} a_m h_m = -h_{2N} + 1
$$
 (B.17)

A aplicaçãq deste procedimento à vários conjuntos de dados amostrados experimentalmente resulta em um sistema de *2N* equações dado na forma matricial através de

$$
\mathbf{Ha} = -\overline{\mathbf{h}} \tag{B.18}
$$

sendo a matriz **H** dada por i

I

$$
\mathbf{H} = \begin{bmatrix} h_0 & h_1 & h_2 & \cdots & h_{2N-1} \\ h_1 & h_2 & h_3 & \cdots & h_{2N} \\ \vdots & \vdots & \vdots & \cdots & \vdots \\ h_{2N-1} & h_{2N} & h_{2N+1} & \cdots & h_{4N-2} \end{bmatrix}
$$
 (B.19)

e os vetores a e **h** dados através de

r

 $\vert$ 

e

$$
\mathbf{a} = \left[ \begin{array}{cccc} a_0 & a_1 & a_2 & \cdots & a_{2N-1} \end{array} \right]^{\mathrm{T}} \tag{B.20}
$$

$$
\overrightarrow{\mathbf{h}} = \begin{bmatrix} a_{2N} & a_{2N+1} & a_{2N+2} & \cdots & a_{4N-1} \end{bmatrix}^{\mathrm{T}}
$$
 (B.21)

O sistema de equações (B.18) e da forma matricial de Toeplitz. A solução deste sistema fornece os valores dos coeficientes  $a_m$ . Com estes coeficientes pode-se então determinar as raízes  $Y_k$  e através delas as frequências naturais e os fatores de amortecimento modais usando-se a equação  $(B.6)$ .

O método da exponencial complexa apresenta a vantagem de que a solução não linear para as frequências naturais e para os fatores de amortecimento modais é computacionalmente mais fácil de ser obtida usando-se o método de Prony.

Os dados de entrada do algoritmo são as respostas impulsivas da estrutura sob estudo e a ordem do modelo matemático escolhido na análise dos dados.  $\acute{E}$  conveniente fornecer alguns graus de liberdade extras ao algoritmo de identificação afim de compensar os efeitos de ruídos presentes nos dados (Brown e outros, 1979). Isto é feito aumentando-se a ordem do modelo matemático usado. Entretanto, quando este procedimento é usado a identificação de parâmetro inclui alguns modos computacionais. Estes modos computacionais não pertencem ao sistema físico em estudo e aparecem devido aos graus de liberdades extras dados ao algoritmo de identificação. Por esta razão existem os chamados fatores de confiança modal ' (lbrahim, 1978) que permitem a separação dos modos computacionais dos modos físicos da estrutura.

O texto deste apêndice está descrito em Varoto (1991).

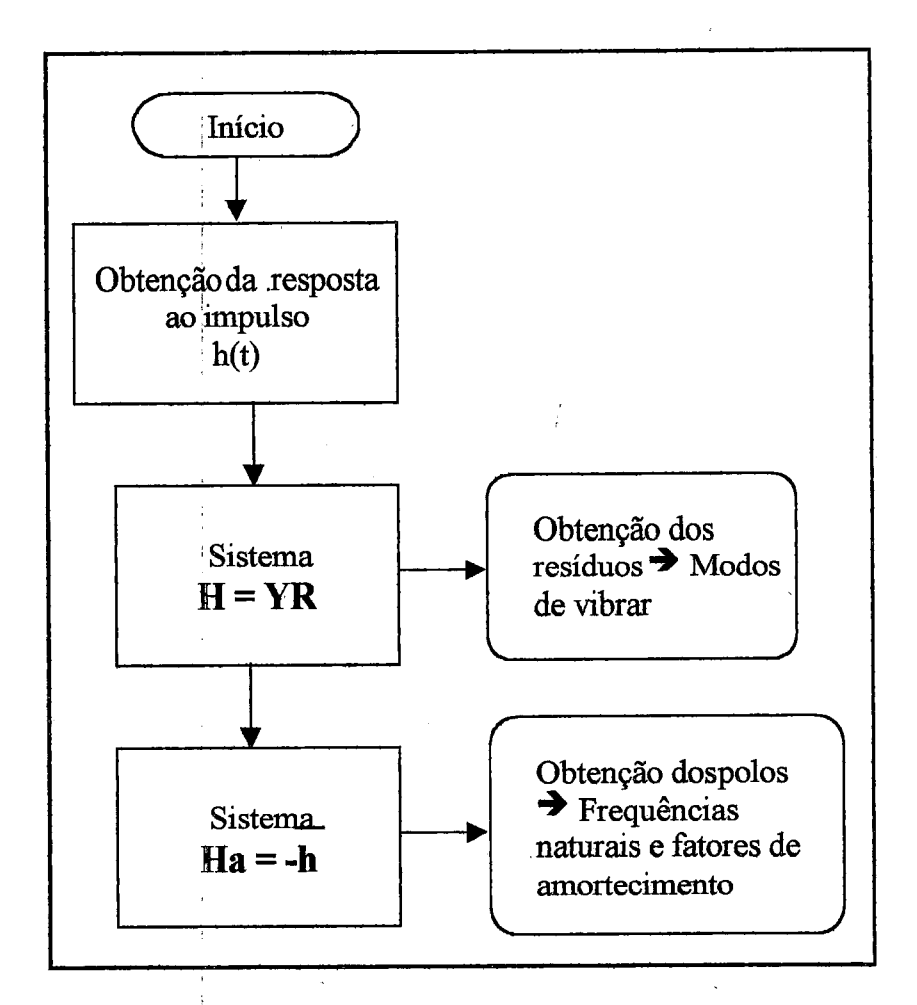

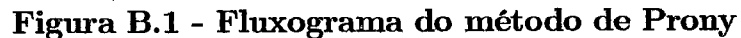

# **Apêndice:C**

# **Programas implementados**

## **C.l Algoritmo ADENOTE**

%Subrotina DADOS- chama as respostas medidas obtidas (normalizadas) %

% ALGORITMO DADOS

%

%chdir c:\user\luiza\f400\ref1\exc1;

%v=[150;250;40;25;15;20;30;30;8;10;500;30];

 $\% j = 1;$ 

%chdir c:\user\luiza\f400\refl\exc2;

%v=[150;400;400;300;100;150;200;300;400;100;100;400];

 $\%i=2;$ 

%chdir c:\user\luiza\f400\refl\exc3;

 $\%v=[8;25;40;25;20;15;200;200;200;150;250;250];$ 

 $\%j=3;$ 

%chdir c:\user\luiza\f800\ref1\exc1;

I

## **C.2 Subrotina ORDEM**

%

% Subrotina ORDEM que calcula a ordem da matriz,

% através da tecnica SVD

%

function[n]=ORDEM(U)

iniciais;

{Fl]-conjunto;% subrotina que seleciona os conjuntos

% de dados para o calculo da ordem

m=lO;

 $n1=24;$ 

 $\begin{aligned} \mathcal{L}_{\text{in}}(\mathcal{L}_{\text{in}}) = \mathcal{L}_{\text{out}}(\mathcal{L}_{\text{out}}) = \mathcal{L}_{\text{out}}(\mathcal{L}_{\text{out}}) = \mathcal{L}_{\text{out}}(\mathcal{L}_{\text{out}}) = \mathcal{L}_{\text{out}}(\mathcal{L}_{\text{out}}) = \mathcal{L}_{\text{out}}(\mathcal{L}_{\text{out}}) = \mathcal{L}_{\text{out}}(\mathcal{L}_{\text{out}}) = \mathcal{L}_{\text{out}}(\mathcal{L}_{\text{out}}) = \mathcal{L}_{\text{out}}(\mathcal{L}_{\text{out}})$ 

dt=228e-6;

```
[s1,d1,v1]=svd(F1);
```
 $r1=rank(d1)$ 

 $d = diag(d1(1:r1,1:r1));$ 

 $q(1)=d(1); d2(1)=q(1);$ 

, for j=2:r1-1

 $q(j)=d(j)/d(j+1);$ 

if  $q(j) < (q(j-1)^{-2});$ 

 $aux(j)=j-1;$ 

 $k=k+1$ 

end

end

 $\%v=[250;300;400;200;300;400;500;300;300;250;500;80];$ 

 $\%j=4;$ 

I %chdir c:\user\luiza\f800\ref1\exc2;

 $\%v=[500;800;600;600;500;600;400;150;250;200;400;150];$ 

 $\%$ j=5;

%chdir c:\user\luiza\f800\refl\exc3;

 $\%v=[200;400;300;400;300;500;400;500;500;400;400;400]$ ;

 $\%$ j=6;

chdir c:\user\luiza\f1600\ref1\exc1;

v=[1500;600;1000;1500;1000;1000;1000;1000;1500;1000;800;600];

 $j=7$ ;

%chdir c:\user\luiza\f1600\ref1\exc2;

%v=[800;800;500;600;800;600;500;500;300;300;500;150];

%j=8;

%chdir c:\user\luiza\f1600\refl\exc3;

 $\%v=[400;400;400;600;400;800;600;600;600;500;500;600];$ 

 $\%j=9;$ 

%chdir c:\user\luiza\f1600\ref2\exc1;

 $\%$ v=[600;800;500;600;600;800;800;500;800;800;400;800];

 $\%j=10;$ 

%chdir c:\user\luiza\f1600\ref2\exc2;

%v=[600;800;500;600;600;400;500;800;600;200;600;600];

 $\%$ j=11;

%chdir c:\user\luiza\f1600\ref2\exc3;

i %v=[200;400;400;4p0;400;400;400;300;400;300;400;800];

 $\%j=12;$ 

%chdir c:\user\luiza\f3200\ref2\excl;

%v=[1500;800; 1000; 1000; 1200;800;600; 1000; 1000; 1000;600;800];

 $\%$ j=13;

%chdir c:\user\luiza\f3200\ref2\exc2;

cnov-[1000·1500·800·1000·1000·1000·1500·1000·1200·1500·1500·800]· /'( - ' ' ' ' ' ' ' ' ' ' ' '

 $\%$ j=14;

%chdir c:\user\luiza\f3200\ref2\exc3;

 $\%v=[1500;100;600;600;600;600;600;400;600;500;800;800];$ 

 $\%$ j=15;

chb1;chb2;chb3;chb4;chb5;chb6;chb7;chb8;chb9;chb10;chb11;chb12;

 $\text{nor}=[20;200;200;500;400;400;1000;500;600;800;200;300;1000;1200;500];$ 

a=[chb1 chb2 chb3 chb4 chb5 chb6 chb7 chb8 chb9 chb10 chbll chb12];

for  $i=1:12$ 

 $\%plot(a(:,i))$ 

%pause

 $div(i)=nor(j)/v(i);$ 

 $a1(:,i) = div(i)*a(:,i);$ 

end

me=q\*s; % dado inicial do numero de modos iniciais

#### %

% Subrotina INICIA. - contém dados iniciais

%

% ARQUIVO DE DADOS INICIAIS I

I

s=300;

s1=12; % NUMERO DE ESTACOES(pontos de captacao)

m=10; % variavel auxiliar

 $n1 = 2*100;$ 

% SINAL DE RESPOSTA

p0=4; % numero de resposta livre(estacoes)

N1=3; % numero de amostras no tempo correspondente

N2=5; N3=4; % a Dt1, Dt2 e Dt3;

NDOF=9; % Numero de Graus de Liberdade do sistema hipotetico;

NCOL=20; % instantes de tempo(colunas);

% Se for dados do simulado: gerados pelo Simulink

 $[t,p]=rk45('simitd5',30);$  % chamada do programa de geração

% das respostas simuladas

 $[m,n]=size(h2);$ 

 $x=1:m$ 

vet= $[x' \text{ lu2 ac1 ac2 ac3 ac4}];$ 

 $x1 = [lu2(101:108,2:2:8)$  vet $(101:108,3:6)$ ; % FORMACAO

x2=[lu2(101:108,1:2:7) lu2(101:108,2:2:8)]; % DA MATRIZ

%v=[lu2(1:600,1:2:8)]; % vetores de DESLOCAMENTO

 $\%$ v1=[ac1(100:399) ac2(100:399) ac3(100:399) ac4(100:399)]; % vetores

% de aceleracao

%v=[lu2(1:300,1:2:8) lu2(301:600,1:2:8)]; % vetores de velocidade

 $\%v=v1;$  % matriz de aceleracao

% Se for dados experimentais

geragraf; % chamada do programa das respostas medidas

 $dt1=10$ ; % posicao qualquer

% dados praticos, pratica da barra

 $\%$  v=[aux(501:800,7) aux(501:800,8)];

 $v=[a1(1:s,1:p0)];$ 

 $v=v$ :

 $%$ 

#### % ALGORITMO ADENOTE

 $%$ 

 $%$ 

#### % METODO DE IBRAHIM NO DOMINIO DO TEMPO

 $%$ 

% s=numero de estacoes de pontos de medida

% m=numero de graus de liberdade hipotetico

dados; % arquivo dos dados simulados

% ou experimentais

#### inicia; % ARQUIVO DE DADOS INICIAIS

% CASO QUADRADO - PRIMEIRA VERSAO

% formacao das matrizes Fi e Fi'

 $x=v(1:m,1:n1);$ 

 $y=v(1:m,20:n1+1);$ 

 $z=v(1:m,30:n1+2);$ 

 $Fi=[x; y];$ 

 $Fi1=[y;z];$ 

sol=SOLVE(Fi,Fi1);

 $%$ 

% CASO RETANGULAR - VERSAO 1977/1981

%

% dados iniciais

%

% P0=4; N1=3; N2=5; N3=4

% NDOF=9; NCOL=20;

gl=NDOF;

aux=O;

 $y=0;$ 

 $q = P0;$ 

de= [3 5 4]; % posicao

 $k1 = floor(g1/q) + 1;$ 

 $[11, c1]$ =size(de);

 $k2 = c1*k1;$ 

d1=de(1);d2=de(2);d3=de(3);

 $d4=d1+d2; d5=d2+d3; d6=2*d2+d3;$ 

```
{\rm d}7\!\!=\!\!2^*\!{\rm d}2\!\!+\!\!{\rm d}1\!;\!{\rm d}8\!\!=\!\!{\rm d}4\!\!+\!\!{\rm d}1\!;\!{\rm d}9\!\!\stackrel{\scriptscriptstyle \leftarrow}{\!=}\!\!{\rm d}5\!\!+\!\!{\rm d}1\!;
```
 $d10 = d6 + d1;$ 

%

%Formacao das matrizes com estacoes transformadas

%

```
s=NDOF;
```
aux1(1:k2,1:s)= $[me(1:q,1:s)]$ ;...

me(1:q,d2+1:d2+s); ...

 $me(1:q,2*d2+1:2*d2+s)];$ 

i  $\text{aux2}(1\text{:k2},1\text{:s}){=}\ [\text{me}(1\text{:q},\text{d}3{+}1\text{:d}3{+}\text{s})];...$ I

I

 $me(1:q,d5+1: d5+s);...$ 

```
me(1:q,d6+1:d6+s)];
                   I 
aux3(1:k2,1:s)=[me(1:q,d1+1:d1+s)];...me(1:q, d4+1: d4+s);...me(1:q,d7+1:d7+s)];
aux4(1:k2,1:s)=[me(1:q,d8+1:d8+s)];...me(1:q,d9+1:d9+s); ...
```

```
me(1:q,d10+1:dl0+s)];
```

```
ui(1:gl,1:s)=aux1(1:gl,1:s);u2(1:gl,1:s)=aux2(1:gl,1:s);
```
U=[ui;u2];

 $u3(1:gl,1:s)=aux3(1:gl,1:s);u4(1:gl,1:s)=aux4(1:gl,1:s);$ 

 $U1=[u3;u4];$ 

%

```
% resolucao do sistema
```
%

```
[12,c2] = size(U);
```
if l2=c2

[G]=SOLVE(U,U1);

else

```
[G]=SOLVE(U,U1,I2);
```
end

%

 $\%$  Calculo dos autovalores e autovetores do sistema

%

 $G=g$ ;

[vet,val]=eig(G);% Autovalores e Autovetores de G

%

 $%$ 

 $dt = d1/sf;$ 

for  $k=1:gl$ 

 $val1(k)=val(k,k);$ 

 $im(k)=imag(vall(k));$ 

 $re(k)=real(val1(k));$ 

 $b1(k) = ((1/dt1)*atan(im(k)/re(k)))$ ; % frequencia natural

 $a1(k)=(1/(2*dt1))*abs(val2(k));$ 

 $\text{wnd}(k)=b1(k);$ 

 $ra(k)=sqrt(a1(k)^2+b1(k)^2);$ 

 $am(k)=a1(k)/ra(k);$  % Amortecimento

 $wn(k)=wnd(k)/sqrt(1-am(k));$ 

 $lam(k)=am(k)*wn(k)+i*wnd(k);$ 

end

```
\text{wn1}=\text{wn}/(2^*\text{pi});
```

```
\text{wnd1}=\text{wnd}/(2^*\text{pi});
```
 $%$ 

% Calculo dos modos reais

 $%$ 

¢

 $[vet2] = MODOS(U, U1, vet);$ 

### **B.2 Subrotina ORDEM**

%

% Subrotina ORDEM que calcula a ordem da matriz,

-----------------------------------------~

à

% através da tecnica SVD

%

function[n]=ORDEM(U)

iniciais;

[F1]=conjunto;% subrotina que seleciona os conjuntos

% de dados para o calculo da ordem

 $m = 10;$ 

n1=24;

dt=228e-6;

```
[s1,d1,v1] = svd(F1);
```
 $r1=rank(d1)$ 

 $d=diag(d1(1:r1,1:r1));$ 

 $q(1)=d(1); d2(1)=q(1);$ 

for  $j=2:$ r $1-1$ 

 $q(j)=d(j)/d(j+1);$ 

if  $q(j) < (q(j-1)^2);$ 

 $aux(j)=j-1;$ 

 $k=k+1$ 

end

end

#### **Subrotina SOLVE**  $C.3$

 $%$ 

 $\%$ Resoluca<br/>o do sistema - SUBROTINA SOLVE

 $\%$ 

 $function[sol]{=}SOLVE(U,U1)$ 

 $\%$ Resolucao usando QR

if  $nl == s$ 

 $GT=q1*U1'*inv(r1);$ 

else

[q1,r1]=qr(U); % q1=[q2 q3]

 $GT = q2*U1*inv(r1);$ 

 $A1 = aux * x1;$ 

 $\operatorname{end}$ 

sol=GT;

### C.4 **Subrotina MODOS**

```
function[fi]=MODOS(vetl,vall,nl,n2) 
   rand('seed',4759); %
   r1(1:n1)=rand(1,n1); %
   rand('seed',478); % 
   r2(1:n1)=rand(1,n1); % vetores de ruido
                      I 
   rand('seed',52); % 
   r3(1:n1)=rand(1,n1); %
   for t=1:n1for k=l:nl 
   d1(t,k)=psi(t,k)*exp(lamb(k)*t)+r1(k); % deslocamento
   v1(t,k)=psi(t,k)*lamb(k)*exp(lamb(k)*t)+r2(k); % velocidade
   al(t,k)=psi(t,k)*lamb(k)^2*exp(lamb(k)*t)+r3(k)v; % aceleracao
   end 
   d(t,:)=cumsum(d1(t,:));
```

```
v(t,:)=cumsum(v1(t,:));
```

```
a(t,:) = cumsum(a1(t,:));
```
end

```
v1 = a(1:n2,1:n2);
```

```
v2 = v(1:n2,1:n2);
```

```
v3 = d(1:n2,1:n2);
```

```
va = [v1 v2];
```
 $v = [v3 v2]$ ;

 $D= SOLVE(va, vb);$ i

 $MK=D(n1:2*n2,1:n2);$ I

> I I

 $[{\rm ve2},{\rm val2}]{=}{\rm eig}({\rm MK});$ 

 $fi = vet2;$